# **Санкт-Петербургский государственный университет низкотемпературных и пищевых технологий**

**Инженерная реология жиросодержащих пищевых продуктов**

 *Арет В.А., Забровский Г.П., Николаев Б.Л., Николаев Л.К.* 

**Санкт-Петербург 2002 г.**

# Оглавление

Инженерная реология пищи

- 1. Введение в инженерную реологию пищи
- 1.1 Основные общие понятия инженерной реологии пищи и место реологии среди родственных дисциплин
- 1.2 Краткий исторический обзор развития реологии
- 2. Общая реология
- 2.1 Лагранжевая и эйлерова формализации
- 2.2 Законы сохранения вещества, количества движения и энергии пищевой дис-

персной среды

- 2.3 Дифференциальные уравнения неразрывности, движения и энергии
- 2.4 Напряжения, деформации и скорости деформаций
- 2.5 Вязкость, упругость, тиксотропия, реопексия, эффекты Пойнтинга и Вейссенбер-
- га, объемная вязкость
- 2.6 Реологические уравнения, ньютоновские и неньютоновские жидкости
- 2.8 Вязкоупругость,
- 2.9 Общая классификация реологических моделей пищевых сред
- 2.11 Микрореология
- 3. Реометрия
	- 3.1 Классификации реометров
	- 3.2 Приборно-инвариантная и имитационная реометрия и проблемы инерционных и турбулентных эффектов
	- 3.3 Теория капиллярных вискозиметров
	- 3.4 Теория ротационных вискозиметров
	- 3.5 Теория конических пластометров
	- 3.6 Элементы теории различных реометров
	- 3.7 Некоторые результаты реометрии пищевых сред
- 4. Реодинамика в процессах и аппаратах пищевой промышленности
- 4.1 Проблема формосохранения изделий
- 4.2 Межоперационный трубопроводный транспорт
- 4.3 Течение в формующих каналах экструдеров
- 4.4 Метод совмещенных напорно-расходных характеристик экструдеров
- 4.5 Теория червячных экструдеров.  $\ldots \ldots \ldots \ldots \ldots \ldots \ldots \ldots \ldots \ldots 176$
- 4.6 Теория каландирования
- 4.7 Вязко-упругие свойства материалов при штамповании изделий
- 4.8 Резание пищевых продуктов
- 4.9. Смешение и дозирование пищевых продуктов
- 4.10 Стекание пищевых суспеннзий по наклонным поверхностям

Реология в технологии пищевых продуктов

- 5.1 Оценка качества продуктов по объективным реологическим показателям.
- 5.2 Составление смесей с заранее заданными свойствами
- 5.3 Стабилизация суспензий
- 5.4 Процессы сушки пищевых продуктов
- 5.6 Процессы охлаждения и кристаллизации пищевых продуктов
- 5.7 Развертка активных поверхностей реакции
- 5.8 Производство хлебобулочных и макаронных изделий
- 5.9 Производство кондитерских изделий
- 5.10 Производство мясопродуктов
- 5.11 Производство молочных продуктов
- 5.12 Производство маргаринов
- 5.13 Производство сахара
- 5.14. Переработка морепродуктов
- 5.15 Консервная промышленность
- 5.16. Мукомольно-зерновая промышленность.
- 5.17 Ферментная, медицинская и спиртовая промышленность

Реология в автоматизации пищевой промышленности

Системы с отрицательной обратной связью – завод хрустящих хлебцев –

стабилизация вязкости регулированием дозирования

Реологические свойств при упаковке, завертке.

Метареология

Конширование шоколада, хлеб, масло, сметана. Продукты для особых условий военным, шахтерам, космонавтам. Взаимодействие зубов и продуктов питания.

8. Литература

9. Оглавление

10. Обозначения

11. Указатель

## 1. Введение в инженерную реологию пищевой промышленности

1.1. Предисловие.

Со времени последнего издания фундаментального справочника под редакцией Ю.А.Мачихина «Реометрия пищевого сырья и продуктов прошло более десяти лет, появились новые результаты исследований, некоторые новые подходы и обобщения. Кроме того, данное пособие имеет несколько другую ориентацию, поскольку предполагается для использования не только как справочник, но и как учебная литература для студентов и аспирантов вузов. Это побудило расширить математический аппарат, дать ряд выводов, доступных студентам в учебном процессе, показать возможности современных персональных компьютеров и математических пакетов программ.

Чтобы составить компьютерные обучающие и контролирующие программы, необходимо познакомиться с компьютерным уроком в данном справочнике, где даны подробные инструкции. Затем воспользоваться приложенной дискетой на 3,5", где даны все необходимые файлы, обеспечивающие работу программ в системе "Мадistr". В пособии приведены также три примера компьютерных контрольных программ по инженерной реологии. Можно непосредственно эти примеры скопировать

 $1\;1$ 

и в них вставить свой контролирующий материал. Программа "Magistr" удобна также тем, что атвоматически ведет протокол работы студента над контрольной в файле Magistr.dan, указывая фамилию, учебную группу, дату, время работы и результат.

Подбор и расстановка материалов обусловлены также личными пристрастиями авторов, которые с благодарностью будет приветствовать критические замечания, чтобы при возможных дальнейших переизданиях улучшить пособие. Служебный адресавторов: Санкт-Петербург, Ломоносова, 9, Санкт-Петербургский государственный университет низкотемпературных и пищевых технологий. Арет В.А., Забровский Г.П., Николаев Л.К., Николаев Б.Л.

1.2 Основные общие понятия инженерной реологии пищи и место реологии среди родственных дисциплин

Инженерная реология пищи - это наука о приложения реологии к расчетам и конструированию машин и аппаратов пищевой промышленности, управлению технологическими процессами переработки пищевых продуктов. Реология это широкая область науки о течении и деформациях реальных тел. При такой широкой постановке объекта реологии, ее изложение в рамках даже значительно ссуженной, вряд ли возможно в истинно справочной или энциклопедической форме. Поэтому содержание данного пособия неизбежно подчинено субъективным вкусам и интересам автора, который ясно осознает всю неполноту работы и будет благодарен за все предложения, направленные на коррективы и расширение монографии в дальнейших редакциях. Заметим лишь, что уже 40 лет назад монография «Реология» под редакцией Ф. Эйриха имела объем более 50 печатных листов, наука за этих годы естественно продвинулась и попытка изложить даже только пищевую реологию в регламентированном объеме данного пособия весьма затруднительна.

Имеется два взгляда на предмет реологии. Реология в широком смысле — это наука о деформациях и течении различных материалов. В этом определении заключается стремление сравнительно новой пауки к обобщению известных сведений наряду с новыми механическими явлениями, эффектами и теориями. При таком взгля-

де на реологию ее подразделами становятся такие сложившиеся дисциплины как механика грунтов и сыпучих материалов, сопротивление материалов, гидроаэродинамика, теория упругости, пластичности, ползучести, т. е. дисциплины механического цикла, в которых отказываются от гипотезы абсолютно твердого тела, широко используемой в курсе теоретической механики.

 В более узком смысле реология—это наука о деформациях и течении материалов, проявляющих существенные отклонения от свойства классических моделей ньютоновских жидкостей, твердых упругих гуковских тел и сенвенановских тел сухого трения. В таком подходе подчеркивается специфический предмет исследования, проясняется практическая причина возникновения новой науки — реологии.

 Инженерная реология пищи или пищевых производств, в том же смысле, как и сопротивление материалов, не представляет собой науку, а является учебной дисциплиной, без знания которой образование инженера пищевой промышленности не является сегодня полным, ибо материалы, переработка которых ведется пищевыми машинами, — как правило, не гуковские и не ньютоновские тела и поведение их, и в частности сопротивление воздействию рабочих органов, курсами сопротивления материалов и гидравлики не освещается.

 Инженерная реология пищи дает необходимые инженеру сведения из теоретической реологии, знакомит с результатами реологических испытаний пищевых материалов, методами расчета пищевых машин и аппаратов с учетом реологических особенностей перерабатываемого ими продукта и предлагает принципы объективного приборного контроля качества продуктов и управления технологическими операциями и процессами.

 В инженерной реологии пищевых производств можно условно выделить четыре части:

1. Общая реология или реология пищевых материалов. Эта часть содержит основные сведения из общей теоретической реологии, отобранные с целевым назначением для инженера-пищевика.

2. Реометрия пищевых материалов. В ней рассматриваются экспериментальные методы и результаты измерения реологических свойств пищевых материалов и особенности их

проявления при взаимодействии перерабатываемого продукта с рабочими органами машин и каналами аппаратов.

3. Реодинамические расчеты. Этот раздел посвящен расчетным моделям, дающим количественную теоретическую оценку результатов взаимодействия пищевых сред с рабочими органами и каналами машин и позволяющим проводить необходимые технологические расчеты машин (производительность, потребная мощность и т. п.). 4. Реологические основы оптимизации, интенсификации, контроля и управления в пищевой промышленности.

 Инженерную реологию пищи целесообразно изучать на последних курсах вуза, поскольку для ее нормального усвоения нужны как знания из высшей математики, теоретической механики, сопротивления материалов, гидравлики, так и знания из курсов процессов и аппаратов, общей технологии пищевых производств и определенные навыки самостоятельной работы, появляющиеся на старших курсах.

 Для удобства самостоятельной работы с литературой, что является а обязательным условием успешного усвоения курса, в конце пособия приведен обширный список дополнительной литературы. Кроме того, этот список литературы позволяет использовать данное пособие в работе аспирантов и научных работников. В пособии приведен ряд задач, решение которых поможет усвоению курса

 В Советской научной литературе в качестве эквивалента реологии часто используется термин академика Ребиндера - «*физико-химическая механика*», которую по классификации Рейнера можно отнести к *метареологии.* Как правило, объекты реологии не укладываются в простейшие линейные модели гидроаэродинамики течения газов, идеальных или идеально вязких ньютоновских жидкостей или в линейные модели теории упругости и пластичности идеально пластичных или упругих гуковских тел. Обусловлены эти нелинейные механические свойства многокомпонентностью дисперсного состава перерабатываемых материалов в химической, строительной, пищевой и многих других отраслях промышленности. Следует одна-

ко отметить, что многие результаты классической теории механики сплошных сред, гидроаэродинамики, теории упругости, пластичности и ползучести успешно применяются в моделировании процессов переработки пищевых материалов, если различными способами учитывать особые свойства этих материалов. В этом смысле реология является разделом общей механики сплошных сред и тесно связана с классической механикой.

Инженерная реология, кроме непосредственного изучения реологических свойств реальных материалов, рассматривает также использование этих свойств для построения расчетных моделей машин и аппаратов перерабатывающей промышленности и для управления технологическими процессами, в рамках данного справочного пособия для нужд пищевой промышленности.

Рассмотрим некоторые вводные понятия и термины, которые будут использоваться в дальнейшем тексте, общий список терминов и обозначений можно найти в списке обозначений

Деформация - относительное смещение частей или частиц тела, не нарушающая непрерывность тела, что позволяет использовать широко математический аппарат бесконечно малых, интегральное и дифференциальное исчисление, оперировать непрерывными функциями, удовлетворяющими условиям Дирихле, т.е. равномерно ограниченными, имеющими не более конечного числа точек разрыва первого рода и имеющими не более, чем конечное число точек максимума и минимума. Это обычные положения механики сплошных сред, позволяющие, в частности, использовать разложение функций в ряды Фурье при решении дифференциальных уравнений в частных производных.

Деформация проявляется в виде

а) упругих деформаций, обратимых при снятии нагрузки;

б) пластических деформаций (течения), необратимых при снятии нагрузки, и растущих непрерывно и неограниченно при постоянных нагрузках;

в) вязкого течения, характеризуемого тем, что оно возникает при любых, сколь угодно малых, отличных от нуля нагрузках и скорость деформаций растет при росте нагрузок.

 Пластические деформации возникают при достижении нагрузок определенной величины, называемой *пределом текучести* данного материала. Многие пищевые материалы, по мере роста нагрузок проявляют все перечисленные виды деформаций, в начале деформируются упруго, затем начинают пластически течь и при дальнейшем росте нагрузок текут вязко.

 *Феноменологическая реология* изучает поведение материалов в предположении, что они однородные или квазиоднородные сплошные среды. *Квазиоднородные материалы* - условно однородные материалы, когда в рассматриваемых процессах переработки можно пренебречь наличием в дисперсных средах различных твердых включений в силу малости последних.

 *Макрореология* рассматривает материалы однородными и лишенными структуры, каковыми они представляются при рассмотрении невооруженным глазом. Обычно пищевые материалы представляют собой дисперсные системы из нескольких фаз, и могут рассматриваться как квазиоднородные в макрореологии, когда размеры наибольшего из диспергированных частиц меньше малых элементов материала, деформации которых исследуются. Например, конфетные массы типа пралине включают в себя частицы ореха, которые обычно значительно меньше размеров конфет, деформации которых исследуются, или меньше габаритных размеров формующих каналов матриц, в которых рассматривается течение пралиновой массы .

 Материал считается изотропным или квазиизотропным , если самый малый элемент объема материала содержит анизотропные диспергированные частицы всевозможных ориентаций. Иногда квазиизотропные материалы можно сделать анизотропными путем деформаций.

 *Микрореология* учитывает квазиоднородность и квазиизотропность и реологическое поведение дисперсных материалов, исходя из известных реологических свойств составляющих материал элементов. В качестве примера можно привести работу Эйнштейна о вязкости суспензии из простой вязкой жидкости и твердых сферических шариков.

 Наконец, одним из разделов феноменологической реологии является *метареология*, где реологические исследования граничат с химией, биологией, физикой, пси-

хофизиологией, экономикой и другими науками. Например, покупатель оценивает свежесть хлебобулочных изделий, проведя реологический «эксперимент», деформируя хлеб и следя за его вязкоупругим поведением - оценивая усилие деформации и восстанавливаемость изделия после деформации. Психофизиологические и реологические свойства сливочного масла или маргарина при намазывании их на хлеб тоже можно отнести к метареологии. Вообще органолептические оценки качества многих пищевых продуктов относятся к метареологии или психореологии, как то оценка "на глаз" вязкостных свойств сметаны, зернистости творога, консистенции мясного фарша итп. При исследованиях биологических процессов в живых организмов, например в системе кровообращения, в мышечных тканях широко используются данные биореологии, реологии крови.

Приборы, устройства и методики определения реологических свойств материалов образуют раздел феноменологической реологии, которая называется реометрией. Среди наиболее распространенных приборов реометрии можно назвать различные вискозиметры и пластометры. Если в экспериментальных данных реометрии удается разделить свойства, действительно принадлежащие объекту измерений и свойства, принадлежащие измерительному прибору, то реологические параметры объекта измерения можно отнести к приборно-инвариантным данным реометрии и эти данные можно использовать для построения математических реодинамических моделей процессов переработки материала.

Контроль и управление технологическими процессами не всегда требует данных инвариантной реометрии, достаточно использовать относительные реометрические параметры материала, измеряемые на конкретном реометре и связав эти параметры с другими показателями технологического процесса ( температурой, плотностью, компонентным составом дисперсной среды и др.), произведя таким образом своеобразное тарирование системы контроля и управления.

Вообще проблема разделения в экспериментальных данных информации об объекте измерений и приборе является общей проблемой экспериментов, поскольку любой прибор так или иначе воздействует на объект измерений и может изменить измеряемые свойства объекта, особенно при механических испытаниях материала.

При решении этой проблемы полезным может оказаться теории распознавания образов и статистической проверки гипотез.

В ряде случаев в силу сложности процессов переработки дисперсных сред и трудностей создания адекватной математической модели на основании общей теории сплошных сред необходимо проведение экспериментов на моделях перерабатывающих устройств с использованием методов теории подобия, планирования экспериментов и распознавания образов. Такие эксперименты можно назвать имитационной реометрией.

## 1.3 Краткий исторический обзор развития реологии

Реология – сравнительно молодая наука. Если следовать Рейнеру [225, 355] и считать моментом возникновения реологии в узком смысле этого термина 1919 год, когда вышла работа Бингама [299], то реология возникла около 80 лет назад.

Исторические истоки реологии в широком смысле можно отнести к очень древним временам, когда человечество только начинало осознавать особенности механического поведения окружающего материального мира. Уже в библейских текстах пророчица Дебора в гимне в честь победы Варака над хакаанеянами пела: «Горы потекли перед Творцом». Рейнер [357] для различия между течением жидкостей и твердых тел ввел безразмерный критерий (число) Деборы:

$$
D=\frac{\tau}{t}
$$

где  $D$  - число Деборы;

- $\tau$  время релаксации;
- $t$  время наблюдения.

И действительно, геология показывает, что горные породы в геологические масштабы времени проявляют остаточные свидетельства процессов течения. В старых церквах стекла в нижней части окон толще, чем в верхних, значит стекло при быстрых деформациях разрушается как хрупкий материал, а при медленных воздействиях под собственным весом течет. Греческий философ Гераклит Эффесский (около 540 - 480 г до н.э.) говорил :»panta rei» (все течет). От греческого корня слова течение (рео) и образовано название «реология». Авторство в названии особой отрасли науки - реологии, видимо, следует признать за Бингамом, следуя его статье от 1919 года.

Ценный исторический материал по реологии можно найти в работах Рейнера [225], Скотт-Блэра [366], Тимошенко [246], Веселова [53], Воларовича [57,58].

Веселов [53] отмечает ряд работ по механике, которые можно отнести к древним истокам реологии. Это работа Архимеда (ок. 287 -212 г. до н.э.) «О плавающих телах», Герона Александрийского (примерно 100 г. н.э.) «Пневматика», где описывается эолипил, основанный на принципе действия активной турбины, Александра Афродитского (вторая половина II в. н.э.), который рассматривал взаимодействие корабля, весла и воды.

Одним из наиболее известных законов механического поведения деформируемых тел является закон английского механика и часовщика Роберта Гука [195], высказанный им в лапидарном виде в 1676 году: "ut tensio sic vis" (лат., каково удлинение, такова сила), который в инженерном сопротивлении материалов обычно представляется в виде:

$$
\boldsymbol{\sigma}=E\boldsymbol{\varepsilon}
$$

где  $\sigma$  - нормальные напряжения;

 $E$  - модуль упругости первого рода (модуль Юнга или Эйлера):

е - относительное удлинение.

Элементы теории движения жидкостей и твердых тел, движущихся в сопротивляющейся среде [53], дал Ньютон (1643 –1727), с именем которого связан простейший линейный закон вязкого сдвигового течения жидкостей:

 $\tau = \mu \cdot \gamma$ ,

где t - касательные напряжения;

- динамический коэффициент сдвиговой вязкости;  $m$ 

 $\gamma$  - скорость сдвига.

 $\bullet$ 

 Бернулли [297] в 1705 году опубликовал исследование деформации лесы из кишки, где получил параболическую зависимость деформации растяжения от нагрузки, наблюдая таким образом нелинейную упругость и являясь одним из основоположников биореологии.

 В книге Бернулли «Гидродинамика» (1738 г.) есть задача течения жидкости в трубе [53]. Задачу течения жидкости в трубе решал также Гаген [357], однако он полагал, что скорости течения в трубе распределяются по треугольному закону. Правильное решение задачи о распределении скоростей течения в трубе носит имя врача Пуазейля [357]. В реологии широко используются достижения классической гидроаэродинамики, в частности уравнения Навье-Стокса, основательные обширные исторические обзоры развития этого направления механики можно найти в специальной литературе.

 В работах Ломоносова (1711 – 1765) [135] имеется описание капиллярного вискозиметра, одного из важнейших реометров.

В работах Эйлера (1707 –1783) рассматривается движение материальных точек в среде с сопротивлением.

 Основы теории упругости создали Пуассон (1781 –1840 ) и Коши (1789 –1857). Учеником Пуассона был Остроградский [53]. Можно отметить работу Пуассона «Мемуар об общих уравнениях равновесия и движения твердых упругих тел» и работу Остроградского «О волнообразном движении жидкости в цилиндрическом сосуде», изданную в 1826 г. [53] .

 В 1875 году была издана работа Томсона ( лорда Кельвина) «Эластичность» в Британской энциклопедии [372]. Максвелл [335] в 1868 г. ввел понятие релаксации напряжений.

 Менделеев [174] в 1880 году указал, что сопротивление движению при малых скоростях пропорционально скорости, а при больших – квадрату скорости. В работе Рейнольдса [360] это отмечается в 1883 году. Изменение объема, вызванное сдвигом, наблюдал Рейнольдс [246], который ввел термин дилатансия.

Петров в 1883 году [208] создал основы гидродинамической теории смазки ма-

шин, а в 1885 году предложил конструкцию вискозиметра [209].

 В 1837 году Брашман (1796 –1866) опубликовал работу «Теория равновесия тел твердых и жидких или статику и гидростатику» [53].

 Диссертационные работы ряда выдающихся русских ученых-механиков были связаны с различными вопросам движения жидкостей и газов. Отметим работы Жуковского (1847-1921) «Кинематика жидкого тела», Чаплыгина (1869 –1942) «О газовых струях», Котельникова (1865 –1944) «О давлении жидкой струи на клин» [53].

 Изучая релаксационные процессы в коллоидных растворах желатина, профессор Одесского университета Шведов в 1890 году [362], применял ротационный прибор с электродвигателем и торсионной подвеской и предвосхитил работу Бингама [298], создав более общую реологическую модель, частным случаем которого является реологическая модель Бингама. Ученик Шведов а Вейнберг [51] проинтегрировал в 1912 году уравнение Шведова для ротационных вискозиметров.

 Механические модели для описания свойств материалов ввели в 1902 году Пойнтинг и Томсон [349].

 Первыми значительными теоретическими работами по микрореологии считают статьи Эйнштейна [310] ,опубликованные в 1906 и 1911 годах, где определен коэффициент кинематической вязкости дисперсной смеси из сферических твердых частиц и ньютоновской жидкости формулой вида :

 $h=h_{o(1+0.25 C)}$ 

где h - коэффициент вязкости смеси; h<sub>o</sub> коэффициент вязкости жидкости; С – объемная концентрация твердой фазы.

$$
C = \frac{\frac{4}{3}\pi \cdot r^3 \cdot N}{V}
$$

где r – радиус сферических частиц;

 N - число сферических частиц в объеме V суспензии. При этом были сделаны следующие предположения:

1.Суспендированные частицы являются жесткими сферами, радиус которых велик по сравнению с радиусом молекул растворителя, но мал по сравнению с характеристическими размерами прибора, в котором производится измерение вязкости и, следовательно, влиянием стенок прибора можно пренебречь;

2. Невозмущенное течение в вискозиметре является настолько медленным, что инерционными эффектами можно пренебречь;

3. Растворитель прилипает к поверхности сфер, отсутствует пристенное скольжение;

4. Концентрация суспендированных частиц настолько мала, что они не взаимодействуют с друг другом из-за больших взаимных расстояний и действие суспендированных сфер аддитивно.

 Это направление получило плодотворное развитие в дальнейших работах, в которых решались подобные задачи о дисперсии жестких эллипсоидов и стержней - Джеффери [324] в 1922 г., дуплетов твердых сфер, соединенных в гантели - Симха [367] в 1949 г., о вязкости дисперсии пузырьков газа в вязкой жидкости – Гут и Марк [319] в 1933 г., эмульсии одной жидкости в другой – Тейлор [371] в 1932 г., о вязкости дисперсных систем высокой концентрации твердой фазы – Арнштейн и Рейнер [293] в 1945 г., Муни [339] в 1951 г., Сим ха [368] в 1952 г.

 Вообще по теоретическим и экспериментальным проблемам определения вязкости жидкостей и дисперсных сред в период 1910 – 1940 гг. был выполнен ряд значительных исследований. Можно отметить работы Гачека [63] , Френкеля [262,263] Бачинского [36] Широкова [279].

 В период с 1932 по 1937 годы работы Воларовича и Самариной [59] , а также Шофильда и Скотт-Блэра [363] показали, что мучное тесто представляет собой весьма сложное реологически тело, проявляющее упругие, пластические, вязкоупругие и нелинейно- вязкие свойства и может быть отнесено к биологическим полимерам сложного состава.

 В 1937 году Мурнаган[341] использовал тензорную символику в теории упругости, с помощью которой Рейнер[353] в 1948 г. объяснил некоторые реологические эффекты второго порядка в вязких и упругих средах. Перове экспериментальное на-

блюдение эффекта второго порядка в упругости Рейнер[222] приписывает Пойнтингу [348] (1909 г.)

В 1925 –1926 гг. Оствальд и его ученики [343,344] ввели термин – структурная вязкость, в 1929 году Рейнер [355] – неньютоновские жидкости, в том же 1929 году была опубликована важная работа в теории капиллярных вискозиметров Рабиновичем [351].

 В результате работ Мизеса[338] и Хенки[322] к 1924 году была разработана гипотеза о начале пластического течения материалов в момент, когда удельная энергия формоизменения достигает определенного предела.

 В 1947 году Вейссенберг[377] опубликовал сообщение об весьма любопытном реологическом эффекте, получившем позже его имя.

 В 1949 году в работах Скотт-Блэра [365] и Грина [328] были изложены интегральные методы и психофизические представления в реологии и освещено понятие тиксотропии (термин Фрейдлиха [261]).

 Основы отечественной школы реологии заложили такие выдающейся ученые , как Менделеев Д.И., Петров Н.П., Тимошенко С.П., Седов Л.И.,Ребиндер П.А., Воларович Н.П., Трапезников А.А., Виноградов Г.В., Карпин С.Н., Слонимский Г.Л., Толстой Д.М., Мирзаджанзаде А.Х., Михайлов Н.В., Тябин Н.В., Гуткин А.М., Горазовский Т.Я., Урьев Н.Б., Френкель Я.И., Гуревич Т.И., Работнов Ю.Н., Ржаницын А.Р.,Ильюшин Ишлинский Баренблатт Г.И., Леонов А.И., Ким А.Х., Лойцянский Л.Г., Мосолов П.П., Мясников В.П., Огибалов П.М.,Тарг С.М., Шульман З.П. и многие другие ученые.

 Применительно к пищевой промышленности и технологии развитие реологии в русской научной литературе началось в шестидесятые годы, и если не претендовать на полноту списка авторов, то благодаря работам Ребиндера П.А., Воларовича М.П., Гуськова К.П., Калугина В.П.,Караваева М.Н., Назарова Н.И.,Лунина О.Г., Лунина Л.Н., Клаповского Ю.В., Корячкина В. П., Мачихина Ю.А., Мачихина С.А., Горбатова А.В., Рогова И.А., Косой В.Д., Николаева Л.К., Николаева Б.А., Панфилова В.А., Рыбаковой Ю.С., Серба В.Н., Силина П.М., Табачникова В.П. , Твердохлеб Г.В., Уманцева А.З., Урьева Н.Б., Талейсника М.А., Федорова Н.Е., Харина С.Е.,

Бермана Г.К., Груздьева И.Э., Ересько Г.А., Гуляева-Зайцева , Чувахина С.В.,Маслова А.М. , Азарова Б.М., Лимонова Г.Е., Боровикой О.П., Благовещенской М.М., Вайткуса В., Шайхаева Б.Я. и многих других исследователей.

 Среди авторов по пищевой проблематике в иностранной литературе можно назвать исторически значительные работы Шведова Ф.Н., Бингама Е.С., Рейнера М., Метцнера А.Б., Уилкинсона У.Л., Рида Й.С., Коха Й., Гриина Н., Скот-Блэра Г.В., Шофильда Р.К., Боурне М.С., Шарма С.Е., Финке А., Муллера Х.Г., Варда А.Г., Крамера А., Твигга В.,Лина С.Х., Прайс-Джон И.,Вейссенберга Р. Зингга В., Сулева Ш.С., Моргана С.Д., Валавендера В.П., Те Ю Чена, Скалзо А.М., Дикерсона Р.В., Пиилера И.Т., Рида Р.Б. и многих других исследователей. Ссылки на работы названных авторов можно наити в списке литературе данного справочного пособия , а некоторые работы уже были отмечены в данном кратком историческом обзоре.

 Заканчивая этот весьма краткий и неполный исторический экскурс, следует отметить, что расцвет реологии, особенно его приложений, начался в пятидесятые годы в связи с бурным развитием технологии переработки искусственных полимеров, пластических масс и вообще внедрением искусственно структурированных материалов в различные отрасли народного хозяйства.

 В последние десятилетия практически во всех работах, связанных с механическими процессами и машинами пищевой промышленности, затрагиваются вопросы инженерной реологии пищи или пищевых материалов. Собственно особенности механики переработки пищевых продуктов и полуфабрикатов в основном и заключаются в реологических особенностях механического поведения этих материалов и

в огромном и нарастающем разнообразии машин и аппаратов в это отрасли промышленности Поэтому сколь либо полный исторический обзор работ в этой облас-

ти может быть предметом отдельного рассмотрения.

Учитывая сравнительную молодость реологии, особенно реологии пищи, сложность проблематики, во многом не устоявшуюся терминологию, а также специфику данного пособия как справочного, видимо целесообразно рассмотреть некоторые терминологические и классификационные вопросы, которые будут изложены в ряде последующих параграфах.

## 2. Общая реология

#### 2.1 Лагранжевая и эйлеровая формализации

К изучению движения среды обычно подходят с точки зрения лагранжевой или эйлеровой формализации [260]. При лагранжевом описании движения элементарные частицы отождествляют с понятием материальной точки и задают уравнения их движения

 $x_i = x_i$  (a<sub>i</sub>, b<sub>i</sub>, c<sub>i</sub>, t);  $i = 1, 2, 3$ ,

где х<sub>і</sub> - координаты точки;

 $a_i$ ,  $b_i$ ,  $c_i$  - переменные Лагранжа, обычно координаты начального положения точек:

 $t - B$ ремя.

Заметим, что, во-первых, если перейти к обобщенным координатам и обобщенным силам, ввести линейно зависящие от скорости силы сопротивления (жидкое вязкостное трение при ламинарном течении ньютоновской жидкости), диссипативную функцию Релея, то ряд задач течения и задач механики для неконсервативных механических систем можно решать с помощью известных из классической аналитической механики дифференциальных уравнений Лагранжа второго рода. Вовторых, эти уравнения (здесь исторически эти уравнения будет справедливо назвать уравнениями Эйлера-Лагранжа) являются по существу условиями стационарности в вариационном исчислении некоторого функционала, что показывает возможность отождествления краевых задач о течении жидкости в форме дифференциальных уравнений движения и эквивалентных задач вариационного исчисления поиска экстремума некоторого функционала. Такая замена формулировки задач течения будет показана в дальнейшем и при численном решении может дать определенные преимущества.

При Эйлеровом описании движения задают поле деформаций или скоростей как функции пространственных координат и времени, как бы следя за поведением частиц, проходящих через фиксированные точки пространства, в отличие от лагранжевого подхода, когда следят за движением определенной частицы по непрерывным точкам пространства. Эйлерова формализация использует разработанный математический аппарат теории поля. Например, в гидродинамике при эйлеровом подходе поле скоростей задают в виде:

 $V_i = V_i (X, V, Z, t)$ ;  $i = 1, 2, 3,$ 

где v<sub>i</sub> - компоненты скорости частицы (проекции вектора скорости на координатные  $ocn$ );

х, у, z - координаты точек пространства.

В переменных Эйлера малые деформации элемента среды можно описать тензором деформаций:

$$
\mathcal{E}_{y} = \left\{ \begin{aligned} &\mathcal{E}_{xx} - \frac{1}{2} \mathcal{E}_{xy} - \frac{1}{2} \mathcal{E}_{xz} \\ &\frac{1}{2} \mathcal{E}_{yx} - \mathcal{E}_{yy} - \frac{1}{2} \mathcal{E}_{yz} \\ &\frac{1}{2} \mathcal{E}_{zx} - \frac{1}{2} \mathcal{E}_{zy} - \mathcal{E}_{zz} \end{aligned} \right\}
$$

е<sub>ii</sub> - тензор деформаций;

е<sub>хх</sub>, е<sub>уу</sub>, е<sub>zz</sub> - относительные удлинения (укорочения) граней элементов, расположенных вдоль осей х, у, z;

 $e_{xy}$ ,  $e_{xz}$ ,  $e_{yz}$  - сдвиг (изменение прямых углов) после деформации в соответствующих плоскостях. Аналогично образуется тензор скоростей деформации:

$$
\dot{\boldsymbol{\varepsilon}}_{\boldsymbol{y}} = \begin{pmatrix}\n\boldsymbol{\cdot} & \boldsymbol{1}\boldsymbol{\cdot} & \boldsymbol{1}\boldsymbol{\cdot} \\
\boldsymbol{\varepsilon}_{\text{xx}} & \boldsymbol{2}\boldsymbol{\varepsilon}_{\text{xy}} & \boldsymbol{2}\boldsymbol{\varepsilon}_{\text{xz}} \\
\boldsymbol{1}\boldsymbol{\cdot} & \boldsymbol{\cdot} & \boldsymbol{1}\boldsymbol{\cdot} \\
\boldsymbol{2}\boldsymbol{\varepsilon}_{\text{yx}} & \boldsymbol{\varepsilon}_{\text{yy}} & \boldsymbol{2}\boldsymbol{\varepsilon}_{\text{yz}} \\
\boldsymbol{1}\boldsymbol{\cdot} & \boldsymbol{1}\boldsymbol{\cdot} & \boldsymbol{\cdot} \\
\boldsymbol{2}\boldsymbol{\varepsilon}_{\text{zx}} & \boldsymbol{2}\boldsymbol{\varepsilon}_{\text{zy}} & \boldsymbol{\varepsilon}_{\text{zz}}\n\end{pmatrix}
$$

При деформациях в точках сплошной среды возникают напряжения, которые характеризуются тензором напряженного состояния:

$$
\sigma_{ij} = \begin{bmatrix} \sigma_{xx} \sigma_{x} \sigma_{xz} \\ \sigma_{yx} \sigma_{yy} \sigma_{yz} \\ \sigma_{zx} \sigma_{zy} \sigma_{zz} \end{bmatrix}
$$

где S<sub>xx</sub> S<sub>yy</sub>, S<sub>zz</sub> - нормальные напряжения;  $S_{yx}$ ,  $S_{zx}$ ,  $S_{zy}$  - касательные напряжения.

Изучение связи (составление определяющих уравнений состояния) между тензорами напряжений, деформаций, скоростей деформаций, временем, температурой и параметрами состава материала является общей задачей реометрии. Располагая этими реологическими уравнениями, используя дифференциальные уравнения неразрывности, движения и энергии и определенные краевые и начальные условия, можно математически моделировать различные технологические процессы переработки пищевых материалов, проводить реодинамические расчеты оборудования.

 $\overline{2}$ 

2.2 Законы сохранения вещества, количества движения и энергии пищевой дисперсной

# среды

 Названные законы или аксиоматические принципы лежат в основе построения дифференциальных уравнений неразрывности, движения и энергии пищевой среды и ничем не отличаются от законов, лежащих в основе гидродинамики различных жидкостей. Отличия реодинамики от гидродинамики будут проявляться только в реологических уравнениях или в уравнениях состояния, связывающие компоненты тензора напряжений с компонентами тензора скоростей деформаций, плотность, температуру, давление и какие-нибудь другие свойства пищевой среды. Например, у многих пищевых дисперсных сред плотность существенно зависит от давления, реологические свойства пищевых сред из-за микробиологических и химических процессов могут меняться во времени в состоянии неизменности параметров внешней среды.

 Закон сохранения вещества математически можно сформулировать следующим образом:

$$
\frac{d}{dt}\oint\limits_V \rho \ dV = -\oint\limits_S (\vec{n}\cdot\rho\ \vec{v})dS
$$

где V – объем выделенного элемента пищевой среды;

 *n*  $\overline{a}$  -единичный вектор внешней нормали к поверхности S в данной точке; r – плотность пищевой среды в данной точке;

*v*  $\overline{a}$ - скорость течения пищевой среды в данной точке;

*v*  $\overline{a}$  $\rho$   $\vec{v}$  - вектор количество движения, отнесенное к единице объема любой частицы пищевой среды, считая ее однородной.

 При составлении данного уравнения предполагали, что масса вещества накапливается внутри фиксированной в пространстве замкнутой контрольной поверхности S произвольной формы и размеров и содержит элемент пищевой среды объемом V. Левая часть уравнения определяет скорость накапливания массы внутри контрольной поверхности, а правая часть представляет собой результирующий перенос вещества во внутрь объема через контрольную поверхность.

 Закон количества движения формулируем аналогично, рассматривая пищевую среду внутри замкнутой поверхности, которая движется вместе со средой. Хотя элемент пищевой среды может изменять свою форму произвольным образом, поскольку скорости частиц пищевой среды являются функциями времени и координат точки пространства, однак объем внутри контрольной поверхности содержит постоянную массу пищевой среды. Тогда, поскольку по второму закону Ньютона скорость (производная по времени) изменения количества движения элемента равняется сумме сил, действующих на этот элемент, можно записать :

$$
\frac{d}{dt}\oint\limits_V \rho \, \vec{v} dV = \vec{F} + \vec{G}
$$

где *F*  $\overline{a}$  - главный вектор поверхностных сил, действующих только на частицы, лежащие на внешней поверхности рассматриваемого объема жидкости, например силы гидростатического давления, действующие нормально к поверхности, а также касательные силы трения об окружающую объем жидкости или силы трения об стенки канала аппарата; *G*  $\overline{z}$  - главный вектор массовых или объемных сил, действующие на все частицы рассматриваемого объема жидкости. Например, силы тяжести, электростатические или магнитны силы.

Поверхностные и объемные силы можно тоже представить в виде интегралов :

$$
\vec{G} = \oint_{V} \rho \vec{g}dV
$$

$$
\vec{F} = \oint_{S} [\vec{n} \cdot \sigma]dS
$$

где *g*  $\overline{a}$ - зависящий от пространственных координат приходящаяся на единицу массы вектор внешней силы;

 $\left[\vec{n}\cdot\sigma\right]$  $\overrightarrow{a}$ - поверхностная сила, отнесенная к единице площади; s – тензор напряжений в рассматриваемой точке.

 Следовательно, второй закон Ньютона в интегрально- дифференциальной форме теоремы об изменении количества движения (см. курс теоретической механики) для рассматриваемого элемента жидкости можно записать в виде :

$$
\frac{d}{dt}\oint\limits_V \rho \, \vec{v}dV = \oint\limits_S [\vec{n}\cdot\sigma]dS + \oint\limits_V \rho \, \vec{g}dV
$$

 При выводе уравнения энергии рассматривается также тот же элемент жидкости внутри произвольной замкнутой поверхности, которая движется вместе с жидкостью, представляя собой термодинамически замкнутую систему . Следовательно, скорость изменения общей энергии элемента жидкости должна быть равна сумме количества тепла, передаваемого элементу в единицу времени и работе, совершаемой над элементом в единицу времени. Этот энергетический баланс можно записать по аналогии с законами сохранения вещества и количества движения в следующей форме

$$
\frac{d}{dt} \oint\limits_V \rho \ U \ dV + \frac{d}{dt} \oint\limits_V \frac{1}{2} \rho \ (\vec{v} \cdot \vec{v}) \ dV = -\oint\limits_S (\vec{n} \cdot \vec{q}) \ dS +
$$
\n
$$
+ \oint\limits_V (\vec{v} \cdot \rho \vec{g}) \ dV + \oint\limits_S (\vec{n} [\sigma \cdot \vec{v}]) \ dS,
$$

где *U* - внутренняя (потенциальная) энергия;

 *q* – вектор теплового потока, направленный по внешней нормали к поверхности. В левой части уравнения записаны, соответственно, скорости изменения потенциальной и кинетической энергии элемента жидкости, отнесенные к единице массы жидкости В правой части уравнения первый интеграл представляет собой скорость притока тепла через полную поверхность выделенного элемента жидкости ( знак минус обусловлен направлением вектора теплового потока по внешней нормали к поверхности), второй интеграл представляет работу в единицу времени массовых сил ,отнесенных к единице объема, действующих на все частицы, заключенные внутри контрольной поверхности, третий интеграл представляет собой работу в единицу времени поверхностных сил приходящих на

единицу площади в любой точке поверхности. Поскольку все названные работы отнесень к единице времени, то это уравнение можно назвать уравнением баланса мощностей.

 $2<sub>3</sub>$ 

## 2.3 Дифференциальные уравнения неразрывности, движения и энергии

Единообразная форма трех законов физики позволяет с помощью теоремы о дивергенции интегралы по поверхности преобразовать к интегралам по объему, а затем по правилу Лейбница дифференцирования определенных интегралов по параметру поменять последовательность дифференцирования и интегрирования. Полученные уравнения дают возможность записать дифференциальные уравнения неразрывности, движения и энергии пищевой среды, спроектировать эти уравнения на оси координат и решать различные краевые задачи течения, если известны дополнительно реологические уравнения или уравнения состояния дисперсной пищевой среды,

Итак, после названных преобразований законы физики могут быть записан в виде:

$$
\oint\limits_V \left[ \left( \frac{\partial \rho}{\partial t} \right) + \left( \nabla \cdot \rho \, \vec{v} \right) \right] dV = 0
$$

$$
\oint\limits_V \left[ \left( \rho \frac{D\vec{v}}{D \, t} \right) - \left[ \nabla \cdot \sigma \right] - \rho \, \vec{g} \right] dV = 0
$$

 $\oint\limits_V\left[\rho\left(\frac{DU}{Dt}\right)+\rho\vec{v}\left(\frac{D\vec{v}}{Dt}\right)+\left(\nabla\cdot\vec{q}\right)-\left(\vec{v}\cdot\rho\vec{g}\right)-\left(\nabla\cdot\left[\sigma\cdot\vec{v}\right]\right)\right]dV=0$ 

В прямоугольных координатах дифференциальный оператор и полный дифференциал определяются равенствами

$$
\nabla = \sum_i \delta_i \frac{\partial}{\partial x_i}
$$

$$
\frac{D}{Dt} = \frac{\partial}{\partial t} + \sum_{i} v_i \frac{\partial}{\partial x_i}
$$

 $i=1,2,3$ ;  $v_i$  - проекция скорости потока на ось  $x_i$ 

Тогда уравнение неразрывности для пищевой среды приобретает вид

$$
\frac{\partial \rho}{\partial t} + (\nabla \cdot \rho \, \vec{v}) = 0
$$

Следуя определению полной производной и раскрывая выражение для слагаемого, содержащего дивергенцию, запишем

$$
\frac{D\rho}{D t} + \rho \left(\nabla \cdot \vec{v}\right) = 0
$$

и в проекциях на прямоугольную систему координат х, у, z

$$
\frac{\partial \rho}{\partial t} + \frac{\partial (\rho v_x)}{\partial x} + \frac{\partial (\rho v_y)}{\partial y} + \frac{\partial (\rho v_z)}{\partial z} = 0
$$

Аналогично запишем уравнение движения

$$
\rho \frac{D\vec{v}}{Dt} - [\nabla \cdot \sigma] - \rho \ \vec{g} = 0
$$

Положительный тензор s соответствует отрицательному гидростатическому давлению Р, а давление дает только дополнительный эффект к нормальным силам и это давление можно исключить из тензора напряжений, вычитая Р из каждого диагонального члена тензора s. Следовательно, можно ввести новый тензор напряжений t  $\ddot{\cdot}$ 

$$
\tau = \sigma + P\delta ,
$$

где единичный тензор имеет вид

$$
\delta = \begin{pmatrix} 100 \\ 010 \\ 001 \end{pmatrix}
$$

или

$$
\delta_{ij} = (\delta_i \cdot \delta_j) \delta_{ij} = 0, i \neq j; \delta_{ij} = 1, i = j
$$

 $\boldsymbol{\mathrm{M}}$ 

$$
\tau_{ij} = \sigma_{ij} + P\delta_{ij}
$$

Теперь уравнение движения можно записать следующим образом:

$$
\rho \bigg( \frac{D \vec{v}}{Dt} \bigg) = -\nabla P + \big[ \nabla \cdot \tau \big] + \rho \vec{g} \,.
$$

Проектируя это уравнение на оси прямоугольных координат x,y,z, получим уравнения движения пищевой среды в скалярной форме :

$$
\rho \left( \frac{\partial v_x}{\partial t} + v_x \frac{\partial v_x}{\partial x} + v_y \frac{\partial v_x}{\partial y} + v_z \frac{\partial v_x}{\partial z} \right) = -\frac{\partial P}{\partial x} + \left( \frac{\partial \tau_{xx}}{\partial x} + \frac{\partial \tau_{yx}}{\partial y} + \frac{\partial \tau_{zx}}{\partial z} \right) + \rho g_x
$$

$$
\rho \left( \frac{\partial v_y}{\partial t} + v_x \frac{\partial v_y}{\partial x} + v_y \frac{\partial v_y}{\partial y} + v_z \frac{\partial v_y}{\partial z} \right) = -\frac{\partial P}{\partial y} + \left( \frac{\partial \tau_{xy}}{\partial x} + \frac{\partial \tau_{yy}}{\partial y} + \frac{\partial \tau_{zy}}{\partial z} \right) + \rho g_y
$$

$$
\rho \left( \frac{\partial v_z}{\partial t} + v_x \frac{\partial v_z}{\partial x} + v_y \frac{\partial v_z}{\partial y} + v_z \frac{\partial v_z}{\partial z} \right) = -\frac{\partial P}{\partial z} + \left( \frac{\partial \tau_{xz}}{\partial x} + \frac{\partial \tau_{yz}}{\partial y} + \frac{\partial \tau_{zz}}{\partial z} \right) + \rho g_z
$$

После ряда подобных преобразований можно получить уравнение энергии в прямоугольных координатах

$$
\rho c_v \left( \frac{\partial T}{\partial t} + v_x \frac{\partial T}{\partial x} + v_x \frac{\partial T}{\partial x} + v_x \frac{\partial T}{\partial x} \right) = -\left( \frac{\partial q_x}{\partial x} + \frac{\partial q_y}{\partial y} + \frac{\partial q_z}{\partial z} \right) - A T \left( \frac{\partial P}{\partial t} \right) \left( \frac{\partial v_x}{\partial x} + \frac{\partial v_y}{\partial y} + \frac{\partial v_z}{\partial z} \right) + A \left( \tau_x \frac{\partial v_x}{\partial x} + \tau_y \frac{\partial v_y}{\partial y} + \tau_z \frac{\partial v_z}{\partial z} \right) + A \left( \tau_y \left( \frac{\partial v_x}{\partial y} + \frac{\partial v_y}{\partial x} \right) + \tau_x \left( \frac{\partial v_x}{\partial z} + \frac{\partial v_z}{\partial x} \right) + \tau_y \left( \frac{\partial v_y}{\partial z} + \frac{\partial v_z}{\partial y} \right) \right] ( )
$$

где А - термический эквивалент работы,

 $C_{v}$  - удельная теплоемкость пищевой среды при постоянном объеме,

Тепловой поток связан с градиентом температуры в изотропной среде законом теплопроводности Фурье:

$$
q = -k\nabla T
$$

где k - коэффициент теплопроводности пищевой среды.

 $241(242)$ 

2.4 Напряжения и скорости деформаций

# 2.4.1 Тензор напряжений

Поскольку в инженерной реологии пищевых дисперсных сред предполагается в основном рассматривать задачи течения, рассмотрим выражение для поверхностной силы вязкого сопротивления, приходящую на единицу некоторой площадки, произвольно ориентированной в пространстве в прямоугольной системе координат. Вырежем мысленно элементарный тетраэдр, вершина которой совпадает с началом

системы координат (рис.1 ). Ориентация площадки определяется единичным вектором *n*  $\overline{a}$  , скорость течения среды вектором *v*  $\overline{a}$  $\Lambda$  *n* - расстояние от начала координат до произвольной площадки, до основания тетраэдра.

 На рисунке показаны три напряжения, которые вызваны силами, действующими в направлении оси x<sub>1</sub>. Первый индекс указывает на ориентацию поверхности, к которой приложена сила, а второй индекс на направление, вдоль которой действует сила. Например,  $\sigma_{1}$  обозначает тангенциальную силу, отнесенную к единице площади, т.е напряжение, действующую на грань, перпендикулярную оси х<sub>3</sub> в направлении вдоль оси  $x_1$ . Если обозначить площади граней тетраэдра, находящихся в координатных плоскостях, через  $\Delta S_1$ ,  $\Delta S_2$ ,  $\Delta S_3$  и стянуть тетраэдр в точку начала координат, то можно составить уравнения равновесия для компонент силы, действующей на наклонную площадку:

$$
F_1 = -\Delta S_1 \sigma_{11} - \Delta S_2 \sigma_{21} - \Delta S_3 \sigma_{31}
$$
  
\n
$$
F_2 = -\Delta S_1 \sigma_{12} - \Delta S_2 \sigma_{22} - \Delta S_3 \sigma_{32}
$$
  
\n
$$
F_3 = -\Delta S_1 \sigma_{13} - \Delta S_2 \sigma_{23} - \Delta S_3 \sigma_{33}
$$

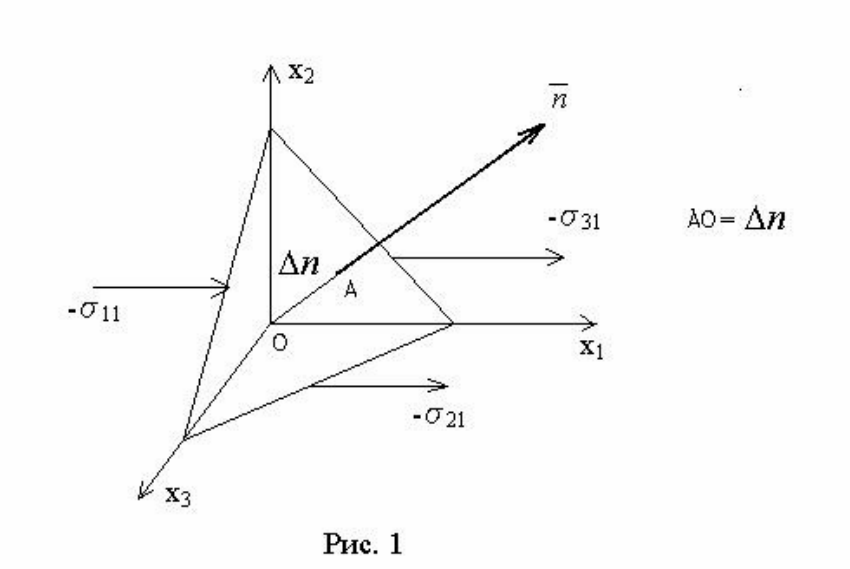

Обозначив площадь наклонной площадки через  $\Delta S$ , то уравнения равновесия можно записать так:

$$
F_1 = -\Delta S[n_1\sigma_{11} + n_2\sigma_{21} + n_3\sigma_{31}] = -\Delta S \sum n_i \sigma_{i1}
$$
  
\n
$$
F_2 = -\Delta S[n_1\sigma_{12} + n_2\sigma_{22} + n_3\sigma_{32}] = -\Delta S \sum n_i \sigma_{i2}
$$
  
\n
$$
F_3 = -\Delta S[n_1\sigma_{13} + n_2\sigma_{23} + n_3\sigma_{33}] = -\Delta S \sum n_i \sigma_{i3}
$$

где  $n_1, n_2, n_3$  - проекции нормального единичного вектора на оси координат.

Вектор силы можно представить в виде суммы компонент:

$$
\vec{F} = \sum_i \delta_i F_i
$$

где  $d_i$  – единичные вектора вдоль ортогональных осей координат.

Подставив в это уравнение выражения компонент вектора силы из уравнений равновесия, получим

$$
\vec{F} = -\Delta S \sum_{i} \delta_{i} \sum_{j} n_{j} \sigma_{ij}
$$

Заметим, что для симметричного тензора с произведение на единичный нормальный вектор к наклонной площадке имеет вид:

$$
[\vec{n} \cdot \sigma] = \sum_i \delta_i \sum_j n_j \sigma_{ji}
$$

Значит сила, приходящаяся на единицу площади, может быть выражена следующим образом:

$$
\frac{\vec{F}}{\Delta S} = -[\vec{n} \cdot \sigma]
$$

В пределе стягивания тетраэдра в точку, величина  $[\vec{n} \cdot \sigma]$  $\overrightarrow{a}$  представляет собой силу, приходящую на единицу наклонной площадки, ориентацию которой характеризует нормальный единичный вектор *n*  $\overline{a}$ . Величина s называется тензором напряжения в данной точке и записывается в матричной форме так:

$$
\sigma = \begin{pmatrix} \sigma_{11} \sigma_{12} \sigma_{13} \\ \sigma_{21} \sigma_{22} \sigma_{23} \\ \sigma_{31} \sigma_{32} \sigma_{33} \end{pmatrix}
$$

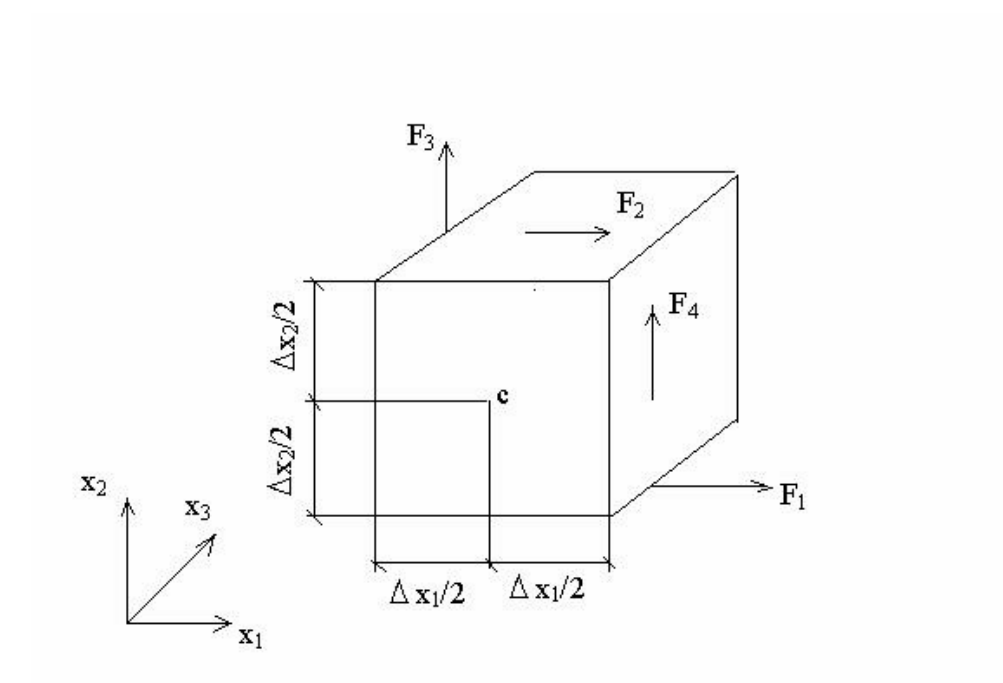

Для доказательства симметричности этого тензора выделим из среды плоскостями, параллельными координатным плоскостям прямоугольный параллелепипед (рис.2), вращение которого могут обусловить тангенциальные силы  $F_1$ ,  $F_2$ ,  $F_3$ ,  $F_4$ .

Рис . 2

Силы на гранях параллелепипеда можно выразить через диагональные компоненты тензора напряжений и размеры тела. Например:

$$
F_{1} = \left(\sigma_{21} - \frac{\partial \sigma_{21}}{\partial x_{2}} \cdot \frac{\Delta x_{2}}{2}\right) \cdot \Delta x_{1} \cdot \Delta x_{3}
$$

$$
F_{2} = \left(\sigma_{21} + \frac{\partial \sigma_{21}}{\partial x_{2}} \cdot \frac{\Delta x_{2}}{2}\right) \cdot \Delta x_{1} \cdot \Delta x_{3}
$$

Затем вычислить моменты этих сил относительно оси, проходящей через точку центра масс параллелепипеда и параллельной оси *x*3 :

$$
M_{1}=-F_{1}\cdot\frac{\Delta x_{2}}{2};\quad M_{2}=F_{2}\cdot\frac{\Delta x_{2}}{2}
$$

Тогда

$$
M_{1} - M_{2} = -\sigma_{21} \Delta x_{1} \Delta x_{2} \Delta x_{3}
$$

$$
M_{3} - M_{4} = \sigma_{12} \Delta x_{1} \Delta x_{2} \Delta x_{3}
$$

Теперь можно записать уравнение вращательного движения параллелепипеда

$$
\varepsilon \cdot J_{c} = (\sigma_{12} - \sigma_{21}) \Delta x_{1} \Delta x_{2} \Delta x_{3}
$$

где момент инерции параллелепипеда относительно оси вращения, проходящей через центр масс определяется выражением

$$
J_c = \frac{1}{12} \rho \Delta x_1 \Delta x_2 \Delta x_3 (\Delta x_1^2 + \Delta x_2^2)
$$

Тогда уравнение движения приобретает вид

$$
\frac{\varepsilon}{12}\rho\Delta x_1\Delta x_2\Delta x_3(\Delta x_1^2+\Delta x_2^2)=(\sigma_{12}-\sigma_{21})\Delta x_1\Delta x_2\Delta x_3
$$

и очевидно, что

$$
\lim_{\Delta x_1 \to 0 \atop \Delta x_2 \to 0} (\sigma_{12} - \sigma_{21}) = 0; \quad (\sigma_{12} = \sigma_{21}).
$$

Аналогично, рассматривая вращение вокруг двух остальных ортогональных осей можно доказать равенство другие диагональных элементов тензора напряжений:

$$
\boldsymbol{\sigma}_{31}=\boldsymbol{\sigma}_{13}\,;\boldsymbol{\sigma}_{23}=\boldsymbol{\sigma}_{32}
$$

Следовательно, тензор напряжений в точке среды симметричный.

# $242$

# 2.4.2 Тензор скоростей деформации

Рассмотрим движение частиц среды при простом сдвиге. (рис.2 4 2 1). Пусть первоначальное положение частиц а и в находящиеся на расстоянии ds в направлении единичного вектора  $\vec{n}$  перемещаются вдоль оси х в положение а' и b'.

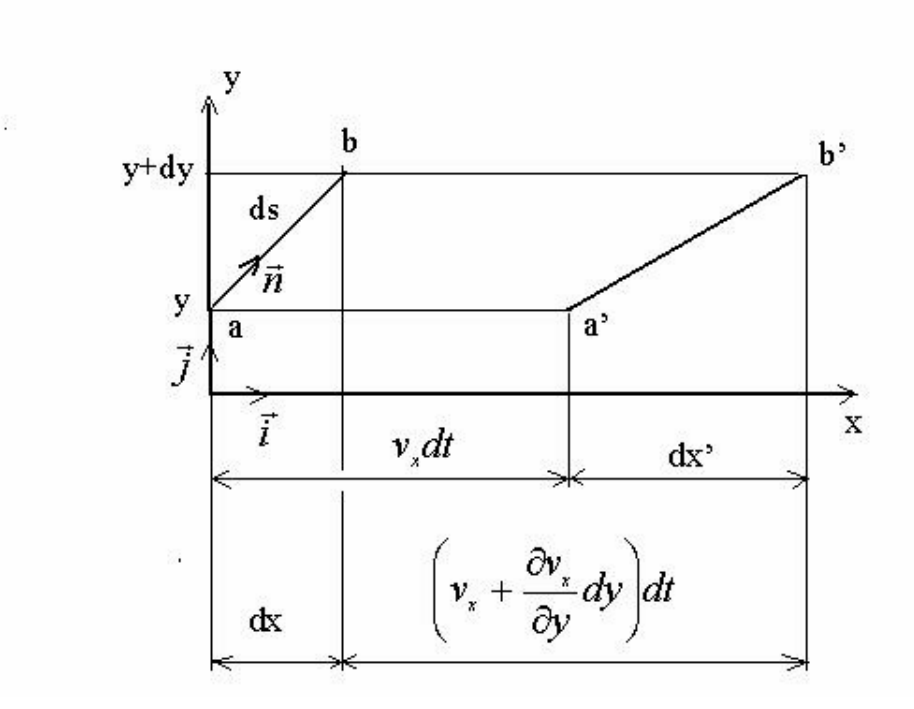

Рис. 2\_4\_2\_1

Изменение начального расстояния dx вдоль оси х определяется выражением

$$
dx' = dx + (v_x + \frac{\partial v_x}{\partial y} dy)dt - v_x dt
$$
 (1)

Тогда скорость удаления частиц друг от друга в направлении оси х равна

$$
\frac{dx'-dx}{dt} = \frac{\partial v_x}{\partial y} dy
$$
 (2)

При движении частиц в произвольном направлении получим

$$
\frac{dx'-dx}{dt} = \frac{\partial v_x}{\partial x}dx + \frac{\partial v_x}{\partial y}dy + \frac{\partial v_x}{\partial z}dz
$$
 (3)

Согласно рисунку рис .2\_4\_2\_1 можно записать

$$
dx = n_x ds; dy = n_y ds; dz = n_z ds \tag{4}
$$

$$
\vec{n} = n_x \vec{i} + n_y \vec{j} + n_z \vec{k} \tag{5}
$$

Если отнести скорость удаления частиц вдоль оси х к первоначальному расстоянию ds, то получим

$$
\frac{dx'-dx}{dsdt} = \frac{\partial v_x}{\partial x}n_x + \frac{\partial v_x}{\partial y}n_y + \frac{\partial v_x}{\partial z}n_z
$$
(6)

Правая часть уравнения (6) представляет собой скалярное произведение вектора *n*  $\overrightarrow{a}$  и диады  $\nabla \vec{\nu}$  $\overrightarrow{a}$  $\nabla \vec{v}$ , которая имеет компоненты *j i q v*  $\partial$  $\partial$ , где  $v_i = v_i, v_y, v_z$ ,

$$
q_j=x,y,z.
$$

Тогда можно записать тензор градиентов скоростей вида:

$$
\dot{\gamma}_{is} = \frac{\frac{\partial v_x}{\partial x} \frac{\partial v_x}{\partial y} \frac{\partial v_x}{\partial z}}{\frac{\partial v_y}{\partial x} \frac{\partial v_y}{\partial y} \frac{\partial v_y}{\partial z}}
$$
\n
$$
\frac{\partial v_z}{\partial x} \frac{\partial v_z}{\partial y} \frac{\partial v_z}{\partial z}
$$
\n(7)

На основе аналогичных предыдущим рассуждениям, если рассматривать не скорости , а смещения частиц, можно записать тензор градиентов смещений:

$$
\gamma_{i_s} = \begin{vmatrix} \frac{\partial u_x}{\partial x} & \frac{\partial u_x}{\partial y} & \frac{\partial u_x}{\partial z} \\ \frac{\partial u_y}{\partial x} & \frac{\partial u_y}{\partial y} & \frac{\partial u_y}{\partial z} \\ \frac{\partial u_z}{\partial x} & \frac{\partial u_z}{\partial y} & \frac{\partial u_z}{\partial z} \end{vmatrix}
$$
(8)

Оба тензора (7) и (8) несимметричны, но путем добавления и вычитания половины того же, но транспонированного тензора, можно получить сумму симметричного и антисимметричного тензоров. Идея симметризации очевидна из равенства

$$
\frac{\partial v_i}{\partial q_j} = \frac{1}{2} \left( \frac{\partial v_i}{\partial q_j} + \frac{\partial v_j}{\partial q_i} \right) + \frac{1}{2} \left( \frac{\partial v_i}{\partial q_j} - \frac{\partial v_j}{\partial q_i} \right)
$$
(9)

Тогда
$$
\dot{\gamma}_{s} = \begin{vmatrix}\n\frac{\partial v_{x}}{\partial x} & \frac{1}{2} \left( \frac{\partial v_{x}}{\partial y} + \frac{\partial v_{y}}{\partial x} \right) & \frac{1}{2} \left( \frac{\partial v_{x}}{\partial z} + \frac{\partial v_{z}}{\partial x} \right) \\
\frac{1}{2} \left( \frac{\partial v_{x}}{\partial x} + \frac{\partial v_{x}}{\partial y} \right) & \frac{\partial v_{y}}{\partial y} & \frac{1}{2} \left( \frac{\partial v_{y}}{\partial z} + \frac{\partial v_{z}}{\partial y} \right) \\
\frac{1}{2} \left( \frac{\partial v_{z}}{\partial x} + \frac{\partial v_{x}}{\partial z} \right) & \frac{1}{2} \left( \frac{\partial v_{z}}{\partial y} + \frac{\partial v_{y}}{\partial z} \right) & \frac{\partial v_{z}}{\partial z} \\
0 & \frac{1}{2} \left( \frac{\partial v_{x}}{\partial y} - \frac{\partial v_{y}}{\partial x} \right) & \frac{1}{2} \left( \frac{\partial v_{x}}{\partial z} - \frac{\partial v_{z}}{\partial x} \right) \\
+\frac{1}{2} \left( \frac{\partial v_{x}}{\partial x} - \frac{\partial v_{x}}{\partial y} \right) & 0 & \frac{1}{2} \left( \frac{\partial v_{y}}{\partial z} - \frac{\partial v_{z}}{\partial y} \right) \\
\frac{1}{2} \left( \frac{\partial v_{z}}{\partial x} - \frac{\partial v_{x}}{\partial z} \right) & \frac{1}{2} \left( \frac{\partial v_{z}}{\partial y} - \frac{\partial v_{y}}{\partial z} \right) & 0\n\end{vmatrix}
$$
(10)

Аналогично разлагается тензор градиентов смещений (8). На простом плоском примере можно видеть, что компонента антисимметричного тензора смещений  $\frac{1}{2} \left( \frac{\partial v_x}{\partial v} - \frac{\partial v_y}{\partial x} \right) = \gamma_{yx} - \gamma_{xy}$  представляет собой наложение двух простых сдвигов, которые в сумме описывают поворот недеформированных элементов материала  $(pnc.2)$ .

Очевидно второе слагаемое в правой части уравнения (10) – антисимметричный тензор описывает вращение элемента среды без течения. Исследование таких движений является предметом кинематики и динамики твердых тел. Симметричные тензора рассматриваются в теории упругости, пластичности, в гидродинамике. В любом курсе этих дисциплин можно ознакомиться с более подробным выводом тензоров (7), (8) и (10). Для реологии симметричная часть тензора (10) используется для постулирования (или находится экспериментально) совместно с тензором напряжений различные реологические уравнения состояния материала, которые с уравнениями неразрывности, движения, энергии, краевыми и начальными условиями позволяют составить замкнутую систему дифференциальных уравнений для решения различных инженерных задач.

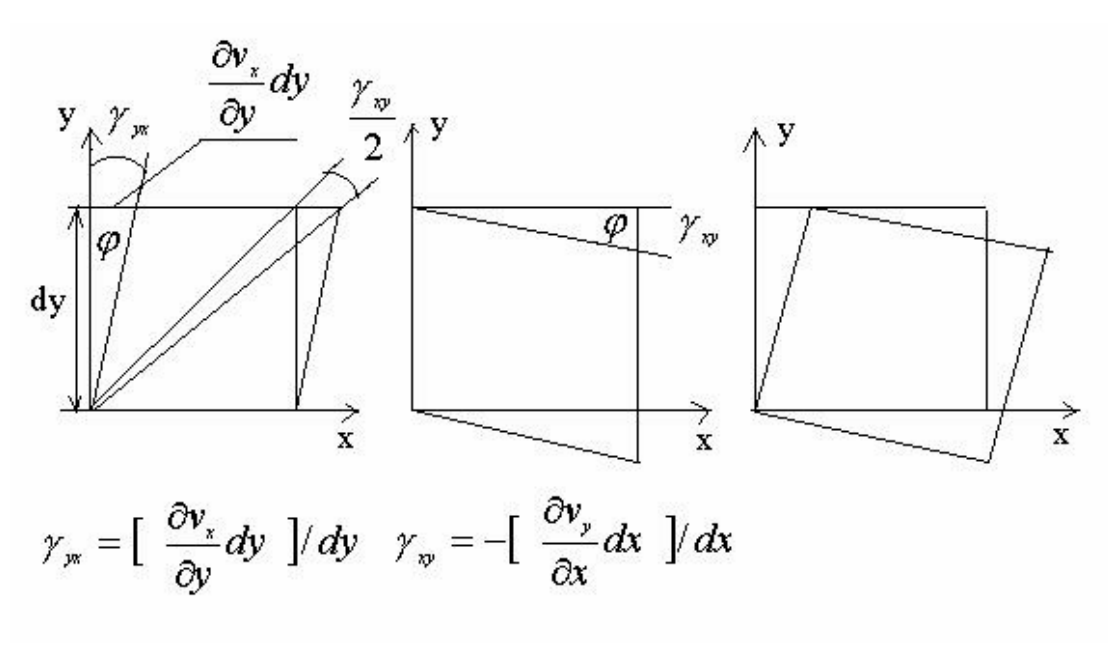

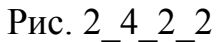

2.5 Вязкость, упругость, тиксотропия, реопексия, эффекты Пойнтинга и Вейссенберга, объемная вязкость.

## 2.5.1 Вязкость

Понятие вязкости является одним из важнейших в реологии и поэтому требует отдельного рассмотрения. Во многих случаях вязкость в смысле коэффициента вязкости не всегда приемлема в реологии пищевых масс Например, утверждение, что коэффициент вязкости определенного хлебного теста равна столькими-то Па с по существу не корректна, поскольку тесто не является ньютоновской жидкостью, для которых коэффициент вязкости является функцией скорости сдвига. В реологиче-

ской литературе встречаются термины «вязкость по Гепплеру», «вязкость по Энглеру» и другие подобные определения.

Остановимся в начале на элементарных представлениях о вязкости материалов. Наиболее употребимом смысле вязкость является свойством пищевого материала противодействовать сдвиговому течению, хотя некоторые пищевые среды обладают еще выраженной существенной объемной вязкостью. Будем считать, если это специально как-то не обговаривается, что под течением подразумевается состояние движения среды, при котором изменение скоростей сдвига вызывает изменение противодействующих течению сил внутреннего трения ( касательных напряжений). При пластическом сдвиговом течении это противодействие рассматривается постоянным.

 Тогда коэффициент динамической вязкости можно определить как меру интенсивности противодействующих сдвиговому плоскопараллельному течению сил внутреннего трения в материале. Линейный закон вязкого течения Ньютона можно записать в виде

$$
dF = \eta \frac{dv}{dx} dS \qquad (2 \_5 \_1 \_1)
$$

где *dF* - сила внутреннего трения на элементарной площадке;

*dS* **-** площадь элементарной площадки;

*dx dv*  **-** градиент скорости движения слоев в направлении, перпендикулярном к поверхности слоев ( скорость сдвига);

- коэффициент динамической вязкости.

Формулу (2\_5\_1\_1) можно переписать в следующем виде

$$
dF = \frac{\eta}{\rho} \frac{d(\rho v)}{dx} dS = v \frac{d(\rho v)}{dx} dS \quad , \tag{2.5.1.2}
$$

где  $\rho$  - плотность материала (масса единицы объема),

## - коэффициент кинематической вязкости

Заметим, что линейные законы упругости Гука, диффузии Фика и теплопереноса Фурье можно записать аналогично:

$$
dF = G \frac{du}{dx} dS
$$
 (2.5.1.3)  

$$
dM = D \frac{d\rho}{dx} dS dt
$$
 (2.5.1.4)

$$
dQ = K \frac{dT}{dx} dSdt \qquad (2\_5\_1\_5)
$$

*G* - модуль упругости сдвига;

*dx du* - градиент сдвига в направлении, перпендикулярном к плоскости сдвига;

*dM* - масса первого компонента, которая переносится за время *dt* через элементарную площадку *dS* в направлении нормали х к рассматриваемой площадке в сторону убывания плотности первого компонента;

*dx d* - градиент плотности;

*D* - коэффициент диффузии;

*dQ* - количество тепла, которая переносится за время *dt* через элементарную площадку *dS* в направлении нормали х к рассматриваемой площадке в сторону убывания температуры;

$$
\frac{dT}{dx}
$$
-градиент температуры;

*K* - коэффициент теплопроводности.

Сравнивая формулы  $(2\ 5\ 1\ 1 - 2\ 5\ 1\ 5)$  можно видеть что коэффициенты  $\eta$ , $\upsilon$ , $G$ , $D$ , $K$  с формальной математической точки зрения аналогичны. Коэффициент внутреннего трения  $\eta$  численно равен силе трения между двумя слоями с площадью, равной единице. По формуле (2 5 1 2) видно, что коэффициент кинематической вязкости можно трактовать как коэффициент переноса или диффузии количества движения  $(\rho v)$ .

С энергетической точки зрения коэффициент вязкости есть мера диссипации механической энергии или мера рассеяния в тепло механической энергии движущейся жидкости.

Линейные законы Ньютона и Гука привлекают своей простотой, на основе этих законов решено множество практических инженерных задач в гидродинамике и теории упругости. Поэтому без особой необходимости не следует стремиться использовать различные другие нелинейные реологические законы, усложняющие математически инженерные решения. Очевидно также, что гидродинамика ньютоновских жидкостей и классическая теория упругости имеют глубокую математическую аналогию. Например, формула Буссинеска, полученная решением определенной краевой задачи с дифференциальным уравнением в частных производных с помощью рядов Фурье, справедлива для описания течения ньютоновских жидкостей в цилиндрическом канале прямоугольного сечения и для описания кручения цилиндрического бруса с постоянным по длине прямоугольным сечением при соответствующей физической трактовке величин, входящих в эту формулу.

К сожалению, многие пищевые среды, являющиеся сложными дисперсными средами из многокомпонентных органических природных полимеров, не подчиняются закону вязкости Ньютона и их вязкостные свойства нельзя описать одним параметром - коэффициентом вязкости. Эти свойства, исследуемые с помощью вискозиметров и различных реометров приходится описывать с помощью реологических уравнений и функций типа

$$
\tau_{xy} = f\left(\frac{dv_x}{dy}\right) \tag{2.5.1.6}
$$

41

Такие жидкости называются неньютоновскими. Иногда в литературе встречается термин -аномальные, хотя для пищевых дисперсных сред именно ньютоновское поведение более аномальное, чем неньютоновское. Вязкостные свойства неньютоновских жидкостей можно характеризовать условным коэффициентом динамической эффективной вязкости

$$
\eta_{\beta\phi} = \frac{f\left(\frac{dv_x}{dy}\right)}{\frac{dv_x}{dv}}
$$
\n(2.5.1.7)

При описанном подходе, когда не рассматриваются физические и другие причины проявления вязкости пищевых сред, допустим на молекулярном уровне, являющиеся предметом микрореологии, а просто констатируется факт существования вязкости и устанавливается, например, связь между напряжениями и скоростями сдвига, называется феноменологическим, что является предметом макрореологии. В силу сложности состава пищевых сред в настоящее время достоверные данные о вязкости материалов для построения математических реодинамических моделей процессов переработки получают в результате экспериментальных реометрических исследований.

Здесь необходимо отметить, что конструкций реометров очень большое количество, но на многих приборах получают данные в относительных единицах. Относительные единицы вязкости зависят от конструкции прибора, поэтому не являются непосредственно только показателями реологических свойств среды и не всегда могут быть использованы в реодинамических расчетах. Приборы измерения относительной вязкости достаточно широко распространены, они доставляют важную информацию для контроля протекания технологических процессов и для создания систем автоматического управления процессами.

Некоторые реометры имитируют технологические процессы и результаты испытаний могут быть использованы в реодинамике при привлечении теории подобия и

42

размерностей. Для приборно-инвариантных реометрических исследований следует рекомендовать в первую очередь капиллярные и ротационные вискозиметры, конические пластометры и некоторые другие реометры, теория которых достаточно хорошо разработана и позволяет получать связи между напряжениями и скоростями сдвига испытуемых материалов в виде таблиц, графиков и эмпирических формул.

Переход от элементарных плоскопараллельных линейных представлений о вязкости на примере одномерной модели вида

$$
\tau = \eta \dot{\gamma} \tag{2\_5\_1\_8}
$$

где т - касательные напряжения;

 $\eta$  - динамический коэффициент вязкости;

 $\dot{\gamma}$  - скорость сдвига,

требует привлечения пространственных зависимостей и привлечения аппарата тензорного исчисления. Тогда закон Ньютона можно записать в виде

$$
\sigma_{ij} = \left[ -p + \left( \chi - \frac{2}{3} \eta \right) \mathrm{div} \ \vec{v} \right] \delta_{0} + 2 \eta \dot{\varepsilon}_{ij} \qquad (2 \_\_5 \_\_1 \_9)
$$

 $p = -\sigma_{xx} = -\sigma_{yy} = -\sigma_{zz}$  - давление, условие изотропности материала;

 $\chi$  - второй (объемный) коэффициент вязкости, который при несущественной необратимой сжимаемости среды принимают равной нулю;

$$
div \ \vec{v} = \frac{\partial v_x}{\partial x} + \frac{\partial v_y}{\partial y} + \frac{\partial v_z}{\partial z}
$$

 $v_{x}$ ,  $v_{y}$ ,  $v_{z}$  - компоненты скоростей точек среды по декартовым осям координат;

 $\sigma_{\mu}$  - тензор напряжений;

 $\dot{\mathcal{E}}_{ii}$  - тензор скоростей деформаций;

$$
\delta_{0} = \begin{pmatrix} 100 \\ 010 \\ 001 \end{pmatrix}
$$
- единичный тензор, дельта символ или символ Кронекера;

Многие пищевые массы, содержащие различные полости и способность необратимо деформироваться в условиях всестороннего сжатия, имеют отличный от нуля коэффициент объемной вязкости. Объемное течение наблюдалось также у асфальта, бетона и некоторых других материалов [222].

В случае несжимаемости материала уравнение (2\_5\_1\_9) в компонентах принимает вид системы

$$
\sigma_{x} = -p - \frac{2}{3}\eta \ div \vec{v} + 2\eta \frac{\partial v_{x}}{\partial x}
$$
\n
$$
\sigma_{y} = -p - \frac{2}{3}\eta \ div \vec{v} + 2\eta \frac{\partial v_{y}}{\partial y}
$$
\n
$$
\sigma_{z} = -p - \frac{2}{3}\eta \ div \vec{v} + 2\eta \frac{\partial v_{z}}{\partial z}
$$
\n
$$
\sigma_{x} = \sigma_{yx} = \eta \left(\frac{\partial v_{x}}{\partial y} + \frac{\partial v_{y}}{\partial x}\right)
$$
\n
$$
\sigma_{yx} = \sigma_{xy} = \eta \left(\frac{\partial v_{y}}{\partial z} + \frac{\partial v_{z}}{\partial y}\right)
$$
\n
$$
\sigma_{yx} = \sigma_{xy} = \eta \left(\frac{\partial v_{y}}{\partial z} + \frac{\partial v_{z}}{\partial y}\right)
$$
\n
$$
\sigma_{yx} = \sigma_{xz} = \eta \left(\frac{\partial v_{z}}{\partial x} + \frac{\partial v_{x}}{\partial z}\right)
$$

В плоском случае течения, когда жидкость течет только вдоль оси х и единственной компонентой напряжения является напряжение сдвига  $\sigma_{\mathrm{yx}}\equiv\tau_{\mathrm{yx}}$  элементарный закон сдвигового вязкого течения приобретает вид

$$
\tau_{yx} = \eta \frac{dv_x}{dy} = \eta \dot{\gamma}_{yx} \tag{2.5.1.11}
$$

Если жидкости не подчиняются рассмотренным линейным соотношениям, а, например, подчиняются закону Оствальда - Де Виля вида

$$
\tau_{yx} = k\dot{\gamma}_{yx}^n \tag{2.5.1.12}
$$

где  $k$  - реологическая константа, коэффициент консистенции;

 $n$  - реологическая константа, индекс течения,

то жидкости называются неньютоновскими или аномальными. Естественно, что закон (2 5 1 12) часто называют степенным и соответственно жидкости степенными. Этим законом описывается течение очень многих искусственных полимеров, а также смесей натуральных биологических органических полимеров - пищевых сред.

## 2.5.2 Упругость

Весьма аналогичное понятию вязкости в пищевой реологии занимает понятие упругости и с точки зрения математического описания, как уже в простейшем случае указывалось в предыдущем разделе 2 5 1, так и с точки зрения часто встречающихся аномалий упругости у пищевых сред.

Действительно, аналогично обобщенному линейному закону течения Ньютона (2 5 1 9) можно записать обобщенный линейный закон упругости Гука

$$
\sigma_y = \frac{E}{1 - 2\mu} \varepsilon_0 \delta_0 + 2GD_\varepsilon \tag{2.5.2.1}
$$

где  $E,G$  - модули упругости первого и второго рода (модуль Юнга и модуль сдви $ra$ :

 $\mu$  - коэффициент Пуассона;

 $\varepsilon_0 = \frac{\varepsilon_{xx} + \varepsilon_{yy} + \varepsilon_{zz}}{3}$  - средняя деформация всестороннего сжатия (расширения);

 $\varepsilon_0 \delta_0$  - шаровой тензор деформации всестороннего сжатия (расширения);

 $D_{\varepsilon}$  - девиатор тензора деформаций, тензор формоизменения или сдвига.

Аналогично обобщенному закону течения Ньютона (2 5 1 9) обобщенный закон упругости Гука можно записать в компонентах тензоров

$$
\sigma_{xx} = 2G \left[ \varepsilon_{xx} + \frac{\mu}{1 - 2\mu} (\varepsilon_{xx} + \varepsilon_{yy} + \varepsilon_{zz}) \right]
$$
  
\n
$$
\sigma_{yy} = 2G \left[ \varepsilon_{yy} + \frac{\mu}{1 - 2\mu} (\varepsilon_{xx} + \varepsilon_{yy} + \varepsilon_{zz}) \right]
$$
  
\n
$$
\sigma_{zz} = 2G \left[ \varepsilon_{zz} + \frac{\mu}{1 - 2\mu} (\varepsilon_{xx} + \varepsilon_{yy} + \varepsilon_{zz}) \right]
$$
 (2.5.2.2)

 $\tau_{xy} = G \varepsilon_{xy}, \tau_{yz} = G \varepsilon_{yz}, \tau_{zx} = G \varepsilon_{zx}.$ 

Из этого обобщенного закона Гука легко получить соответствующий простейший закон Гука при одноосном растяжении, подставив в первое уравнение системы (2 5 2 2) коэффициент Пуассона согласно его определению

$$
\varepsilon_{y} = -\mu \varepsilon_{x}, \varepsilon_{z} = -\mu \varepsilon_{x}
$$
 (2.5.2.3)

и использовав связь между коэффициентами упругости и Пуассона вида

$$
G = \frac{E}{2(1+\mu)}
$$
 (2.5.2.4)

получим, опуская индексы,

$$
\sigma = E\varepsilon \tag{2.5.2.5}
$$

Линейный закон Гука характеризует абсолютную упругость (эластичность) материала - свойство материала после снятия нагрузки возвращаться в первоначальное недеформированное состояние. Если некоторая часть деформации останется необратимой, то эту часть называют пластической деформацией. Аналогично закону

Ньютона, закон Гука во многих случаях деформации пищевых материалов нарушается уже в эластичной области. Исторически одно из первых наблюдений такого рода аномалий произвел Бернулли [297] в 1705 году, исследовав деформацию лесы из кишки и получив параболическую зависимость деформации растяжения от нагрузки.

2.5.3 Тиксотропия, реопексия, объемная вязкость, эффекты Пойнтинга и Вейссенберга .

Реология, как любая наука, имеет свой язык основных понятий, терминов и аксиом, которые до углубления в существо предмета в основном необходимо принять априорно. Инженерная реология пищевых материалов, возникшая на стыках определенного круга теоретических и прикладных дисциплин, впитала в свою лексику многие термины общей механики сплошных сред, теории упругости, гидродинамики, сопротивления материалов, гидравлики и ряда других дисциплин. Здесь не предполагается провести границы между терминологией, внесенной из других областей науки и специальной терминологией реологии. Такое разделение возможно лишь условно и оно не представляется нам практически важным.

 Совокупность понятий н аксиом в инженерной реологии не представляет собой строго очерченную фундаментальную понятийную основу для дальнейшего построения с помощью теорем и следствий логического здания науки, как это свойственно чисто математическим или вообще очень сильно формализованным наукам. Инженерная реология базируется на до некоторой степени эклектической смеси точных и качественных представлений, необходимых для постановки и анализа практических задач. Это имеет свои достоинства, поскольку оставляет широкое поле деятельности для дальнейшей формализации, поиска достаточно адекватных точных моделей для описания различных реальных деформационных процессов.

В пищевых отраслях промышленности перерабатывают различные пищевые материалы (массы), которыми являются сырье, полуфабрикаты и конечные продукты, обладающие всем комплексом свойств реальных объектов, в том числе и реологических свойств. Реологическими или структурно-механическими называются механи-

ческие свойства материалов, проявляющиеся в процессе их деформации, течения и разрушения, и часто не укладывающиеся в рамки свойств классических модельных тел Гука, Ньютона или Сен-Венана. Строгой грани между реологическими свойствами и свойствами тел Гука, Ньютона и Сен-Венана нет. Иногда свойства классических тел относят тоже к реологическим и тогда теория упругости, гидродинамики и теория пластичности, которые соответственно занимаются этими простейшими моделями, автоматически становятся составными частями реологии [I]. Тогда пограничными столбами реологии (в смысле объектов исследований) являются идеальная невязкая жидкости Паскаля и абсолютно жесткое тело Эвклида.

 Теоретическая модель (расчетная схема) пищевого материала, обладающая лишь существенными, с точки зрения рассматриваемого процесса обработки, реологическими свойствами, а также свойством сплошности для применения математического аппарата анализа бесконечно малых, и представляет собой обычную оплошную среду механики континуума.

 Деформацию и течение в материалах вызывают нагрузки, воздействия других тел на рассматриваемое, которые схематизируются сосредоточенными силами или давлениями (распределенными силами). В механике сплошных сред силы подразделяют на массовые — действующие на все частицы среды (силы гравитации, инерции и т. п.) — и поверхностные — действующие на элементы поверхностей тела (силы контактного взаимодействия тел и т. п.). Основные операции с силами, также как и общие характеристики движения рассматриваются в теоретической и аналитической механике. Аппарат основных положений, терминов, аксиом и теорем теоретической механики применим и в реологии, за исключением тех положений, которые связаны с некоторыми сильными ограничениями теоретической механики. Например, если в теоретической механике силы можно переносить вдоль линии их действия, а пары — в пространстве, не меняя их ориентации (направление вектора момента пары), то в реологии этого, как правило, нельзя делать, поскольку указанные свойства сил в теоретической механике основаны на гипотезе абсолютно твердого тела, что не имеет места в реологии.

48

 Понятия о деформации, течении и разрушении в реологии связаны с представлениями о перемещениях и скоростях. Перемещение характеризуется здесь изменением расстояния между системой отсчета и наблюдаемой точкой в эвклидовом пространстве, описываемом количественно вектором перемещения. Перемещения могут являться функциями времени и тогда возможно введение понятия скоростей, причем время имеет абсолютные свойства, приписываемые ему в ньютоновской механике, пространство же описывается эвклидовой геометрией. В случае деформации и течения не происходит нарушения сплошности тел, если же перемещения сопровождаются нарушениями сплошности тел, то имеют дело с разрушениями. При деформациях исследуются обычно два или несколько дискретных состояний изменения формы сплошного тела, при течении—непрерывное во времени изменение конфигурации среды.

Возможны более простые случаи, когда ряд компонентов этих тензоров равен нулю. В связях между тензорами напряжений и скоростей деформаций проявляются механические свойства материалов. Эти связи в реальных телах исследуются экспериментально.

Материалы, реологические свойства которых во времени существенно не меняются, независимо от длительности процессов деформации и течения, называются реологически стационарными. Остальные материалы называют реологически нестационарными. Причины нестационарности реологических свойств материалов могут быть различными, в том числе чисто механическими, связанными с разрушением структур материала в процессе течения.

Свойство тела, при котором отношение касательного напряжения к скорости сдвига временно уменьшается в результате предшествующей деформации, называется тиксотропи . Сравнительно редко тела проявляют антитиксотропические или реопектические свойства (рис. 2).

49

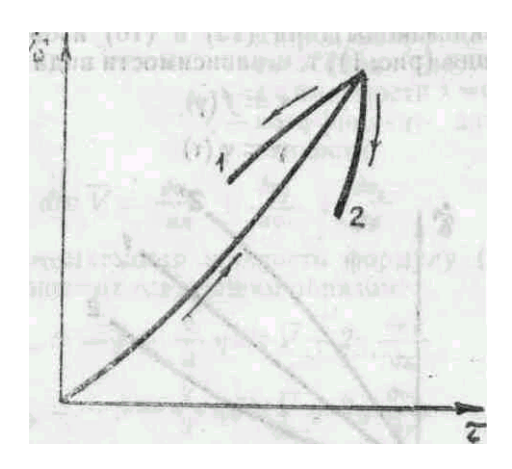

Рис. 2. Тиксотропия и антитиксотропия 1 — тиксотропия, 2 — антитиксотропия (реопексия)

Можно утверждать, что реальные материалы обладают всеми реологическими свойствами, но проявляют их в конкретных условиях в различной степени, в зависимости от конкретных условий механической переработки

Эксперименты Сфивта [Swift H.W Engineering, 162, 253, 1947] показали, что при пластическом кручении стальных и медных стержней они удлиняются, что не может быть описано обобщенным законом Гука (2 5 2 1). Этот же эффект наблюдался также Пойнтингом и Ривлин.

Остановимся на мерах деформаций. Обычно под этим понимается мера деформации в смысле Коши. Пусть длины прямоугольной призмы до деформации имеют длины  $l_{0,i}, l_{0,i}, l_{0,k}$ , после деформации длины  $l_i, l_i, l_k$ . Тогда мера деформации Коши можно выразить так

$$
\varepsilon_{i} = \frac{l_{i} - l_{0,i}}{l_{0,i}} = \frac{l_{i}}{l_{0,i}} - 1 = \lambda_{i} - 1
$$
 (2.5.3.1)

Для конечной деформации также можно использовать эту меру

$$
e_i^c = \varepsilon_i = \lambda_i - 1 \tag{2.5.3.2}
$$

Вообще для конечной деформации можно использовать любую функцию  $\lambda$ , которая удовлетворяла бы трем требованиям:

1. Если нет изменений формы и объема, то  $e_i = 0; \lambda_i = 1; l_i = l_{0,i}$ 

- 2. Деформация сводится к мере Коши, когда  $\frac{l_i}{l_{\text{max}}} 1$  бесконечно малая.
- 3.  $e_i$  безразмерная величина.

Этим требованиям удовлетворяют также следующие меры деформации Генки, Альманси, Свейнгера и Грина:

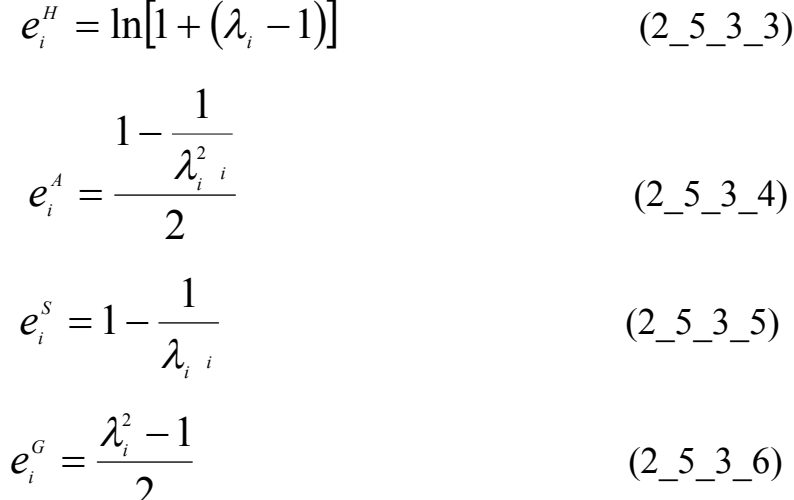

Рассмотрим теперь кручение цилиндрического бруса кругового поперечного сечения радиусом R, длиной L при угле закручивания W. Если длину бруса принудительно оставить постоянной, то эффект Пойнтинга проявиться в том, что на торцах цилиндра появится давление (нормальные напряжения). Для конечного закручивания, например, используем меру деформации Альманси

$$
e_{\text{RS}}^4 = \frac{r\Omega}{2L} \begin{vmatrix} 0 & 0 & 0 \\ 0 & 0 & 1 \\ 0 & 1 & -\frac{r\Omega}{L} \end{vmatrix}
$$
 (2.5.3.7)

Запишем обычное уравнение обобщенного закона Гука в виде

$$
p_{rs} = \chi \varepsilon_v \delta_{rs} + 2G \varepsilon_{rs} \tag{2.5.3.8}
$$

Для конечных упругих деформаций перепишем это уравнение в виде  $p_{rs} = \lambda_i e_s \delta_{rs} + 2Ge_{rs} = F_0 \delta_{rs} + 2Ge_{rs}$  (2\_5\_3\_9)

Из уравнения напряжений в цилиндрических координатах

$$
\frac{\partial p_{rr}}{\partial r} + \frac{\partial p_{rr}}{\partial z} + \frac{p_{rr} - p_{\theta\theta}}{r} - \rho a_r = 0 \qquad (2.5.3.10)
$$

пренебрегая массовыми силами, получим

$$
\frac{\partial F_{o}}{\partial r} - \frac{2Ge_{\theta\theta}}{r} = 0
$$
 (2.5.3.11)

Интегрируя и определяя деформацию по Альманси, получим условие

$$
p_{rr}^A=F_{\scriptscriptstyle 0}=const.
$$

Если предположить, что боковые поверхности  $r = R$  свободны от этих напряжений, то  $F_0^A = 0$  и распределение напряжении вдоль оси z по Альманси выражает формула вида

$$
p_{z}^{A} = -\frac{Gr^{2} \Omega^{2}}{L^{2}}
$$
 (2.5.3.12)

Рейнер предложил назвать это эффектом Пойнтинга [ Реология. Под редакцией Ф.Эйринга. М., Иностр.лит.- 1962,- С.824] и предложил новый обобщенный закон Гука в в своих обозначениях вида

$$
p_{rs} = \lambda_{L} e_{r} \delta_{rs} + 2Ge_{rs} + 4G_{c} \sum_{\alpha} e_{r\alpha} e_{\alpha s}
$$
 (2.5.3.13)

где  $p_{\kappa}$  - тензор напряжений;

 $\lambda$ , - модуль упругости Ляме;

е - объемная конечная деформация;

 $\delta_{\kappa}$  - символ Кронекера;

 $G$  - модуль сдвига или модуль жесткости;

 $e_{\kappa}$ ,  $e_{\kappa}$ ,  $e_{\kappa}$  - тензора конечных деформаций;

 $G_{\rm c}$  - модуль поперечной упругости.

Приведем два из шести компонент тензорного уравнения (2 5 3 13):

$$
p_{xx} = \lambda_{\mu} e_{y} + 2Ge_{xx} + 4G_{c}(e_{xx}^{2} + e_{xy}^{2} + e_{xz}^{2})
$$
 (2.5.3.14)

$$
p_{xy} = 2Ge_{xy} + 4G_c \left(e_{xx}e_{xy} + e_{xy}e_{yy} + e_{xz}e_{zy}\right)
$$
 (2.5.3.15)

Обобщенный закон упругости Рейнера с вводом модуля поперечной упругости может объяснить некоторые экспериментальные реологические эффекты типа Пойнтинга, когда при кручении бруса из некоторых материалов брус не удлиняется. а укорачивается. Поскольку эффект Пойнтинга наблюдался в экспериментах Ривлин для таких материалов органического происхождения как резина, то это явление целесообразно иметь ввиду при переработке органических пищевых материалов. Если определить тензор скоростей деформации по Рейнеру в виде

$$
f_{rs} = \frac{\partial v_r}{\partial x_s} + \frac{\partial v_s}{\partial x_r}
$$
 (2.5.3.16)

То аналогично обобщенному закону (2 5 3 13) для упругих деформаций Рейнер предложил обобщенный закон для вязкого течения вида

$$
p_{rs} = F_0 \, \delta_{rs} + 2 \eta f_{rs} + 4 \eta_c \sum_{\alpha} f_{ra} f_{\alpha} \tag{2.5.3.17}
$$

где  $\eta_{\scriptscriptstyle c}$  - коэффициент поперечной вязкости.

В случае вращательного движения жидкости между двумя параллельными пластинами с зазором Н и угловой скоростью W можно получить выражения для напряжений вида

$$
p_{rr} = -\frac{\Omega^2 (R^2 - r^2) \eta_c}{2H} \tag{2.5.3.18}
$$

$$
p_{z} = -\frac{\Omega^{2}(R^{2} - 3r^{2})\eta_{c}}{2H} \qquad (2.5.3.19)
$$

Если в середине верхней пластины имеется отверстие с вертикальной трубкой, то жидкость под действием этих напряжений будет перемещаться к центру диска и поднимается по трубке вверх в полном противоречии с центробежными силами и силами тяжести. Множество подобных эффектов наблюдается в практике переработки пищевых материалов. Например, сгущенное молоко начинает подниматься по вращающемуся в нем стержню наверх. Этот эффект называется эффектом Вейссенберга и следует учитывать при проектировании пищевых машин.

 Особые реологические проблемы расчета пищевых машин возникают, когда связь между напряжениями сдвига и деформациями сдвига нелинейная ( неньютоновские жидкости) и когда пищевая среда одновременно при деформациях и течении проявляет свойства жидкостей и твердых деформируемых тел, ( свойства вязкоупругости и вязкопластичноупругости).

#### ЛИТЕРАТУРА

1, Филин А. 'П Прикладная механика твердого деформируемого тела. Том 1, «Наука», М, 1975.

- 2 Мейз Дж Теория и задачи механики сплошных сред. Перевод с англ. Свешниковой Е. И, «Мир», М, 1974
- 3. Федяевский К. К и др Гидромеханика. «Судостроение», Л., 1968.
- 4. Голубева О. В. Курс механики сплошных сред. «Высшая школа», М., 1972.
- 5. Лаптев Г Ф Элементы векторного исчисления. «Наука», М, 1975
- 6. Реинер М Реология «Наука», М., 1965.

## $2\,6$

## 2.6 Реологические уравнения сдвигового течения

Реологические уравнения сдвигового течения связывают между собой напряжение сдвига  $\tau$  и скорость сдвига  $\dot{\gamma}$ .

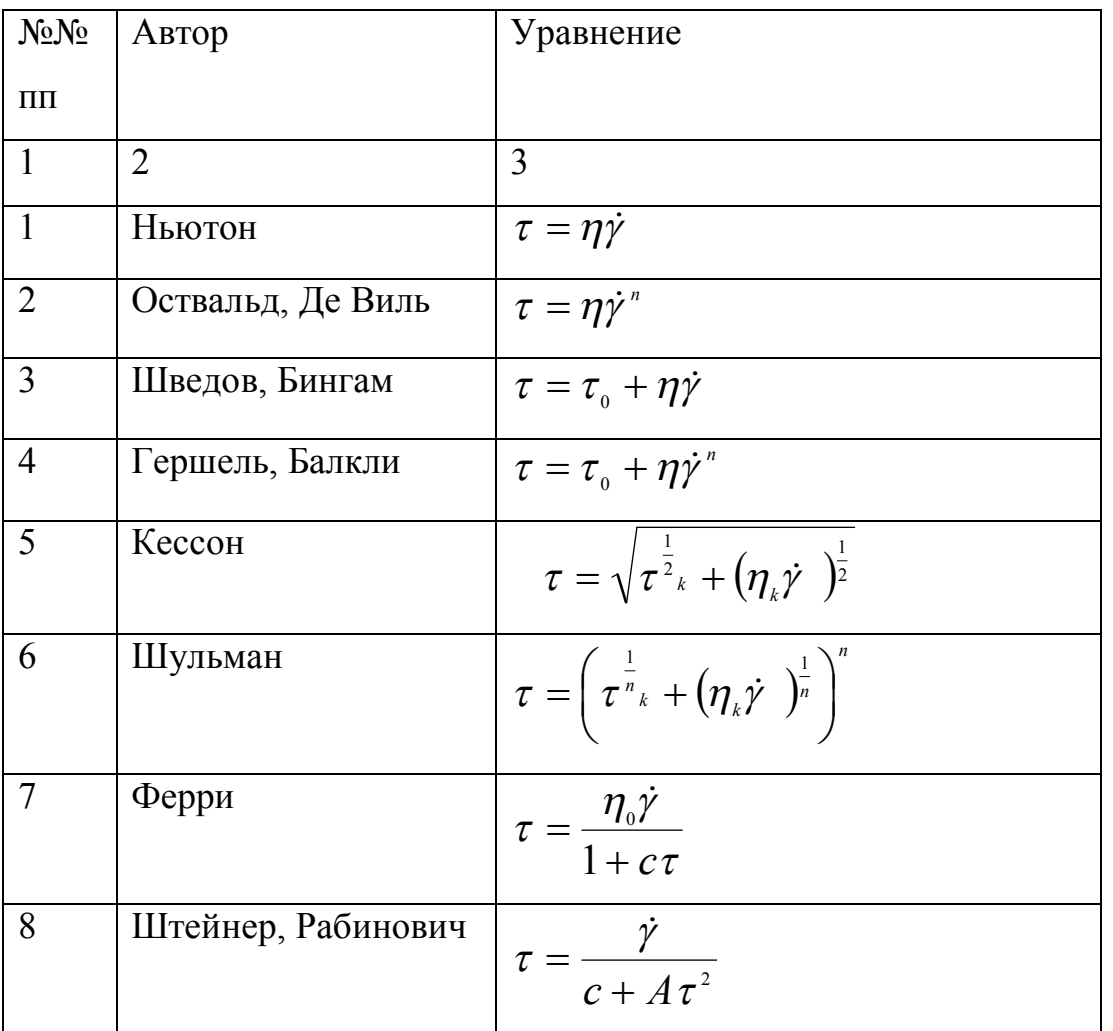

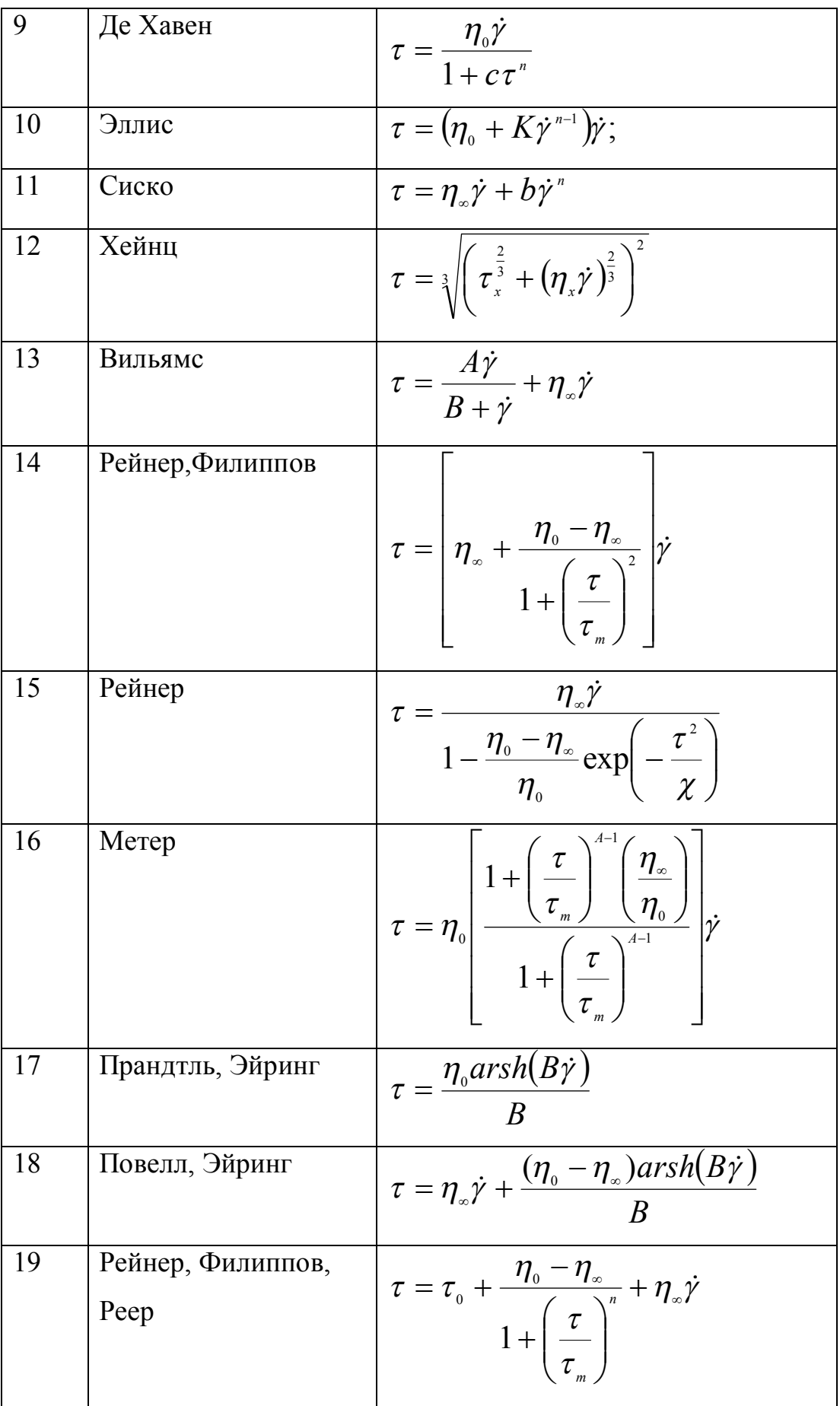

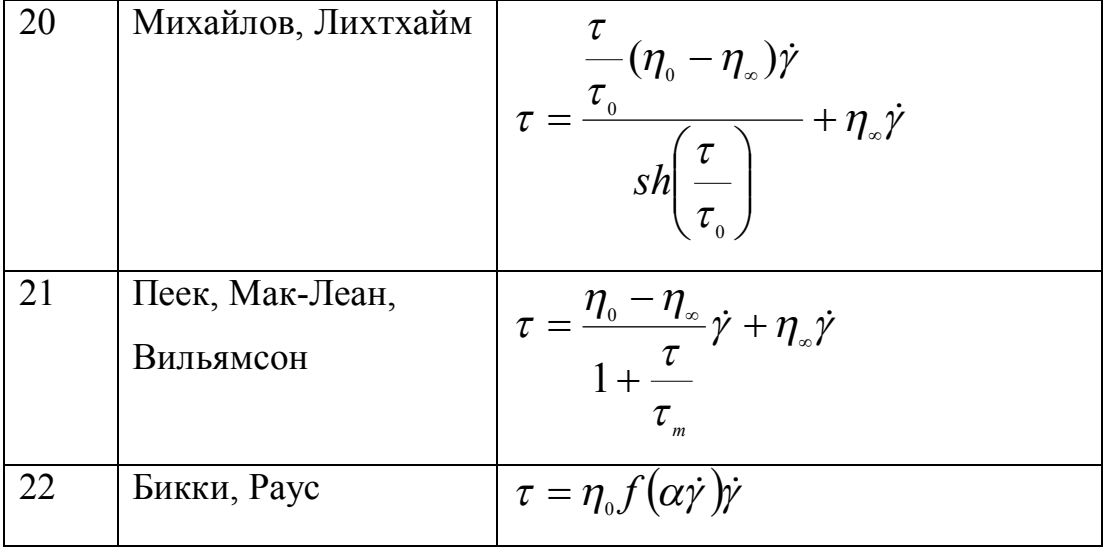

 Приведенными в таблице реологическими уравнениями сдвигового течения не ограничивается полный набор подобных математических зависимостей между скоростями и напряжениями сдвига. К этим уравнениям можно добавить не менее десятка других из различных публикаций по реометрии. В истории реологии был период, когда реологи весьма увлекались составлением таких зависимостей. Этот период практически прошел по двум причинам. Во-первых, сложные уравнения течения затруднительно использовать при аналитическом решении практических инженерных задач с помощью дифференциальных уравнений непрерывности, движения и энергии. В этом смысле составление сложных уравнения течения теряет практический смысл и превращается в схоластическую и математически малоинтересную задачу, поскольку любую экспериментальную совокупность данных вискозиметрии можно достаточно точно описать стандартными методами в виде рядов.

 Во-вторых, доступность и мощность современных персональных компьютеров и распространенных математических пакетов программ (MathCad, MathLab итп) позволяет практически большинство конкретных инженерных задач решать численно, даже не задавая отдельно аналитическую зависимость между скоростями и напряжениями сдвига.

 Короче, реально в реодинамике пищевых машин и процессов используются первые 4 уравнения течения, для которых получено достаточно много аналитических решений инженерных реодинамических задач. На нецелесообразность построения сложных реологических уравнений сдвигового течения справедливо указывали такие известные реологи, как академик

П.А.Ребиндер, профессора В.М. Воларович и А.В. Горбатов , которые внесли существенный вклад в реологию, в том числе в реологию пищевых продуктов.

 В тоже время следует отметить, что критические замечания по поводу сложностей реологических уравнений касаются в основном феноменологической реологии и реометрии, нацеленных на решение реодинамических задач расчета процессов и оборудования. Математические зависимости, полученные из обработки данных экспериментов и теории микрореологии и метареологии могут быть сколь угодно сложными. Здесь проблема совершенно иная – добиться максимальной адекватности математической модели изучаемому объекту и описываемому технологическому процессу.

 Графически результаты феноменологической реометрии пищевых сред, не проявляющих существенно явлений тиксотропии и реопексии, сводятся к набору 7 кривых течения ( рис.2\_6\_1), где графики 1- ньютоновские жидкости, 2-3 - жидкости Оствальда-Де Виля при различной величине показателя степени в уравнении течения ( индекса течения), 4 – среды Шведова-Бингама, 5-6 – среды Гершеля-Балкли при различной величине показателя степени в уравнении течения ( индекса течения), 7 – общий вид кривой течения среды. Особую группу кривых течения и расчетную проблему представляют среды, проявляющие свойства тиксотропии и реопексии при сдвиговых деформациях, что дает при реометрии кривые течения (реограммы) с петлей гистерезиса (рис.2\_6\_2).

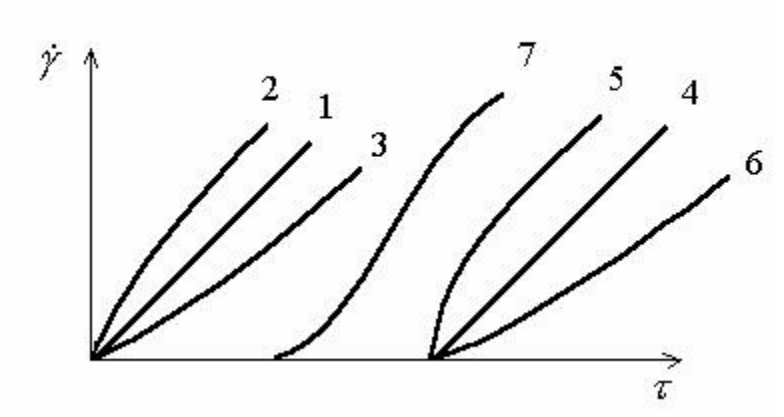

Рис.2 6 1 Типовые кривые сдвигового течения пищевых сред (реограммы). 1- ньютоновские жидкости, 2-3 - жидкости Оствальда-Де Виля при различной величине показателя степени в уравнении течения ( индекса течения), 4 – среды Шведова-Бингама, 5-6 – среды Гершеля-Балкли при различной величине показателя степени в уравнении течения ( индекса течения), 7 – общий вид кривой течения среды.

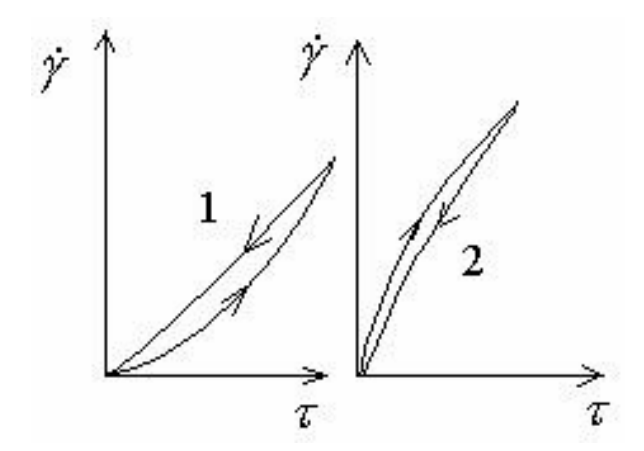

Рис.2 6 2. 1- реограмма тиксотропной среды, 2 – реограмма реопексной среды

## **2\_8**

## **2.8.1 Вязкоупругость.**

 Гуковское линейно упругое твердое тело и ньютоновская линейно вязкая жидкость представляют собой в некотором смысле два крайних моделей линейных тел, между тем многие пищевые среды в деформационных процессах проявляют одновременно упруги и вязкостные свойства. Для таких тел можно построить ряд промежуточных моделей и такие пищевые среды называются вязкоупругими. Одним из простейших вязкоупругих моделей являются тела или жидкости Максвелла, механическая модель которой представляет собой последовательное соединение тел Гука и Ньютона, символьная формула имеет вид  $M = N - H$ . Математическая модель Максвелла строится в предположении, что деформация (пусть для определенности это будет деформация простого сдвига) в некоторой точке среды представляет собой сумму упругой деформации и деформации течения и инерционными эффектами пренебрегаем:

$$
\gamma = \gamma_{\scriptscriptstyle H} + \gamma_{\scriptscriptstyle N},\tag{2\_8\_1}
$$

где g - общая деформация сдвига;  $g_H$ -упругая деформация тела Гука g<sub>N</sub>- деформация течения тела Ньютона

Из реологических уравнений тел Гука и Ньютона запишем:

$$
\dot{\gamma}_N = \frac{\tau}{\mu}; \gamma_H = \frac{\tau}{G}; \dot{\gamma}_H = \frac{\dot{\tau}}{G} \qquad , \qquad (2 \underline{8} \underline{2})
$$

где т - коэффициент динамической вязкости.

 $G$  - модуль сдвига (модуль упругости второго рода). Продифференцируем уравнение (1) по времени и подставим выражения (2):

$$
\dot{\gamma} = \dot{\gamma}_{\mu} + \dot{\gamma}_{\nu};
$$
\n
$$
\dot{\gamma} = \frac{\dot{\tau}}{G} + \frac{\tau}{\mu};
$$
\n
$$
\tau = \mu \dot{\gamma} - \left(\frac{\mu}{G}\right) \dot{\tau}
$$
\n(2.8.3)

Последнее уравнение (3) называется реологическим уравнением тела Максвелла. С помощью этого уравнения, например, можно проанализировать процесс релаксации напряжений в среде при постоянной деформации:

$$
\gamma = const.; \dot{\gamma} = 0; \dot{\tau} + \left(\frac{G}{\mu}\right)\tau = 0 \qquad (2 \_\ 8 \_4)
$$

Решение дифференциального уравнения (4) ищем в виде:

$$
\tau = e^{\lambda t}; \dot{\tau} = \lambda e^{\lambda t}; \lambda e^{\lambda t} + \left(\frac{G}{\mu}\right) \lambda e^{\lambda t} = 0; e^{\lambda t} \neq 0; \lambda = -\frac{G}{\mu} \quad (2 \ 8 \ 5)
$$

откуда

$$
\tau = Ce^{-\frac{G}{\mu}} \tag{2_8-6}
$$

Константу интегрирования С на ходим из условия, что в начальный момент времени известно начальное напряжение  $t_0$ :

$$
t = 0; \tau = \tau_0; C = \tau_0 \tag{2.8.7}
$$

Тогда процесс релаксации напряжений при постоянной деформации описывается уравнением

$$
\tau = \tau_0 e^{-\frac{G_t}{\mu}}
$$
 (2\_8\_8)

С течением времени в теле Максвелла при постоянной деформации напряжение

экспоненциально стремиться к 0:

$$
\lim_{t \to \infty} \tau = \lim_{t \to \infty} \tau_0 e^{-\frac{G_t}{\mu}} = 0
$$
 (2\_8\_9)

Заметим также, что отношение динамической вязкости к модулю упругости имеет размер времени. Тогда

$$
t_1 = \frac{\mu}{G}; \frac{\tau_1}{\tau_0} = e^{-\frac{G}{\mu t}} = e^{-1} \approx 0.37
$$
 (2\_8\_10)  

$$
\tau_1 = 0.37\tau_0
$$
 (2\_8\_11)

Значит за время  $t_1$  начальное напряжение уменьшается на 37 %. Это время иногда называется временем релаксации. (Рис. 1)

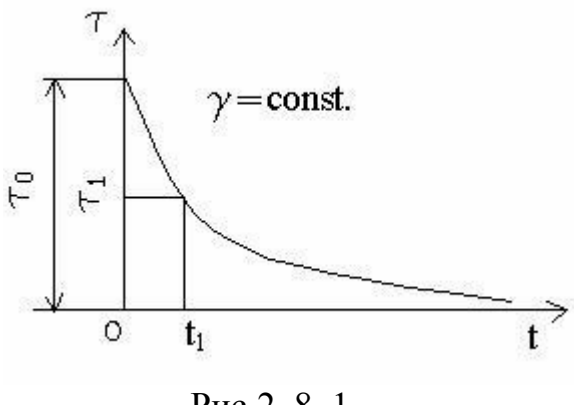

Рис.2 8 1

Позиции наглядной механической модели эта математическая модель представляет собой последовательное соединение пружины (тело Гука) и демпфера (жидкость Ньютона). Если соединить пружину и демпфер параллельно, то получим наглядную модель тела Кельвина-Фойгта. Реологическое уравнение тела Кельвина-Фойгта получим в предположении, что в некоторой точке среды общее напряжение состоит из суммы напряжения за счет упругости среды и напряжения за счет вязкости жидкости:

$$
\tau = \tau_{N} + \tau_{H};
$$
\n
$$
\tau = \mu \dot{\gamma} + G\gamma
$$
\n
$$
(2 \ 8 \ 12)
$$
\n
$$
(2 \ 8 \ 13)
$$

Уравнение (13) является реологическим уравнением Кельвина-Фойгта, помощью которого можно изучить процесс ползучести дисперсной среды при постоянных напряжениях.

В вязкоупругости находит широкое применение интегральные уравнения Вольтерры, которые позволяют удобным образом связать математически процессы релаксации напряжений и ползучести деформаций.

Общий нелинейный закон наследственной ползучести Ржаницын А.Р. [224] при одноосном напряженном состоянии предложил записать в виде

$$
\varepsilon(t) = A(t)\sigma(t) + \int_{-\infty}^{t} \sigma(\tau_{1})k_{1}(t,\tau_{1})d\tau_{1} + B(t)\sigma^{2}(t) + \sigma(t) \cdot
$$
  
\n
$$
\int_{-\infty}^{t} \sigma(\tau_{2})k_{2}(t,\tau_{2})d\tau_{2} + \int_{-\infty}^{t} \int_{-\infty}^{t} \sigma(\tau_{2})\sigma(\tau_{1})k_{2}(t,\tau_{1},\tau_{2})d\tau_{1}d\tau_{2} +
$$
  
\n
$$
+ C(t)\sigma^{3}(t) + \sigma^{2}(t)\int_{-\infty}^{t} \sigma(\tau_{3})k_{3}(t,\tau_{3})d\tau_{3} + \sigma(t)\int_{-\infty}^{t} \int_{-\infty}^{t} \sigma(\tau_{3})\sigma(\tau_{2}) \cdot (2_{-}8_{-}14)
$$
  
\n
$$
\cdot k_{32}(t,\tau_{3},\tau_{2})d\tau_{3}d\tau_{2} + \int_{-\infty}^{t} \int_{-\infty}^{t} \int_{-\infty}^{t} \sigma(\tau_{3})\sigma(\tau_{2})\sigma(\tau_{1}) \cdot
$$
  
\n
$$
\cdot k_{321}(t,\tau_{1},\tau_{2},\tau_{3})d\tau_{3}d\tau_{2}d\tau_{1} + ...
$$

где  $\varepsilon$  - деформация;

 $t$  – момент времени, в который определяется деформация;

 $\tau$  - текущее время, переменная интегрирования;

 $\sigma$  - напряжение;

 $k$  – ядра интегрального уравнения.

Более простые выражения, как частные случаи уравнения (2 8 14), предложили Лидерман [332] и Разовский [227]

$$
E\varepsilon(t) = \sigma(t) + \int_{-\infty}^{t} f[\sigma(\tau)] k(t-\tau) d\tau, \qquad (2 \quad 8 \quad 15)
$$

где Е - мгновенный модуль упругости,

Арутюняном [31]

$$
E(t)\varepsilon(t) = \sigma(t) + \int_{t_0}^t \sigma(\tau) k_1(t, \tau) d\tau + \int_{t_0}^t f[\sigma(\tau)] k_2(t, \tau) d\tau \quad (2 \quad 8 \quad 16)
$$

Вульфсоном [62]

$$
E(t)\varepsilon(t) = \sigma(t) + \int_{t_0}^t \sigma(\tau) k_1(t, \tau) d\tau + \int_{t_0}^t f_1[\sigma(\tau)] k_2(t, \tau) d\tau + \int_{t_0}^t f_2[\sigma(\tau)] k_3(t, \tau) d\tau
$$
\n(2.8.17)

Работновым [9]

$$
E\varphi[\varepsilon(t)] = \sigma(t) + \int_{-\infty}^{t} \sigma(\tau) k \left(t - \tau\right) d\tau \qquad (2 \underline{8} 18)
$$

Этими уравнениями описывалась ползучесть разнообразных материалов - полимеров, бетона, металлов. Если нет явной необходимости использовать более сложные интегральные уравнения, то для описания вязкоупругих свойств пищевых материалов можно использовать теорию линейно-наследственной ползучести [224], согласно которой закон деформирования материал можно записать в виде уравнения

$$
E\varepsilon(t) = \sigma(t) + \int_{-\infty}^{t} \sigma(\tau) k \left(t - \tau\right) d\tau \tag{2_8-19}
$$

ядро которой можно просто определить испытаниями на ползучесть при постоянных напряжениях.

Математически ядро этого уравнения часто представляют в виде линейной комбинации экспоненциальных функций:

$$
K(t-\tau) = \sum A_i e^{-\alpha_i(t-\tau)}
$$
 (2\_8\_20)

Тогда простейшее ядро имеет вид

$$
K(t - \tau) = Ce^{-\alpha_i(t - \tau)}
$$
 (2\_8\_21)

В некоторых случаях можно использовать ядро Дюффинга

$$
K(t-\tau) = \frac{C}{(t-\tau)^{\alpha}}, (0 \le \alpha \le 1)
$$
 (2\_8\_22)

или его частный случай, ядро Больцмана

$$
K(t-\tau) = \frac{C}{t-\tau}
$$
 (2\_823)

Для описания процесса релаксации напряжений можно уравнение (2 8 19) с помощью преобразования Лапласа привести к виду

$$
\frac{1}{E}\sigma(t) = \varepsilon(t) - \int_{-\infty}^{t} \varepsilon(\tau) R(t - \tau) d\tau \qquad (2 \quad 8 \quad 24)
$$

где  $R(t-\tau)$  - ядро интегрального уравнения (2\_8\_24) является резольвентой интегрального уравнения (2 8 19).

Подставим напряжение из уравнения (2\_8\_24) в уравнение (2 8 19)

$$
E\varepsilon(t) = E\varepsilon(t) - E \int_{-\infty}^{t} \varepsilon(\tau) R(t-\tau) d\tau + E \int_{-\infty}^{t} \varepsilon(\tau) K(t-\tau) d\tau -
$$
  
+ 
$$
E \int_{-\infty}^{t} K(t-\tau) \int_{-\infty}^{\pi} \varepsilon(\varphi) R(t-\varphi) d\varphi d\tau
$$
 (2.8.25)

откуда

$$
\int_{-\infty}^{t} \mathcal{E}(\tau) K(t-\tau) d\tau - \int_{-\infty}^{t} \mathcal{E}(\tau) R(t-\tau) d\tau
$$
\n
$$
= \int_{-\infty}^{\tau} \int_{-\infty}^{t} \mathcal{E}(\varphi) R(t-\varphi) K(t-\tau) d\tau d\varphi
$$
\n(2.8.26)

Следуя Ржаницыну А.Р. [224] запишем это уравнение в виде

$$
K(t) - R(t) = \int_{-\infty}^{t} R(\tau) K(t - \tau) d\tau
$$
 (2.8.27)

Учитывая, что  $\tau < 0$ ;  $R(\tau) \equiv 0$ , то

$$
K(t) - R(t) = \int_{0}^{t} R(\tau) K(t - \tau) d\tau
$$
 (2.8.28)

или

$$
K(t) - R(t) = \int_{0}^{t} R(t - \tau) K(\tau) d\tau
$$
 (2.8.29)

Для разрешения интегрального уравнения относительно ядра релаксации напряжений опять воспользуемся методами операционного исчисления. Поскольку эти методы широко используются также при решении дифференциальных уравнений приведем здесь минимальные основные сведения об операционном исчислении, достаточные для уяснения идеи операционного исчисления и необходимые для преобразований в дальнейшем.

В операционном исчислении оригинал функции переводят в его изображение с помощью преобразования Лапласа:

$$
f^*(p) = \int_0^{\infty} e^{-px} f(x) dx
$$
, (2.8.30)  
17.105

 $f^*(p)$  - изображение;

## $p$  - параметр.

С помошью преобразования Лапласа можно доказать следующие простейшие свойства, которые будут использованы в дальнейшем:

$$
cf(x) \to cf^*(p), c = const.; f_1(x) + f_2(x) \to f_1^*(p) + f_2^*(p);
$$
  
\n
$$
\int_0^x f(x)dx \to \frac{1}{p}f^*(p); \int_0^t f_1(x)f_1(t - x)dx \to f_1^*(p)f_2^*(p);
$$
  
\n
$$
e^{-ax} \to \frac{1}{p-a}; f(ax) \to \frac{1}{a}f^*(\frac{p}{a}); e^{ax}f(x) \to f^*(p-a);
$$
  
\n
$$
f(x-a) \to e^{-pa}f^*(p), a > 0.
$$
\n(2.8.31)

Пользуясь выражениями (2.8.31), применим преобразование Лапласа к правой и левой части интегрального уравнения (2.8.28)

$$
K^*(p) - R^*(p) = K^*(p)R^*(p)
$$
\n(2.8.32)\n  
\nOrкуда

$$
R^*(p) = \frac{K^*(p)}{1 + K^*(p)}
$$
\n(2.8.33)

Применив к (2.8.33) обращение изображения получим искомый оригинал резольвенты интегрального уравнения  $R(t-\tau)$ . Например, пусть ядро интегрального уравнения линейной наследственной ползучести выражено через экспоненциальную функцию и совершим преобразование этого оригинала:

$$
K(t-\tau) = \alpha e^{-\beta(t-\tau)} \to K^*(p) = \frac{\alpha}{p+\beta}
$$
\n(2.8.34)

Согласно формуле (2.8.33) получим изображение ядра резольвенты и совершим обращение изображения, пользуясь свойствами преобразования Лапласа (2.831)

$$
R^*(p) = \frac{\alpha}{p + \beta + \alpha} \to R(t - \tau) = \alpha e^{-(\alpha + \beta)(t - \tau)}
$$
(2.8.35)

Тогда процессы деформации и изменения напряжений, согласно формулам (2.8.19) и (2.8.24) можно описать выражениями

$$
E\varepsilon(t) = \sigma(t) + \alpha \int_{-\infty}^{t} \sigma(\tau) e^{-\beta(t-\tau)} d\tau
$$
\n(2.8.36)\n
$$
\frac{1}{E}\sigma(t) = \varepsilon(t) - \alpha \int_{-\infty}^{t} \varepsilon(\tau) e^{-(\alpha+\beta)(t-\tau)} d\tau
$$
\n(2.8.37)

Эти выражения позволяют предложить простой способ определения ядра интегрального уравнения (2.8.19) из опытов на ползучесть при постоянном напряжении. Пусть предистория материала таково, что перед опытом он находится в естественном начальном состоянии, которое в дальнейшем не вызывает в нем никаких изменений, что математически можно выразить следующим образом:

$$
\int_{-\infty}^{0} \sigma(\tau) K \left(t - \tau \right) d\tau = 0 \tag{2.8.38}
$$

Тогда уравнение (2.8.19) перепишем при условии, что до опыта было равно нулю, в нулевой момент отсчета времени изменилось от нулевого напряжения до какого-то значения  $\sigma_{\scriptscriptstyle 0}$  и затем поддерживалось при постоянной этой величине:

$$
\varepsilon(t) = \frac{\sigma_0}{E} \left[ 1 + \int_0^t K(t - \tau) d\tau \right]
$$
 (2.8.39)

Измерив непосредственно после приложения напряжений начальную деформацию, можно вычислить модуль Е:

$$
E = \frac{\sigma_{0}}{\varepsilon(0)}\tag{2.8.40}
$$

Продифференцируем уравнение (2.8.39) по времени и получим выражение для ядра интегрального уравнения:

$$
K(t) = \frac{E}{\sigma_0} \left(\frac{d\varepsilon}{dt}\right)_0
$$
 (2.8.41)

Изложенный здесь подход использования интегральных уравнений применили Дорогин А.Д., Мальцев Л.Е. и Кучерюк В.И.[1] при исследовании вязкоупругих свойств аортального клапана сердца человека. Авторы наблюдали нелинейную ползучесть, однако кривые ползучести были удовлетворительным образом подобны, поэтому опыты описывались аналитически в квазилинейной форме

$$
\varepsilon(t) = \frac{\sigma_k}{E_k} \left[ 1 + \int_0^t K(\tau) d\tau \right]
$$
 (2.8.42)

Ядро уравнения принято в виде ядра Ржаницына-Колтунова

$$
K(t) = A^{-\beta t} e^{t^{\alpha - t}}
$$
  
\n
$$
\int_{0}^{t} \frac{A e^{-\beta \tau}}{\tau^{1-\alpha}} d\tau \approx \frac{At^{\alpha}}{\alpha}
$$
 (2.8.43)

что справедливо для времени  $0 \le \beta t \le 0.5$ .

Были найдены коэффициенты а=0,280; A=0,0274; b=0,166;  $E_i$ =79,3 кгс/см<sup>2</sup>

и получено уравнение релаксации для линейной области тоже в виде интегрального уравнения типа Вольтерры.

# 1. Дорогин А.Д., Мальцев Л.Е., Кучерюк В.И. Вязкоупругие свойства ткани аортального клапана сердца человека// Механик композитных материалов.-1980.- $N<sub>24</sub> - C.692 - 698$

Следует заметить, что в реологии вязкоупругость очень часто моделируется с помощью дифференциальных уравнений, состовляемых на базе символьных формул и наглядных механических моделей, великое множество которых имеют общепринятые названия авторов моделей, как то модели Максвелла, Кельвина-Фойгта, Пойнтинга-Томсона, Шоффильда-Скотт-Блэраи другие модели. Однако период развития реологии, когда изобретали все новые и новые более сложные мехнические модели, видимо прошел также как период изобретения математических моделей неньютоновских жидкостей. Современный математический аппарат предлагает к этим проблемам деформаций и течения общие подходы, а вычислительные трудности стали более легко преодолимыми с распространением мощных персональных компьютеров. Тем не менее, механические модели полезны в силу своей наглядности и качественной сопоставимости с решениями многих проблем вязкоупругости

с помощью дифференциальных уравнений, как уже примере модели Максвелла было показано в начале этого раздела.

Распространенность такого механического и математического моделирования демонстрирует работа Маковецкого Ю.В., Смолина Ю.Н. и Чуича, которые исследовали механических свойств печени методом деформации сжатием.

Использована была модель Куна, состоящая из двух вязко-упругих элементов Максвелла, соединенных параллельно.

$$
\sigma = \sigma_1 \exp\left[-\frac{t}{\tau_1}\right] + \sigma_2 \exp\left[-\frac{t}{\tau_2}\right]
$$
  
\n
$$
E = \frac{\sigma}{\varepsilon}
$$
  
\n
$$
E = E_1 \exp\left[-\frac{t}{\tau_1}\right] + E_2 \exp\left[-\frac{t}{\tau_2}\right]
$$
\n(2.8.44)

s - общее напряжение в системе

s1 s2 - величины напряжений, полученных экстраполяцией к нулевому времени двух условно прямолинейных участков полулогарифмических графиков lns-t. tвремена релаксации

Е и Е Е - общий и релаксационные модули упругости.

Однако в диапазоне относительных деформаций 0.29 – 0.73 модель не работает. Получены были эмпирические нелинейные зависимости для модулей упругости и вязкости первого демпфера.

$$
E_1 = A_1 [\exp(\varepsilon q_1)], E_2 = A_2 [\exp(\varepsilon q_2)], \eta = B_1 [\exp(\varepsilon k_1)] \qquad (2.8.45)
$$

$$
\tau_1 = \frac{\eta_1}{E_1}; \tau_1 = \left(\frac{B_1}{A_1}\right) \left\{ \left[\exp(\varepsilon k)\right]_{\left[\exp(\varepsilon q_1)\right]} \right\} \tag{2.8.46}
$$

t2 - почти не зависит от деформации и равна 22,6 с

$$
E = A_1 \exp\left[\varepsilon q_1 - \left(\frac{t}{\tau_1}\right)\right] + A_2 \exp\left[\varepsilon q_2 - \left(\frac{t}{\tau_1}\right)\right]
$$
 (2.8.47)

Маковецкий Ю.В., Смолин Ю.Н., Чуич Г.А. Исследование механических свойств печени методом деформации сжатием. Вязко-упругие свойства. - Биофизика, М., т.25, вып.5, с. 877-881

Символьная формализация достаточно удобна для составления этих дифференциальных уравнений, поэтому полезно будет рассмотреть механическое и символьное моделирование вязкоупругих свойств типовых материалов немного подробнее.

 $29$ 

#### Общая классификация реологических моделей пищевых сред 2.9

Классификация реологических моделей пищевых сред

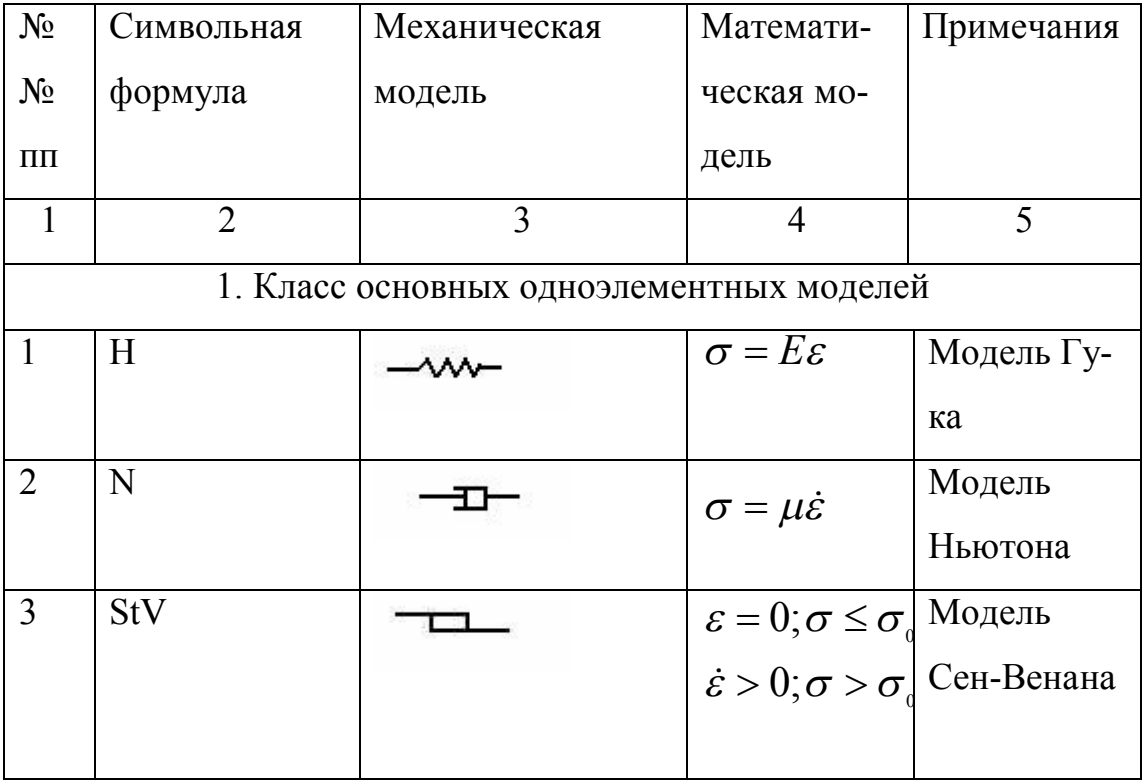

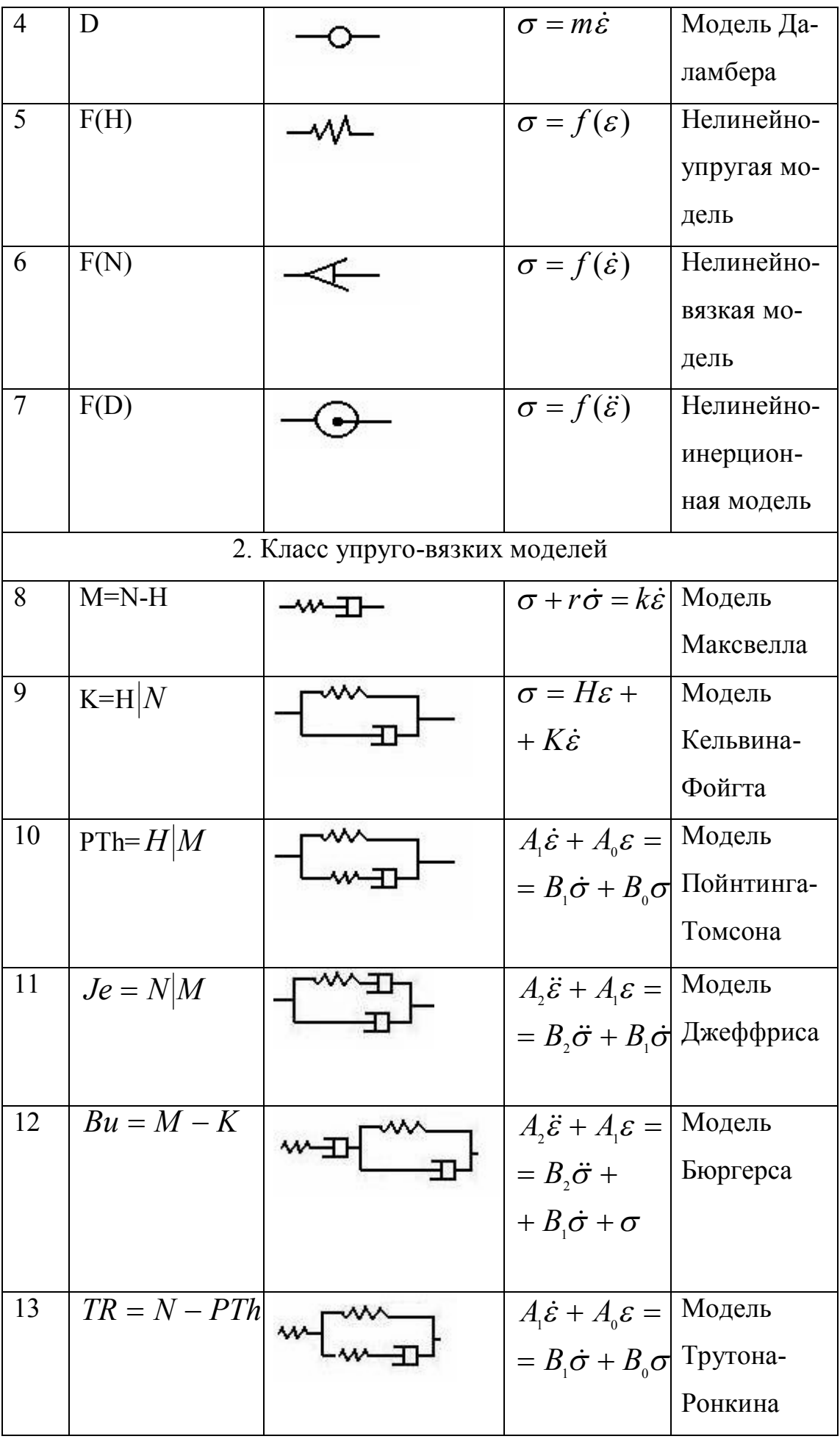

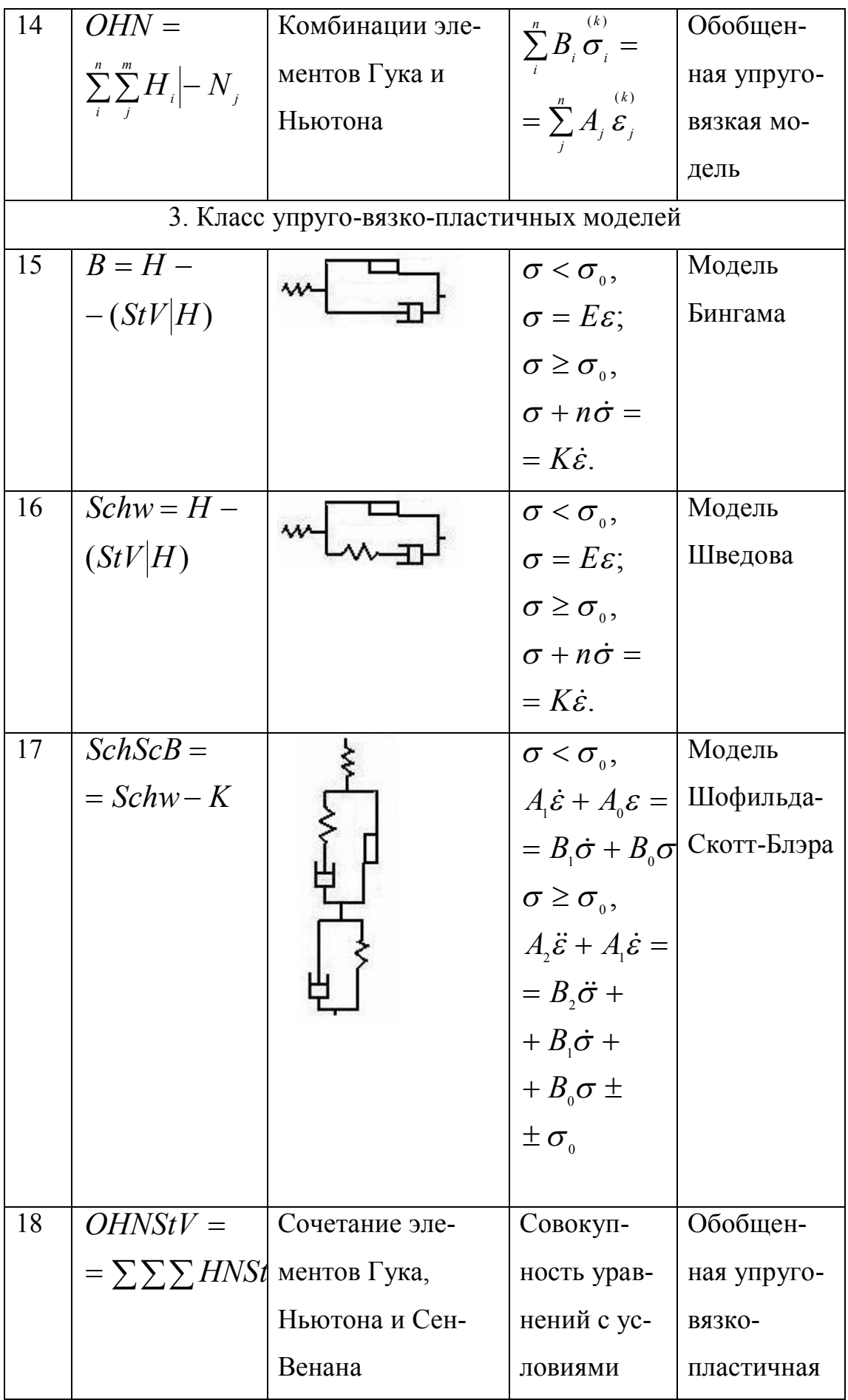
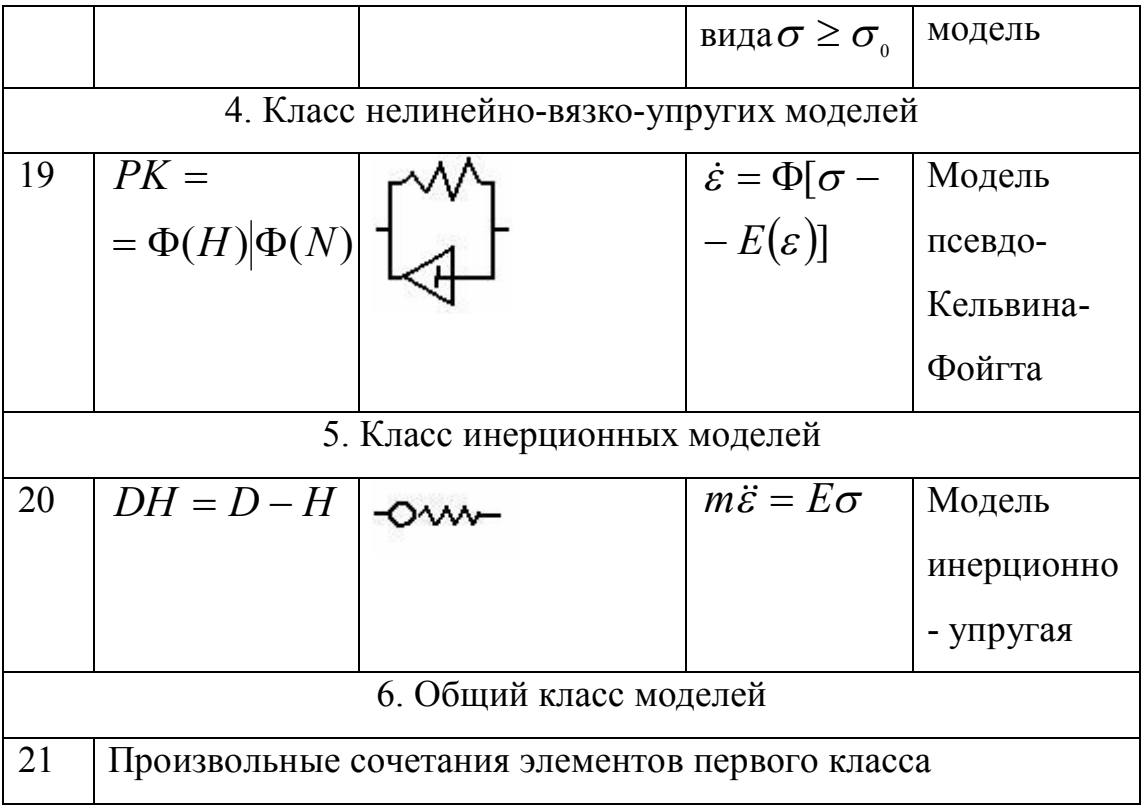

Реальные пищевые материалы обладают всеми реологическими свойствами, однако степень проявления тех или иных свойств в различных условиях может быть разная. Для решения практических инженерных задач необходимо стремиться к использованию наиболее простых моделей, но достаточно адекватных рассматриваемому процессу. В феноменологической реометрии и реодинамике пищевых масс среду считают обычно обладающей обычными признаками сплошной среды сплошностью, изотропностью и однородностью. В микрореологи часто приходится жертвовать изотропностью и однородностью.

Реологических моделей большое количество, поэтому данная классификация позволяет получить определенный обзор моделей и является некоторым развитием классификации Ржаницына [224]. В символьных формулах вертикальная черта означает параллельное соединение элементов, горизонтальная - последовательное соединение. В некоторых классификациях приводятся еще электрические аналоги, но их редко применяют в реодинамике пищевых масс и поэтому в эту классификацию было решено их не включать. В нескольких последних классах моделей приведены только отдельные примеры моделей.

При составлении данной классификации исходили из трех предпосылок:

- 1. Показать моделирование основных физических свойств среды упругости, вязкости, пластичности, инерционности.
- 2. Показать основные исторические модели, которые находили применение в реологии пищевых сред.
- 3. Обеспечить достаточную обзорность.

Наконец можно отметить, что в реодинамике пищевых масс сравнительно редко используются инерционные модели, поскольку обычно рассматриваются сравнительно медленные процессы деформации. Однако без этих моделей нельзя решать многие задачи реологии. Например, задача определения периода выхода реометров на стационарный измерительный режим после момента пуска. Решение одной из таких задач будет показано в разделе 3.

Задачи динамики тел переменной массы Мещерского тоже не такие экзотические для пищевой промышленности, как может показаться на первый взгляд, и не только относятся к теории реактивного движения. Например, переменной массой обладает шпуль заверточных автоматов в кондитерской промышленности при сбегании с нее ленты бумаги, выдавливаемы жгуты теста на экструдерах в макаронной промышленности и многое другое.

Реологическую модель мучного теста предложили в 30-е годы Шоффилд и Скотт-Блер. Они установили, что тесто, деформирующееся как упругое тело, после снятия нагрузок имеет остаточные деформации. Выяснилось также, что упругое восстановление образца уменьшается с ростом времени действия нагрузок. Это позволило рассматривать тесто как тело Макселла, где уменьшение упругого восстановления объясняется релаксацией напряжений. Выяснилось также, что существует такое напряжение, при котором скорость удлинения становится равной нулю, характерное для тела Сен-Венана. Обнаружено было также явление запаздывающей упругости. В результате Шоффилд Р. и Скотт-Блер Г. остановились на модели, приведенной под № 17 в таблице классификации. Достаточно подробно построении моделей линейной вязкоупругости рассмотрел профессор Азаров Б.М. в нашей предыдущей книжке [1.

Очевидно также, что некоторые более простые типы моделей в классификации

74

являются частными случаями более сложных моделей. Пуанкаре принадлежит высказывание, что если какое-либо физическое явление может быть представлено одной механической моделью, то оно же может быть представлено бесконечным числом других моделей. Интегральные уравнения позволяют вместо механических мо-

делей использовать общие методы математического моделирования вязкоупругости, рассматривать функции связей любой сложности стандартными способами разложения в ряды и численных методов расчета. Поэтому механическое моделирование вязкоупругости все более уходит в историю реологии, как и изобретение новых математических моделей сдвигового течения.

2 10

#### 2.10 Микрореология

Микрореология это область реологии, в которой на базе различных физикохимических процессов и явлений делаются попытки определить макрореологические параметры материала, например, рассчитать теоретически коэффициент динамической вязкости жидкого материала, исходя из ее микроструктуры. Среди микрореологических теорий вязкости жидкостей следует назвать молекулярную тео-

рию, теорию абсолютных скоростей реакции и диффузионную теорию.

Молекулярная теория Грина [284] базируется на рассмотрении функции распределения в ружающую данную молекулу. При равновесии жидкости распределение молекул является но-радиальным, а при течении среднее расположение молекул приобретает эллипсойдный главными осями, расположенными в соответствии с локальным градиентом скорости. Ст мации шаровой молекулярной структуры определяет величину коэффициента вязкости. на-Грина [284], полученная на основе молекулярной теории имеет вид

$$
\eta = 0,48 \frac{r_1}{v} [m \varphi_{\alpha}(r_1)]^{\frac{1}{2}} \exp[-(KT)^{-1} \varphi(r_1)] \qquad (2\_10\_1)
$$

где  $r_1$  - типичное среднее значение расстояния между центрами двух соседних молекул;

*v* –молекулярный объем;

*m* – масса молекулы;

 $\varphi_{\alpha}(r_1)$  - компонента потенциала пары молекул, отвечающая притяжению  $(\overline{cr}^{-6})$  по фор на [334];

*К* – постоянная Больцмана;

*Т* – абсолютная температура;

 $\varphi$   $(r_1)$  - потенциальная энергия взаимодействия пары молекул на расстоянии  $r_1$ .

 Теория абсолютных скоростей реакции Эйринга [284] базируется на том предположении, что в некоторые моменты времени две ассоциировавшие молекулы в следствии флуктации плотности оказываются окруженными достаточно большим свободным пространством и могут совершать взаимное вращение до того, как они диссоциируются. Вращение по отношению к окружающим молекулам рассматривается как процесс перехода через потенциальный барьер. Это позволяет рассматривать процесс вращения с точки зрения теории абсолютных скоростей реакций. В положении безразличного равновесия вращения имеют только случайную природу, а при наличии напряжений сдвига потенциальный барьер деформируется так, что предпочтительными становятся вращения, обеспечивающие расположение пар молекул в направлении наибольшего растягивающего напряжения. На основе этой качественной картины была получена формула вида

$$
\eta = \frac{v_{f}^{\frac{1}{3}}}{v_{L}} (2\pi mKT)^{\frac{1}{2}} \exp[(KT)^{-1} \varepsilon_{A}]
$$
 (2\_10\_2)

где *<sup>f</sup> v* - флуктационный объем на одну молекулу, внутри которой молекула совершает типовое движение по законам идеального газа;

*L v* - молекулярный объем в жидкости;

Энергия активации, высота потенциального барьера рассчитывается по формуле

$$
\varepsilon_{A} \approx \frac{z}{5,8} \varepsilon(r) \approx -\varphi(r) \tag{2\_10\_3}
$$

где z -число ближайших молекул, приходящихся на одну молекулу;

 $\varepsilon(r)$  - потенциальная энергия пары при среднем расстоянии.

По Френкелю [284] в диффузионной теории рассматривается соотношения между числом смещений величины г в единицу времени и коэффициент самодиффузии. Течение искажает картину диффузионного движения молекул невозмущенного состояния жидкости - увеличивается число смещений в направлении сдвига и уменьшается в противоположном направлении. Тогда коэффициент вязкости можно выразить формулой вида

$$
\eta = \frac{KT}{3\pi r_0 D_s} \tag{2\_10\_4}
$$

где  $r_0$  - диаметр частиц (молекул);

 $D_s$  - коэффициент самодиффузии.

Приведенные здесь формулы Борна-Грина, Эйринга и Френкеля являются лишь типичн вителями множества формул для вычисления коэффициента вязкости, построенных на ос лярной теории, теорий абсолютных скоростей реакции и диффузии.

О формуле Эйнштейна уже упоминалось в разделе 1.2. Эта формула находила примен вой реологии. Например, в работе [308] рассматривалась возможность использования фор типа для молочных продуктов, вязкость которых измерялась на вискозиметре типа Канно Если в суспензии жидкость скользит по сферическим частицам твердой фазы, то формула приобретает вид

$$
\eta = \eta_{0}(1+C) \tag{2\_10\_5}
$$

Тейлор [284] для суспензий сфер, обладающих вязкостью  $\eta'$ , но сохраняющих в потон вии поверхностного натяжения, сферическую форму, дал формулу

$$
\eta = \eta_{0} \left[ 1 + 2.5 \left( \frac{\eta' + 2\eta_{0} / 5}{\eta' + \eta_{0}} \right) C \right]
$$
 (2\_10\_6)

Симха [284] для суспензий частиц формы гантелей длиной L из двух сферических частиц получил формулу

$$
\eta = \eta_0 \left[ 1 + \frac{1}{3} \left( \frac{L}{r} \right)^2 C \right] \tag{2\_10\_7}
$$

Серию подобных формул получил Ванд [373], в частности, хорошо описывающую вязко стеклянных частиц в растворе *ZnJz* в водно-глицериновой смеси

$$
\eta = \eta_{0} \left[ 1 + 2.5C + 7.35C^{2} \right] \tag{2\_10\_8}
$$

Муни получил формулу для суспензий повышенных концентраций вида

$$
\eta = \eta_0 \exp\left(\frac{2.5C}{1 - KC}\right) \tag{2\_10\_9}
$$

где *К* – коэффициент, учитывающий диаметр сферических частиц. Для суспензий эллипсоидов Кун [284] получил формулы вида

$$
\eta = \eta_0 \left\{ 1 + \left[ 2, 5 + \frac{32}{15\pi} \left( \frac{1}{p} - 1 \right) - 0,628 \frac{(1/p) - 1}{(1/p) - 0,075} \right] C \right\};\tag{2\_10\_10}
$$
  
0 < p < 1

$$
\eta = \eta_{0} \{1 + [2, 5 + 0, 4075(p - 1)^{1,508}]C\},\tag{2\_10\_11}
$$
\n
$$
1 < p < 15
$$

$$
\eta = \eta_{0} \left\{ 1 + \left[ 1, 6 + \frac{p^{2}}{5} \left( \frac{1}{3(\ln 2p - 1, 5)} + \frac{1}{(\ln 2p - 0, 5)} \right) \right] C \right\};
$$
 (2\_10\_12)  
15  $\lt p$ 

где  $p = \frac{a_1}{a_2}$  - отношение, соответственно, большой и малой оси эллипсоида;  $C = \frac{4}{3}\pi a_1 a_2^2 \frac{N}{V}$  - объемная концентрация твердой фазы;

 $V$  - объем суспензии.

На основе диффузионной теории Френкель [263] предложил общую полуэмпирическун которая позже легла в основу многих исследований конкретных жидкостей, в том числе п

$$
\eta = A e^{\frac{-V}{RT}} \tag{2\_10\_13}
$$

где А, V - константы;

 $T$  – абсолютная температура;

 $R$  – газовая постоянная.

По Панченкову [204,266] вязкость жидкости выражается формулой

$$
\eta = 2\rho^{\frac{4}{3}}T^{\frac{1}{2}}A\left(ch\frac{\varepsilon}{RT} - 1\right); A = 3\sqrt{6}R\sqrt{\frac{\omega^2}{N}}M^{-\frac{5}{6}} \qquad (2\_10\_14)
$$

где r - плотность;

w - собственный объем молекулы в расчете на один моль;

N - число Авогадро;

 $M$  – мольный вес вещества;

Е - энергия связи между молекулами жидкости.

Некоторые исследователи рассматривали суспензию сферических частиц в неньютоновской жидкости (Шмаков Ю.И., Шмакова Л.М. Реологическое поведение раз-

бавленных суспензий жестких сферических частиц со степенной средой// Механика жидкостей и газа.-1980.-С. 77-83. РЖ.-1980.-Вып.11.- реф. Б748) В частности, получено реологическое уравнение состояния суспензии и формула для расчета коэффициента вязкости в обозначениях авторов вида

$$
t_{ij} = -p\delta_{ij} + m \left[1 + \Phi^{\frac{k}{3}} \frac{(4n+3)(-k^3 + 3k^2 + 10k)}{84}\right] \left(\frac{I}{2}\right)^{\frac{n-1}{2}} e_{ij}
$$

$$
\mu_a = m_a \left( \frac{I}{2} \right)^{\frac{n-2}{2}}; m_a = m \left[ 1 + \Phi^{k/3} \frac{(4n+3)(-k^3+3k^2+10k)}{84} \right]
$$
  

$$
t_{ij} = -p\delta_{ij} + \mu_a e_{ij}
$$

I - второй инвариант тензора скоростей деформации

 $t_{ij}$ ,  $e_{ij}$  - тензор напряжений и удвоенный тензор скоростей деформации

p - давление

m - показатель консистенции

 $\delta_{ii}$  - символ Кронекера

n - показатель неньютоновского поведения

 $\mu$ <sub>2</sub> - эффективная вязкость

 $k(n) = 3,1192 - 0,1405n + 0,0239n^2 - 0,0016n^3$ 

Ф - объемная концентрация взвешенных частиц

Реологическое уравнение при n=1 переходит в уравнение Эйнштейна.

Приведенный здесь уравнения, полученные на основании микрореологических соображений, непосредственное использование в реодинамических расчетах и в прогнозировании вязкости пищевых сред находят ограниченное применение. Однако в дальнейшем будет показано, что форму этих уравнений широко используют для аналитического описания полуэмпирическими формулами результатов реометрии пищевых материалов. Микрореология также позволяет качественно объяснить некоторые особенности реологического поведения пищевых масс в условиях технологической переработки и выбирать управляющие параметры при автоматизации технологических процессов.

 $3<sub>1</sub>$ 

# Rheometrics0

- 3. Реометрия
- 3.1. Классификация приборов и методов реометрии

При научно обоснованном планировании реологических исследований в инженерной реологии пищевых сред большое значение имеет общий обзор и классификация приборов и методов реометрии, чтобы выбрать наиболее подходящие для решения поставленных практических задач. На это обстоятельство обращают внимание многие исследователи, предлагая различные принципы классификации.

Рейнер М. [222] делит реометры на три типа:

- 1. Приборы, на которых реализуется по крайнем мере в некоторой зоне однородная деформация. Например, на машинах для испытания твердых тел на растяжение, где на некотором удалении от устройств нагружения (захватов) в испытываемом цилиндрическом образце по принципу Сен-Венана реализуется однородное растяжение.
- 2. Приборы ламинарного полуоднородного сдвига, обработка данных испытаний на которых в следствии неоднородного поля деформаций требует интегрирования или дифференцирования опытных эмпирических зависимостей. Например, при опытах на различных ротационных и капиллярных вискозиметрах.
- 3. Приборы, на которых реализуется ламинарное течение более сложного вида. Например, вискозиметры с падающим шариком типа Гепплера. При отсутствии удовлетворительной реодинамической теории этих приборов, реологические данные могут оказаться неинариантными в смысле их зависимости не только от реологических свойств пищевой среды, но и от параметров реометра. Эти относительные данные нельзя использовать в математических реодинамических мо-

делях машин и аппаратов пищевой промышленности, но могут оказаться полезными для нужды контроля качества продуктов и управления технологическими процессами переработки пищевых сред.

Очевидно в классификации Рейнера вне рассмотрения остаются приборы микрореологии и метареологии.

Воларович М.П. [58] предлагает сгруппировать приборы и методы на две группы:

- 1. Интегральные методы и приборы, дающие показатели суммарного эффекта течения. Например, вискозиметры.
- 2. Дифференциальные методы и приборы, позволяющие определять деформации во времени в каждой точке среды. Например, методы с применением рентгеноскопии и некоторые оптические методы с отслеживанием движения определенных меченных частиц среды.

 Приборы типа пенетрометров, амилографа Брабендера, фаринографов, вискозиметра Энглера не рекомендуются Воларовичем М.П. для реологических исследований. Действительно, обычно полученные на этих приборах данные нельзя использовать в реодинамических моделях течения в каналах машин, но это не единственная область применения результатов реометрии. Эти данные полезны для управления и контроля в технологии переработки пищевых продуктов. Кроме того, как показала история развития теории пенетрометров, капиллярных и ротационных вискозиметров, если удается построить достаточно хорошую реодинамическую модель данного реометра, позволяющая выделить из данных испытаний инвариантные от прибора величины, то относительные данные испытаний иногда удается пересчитать в реологические параметры среды.

 Основательный обзор способов классификации объективных методов измерения структуры и консистенции пищевых продуктов дал Боурн [299], где приводится классификайия Скотт-Блэра на методы фундаментальные, эмпирические и имитационные; Стевенсона – на измерения номинальные, обычные, интервальные и относительные; Драке – по типу движения рабочих органов реометров на прямолинейные,

82

вращательные, симметрично-осевые, другие и неопределенные. Сам Боурн приводит девять классов приборов :

- 1. Инструменты измерения силы.
- 2. Инструменты измерения перемещения.
- 3. Инструменты измерения времени.
- 4. Инструменты измерения энергии.
- 5. Инструменты измерения соотношений.
- 6. Инструменты измерения составные.
- 7. Инструменты измерения составные варьируемые
- 8. Инструменты химического анализа.
- 9. Смешанные, многоцелевые.

Самостоятельная специальная группа приборов и методов реометрии пищевых сред при воздействии вибраций использовалась в работе Урьева Н.Б. и Талейсника М.А. [256]. В монографии Гуськова К.П. и других авторов [80] все приборы разбиты на 4 группы по предназначению:

- 1. Промышленные приборы для непрерывных измерений в потоке и автоматизации контроля и управления.
- 2. Лабораторные приборы для массового технологического контроля процессов.
- 3. Приборы для углубленных измерений в промышленных лабораториях
- 4. Исследовательские приборы для научных целей.

Можно указать еще на ряд обзорных работ [307, 256, 37, 57, 34, 63], в которых также обсуждаются вопросы классификации реологических приборов и методов, полезные для планирования и проведения реологических исследований. Дополнительно к этим классификациям автор предлагает еще одну, в которой сделана попытка расширить предмет.

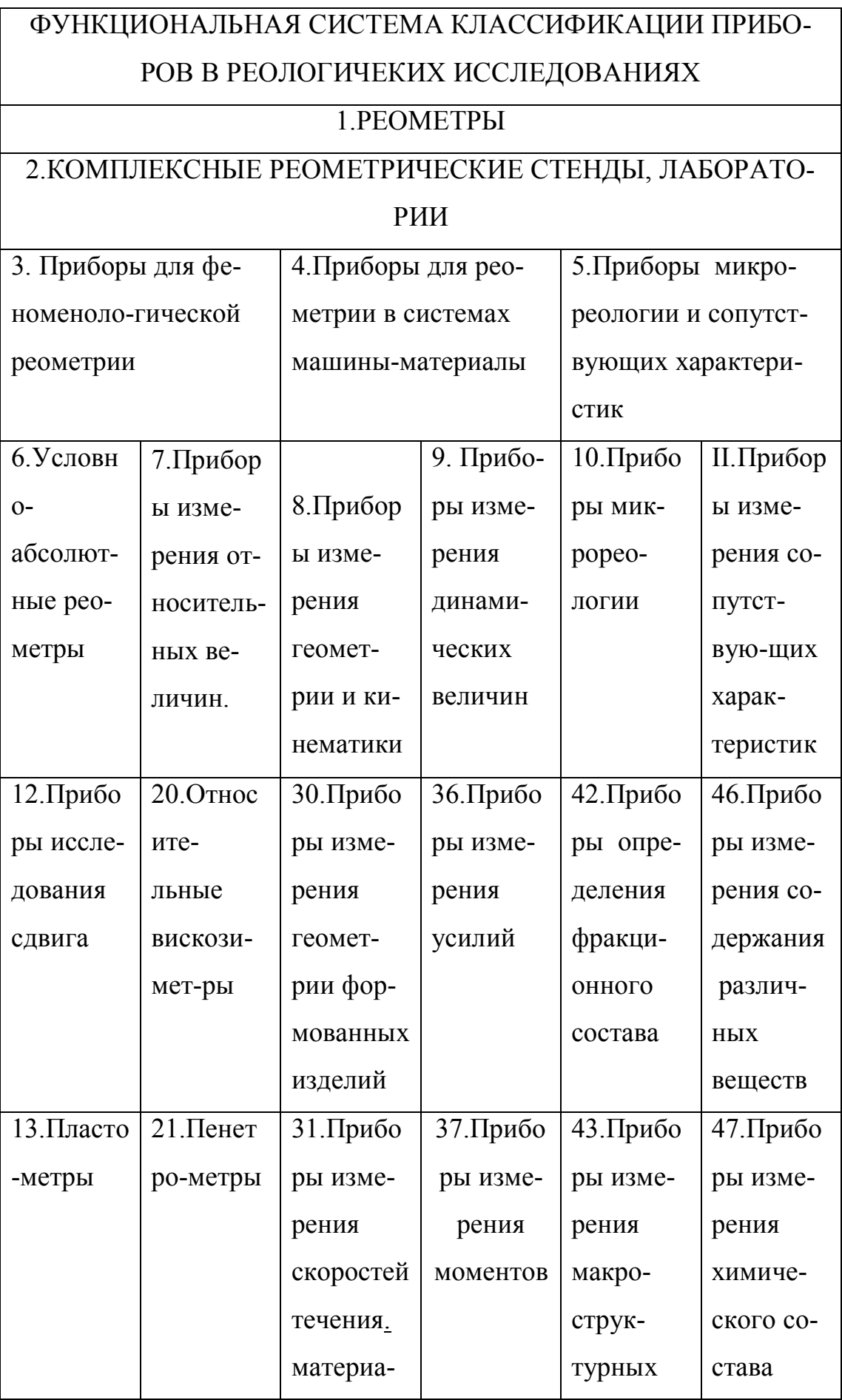

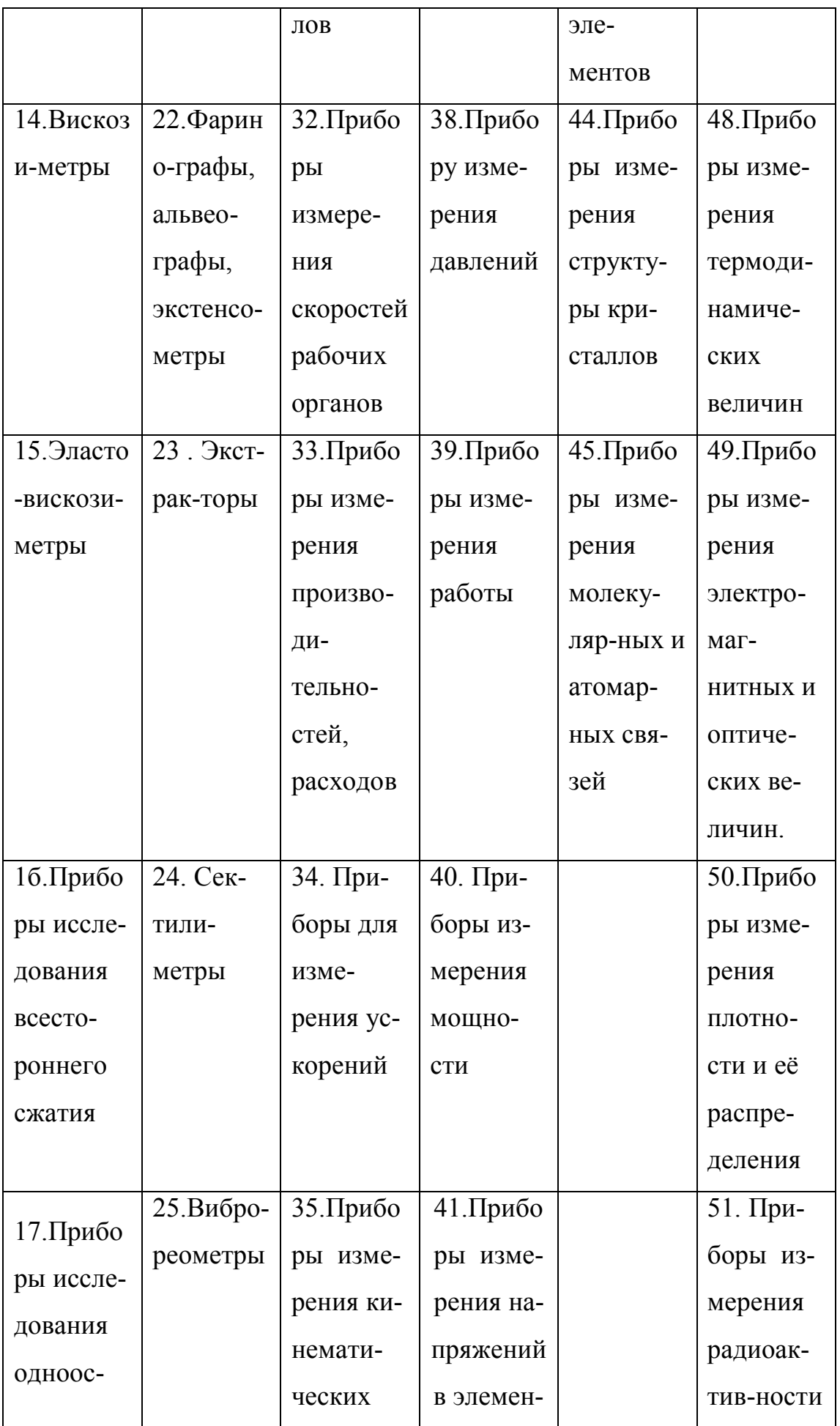

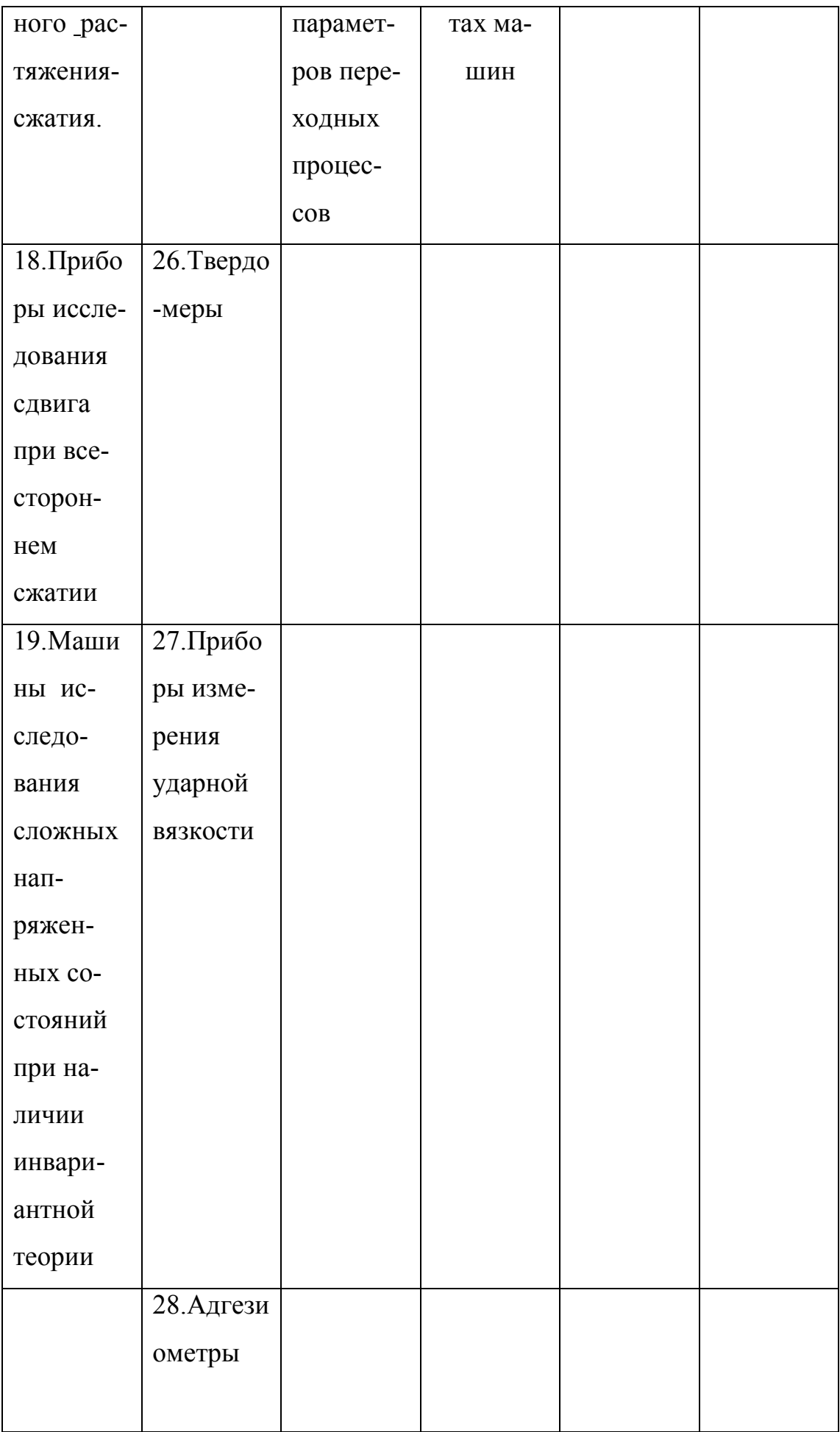

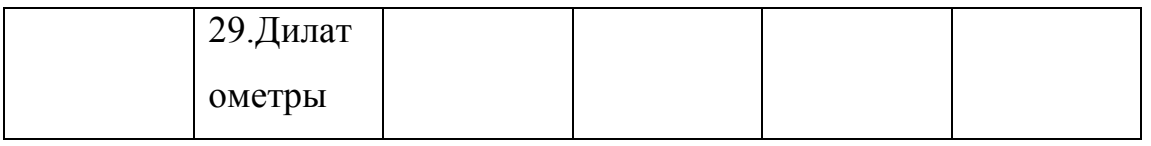

Дополнительно к приведенной классификации рассмотрим некоторые схемы принципов действия реометров.

 $3\_1\_1$ 

Схемы принципов действия реометров.

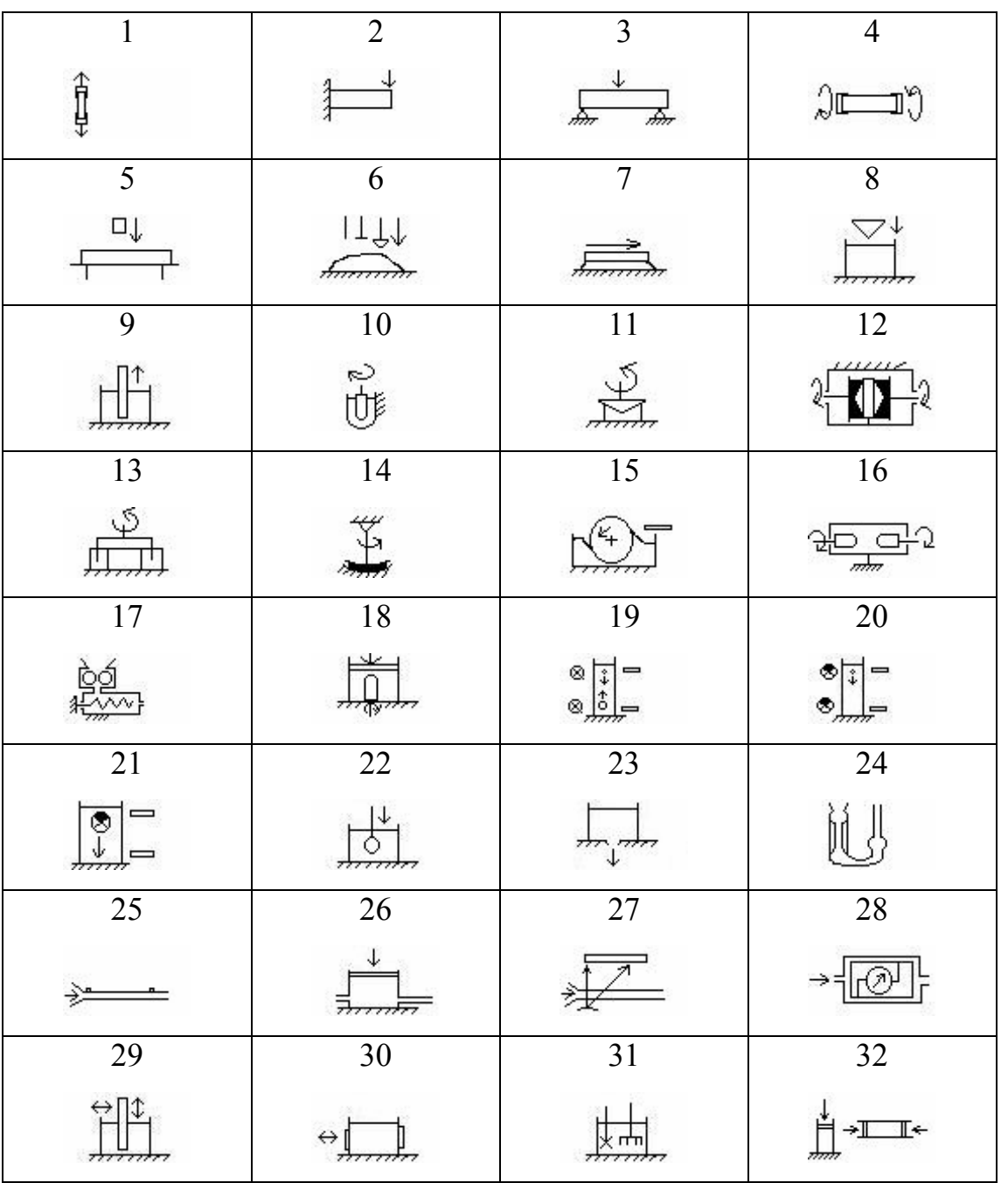

В таблице номера схем изображают следующие принципы работы реометров и испытательных машин: 1- испытания на одноосное растяжение-сжатие; 2, 3 – испытания на изгиб; 4 –испытания на кручение; 5 –испытания на ударную вязкость; 6 – пенетрометры с различными по форме иденторами; 7 – реометр плоского сдвига типа Вейнберга, Толстого, Николаева; 9 – реометр Вейлера-Ребиндера; 10 – 14, 16, 18 – различные ротационные вискозиметры; 15 – реометр исследования характера захвата валком вязкой среды; 17 – имитационный реометр, моделирующий условия течения в экструдерах; 19, 20, 21 – вискозиметры типа Гепплера с падающим или всплывающим шариком, движение которого фиксируется оптически или рентгеновским способом; 22- вискозиметр типа Гепплера с принудительным движением шарика; 23- элементарный капиллярный вискозиметр свободного истечения; 24 – капиллярный вискозиметр Убеллоде; 25-28 – капиллярные вискозиметры с различными принципами измерения скоростей течения, расхода и перепадов давления; 29-30 – вибрационные и ультразвуковые реометры; 31 – имитационные реометры исследования процессов смешения; 32 – реометры для исследования вязко-упругих свойств сред в условиях всестороннего сжатия.

 Данная таблица схем действия различных реометров вряд ли охватывает все принципы конструкций и может быть существенно дополнена, но дает достаточно репрезентативный обзор основных идей устройств, применяемых в реометрии пищевых сред . Заметим, что при весьма краткой характеристике только ротационных вискозиметров, авторы специальной монографии [37] по этому узкому вопросу описали около ста конструкций ротационных реометров.

## 3\_2 Приборная инвариантность, имитационность и обработка

экспериментальных данных в реометрии.

 Одна из аксиом реологии гласит, что любое реальное тело, пищевой материал, обладает всеми реологическими свойствами, однако в каждом конкретном деформационном процессе эти свойства проявляются в различной степени, некоторые из них

существенны, некоторые - несущественны для решения поставленной задачи. Это обычная проблема соотношения между реальным объектом и расчетными схемами в точных науках.

Вообще совокупность реологических свойств конкретного пищевого материала представляет собой в каждый момент времени и местоположения исследователя ограниченную и расширяющуюся сферу реологических характеристик по мере углубления знаний о механическом поведении материалов. Расширение этой совокупности обусловлено бесконечностью процесса изучения реологических свойств реальных объектов и вызывается требованиями развития техники, появлением новых машин, аппаратов и технологий, в разработке которых возникает необходимость все более тонкого учета свойств обрабатываемого материала, дальнейшей дифференциацией известных показателей и определения принципиально новых механических параметров. Например, обнаружение эффекта Пойнтинга удлинения или укорочения цилиндрического бруса круглого сечения при кручении потребовало пересмотра обобщенного закона Гука.

Применение каждого отдельного реометра следует обосновать целью исследования и абсолютно универсальных реометров принципиально не может существовать. Однако при постановке многоцелевых исследований следует использовать различные реометрические комплексы и стенды, по возможности легко перенастраиваемые, автоматизированные в управлении, в записи данных и обработке результатов.

Очевидно также, что реометры, как и любые измерительные приборы, воздействуют в процессе измерений на пищевую среду и, следовательно, могут более или менее существенно изменять измеряемые свойства испытуемых материалов. Тем более, что в течении процесса измерения в биологически сложных пищевых средах происходят химические, биохимические и микробиологические процессы, влияющие на реологические свойства материалов. Следовательно, не существует реометров, которые давали бы абсолютно инвариантные, не зависящие от параметров приборов и процессов измерений реологические параметры среды, также как нет методов, позволяющих определить полную замкнутую совокупность показателей реологических свойств исследуемого материала. Любые реометрические исследова-

ния представляют собой звенья бесконечной цепи этапов изучения свойств реальных материалов с бесконечным приближением к объективным, полным и безотносительным свойствам.

Хотя не существуют приборы, дающие абсолютно инвариантные безотносительные свойства пищевых материалов, тем не менее ситуация далеко не безнадежная. Можно выделить группу приборов, теория которых достаточно хорошо разработана и позволяет таким образом обработать эмпирические экспериментальные данные, что будут выявлены в пределах точности теории прибора характеристики реологического поведения непосредственно испытываемой среды, связи между напряжениями, деформациями и их производными по времени и эти данные можно использовать при описании различных деформационных процессов, строить достаточно адекватные математические расчетные модели деформирования и течения в машинах и аппаратах пищевой промышленности. К таким реометрам можно в первую очередь отнести ротационные и капиллярные вискозиметры. Например, по данным ротационной вискозиметрии успешно рассчитывали трубопроводный транспорт [59, 63, 83], хотя схема течения среды между коаксиальными цилиндрами и в трубе

разная. Разумеется расчетная схем при этом требовала ряд ограничений – среда обладала реологически стационарными свойствами, практически не зависящими от давления, течение в трубе происходило ламинарно, изотермично и без пристенного проскальзывания.

Оценка степени приборной инвариантности данных реометрии требует привлечения математического аппарата теорий вероятности, планирования экспериментов и распознавания образов. Покажем это на конкретном примере. Известно, что данные, полученные на коническом пластометре Ребиндера и обработанные по формуле Ребиндера-Ямпольского дают примерно в 2,5 раза завышенные показатели предельного напряжения сдвига, чем действительные и получаемые на приборах принципиально других конструкций (приборы Толстого, Вейлера-Ребиндера, ротационные вискозиметры и другие реометры, на которых можно определить этот реологический параметр). Это понимал и сам Ребинрдер [286], называя получаемую вели-

чину пластической прочностью и обрабатывая результаты по формуле

90

$$
P_m = K_R(\alpha) \frac{F}{H^2} \quad , \tag{3.2.1}
$$

где Р<sub>т</sub> - пластическая прочность;

 $K_R(\alpha)$  - константа Ребиндера, зависящая от угла  $\alpha$  при вершине конуса;

 $F$  - величина вертикальной внедряющей конус силы;

H - глубина погружения конуса.

Агранат, Воларович, Широков [2,3] провели опыты на 6 различных по конструкции реометрах по измерению предельного напряжения сдвига консистентных смазок, сравнили данные и обнаружили расхождения с данными Ребиндера 1,5 -2,5 раза.. На это обстоятельство указывала также Сегалова [231]. Агранат, Воларович и

Широков, использовав теорию пластичности и не изменяя вида формулы (2 3 1), вывели новую константу прибора  $K_{AVS}$ , которая действительно хорошо корректиру-

ет данные измерений при  $\alpha \approx 60^{\circ}$ .

Мы подошли к этой же задаче с точки зрения теории распознавания образов и прборно-инвариантной реометрии. На первый взгляд кажется странным попытка использовать теорию распознавания образов, родившейся на почве кибернетики в связи с развитием роботостроения и автоматизации управления ЭВМ и стремления дать электронным средствам способы распознавания семиотики обычных средств общения людей – ручного письма, записи формул, рисования схем, устной речи со всеми возможными индивидуальными отклонениями от нормативов. Среди различ-

ных методов распознавания образов распространен параметрический метод. На связь этого метода с реологией указывали Огибалов и Мирзаджанзаде [202]. Матрица измеренных реологических параметров среды сравнивается определенным статистическим методом с матрицей параметров модельной среды, на основании чего распознается образ исследуемой среды и ее относят к той или иной модельной сре-

де.

Для нужд теории инвариантной реометрии мы использовали в некотором смысле обратную задачу. Сохраняя параметрический образ реальной среды экспериментально и варьируя принудительно параметры прибора можно с помощью того же

математического аппарата обнаружить, влияет ли изменяемый параметр прибора на измеряемый параметр неизменной испытываемой среды. Инвариантность, в частности, тогда должна проявиться в том, что при варьировании угла  $\alpha$  не должен изменяться параметр – предельное напряжение сдвига среды. Поскольку на предельное напряжение слвига в опытах, кроме угла влияют другие факторы, в том числе неизвестные нам, то неизменность предельного напряжения сдвига нужно понимать в вероятностном, статистическом смысле и опыты надо проводить на основе планирования экспериментов, а проверку неизменности предельного напряжения сдвига

надо проводить с помощью статистической проверки гипотез [268,278].

В предлагаемом методе теории приборно-инвариантной реометрии, исполь-

### зующим

обратную задачу теории распознавания образов возникает определенная математическая проблем  $\frac{1}{4}$ что проиллюстрируем на простом примере. Допустим, какой-то параметрительного (трубор) варьируется на двух фиксированных уровнях.  $n<sup>1</sup>$ Проведя п опытов на этих разных уровнях и рассчитав арифметические средние  $(3.2.2)$ измеряемого параметра среды, получаем, как правило, две разные цифры. На основании ртогода сталистических предросовенно судить о влиянии или не влиянии изменяемого параметра прибора на измеряемый параметр среды, поскольку опыты имеют вероятностную природу. Возникает необходимость прибегнуть к статистическим методам проверки гипотез, на основании которых можно будет сказать, что данный параметр прибора с вероятностью такой-то (например, 0,95 или 0,99) не влияет (или влияет, что плохо) на измеряемый параметр среды и этот параметр среды приборно-инвариантен в смысле такого-то статистического критерия проверки Критерий Фишера вычисляется по следующей формуле: гипотез.

$$
F = \frac{\left[\sum_{i=1}^{n1} x_i^2 - \frac{\left(\sum_{i=1}^{n1} x_i\right)^2}{n1}\right] \cdot (n2-1)}{\sum_{j=1}^{n2} x_j^2 - \frac{\left(\sum_{j=1}^{n2} x_j\right)^2}{n2}\right] \cdot (n1-1)}
$$
(3.2.2)

где  $x_i, x_j$  - значения величин сравниваемых выборок из n1 и n2 экспериментальных величин, между которыми по критерию Фишера проверяется гипотеза присутствия или отсутствия взаимовлияния. В нашем случае первая величина представляет собой значения предельного напряжения сдвига, вторая величина - угол при вершине конуса идентора. С точки зрения теории вероятностей критерий Фишера представляет собой отношение выборочных дисперсий двух рядов измерений, причем обычно большая дисперсия записывается в числителе, а меньшая – в знаменателе. Критерий Фишера дается в различных справочника по математической статистике в виде таблиц для различных степеней свободы сравниваемых дисперсий. Сравнение расчетной величины критерия Фишера с табличным позволяет принять или отвергнуть принятую гипотезу с определенной вероятностью (в нашем случае используем вероятность 0,95). В параметрической теории распознавания образов распространены также проверки гипотез по  $\chi^2$  -критерию и по критерию Стюдента.

Если известна теоретическая частота появления какого-то события, а при проведении испытаний это событие фактически имела другую частоту, то  $\chi^2$ -критерий позволяет определить, является ли эта разность в частотах явлением случайным. За меру расхождения между теоретической и наблюдаемой частотой принимают число

$$
\chi^2 = \sum \left[ \frac{(\Phi - E)^2}{E} \right] \tag{3.2.3}
$$

где  $\Phi$  – наблюдаемое значение частоты;

 $E$  – ожидаемая теоретически частота.

Суммирование производится по всем исходам опыта, применять этот критерий не рекомендуется, когда какое либо  $E$  меньше 5. Затем эта величина сравнивается с табличной. Таблица составлена по двум аргументам - вероятность и число степеней свободы. Если найденная по таблице вероятность мала, то расхождение между теоретическими и опытными частотами нельзя считать случайной.

Критерий Стьюдента *t* вычисляется по формуле

$$
t = \frac{\overline{x} - \overline{X}}{\sigma} \sqrt{n} \tag{3.2.4}
$$

 $\overline{x} - \overline{X}$  - отклонение среднего  $\overline{x}$  данной выборки из *n* событий от истинного значения  $\overline{X}$ :

 $\sigma$  - стандартное отклонение.

Решение задач с распределением Стьюдента следует проводить при *n* < 20. Критерий Стюдента тоже табулирован по двум аргументам - вероятность и число степеней свободы. В теории распознавания образов много других методов, с которыми при необходимости можно ознакомиться в специальной литературе. Для нужд приборно-инвариантной теории измерений достаточно использовать параметрический метод и указанные статистические критерии проверки гипотез.

Опыты проводили на пластометре КП-3. Испытывали пралинову конфетную массу «Антракт» и пластилин. При статистическом анализе использовали из литературы результаты испытаний металлического натрия [286]. Опыты планировали по теории однофакторного эксперимента [268]. Фактор-аргумент угол  $\alpha$  варьировали

на четырех количественных уровнях -  $30^{\circ}$ ,  $45^{\circ}$ ,  $60^{\circ}$ ,  $90^{\circ}$ . На каждый фактораргумент приходилось 63 измерения. Зависимой переменной являлось предельное напряжение сдвига, которое рассчитывалось по формуле (3 2 1) при коэффициентах Ребиндера, Аграната-Воларовича-Широкова и выведенном нами. Влияние других факторов было исключено рандомизацией серий испытаний.

Статистическая проверка гипотезы отсутствия связи между углом и предельным напряжением сдвига по критерию Фишера [268] при доверительном уровне 0.95 показало следующее. Если табличное значение критерия Фишера равно 3,1, то расчетное при использовании коэффициента Ребиндера равно 0,159, коэффициента Аграната-Воларовича-Широкова – 4,2. При нашем коэффициенте расчетный крите-

рий равнялся 0,138. Следовательно при коэффициенте Аграната-Воларовича-Широкова гипотезу инвариантности следует отвергнуть - предельное напряжение сдвига зависит от угла конуса. В двух других случаях гипотезу следует принять. В дальнейшем для разрешения этого парадокса была найдена причина, почему предельное напряжение сдвига по Агранат-Воларовичу-Шировову не инвариантно.

Очевидно изложенная на данном примере теория инвариантности реометрии может быть использована для любых нереологических экспериментальных исследова-

ний, являясь общей теорией приборной инвариантности.

Обобщим методы теории приборной инвариантности в реометрии. Их три: 1. Варьирование геометрических, кинематических и динамических параметров прибора и процесса реометрии с использованием обратной задачи параметрической теории распознавания образов, планирования экспериментов и статистической проверкой гипотез отсутствия связи между измеряемыми параметрами статистически неизменяемой среды и варьируемыми параметрами процесса измерения.

- 2. Совпадение результатов замеров параметров течения на перерабатывающей данную среду машине и результатов реодинамических расчетов с использованием данных реометрии при условии, что реодинамическая теория машины корректна.
- 3. Совпадение результатов измерения одного и того же реологического параметра среды на различных по конструкции реометрах.

Поскольку абсолютной инвариантности не существует, то о приборной инвариантности реометрических данных можно говорить только конкретно в ука-

занных трех смыслах. Процесс реометрии, как любой процесс познания, обладает свойствами бесконечности, обучаемости и адаптации. С термином приборной инвариантности ситуация примерно такая же как с термином оптимальности, о которой тоже нельзя говорить вообще, а следует указывать смысл данной оптимальности. Например, оптимальность в смысле быстродействия, экономичности или чего либо еще при определенных ограничениях в достижения этой оптимальности.

Определение действительных статистических средних реологических констант, их математического ожидания, определения функций распределения вероятностей, если они отклоняются от гауссовской, вычисление доверительных интервалов требует массовых и длительных испытаний однотипных материалов. Увлечение массовыми экспериментами и статистической обработкой результатов приводит иногда к ошибочному отрицанию научной и практической ценности одиночных испытаний. Это заблуждение характерно не только для реометрии [97], хотя инженерная практика измерений показывает, например, что при однократных измерениях с помощью штангенциркуля можно успешно и точно выточить деталь на токарном станке, а на принципе однократных, как правило, взвешиваниях работает вся торговая система. Таким образом, однократные измерения представляют тоже практическую ценность при реологических исследованиях и, если нет более точных оснований для вычисления возможной погрешности измерений, то можно, как показывает практика, ориентироваться на 20-30% возможную погрешность однократного измерения. Заметим, что при обычных инженерных расчетах на прочность на прочность коэффициент запаса прочности обычно тоже лежит в пределах  $1,2-1,3$ , а иногда достигает и гораздо больших величин..

Смысл имитационной реометрии заключается в том, что если для данного процесса переработки не создано достаточно адекватной реодинамической модели на основе решения систем дифференциальных уравнений, то следует воспользоваться экспериментальными измерениями на подобных реальной машине установке и переносит данные измерений на другие машины, пользуясь теории подобия и ана-

#### лиза размерностей.

Теория подобия дает принципы моделирования изучаемых явлений, основанные на соблюдения условий, обеспечивающих их подобие и обоснованный перенос экспериментальных данных на описание процессов, отличающихся от экспериментальной модели. Например, геометрическое подобие заключается в том, что соотношения всех соответствующих размеров двух подобных фигур одинаковые. Кинематическое подобие двух потоков жидкости реализуется тогда, когда сходственные частицы передвигаются по геометрически подобным путям в промежутки времени, отличающиеся постоянным множителем. Динамическое подобие заключается в том, что силовые много угольники для пары сходственных частиц различаются лишь масштабом. Можно сравнивать подобные ламинарные потоки жидкости или турбулентные потоки жидкости, но нельзя сравнивать ламинарные потоки с турбулентными, поскольку распределение скоростей в этих потоках принципиально различно.

Теория подобия основывается на трех теоремах:

- 1. Если физические процессы подобны, то одноименные критерии подобия равны.
	- 2. Уравнения физических процессов могут быть представлены в виде функциональной связи между критериями подобия.
- 3. Физические процессы подобны, если математическое описание процессов совпадает, (кроме содержащих в них именованных чисел) и их одноименные определяющие критерии числено равны (теорема Кирпичева-Гухмана).

В частности, гидродинамическое подобие модели и производственного аппарата удовлетворяется при условиях:

$$
Re = idem; Eu = idem; Gr = idem.
$$
 (3.2.5)  
где Re- критерий Рейнольдса;  
Eu – критерий Эйлера;  
Gr – критерий Грасгодфа;  
idem - то же само.

Во многих случаях критерии Эйлера и Грасгоффа выполняются автоматически,

если среда несжимаема и статический перепад давлений не оказывает существенного влияния на поток и достаточно обеспечить подобие по критерию Рейнольдса. Теорию подобия следует изучать по специальной обширной литературе по данному вопросу.

Некоторые процессы бывают такими сложными, что не могут быть непосредственно описаны дифференциальными уравнениями. Тогда полезным может оказаться метод анализа размерностей, позволяющий выявить соотношения между переменными, которые в конечном итоге выявляется экспериментально, но при этом позволяет сократить объем экспериментальных работ. Метод анализа размерностей тесно связан с теории подобия, но как более простой, можно рассмотреть здесь.

Предполагается, что известны все факторы или переменные, влияющие на исследуемый процесс. Тогда анализ размерностей дает логическое распределение величин по безразмерным группам. В общем случае функциональная зависимость

может быть представлена, например, так

$$
N = f(v, L, \rho, \mu, g, p...)
$$
\n(3.2.6)

ИЛИ

$$
N = f(n_1, n_2, n_3, \dots n_k) \tag{3.2.7}
$$

Выбирается определенная система независимых основных единиц измерения и через них есть возможность представить размерности всех входящих в функциональную зависимость величин. Пусть, например, для гидравлического потока взято три основные единицы: скорость какой-нибудь частицы потока, длина трубопровода и

плотность, а размерности этих величин будут

$$
[\nu_{0}] = m/c e \kappa; [L] = m; [\rho] = \kappa \Gamma \cdot c e \kappa^{2} / m^{4}
$$
 (3.2.8)

Тогда, в соответствии с уравнением (3.2.7), может быть записано уравнение размерностей в виде

$$
[N] = [\nu_0]^x \cdot [L_0]^y \cdot [\rho_0]^z; [n_i] = [\nu_0]^{x_i} \cdot [L_0]^{y_i} \cdot [\rho_0]^{z_i}
$$
(3.2.9)

Значения величин N и  $n_i$ , взятых в системе основных единиц, можно выразить

безразмерными числами

$$
\pi = \frac{N}{\nu_0^x \cdot L_0^y \cdot \rho_0^z}; \pi_i = \frac{n_i}{\nu_0^{x_i} \cdot L_0^{y_i} \cdot \rho_0^{z_i}}
$$
(3.2.10)

Тогда уравнение (3.2.7) можно записать так, что все величины будут выражены в относительных единицах по отношению к  $v_0, L_0, \rho_0$ :

$$
\frac{N}{v_0^x \cdot L_0^y \cdot \rho_0^z} = f\left(\frac{n_1}{v_0^{x_1} \cdot L_0^{y_1} \cdot \rho_0^{z_1}}, \frac{n_2}{v_0^{x_2} \cdot L_0^{y_2} \cdot \rho_0^{z_2}}, \dots, \frac{n_k}{v_0^{x_k} \cdot L_0^{y_k} \cdot \rho_0^{z_k}}\right)
$$
(3.2.11)

Поскольку  $n_1 = v_0$ ;  $n_2 = L_0$ ;  $n_3 = \rho_0$ , то уравнение (3.2.11) принимает вид  $\pi = f(1,1,1,\pi_1,\pi_2,...\pi_n)$  $(3.2.12)$ 

Формула (3.2.12) выражает  $\pi$  -теорему анализа размерностей.

Приведем пример определения силы сопротивления Т кГ при обтекании пластины жидкостью в направлении ее длины. Эта задача возникает при моделировании распространенного в пищевой промышленности смесителя с лопастными рабочими

органами.

$$
T = f\left(v, S, \rho, \mu, g, p, \frac{a}{L}, \varphi\right) \tag{3.2.13}
$$

За основные единицы выберем следующие три:

- *V* скорость обтекания:
- S площадь пластины:
- О плотность жидкости;
- $\frac{a}{I}$  отношение высоты пластины к ее длине;

 $\varphi$  - угол наклона пластины к направлению потока;

 $\mu$  - коэффициент кинематической вязкости;

g - ускорение свободного падения;

 $p$  - давление.

По  $\pi$  -теореме запишем

$$
\pi = f(1,1,1,\pi_4,\pi_5,\pi_6,\frac{a}{L},\varphi) \tag{3.2.14}
$$

ИЛИ

$$
\frac{T}{v^x \cdot S^y \cdot \rho^z} = f\left(1,1,1,\frac{\mu}{v^{x_1} \cdot S^{y_1} \cdot \rho^{z_1}},\frac{g}{v^{x_2} \cdot S^{y_2} \cdot \rho^{z_2}},\frac{p}{v^{x_3} \cdot S^{y_3} \cdot \rho^{z_3}},\frac{a}{L},\varphi\right)
$$
Y4MTBIBA

равенство размерностей для числителя и знаменателя, запишем

$$
[T] = \left[ v^x \cdot S^y \cdot \rho^z \right] \tag{3.2.15}
$$

или

$$
\kappa \Gamma = \left( M / c e \kappa \right)^x \left( M^2 \right)^y \left( \kappa \Gamma \cdot c e \kappa^2 / M^4 \right)^z \tag{3.2.16}
$$

Приравнивая показатели слева и справа при килограммах, метрах и секундах, за-

пишем

$$
1 = z; 0 = x + 2y - 4z; 0 = -x + 2z \tag{3.2.17}
$$

Решая эту систему, получим  $z = 1$ ;  $x = 2$ ;  $y = 1$ .

Тогда 
$$
\pi = \frac{T}{v^2 S \rho}
$$
 (3.2.18)

Аналогично, например, можно определить критерий  $\pi$ ,

$$
M/ce\kappa^{2} = (M/ce\kappa)^{x_{2}}(M^{2})^{y_{2}}(\kappa\Gamma \cdot ce\kappa^{2}/M^{4})^{z_{2}}
$$
 (3.2.19)

$$
1 = x2 + 2y2 - 4z2; -2 = -x2 + 2z2; 0 = z2
$$
 (3.2.20)  

$$
z2 = 0; x2 = 2; y2 = -0.5
$$

$$
\pi_{s} = \frac{g\sqrt{S}}{v^{2}}
$$
\n(3.2.21)

Определив таким же образом остальные показатели степени, запишем

$$
\pi_4 = \frac{\mu}{\nu \rho \sqrt{S}}; \pi_6 = \frac{p}{\nu^2 \rho};
$$
\n(3.2.22)

Как видно, полученные критерии  $\pi_4, \pi_5, \pi_6$  являются, соответственно, критериями Рейнольдса, Эйлера и Фруда:

$$
\pi_4 = \text{Re} = \frac{\mu}{\nu \rho \sqrt{S}}; \pi_6 = Eu = \frac{p}{v^2 \rho}; \pi_5 = Fr = \frac{gl}{v^2} \qquad (3.2.23)
$$

Следовательно, если проведено экспериментальное исследование при определенных размерах, скоростях и других параметрах, то полученные эмпирические соотношения будут справедливы для любых других размеров, скоростей и параметров при условии равенства безразмерных отношений  $\pi$  с теми, которые наблюдались при опытах. В этом примере критерий Рейнольдса учитывает влияние вязкости и подобие потоков, критерий Эйлера - влияние перепада статического давления, критерий Фруда - влияние силы тяжести.

В реодинамике пищевых машин необходимость использования изложенных методов имитационной реометрии в ряде случаев возникает даже для сравнительно простых по геометрии задач. Например, в случае течения степенной неньютоновской жидкости в горизонтальной трубе при возможности возникновения турбулентного режима течения. Такую задачу рассмотрели Додж и Метцнер [Dodge D.W., Metzner A.B. Rheologica Acta, 1, 205, 1958] Для перепада давления запишем следующую функцию:

$$
p = f(L, D, v, \rho, k, n) \tag{3.2.33}
$$

где р-перепад давлений;

 $L, D$  - длина и диаметр трубы;

v - средняя скорость течения;

 $\rho, k, n$  - соответственно плотность жидкости, реологические константы жидкости -

коэффициент консистенции и индекс течения.

На основании анализа размерностей запишем

$$
\frac{D p/4L}{\rho v^2/2} = f\left(\frac{D^v v^{2-n} \rho}{k}, n\right)
$$
(3.2.34)

ИЛИ

$$
c_f = f(\text{Re}^*, n) \tag{3.2.35}
$$

Используя модифицированное уравнение Кармана, было предложена следующая зависимость:

$$
\frac{1}{\sqrt{c_{f}}} = A \lg \left( \frac{D^{n'} v^{2-n'} \rho}{k' 8^{n'-1}} \sqrt{c_{f}}^{1-n'} \right) + B \tag{3.2.36}
$$

Проведя опыты с различными жидкостями и размерами труб, авторы нашли величины А и В как функции индекса течения  $n'$  и окончательно предложили формулу вида

$$
\frac{1}{\sqrt{c_{f}}} = \frac{4}{(n')^{^{0.75}}} \lg \left( \frac{D^{n'}v^{^{2-n'}}\rho}{k'8^{n'-1}} \sqrt{c_{f}}^{1-n'} \right) - \frac{0.4}{(n')^{^{1.2}}}
$$
(3.2.37)

Решение этого уравнения относительно коэффициента сопротивления можно определить с использованием стандартных пакетов математических программ, например, MathCad-а, реализующим численный метод последовательных приближений. Особые проблемы имитационной реометрии возникают при выяснении критериев перехода ламинарного режима в турбулентный для неньютоновских жидкостей, при учете особых условий течения жидкости на входе в трубу и выходе из трубы (особенно, если труба сравнительно короткая), при учете местных сопро-

тивлений при изменении диаметра трубы и его поворотах.

Рассмотрим некоторые вопросы обработки реометрических данных. Вопросы теории обработки экспериментальных данных и планирования экспериментов можно найти в обширной монографической литературе [87,234,155,187,315,264, 132, 314, 278, 268, 276, 35], где с этими вопросами можно ознакомиться подробнее. На основании этой литературы и современных стандартных пакетов программ обработки экспериментальных данных может сложиться впечатление, что в этой сфере нет никаких особых проблем. Тем не менее, после получения данных эксперимента возникают некоторые вопросы, решение которых опираются на опыт и

интуицию и не являются строго формализованными математически.

В результаты опытов обычно получают таблицу экспериментальных данных, на основе которых нужно получить эмпирическую формулу, позволяющую интерполировать промежуточные точки или в некоторых пределах экстраполировать данные на более широкий диапазон, чем было охвачено опытами. Можно поставить залачу аналитического описания экспериментального множества точек так, чтобы эмпирическая формула совпадала точно с этими точками. Этого можно достичь применением интерполяционных формул Лагранжа, Ньютона, Стирлинга и Бесселя [87] при параболической интерполяции экспериментальных данных многочленом вида

$$
y = \sum_{n=0}^{m} a_n x^n
$$
 (3.2.38)

или методами гармонического анализа [90] при тригонометрической интерполяции, когда правая часть уравнения (3.2.38) представляется в виде тригонометрических полиномов, рядов Фурье[46]. Последний является частным случаем ортогональной системы функций, которые используются вместо многочлена (3.2.38), если степень полинома оказывается слишком большим. Примерами ортогональных систем функций можно привести, кроме рядов Фурье, полиномы Лежандра, Чебышева [90]. Условием ортогональности системы функций  $f_0(x)...f_n(x)$  является

$$
\int_{a}^{b} f_{m}(x) f_{n}(x) dx = 0; m \neq n; x \in (a, b) \quad , \tag{3.2.39}
$$

что позволяет сравнительно просто находить коэффициенты  $C_{n}$  полинома вида

$$
y = \sum_{n=0}^{m} C_n f_n(x) \tag{3.2.40}
$$

Методика построения полиномов вида (3.2.40) хорошо разработана [87,35,46,90] и нашла, например, успешное использование при описании кривых течения сгущенного молока [259], где был получен многочлен 5 степени, аппроксимирующий экспериментальные данные с точностью до 1%. Можно было бы еще повысить точность аппроксимации, увеличив степень многочлена, но целесообразность этого было бы сомнительна, поскольку сами экспериментальные точки имеют в вискозиметрии гораздо более низкую точность. Более того, многочлен меньшей степени

или вообще другая эмпирическая формула могла бы быть физически более обоснован и более применима в реодинамических расчетах.

Удобство дальнейшего использования эмпирических формул в реодинамических расчетах вместе с дифференциальными уравнениями непрерывности, движения и энергии налагает на эти формулы требования максимальной простоты (в идеале линейности) при допустимом снижении точности совпадения эмпирической формулы в узлах интерполяции с экспериментальными данными. Кроме того, приближенные простые эмпирические формулы могут даже более корректно отражать фи-

зическую сущность связи между измеряемыми величинами, поскольку экспериментальные точки всегда отягощены погрешностями измерений, а интерполяционные формулы будут точно моделировать также эти ошибки. Рис.3.2.1 наглядно показывает как применение точной интерполяционной эмпирической кривой скрывает фундаментальную сущность связи между скоростями и напряжениями сдвига для степенной жидкости.

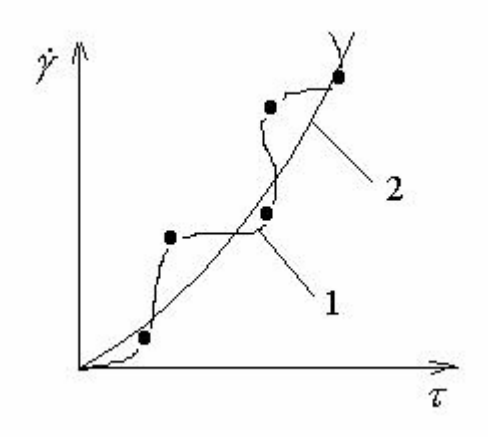

Рис.3.2.1 Реологическая кривая течения в координатах напряжение и скорость сдвига. 1- кривая по точной интерполяционной формуле; 2 - действительная физически и экспериментально обоснованная кривая течения Оствальда-Де Виля степенной жидкости

В данном случае эмпирический полином высокой степени очевидно можно заменить степенной функцией только с двумя реологическими параметрами - коэффициентом консистенции и нецелочисленным индексом течения. На опасности

интерполяционных формул указывал также Яноши [287] монографии по статистическим методам обработки и планирования наблюдений. Вероятно, полиномы полезны и обоснованы в некоторых вискозиметрических исследования для нужд технологии пищевых продуктов, для целей же реодинамики машин и аппаратов лучше использовать одну из приведенных ниже 5 модельных формул, для которых решено много краевых задач, применимых при моделировании процессов в маши-

нах и аппаратах пищевой промышленности:

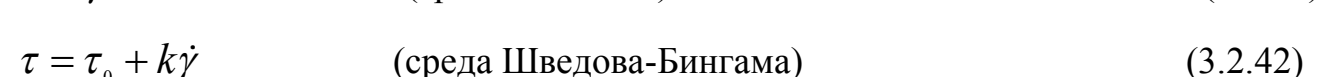

(среда Ньютона)

 $\tau = k\dot{\gamma}$ 

$$
\tau = k\dot{\gamma}^n \qquad \qquad \text{(среда Оствальда -де Виля)} \tag{3.2.43}
$$

$$
\tau = \tau_0 + k\dot{\gamma}''
$$
 (среда Гершеля-Балкли) (3.2.44)  

$$
\tau = (k_0 + k_1 \sqrt{\dot{\gamma}})'
$$
 (среда Кэссона) (3.2.45)

Наиболее распространенным методом нахождения неизвестных в эмпирической формуле является метод наименьших квадратов. Идея метода заключается в том, что если совокупность опытных данных связи между переменными  $y = f(x)$ дана в таблице, то выбирают эмпирическую формулу  $y = \varphi(x)$  так, чтобы  $S$ - сум-

ма квадратов невязок была бы минимальной:

$$
S = \sum_{i=0}^{n} \left[ f(x_i) - \varphi(x_i) \right]^2
$$
 (3.2.46)

Способ наименьших квадратов дает возможность подобрать такие значения неизвестных в следующей системы линейных уравнений, полученной экспериментально, чтобы невязки из-за неизбежных погрешностей измерений в системе были бы минимальными:

$$
\begin{cases}\nf_1 = a_1 x_1 + b_1 x_2 + \dots + g_1 x_n \\
f_2 = a_2 x_1 + b_2 x_2 + \dots + g_2 x_n \\
\vdots \\
f_m = a_m x_1 + b_m x_2 + \dots + g_m x_n\n\end{cases}
$$
\n(3.2.47)

 $(3.2.41)$ 

Заметим, что n – число неизвестных, m- число серий испытаний, причем n<m, что позволяет избежать грубых ошибок измерений и позволяет осуществлять контроль за измерениями. Если бы n=m, то система разрешалась бы однозначно, но решение включала бы в себя и грубые ошибки. Избыточность наблюдений приводит к невязкам и к нескольким решениям, которые надо как то связать между собой так, чтобы невязки были бы минимальными. Поскольку система уравнений (3.2.47) относительно неизвестных несовместна, то эту систему называют системой условных уравнений.

Если правые части уравнений (3.2.47) нелинейны, то производят линеаризацию. Для этого из n уравнений системы находят грубо приближенные значения для

неизвестных  $\overline{x}_1, \overline{x}_2, ..., \overline{x}_n$  и полагают, что

$$
x_1 = \overline{x}_1 + \delta_1, x_2 = \overline{x}_2 + \delta_2, ..., x_n = \overline{x}_n + \delta_n \quad , \tag{3.2.48}
$$

где  $\delta_i$  - поправки, которые нужно прибавить к грубым значениям неизвестных, чтобы получить наиболее вероятные их значения. Подставим эти значения в данную систему нелинейных уравнений  $f_i = \varphi_i(\bar{x}_1 + \delta_1, \bar{x}_2 + \delta_2, ..., \bar{x}_n + \delta_n); (i = 1, 2, ... m)$  (3.2.49)

Разложим правые части этого уравнения в ряды Тейлора и ограничимся членами с первыми степенями

$$
f_i = \frac{\partial \varphi_i}{\partial x_1} x'_1 + \frac{\partial \varphi_i}{\partial x_2} x'_2 + \frac{\partial \varphi_i}{\partial x_n} x'_n + \varphi_i
$$
 (3.2.50)

Эта система, определяющая поправки к приближенным значениям неизвестных, является линейной, по этому в методе наименьших квадратов рассматриваются

только линейные системы условных уравнений.

Пусть  $\overline{x}_1, \overline{x}_2, ..., \overline{x}_n$  вероятные значения неизвестных, при подстановке которых в

условные уравнения появляются невязки:

 $a_1\overline{x}_1 + b_2\overline{x}_2 + ... + g_n\overline{x}_1 - f_1 = \delta_1; (i = 1, 2..n)$  $(3.2.51)$  Находим  $\bar{x}_1, \bar{x}_2, ..., \bar{x}_n$ , минимизируя функцию

$$
\sum_{1}^{n} (a_i \overline{x}_1 + b_i \overline{x}_2 + ... + g_i \overline{x}_1 - f_i)^2 = \sum_{1}^{n} \delta_i^2
$$
 (3.2.52)

Для этого приравняем нулю частные производные от этой функции по

$$
\overline{x}_{1}, \overline{x}_{2}, ..., \overline{x}_{n}
$$
\n
$$
2\sum_{i}^{n} (a_{i}\overline{x}_{1} + b_{i}\overline{x}_{2} + ... + g_{i}\overline{x}_{1} - f_{i}) a_{i} = 0;
$$
\n
$$
2\sum_{i}^{n} (a_{i}\overline{x}_{1} + b_{i}\overline{x}_{2} + ... + g_{i}\overline{x}_{1} - f_{i}) b_{i} = 0;
$$
\n
$$
2\sum_{i}^{n} (a_{i}\overline{x}_{1} + b_{i}\overline{x}_{2} + ... + g_{i}\overline{x}_{1} - f_{i}) g_{i} = 0
$$
\n(3.2.53)

Решение этой системы дает наиболее вероятные значения неизвестных по методу наименьших квадратов. После некоторых преобразований математически эта задача может быть сравнительно легко решена методами линейной алгебры с использованием определителей и является стандартной задачей многих пакетов матема-

### тических программ.

В место достаточно громоздкого метода наименьших квадратов, который здесь приведен только для сравнения, при обработке данных реометрии с успехом можно использовать гораздо более простой метод средних, дающий, как показала практика, достаточную точность. Рассмотрим применение метода средних при вискозиметрии пищевых масс применительно к уравнениям  $(3.2.41 - 3.2.42)$ .

Пусть по результатам опытов составлена система n (число опытов) уравнений для ньютоновской жилкости

$$
\tau_i = k \dot{\gamma}_i \tag{3.2.54}
$$

Тогда по методу средних

$$
k = \frac{\sum_{i=1}^{n} \tau_i}{\sum_{i=1}^{n} \dot{\gamma}_i}
$$
 (3.2.55)

Для уравнения (3.2.42) Шведова-Бингама система экспериментальных данных имеет ВИД

$$
\tau_i = \tau_0 + k\dot{\gamma}_i \tag{3.2.56}
$$

Разделим систему (3.3.56) на два уравнения вида

$$
\sum_{i=1}^{m} \tau_{i} = m \tau_{0} + k \sum_{i=1}^{m} \dot{\gamma}_{i};
$$
\n
$$
\sum_{i=m+1}^{n} \tau_{i} = (n-m) \tau_{0} + k \sum_{i=m+1}^{n} \dot{\gamma}_{i}
$$
\n(3.2.57)

где  $m = \frac{n}{2}$  (в случае нечетного числа уравнений m – целочисленная часть отноше-

ния).

Очевидно коэффициенты уравнения (3.2.56) можно рассчитать по формулам

$$
k = \frac{m \sum_{i=1}^{n} \tau_i - n \sum_{i=1}^{m} \tau_i}{m \sum_{i=1}^{n} \gamma_i - n \sum_{i=1}^{m} \gamma_i}; \tau_0 = \frac{1}{m} \left( \sum_{i=1}^{m} \tau_i - k \sum_{i=1}^{m} \gamma_i \right)
$$
(3.2.58)

Для степенной функции (3.2.43) среды Оствальда -де Виля линеаризуем ее логарифмированием

$$
\lg \tau_i = \lg k + b \lg \dot{\gamma}_i \tag{3.2.59}
$$

Здесь заменено обозначение индекса течения в уравнении (3.2.43)  $n = b$ , чтобы далее его не путать с верхним пределом индекса суммирования. Систему (3.2.59) разбивают на две группы уравнений, аналогично системе (3.2.57):

$$
\sum_{i=1}^{m} \lg \tau_{i} = m \lg k + b \sum_{i=1}^{m} \lg \dot{\gamma}_{i} ;
$$
\n
$$
\sum_{i=m+1}^{n} \lg \tau_{i} = (n-m) \lg k + b \sum_{i=m+1}^{n} \lg \dot{\gamma}_{i}
$$
\n(3.2.60)

Откуда находим индекс течения и коэффициент консистенции по формулам:
$$
b = \frac{m \sum_{i=1}^{n} \lg \tau_i - n \sum_{i=1}^{m} \lg \tau_i}{m \sum_{i=1}^{n} \lg \gamma_i - n \sum_{i=1}^{m} \lg \gamma_i};
$$
  
\n
$$
\lg k = \frac{1}{m} \left( \sum_{i=1}^{m} \lg \tau_i - k \sum_{i=1}^{m} \lg \gamma_i \right)
$$
\n(3.2.61)

Определение коэффициентов уравнения Гершеля-Балкли (3.2.44) начинаем с определения величины предельного напряжения сдвига  $\tau_0$ . Для этого располагаем пары чисел  $(\tau_i, \dot{\gamma}_i)$  в порядке возрастания  $\dot{\gamma}_i$ , затем вычисляем геометрическое сред-

нее значение  $\dot{\gamma}_s$  по формуле

$$
\dot{\gamma}_s = \sqrt{\dot{\gamma}_1 \dot{\gamma}_p} \tag{3.2.62}
$$

где  $\dot{\gamma}_1, \dot{\gamma}_p$  - соответственно минимальное и максимальное значение скоростей сдвига. Затем линейной интерполяцией между ближайшими к  $\dot{\gamma}_s$  значениями  $\dot{\gamma}_k$  и  $\dot{\gamma}_{k+1}$  и соответственно  $\tau_k$  и  $\tau_{k+1}$  определяем геометрическое среднее значение напряжения

сдвига определяем по формуле;

$$
\tau_{s} = \tau_{k} + \left(\frac{\tau_{k} - \tau_{k+1}}{\dot{\gamma}_{k} - \dot{\gamma}_{k+1}}\right) (\dot{\gamma}_{s} - \dot{\gamma}_{k})
$$
\n(3.2.63)

При программировании процесс нахождения величин $\gamma_{k}^{\prime} \gamma_{k+1}^{\prime}$  можно формализовать последовательным вычислением пар разностей  $\dot{\gamma}_i - \dot{\gamma}_s$  и  $\dot{\gamma}_{i+1} - \dot{\gamma}_s$ , начиная от  $\dot{\gamma}_1$ 

до нарушения условия  $sign(\dot{\gamma}_i - \dot{\gamma}_s) = sign(\dot{\gamma}_{i+1} - \dot{\gamma}_s)$ .

Величину предельного напряжения сдвига рассчитываем по формуле

$$
\tau_0 = \frac{\tau_1 \tau_p - \tau_s^2}{\tau_1 + \tau_p - 2\tau_s}
$$
\n(3.2.64)

Индекс течения и коэффициент консистенции по формулам

$$
b = \frac{m \sum_{i=1}^{p} \lg(\tau_i - \tau_0) - p \sum_{i=1}^{m} \lg(\tau_i - \tau_0)}{m \sum_{i=1}^{p} \lg \dot{\gamma}_i - p \sum_{i=1}^{m} \lg \dot{\gamma}_i};
$$
\n
$$
\lg k = \frac{1}{m} \left( \sum_{i=1}^{m} \lg(\tau_i - \tau_0) - n \sum_{i=1}^{m} \lg \dot{\gamma}_i \right)
$$
\n(3.2.65)

109

Как правило,  $(\tau_i - \tau_0)$  < 0, но при отдельных экспериментальных числах это условие может быть нарушено, следовательно, при программировании необходимо предусмотреть защиту от этой ситуации, иначе ЭВМ вынуждена войти в расчетный

конфликт, пытаясь взять логарифм из отрицательного числа. Коэффициенты уравнения Кэссона (3.2.45) на основе аналогичных рассуждений по методу средних можно рассчитать по формуле

$$
k_{1} = \frac{m \sum_{i=1}^{n} \sqrt{\tau_{i}} - n \sum_{i=1}^{m} \sqrt{\tau_{i}}}{m \sum_{i=1}^{n} \sqrt{\dot{\gamma}_{i}} - n \sum_{i=1}^{m} \sqrt{\dot{\gamma}_{i}}};
$$
  
\n
$$
k_{0} = \frac{1}{m} \left( \sum_{i=1}^{m} \sqrt{\tau_{i}} - k_{1} \sum_{i=1}^{m} \sqrt{\dot{\gamma}_{i}} \right)
$$
\n(3.2.66)

Приведенные выше формулы метода средних легко запрограммировать и дополнить программой выбора лучшей формулы, например, по минимуму суммы абсолютных значений невязок эмпирической формулы с экспериментальными данными. При обработке любых экспериментальных данных можно использовать этот метод средних, если необходимо определить коэффициенты эмпирических формул вида (3.2.41-3.2.45), а как раз такие формулы наиболее часто используются для описания экспериментальных данных, особенно в реометрии пищевых продуктов.

 $3<sup>3</sup>$ 

#### 3.3 Теория капиллярных вискозиметров

Среди множества типов вискозиметров для исследования вязкостных свойств пищевых масс в первую очередь следует рекомендовать капиллярные и ротационные вискозиметры, потому что теория обработки данных измерений на этих приборах наиболее детально разработана. Причем, если теория капиллярных вискозиметров проще, чем ротационных, и на капиллярных вискозиметрах сравнительно легко непосредственно моделировать и имитировать многие процессы формования и транспортирования пищевых масс, то при ротационной вискозиметрии требуется меньше испытуемой пищевой среды, проще достичь широкого диапазона скоростей сдвига и исследовать, кроме вязкостных свойств, вязко-упругие свойства пищевого продукта.

 В литературе имеются также данные об инвариантности результатов капиллярной и ротационной вискозиметрии по сравнительному критерию инвариантности. Например, Кузнецов с сотрудниками [128] исследовал свойства растворов желатин до 25% на капиллярном вискозиметре типа Убелоде-Гольда и на немецком ротационном вискозиметре Реотест. Было обнаружено, что свойства высококонцентрированных растворов желатина описываются реологической моделью Шведова-Бингама, а сравнительная реометрия на двух указанных различных приборах дала совпадение результатов в пределах 5-15%. Эти данные еще раз подтверждают совершенство теории капиллярных и ротационных вискозиметров и позволяют отнести эти вискозиметры к группе условно-абсолютных приборов, если следовать функциональной системе классификации реометров.

 В опытах на капиллярных вискозиметрах обычно измеряется объемный или весовой расход протекающей среды и перепад давлений при известной длине и диаметре капилляра. Задачей теории вискозиметра является определение связи между скоростями и напряжениями сдвига в исследуемой среде безотносительно размеров капилляра. Рассматривая ламинарный изотермический стационарный осесимметричны поток среды в капилляре, легко по уравнению равновесия определить напряжение сдвига в любом коаксиальном слое капилляра:

$$
(p_2 - p_1)\pi r^2 - 2\pi rL\tau = 0
$$
\n(3.3.1)

$$
\tau = \frac{\Delta pr}{2L}; \Delta p = p_2 - p_1 \tag{3.3.2}
$$

где  $p_{\rm i}, p_{\rm j}$ - соответственно, давление в начальном и конечном поперечных сечениях капилляра;

*L* - расстояние между поперечными сечениями капилляра;

*r* - радиус мысленно вырезанного цилиндрического осесимметричного участка потока, равновесие которого рассматривается;

- напряжение сдвига на цилиндрической поверхности участка потока.

 Как видно, напряжение сдвига не зависит от вязкостных свойств среды. Теперь необходимо определить по измеренному объемному расходу скорость сдвига, но она разная в каждом слое текущей жидкости и зависит от реологического закона сдвигового течения среды, а закон этот априорно не известен, поскольку определение его является целью вискозиметрии .

 Из геометрических соображений можно связать осесимметричный профиль скоростей потока с объемным расходом:

$$
Q = 2\pi \int_{0}^{R} r \cdot v(r) dr
$$
 (3.3.3)

где*Q* - объемный расход потока среды через поперечное сечение капилляра;  $v(r)$  - неизвестная функция осесимметричного распределения скоростей в потоке;  *- радиус капилляра.* 

 Совершим с выражение (3.3.3) ряд очевидных преобразований и затем проведем интегрирование по частям:

$$
Q = 2\pi \int_{0}^{R} v(r) \frac{d\left(\frac{r^{2}}{2}\right)}{dr} dr = 2\pi \left\{\frac{v(r)r^{2}}{2}\right\}_{0}^{R} - \int_{0}^{R} \frac{r^{2}}{2} \left[\frac{dv(r)}{dr}\right] dr\right\} (3.3.4)
$$

Полагая отсутствие проскальзывания по стенке капилляра  $\, \nu(R) \,$  $(r)$ i 0 2  $0; \frac{\sqrt{1-\mu}}{2}$ 2  $= 0; \frac{\sqrt{1-\mu}}{2} \Big|_{0}^{1} =$  $v(r)r^{2}$ <sub>R</sub>  $v(R) = 0; \frac{v(r) r}{2} \Big|_0^R = 0$ .

Тогда

$$
Q = -\pi \int_{0}^{R} r^{2} \left[ \frac{dv(r)}{dr} \right] dr \tag{3.3.5.}
$$

Заметим , что в квадратных скобках записана скорость сдвига Формула (3.3.2) позволяет вычислить напряжение сдвига на стенке капилляра:

$$
\tau_{R} = \frac{\Delta pR}{2L} \tag{3.3.6}
$$

 Выражения (3.3.2) и (3.3.6) позволяют записать связь между напряжениями сдвига без перепада давления и длины капилляра:

$$
\tau = \frac{\tau_{\scriptscriptstyle R} r}{R} \tag{3.3.7}
$$

Произведем в правой части уравнения (3.3.5) замену переменных, используя фор-MVJIV  $(3.3.7)$ :

$$
r = \frac{\tau R}{\tau_R}; dr = \frac{R}{\tau_R} d\tau; \left[\frac{dv(r)}{dr}\right] = \dot{\gamma}(\tau);
$$
  
\n
$$
Q = -\frac{\pi R^3}{\tau_R^3} \int_0^{\tau_R} \tau^2 \dot{\gamma}(\tau) d\tau
$$
\n(3.3.8)

ИЛИ

$$
\frac{\tau_R^3 Q}{\pi R^3} = -\int_0^{\tau_R} \tau^2 \dot{\gamma}(\tau) d\tau
$$
\n(3.3.9)

Продифференцируем левую часть уравнения (3.3.9) по напряжению сдвига на стенке капилляра, как произведение двух функций, а правую часть по правилу Лейбница дифференцирования определенного интеграла по верхнему пределу:

$$
\frac{1}{\pi R^3} \left( \tau_R^3 \frac{dQ}{d\tau_R} + 3\tau_R^2 Q \right) = -\dot{\gamma}_R (\tau_R) \tau_R^2 \tag{3.3.10}
$$

ИЛИ

$$
-\dot{\gamma}_R = \frac{1}{\pi R^3} \left( \tau_R \frac{dQ}{d\tau_R} + 3Q \right)
$$
 (3.3.11)

Формула (3.3.11) позволяет вычислить скорость сдвига на стенке капилляра. В этом же месте по формуле (3.3.6) можно рассчитать напряжение сдвига. Чтобы представить уравнение (3.3.11) через измеряемые при капиллярной вискозиметрии величины, воспользуемся еще раз формулой (3.3.6) и перепишем (3.3.11) в виде уравнения Рабиновича:

$$
-\dot{\gamma}_R = \frac{1}{\pi R^3} \left( \Delta p \frac{dQ}{d\Delta p} + 3Q \right)
$$
 (3.3.12)

Таким образом, уравнения (3.3.6) и (3.3.12) лежат в основе теории капиллярной

вискозиметрии и позволяют по измеренному объемному расходу и перепаду давлений при известной геометрии капилляра без всяких предварительных предположений о виде связи между скоростью и напряжениями сдвига получить эту искомую связь. Знак минус связан с тем.  $\Delta p < 0$ .

При моделировании процессов переработки пищевых продуктов получают распространение математические методы вариационного исчисления [5, 6,7], имеющие некоторые достоинства перед математическими моделями с краевыми задачами дифференциальных уравнений.

Например, в реометрии для капиллярных вискозиметров можно получить необходимые зависимости на основе вариационного принципа:

$$
J = \int_{V} \varphi \ dV - \int_{V} \rho \ \vec{F} \cdot \vec{v} \ dV - \int_{S} \vec{G} \cdot \vec{v} \ dS \quad , \tag{3.3.13}
$$

$$
\varphi(e_{ij}) = \int_{0}^{1} D(\lambda \ e_{ij}) \frac{d \lambda}{\lambda} \ ; \ D(e_{ij}) = \sigma_{ij} e_{ij} \quad , \tag{3.3.14}
$$

где J – функционал, задача об экстремуме которого соответствует принципу виртуальных работ (мощностей) для голономных

диссипативных сплошных сред;

ф(eij) - диссипативный потенциал;

D(e ij) – функция диссипации;

е і і - тензор скоростей деформации;

В случае капиллярной вискозиметрии при изотермическом ламинарном течении несжимаемой ньютоновской жидкости в горизонтальном капилляре имеем:

$$
D(e_{ij}) = \tau \frac{dv}{dr} ; \varphi(e_{ij}) = \frac{\mu}{2} \left(\frac{dv}{dr}\right)^2 ; \int_V \rho \vec{F} \cdot \vec{v} \, dV = 0; \tag{3.3.15}
$$
  

$$
dV = 2\pi r L dr; \ dS = 2\pi r dr,
$$

где т - касательные напряжения;

r - текущий радиус капилляра;

µ - коэффициент динамической вязкости;

L - длина капилляра.

Тогда с учетом предыдущих зависимостей запишем

$$
J = 2\pi \int_0^R \Phi dr = 2\pi \int_0^R \left[ \frac{\mu}{2} \left( \frac{dV}{dr} \right)^2 rL + \Delta pvr \right] dr \qquad , \qquad (3.3.16)
$$

где R – внешний радиус капилляра.

По условию Эйлера – Лагранжа

$$
\frac{d}{dr}\left(\frac{\partial \Phi}{\partial v'}\right) - \frac{\partial \Phi}{\partial v} = 0 \quad , \tag{3.3.17}
$$

где *dr*  $v' = \frac{dv}{dt}$ 

$$
H \frac{d^2v}{dr^2} + \frac{1}{r}\frac{dv}{dr} - \frac{\Delta p}{L\mu} = 0 \tag{3.3.18}
$$

Решение уравнения при условиях  $v(R) = 0$ ;  $v'(R) = 0$ 

даёт возможность установить распределение скоростей в капилляре:

$$
v = \frac{\Delta p}{4L\mu} (r^2 - R^2)
$$
 (3.3.19)

Расход жидкости вычисляется с помощью интеграла:

$$
Q = 2\pi \int_{R}^{0} r \cdot v(r) dr = \frac{\pi R^2 \Delta p}{8L\mu}
$$
 (3.3.20)

Пределы интегрирования переставлены местами, поскольку ∆р<0. Отслеживая допущения при выводе формул, можно сделать следующие выводы:

 Формула (3.3.20) не учитывает входных и выходных потерь давления, следовательно, надо проводить опыты на двух одинаковых по входу, выходу и радиусу капиллярах разной длины L1 и L2 и в формулы подставлять значения  $L = L2 - L1$ ;

 Нельзя забывать, что формула (3.3.20) выведена из условий ламинарности режима течения;

Нужно проверить условие прилипаемости  $v_z|_{r=R} = 0$ . Наличие неучтённого особого пристенного слоя может привести к очень большому занижению вязкости и большим ошибкам в реодинамических моделях при других условиях течения;

 Пищевые материалы иногда имеют тиксотропные и реопектические свойства, откуда следует, что жидкость на входе и выходе из капилляра может иметь различные структурно-механические, в том числе и вязкостные свойства.

Зная перепад давлений и расход, по формуле (3.3.20) находим динамический коэффициент вязкости. Если из уравнения равновесия определить напряжение сдвига на стенке капилляра по формуле:

$$
\tau_{R} = \frac{R\Delta p}{2L} \tag{3.3.21}
$$

то коэффициент вязкости можно определить с помощью выражения

$$
\mu = \frac{\tau_{R} \pi R^3}{4Q} \tag{3.3.22}
$$

Однако, если реологическое уравнение имеет вид

$$
\tau = \kappa \left( \frac{d\mathbf{v}}{dr} \right)^n \tag{3.3.23}
$$

то коэффициент эффективной вязкости следует рассчитать по формуле

$$
\mu_{\beta\phi} = \left(\frac{n}{3n+1}\right) \cdot \frac{\tau_{R}\pi R^3}{Q} \tag{3.3.24}
$$

Рассмотрим величину ошибки, если коэффициент вязкости для степенной жидкости все же считать, как это иногда делается, по формуле для ньютоновской жидкости по формуле (3.3.22).

Пусть  $n = 0.5$ , тогда ошибка определения коэффициента вязкости выражается формулой

$$
|\delta| = \left| \frac{\mu_{\mathfrak{s}\phi} - \mu}{\mu} \right| \cdot 100\% = 25\% \tag{3.3.25}
$$

Отсюда следует, что для степенной модели жидкости, чтобы избежать ошибки, нужно скорость сдвига рассчитывать по выражению

$$
\dot{\gamma} = \frac{1}{\pi R^3} \left[ 3Q + \Delta p \frac{dQ}{d(\Delta p)} \right]
$$
\n(3.3.26)

и находить реологическое уравнение среды  $\dot{\gamma} = \dot{\gamma}(\tau)$  по формулам (3.3.21 и (3.3.26). Представим формулу (3.3.20) в общем, виде

$$
Q = -\frac{\pi R^3}{\tau_w} \int_0^{\tau_w} \tau^2 \dot{\gamma}(\tau) dr \,, \tag{3.3.27}
$$

тогда уравнение расхода для степенной модели жидкости приобретает вид

$$
Q = -\frac{\pi R^3}{\tau w} \int_0^{\tau_x} \tau^2 \left(\frac{\tau}{\kappa}\right)^{\frac{1}{n}} d\tau = \frac{n\pi R^3}{3n+1} \cdot \left(\frac{R\Delta p}{2L\kappa}\right)^{\frac{1}{n}} \tag{3.3.28}
$$

и переходит в формулу (3.3.20) при  $n = 1$ ,  $k = \mu$ .

Вариационный принцип возможных мощностей имеет некоторые вычислительные достоинства, если реологическое уравнение получено в виде эмпирической формулы при численном интегрировании и показывает связь между классической аналитической механикой и реодинамикой неньютоновских жидкостей.

В ряде случаев, особенно если на капиллярном вискозиметре непосредственно моделируется (имитируется) течение в трубопроводах, используются консистентные переменные Рейнера. Перепишем уравнение Рабиновича (3.3.11) в виде

$$
-\dot{\gamma}_R = \frac{3}{4} \left( \frac{4Q}{\pi R^3} \right) + \frac{\Delta p}{\pi R^3} \frac{dQ}{d\Delta p}
$$
(3.3.29)

Из выражения (3.3.6) получим

$$
\Delta p = \frac{2L}{R} \tau_{R}; d\Delta p = \frac{2L}{R} d\tau_{R}
$$
 (3.3.30)

Подставим (3.3.30) во второе слагаемое правой части выражения (3.3.29). Тогда

$$
-\dot{\gamma}_R = \frac{3}{4} \left( \frac{4Q}{\pi R^3} \right) + \frac{\tau_R}{4} \frac{d \left( \frac{4Q}{\pi R^3} \right)}{d\tau_R}
$$
(3.3.31)

**Величины** 

$$
V = \frac{4Q}{\pi R^3} \quad u \quad P \equiv \tau_R = \frac{R\Delta p}{2L} \tag{3.3.32}
$$

называются консистентными переменными Рейнера. В этих переменных (3.3.31) имеет вид

$$
-\dot{\gamma}_R = \frac{3}{4}V + \frac{\tau_R}{4}\frac{dV}{d\tau_R}
$$
(3.3.33)

Поскольку реологическое уравнение среды, как связь между скоростями и напряжениями сдвига на стенке капилляра имеет вид

$$
\tau_{R} = f(\dot{\gamma}_{R}) \tag{3.3.34}
$$

$$
\tau_{R} = f\left(-\frac{3}{4}V - \frac{\tau_{R}}{4}\frac{dV}{d\tau_{R}}\right)
$$
 (3.3.35)

Следовательно, между консистентными переменными Рейнера существует однозначная функциональная зависимость и расчет любой трубы можно произвести на основании данных капиллярной вискозиметрии, если результаты опытов обработать в консистентных переменных Рейнера, без определения связи между скоростями сдвига и касательными напряжениями. В этом смысле опыты на капиллярном вискозиметре являются опытами имитационной реометрии для трубопроводного транспорта.

Пусть, например, в результате капиллярной вискозиметрии получена связь между консистентными переменными Рейнера

$$
\tau_{R} = f(V) \tag{3.3.36}
$$

и нужно определить радиус R трубопровода при известной длине L, расходе  $Q$  и перепаде давлений  $\Delta p$ . Очевидно решение это задачи получим в результате определения радиуса из уравнения (3.3.36), которое в данном случае запишем в виде

$$
\frac{R\Delta p}{2L} - f\left(\frac{4Q}{\pi R^3}\right) = 0\tag{3.3.37}
$$

Это уравнение можно решить либо методом последовательных приближений, либо графически, либо с помощью какой-нибудь стандартной программы математического пакета программ.

Еще проще задача, при котором нужно определить расход  $Q$  при известном радиусе  $R$ трубопровода, длине $L$  и перепаде давлений  $\Delta p$ . Тогда вычисляем значение консистентного переменного Рейнера

$$
\tau_{R} = \frac{R\Delta p}{2L} \quad , \tag{3.3.38}
$$

и прямо на техническом графике результатов вискозиметрии в консистентных переменных Рейнера определяем вторую переменную *V* и вычисляем расход в трубопроводе по формуле

$$
Q = \frac{V\pi R^3}{4} \tag{3.3.39}
$$

 При использовании консистентных переменных для расчета трубопровода нет нужды ограничивать вид зависимости (3.3.36) особыми требованиями простоты , поскольку здесь уже не решается задача с дифференциальными уравнениями, и можно применять любую из интерполяционных формул раздела 3.2.

 Приведенная в этом разделе теория справедлива для ламинарного изотермического установившегося течения, но для пищевых сред опасность перехода в турбулентный режим, как правило, не очень велика из-за большой вязкости большинства пищевых сред, пастообразных продуктов, перерабатываемых на пищевых машинах. С другой стороны, для пищевых сред сравнительно малой вязкости (молоко, напитки, растительные масла, различные суспензии малой концентрации твердой фазы) можно использовать многочисленные результаты гидродинамики ньютоновских жидкостей.

 Приведем конкретный пример использования капиллярного вискозиметра в реометрии пищевых продуктов. Разработка конструкций и определение оптимальных режимов работы машин технологической линии производства казеина требуют знания реологических свойств казеина.

 Казеин представляет собой высоковязкий материал, обладающий определённой формосохраняющей способностью. По химическому составу – это многокомпонентная среда, основой которого является молочный белок.

 Опыты проводили на капиллярном вискозиметре по принятой методике с капиллярами длиной до 0,15 *м* и диаметром 0,008 *м* и 0,01 *м*. Результаты замеров перепадов давления и средней скорости пересчитывали в консистентные переменные, связь между которыми инвариантна по отношению к размерам капилляров и зависит только от свойств материала. Кривые течения казеина в консистентных переменных можно описать эмпирической формулой:

$$
P = \tau_0 + aV^b \tag{3.3.40}
$$

где Р, V - консистентные переменные Рейнера;

 $\tau_0$ , *a*, *b* – эмпирические коэффициенты.

Коэффициенты  $\tau_0$ , а, и b формулы (3.3.40) и её относительная ошибка є по сравнению с каждой экспериментальной точкой были рассчитаны на ЭВМ. Вязкостные свойства материала представляют в форме связи между скоростью сдвига и касательным напряжением. В данном случае эту связь можно получить в виде уравнения Гершеля - Балкли:

$$
\tau_0 = \tau_0 + \kappa \dot{\gamma}^n \quad , \tag{3.3.41}
$$

где  $\tau_0$ , к, *n* – реологические константы.

Переход от формулы (3.3.40) к (3.3.41) позволяет осуществить зависимости, вытекающие из определения консистентных переменных и уравнения Рабиновича

$$
\tau = P,
$$
\n(3.3.42)  
\n
$$
\dot{\gamma} = \frac{V}{4b} \left( 1 + 3b + \frac{\tau_0}{aV^b} \right).
$$
\n(3.3.43)

В табл.3.3.1 даны значения коэффициентов к и п, влаги  $W$ , температуры Т казеина, максимальных скоростей сдвига утах при вискозиметрировании и сроки хранения казеина t. Казеин хранили при комнатной Т. Испытания образца казеина, который был заморожен и хранился при 268 К в течение 1 сут, показали, что его предельное напряжение сдвига т при комнатной T превышало  $3 \cdot 10^4$  H/ $\pi$ <sup>2</sup>.

Таблица 3.3.1

| $\mathfrak a$  | b     | $t\theta$ , | к,             | $\boldsymbol{n}$ | $\gamma$ ma | <b>Ema</b>     | $T_{\rm K}$ | W,            | t,         |
|----------------|-------|-------------|----------------|------------------|-------------|----------------|-------------|---------------|------------|
| $H^*c^b$ /     |       | $H/m^2$     | $H^*c^n/$      |                  | X, C        | $x\frac{9}{6}$ |             | $\frac{0}{0}$ | <b>CYT</b> |
| m <sup>2</sup> |       |             | m <sup>2</sup> |                  |             |                |             |               |            |
| 2430           | 0,342 | 0           | 2120           | 0,312            | 37          | 2,03           | 293         | 65            | $\theta$   |
| 2480           | 0,574 | 6250        | 590            | 1,08             | 10,7        | 33.9           | 294         | 68            | 0,5        |
| 4290           | 0,262 | 11300       | 1160           | 0,571            | 60,2        | 12,0           | 293         | 66            | 2          |

 Очевидно, казеин проявляет заметные неньютоновские свойства, причем с увеличением срока хранения растёт предельное напряжение сдвига казеина. Свежий казеин практически не имеет предельного напряжения сдвига и его сдвиговое течение можно описать частным уравнением Гершеля – Балкли – уравнением Освальда – де Виля. Величины *W* и *Т* казеина, при которых проводили вискозиметрирование, соответствуют его технологическим параметрам до гранулирования, поэтому полученные реологические свойства могут быть использованы для расчёта гранулятора. Можно сделать следующие выводы:

 1. Кривые течения, полученные капиллярным вискозиметрированием свежего казеина 65%- ной влажности при температуре 293 К и скорости сдвига до 37 с<sup>-1</sup>, можно описать уравнением Оствальда – Виля.

 2. Вязкостные свойства казеина со сроком хранения от 0,5 до 2 сут при комнатной температуре и скорости сдвига до 70 с<sup>-1</sup> описываются уравнением Гершеля – Балкли.

 3. Предельного напряжения сдвига казеина растёт с увеличением *t* до 2 сут. и понижением *Т* до 268 К.

 Опыты с яичным меланжем тоже показали применимость реологических моделей Гершеля –Балкли и Оствальда-де-Виля, что еще раз подтверждает целесообразность использования этих малопараметрических эмпирических формул вместо громоздких общих интерполяционных формул в реометрии пищевых материалов .

3\_4

# **3.4 Теория ротационных вискозиметров**

 Рассмотрим подробно теорию ротационных вискозиметров, поскольку в инструкциях приборов, как правило, не приводятся математические выкладки, из-за чего не всегда ясно, какие сделаны при выводе расчетных формул допущения, а в справочной литературе нередки опечатки. Кроме того, данное справочное пособие предусматривается как литература для учебных занятий, поэтому здесь по возможности не целесообразно приводить конечные формулы с отсылками на какую-либо другую справочную литературу.

В интересах конкретности рассмотрим схему ротационного вискозиметра типа немецкого Реотеста, где внешний цилиндр неподвижен, а внутренний вращается и на нем же измеряется крутящий момент и угловая скорость. Схема прибора приведена на рис.3 4 1. Течение полагаем стационарным, ламинарным, изотермическим. Компоненты скорости течения вдоль продольной оси цилиндров и в направлении радиуса полагаем равными нулю. Следовательно, реологические эффекты второго порядка, как то эффект Вейссенберга, Пойнтинга, вихри Тейлора в рамках данной теории не описываются.

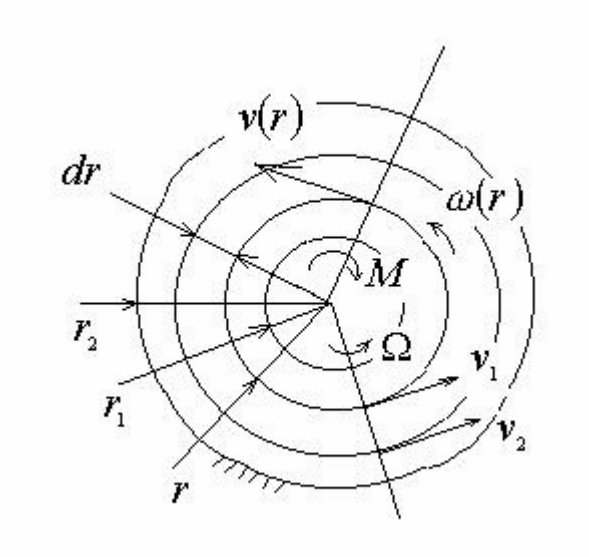

Рис.3 4 1

Запишем уравнение равновесия в моментах относительно оси вращения мысленно выделенного цилиндрического осесимметричного элемента вискозиметра с ротором и слоем жидкости, на который действует активный момент на роторе и реактивный момент от сил вязкого трения на внешней поверхности цилиндра жидкости  $2\pi r^2 L \tau - M_0 = 0$  $(3.4.1)$ где *г* - текущий радиус;

*L* -длина цилиндров;

 - касательные напряжения на поверхности цилиндра жидкости с радиусом *r* ;  $\overline{M}_{_L}$  - крутящий момент активный момент.

Тогда

$$
\tau(r) = \frac{M}{2\pi r^2}; \tau_1 = \tau(r_1) = \frac{M}{2\pi r_1^2}; \tau_2 = \tau(r_2) = \frac{M}{2\pi r_2^2}, \quad (3.4.2)
$$

где *L M*  $M = \frac{M_{L}}{I}$  - крутящий момент на единицу длины цилиндров;

 $\tau_{\scriptscriptstyle \perp}, \tau_{\scriptscriptstyle \perp}$  - касательные напряжения на рабочих поверхностях внутреннего и наружного цилиндров;

 $r_{1}$ ,  $r_{2}$  - соответственно, наружный радиус внутреннего цилиндра (ротора) и внутренний радиус неподвижного наружного цилиндра.

Этот же результат можно получить из уравнений движения в цилиндрических координатах.

 Из кинематических соображений запишем скорость сдвига в жидкости в цилиндрических координатах

$$
\dot{\gamma}(r) = \frac{\omega r + r \frac{d\omega}{dr} dr - \omega r}{dr} = r \frac{d\omega(r)}{dr} =
$$
\n
$$
= r \frac{d}{dr} \left[ \frac{v(r)}{r} \right] = \frac{dv(r)}{dr} - \frac{v(r)}{r}
$$
\n(3.4.3)

где

 $\dot{\gamma}(r)$  - скорость сдвига на поверхности цилиндра жидкости с текущим радиусом;  $\omega(r)$  - угловая скорость цилиндра жидкости с текущим радиусом;  $v(r)$  - линейная скорость точек цилиндра жидкости с текущим радиусом.

 Реологическое уравнение жидкости с учетом выражений (3.4.2) можно записать следующим образом

$$
\dot{\gamma} = f(\tau) = f\left(\frac{M}{2\pi r^2}\right) \tag{3.4.4}
$$

 Из этой записи следует, поскольку в уравнении отсутствует время, что эффекты тиксотропии и реопексии лежат вне данной теории, хотя в принципе ротационные вискозиметры достаточно удобные приборы для изучения этих реологических нестационарностей. С математической точки зрения здесь нам важно, чтобы функция (3.4.4) была бы однозначной и удовлетворяла бы обычным условиям непрерывности и дифференцируемости, что обеспечивает автоматически физическая природа реологического уравнения.

Из уравнения (3.4.3) и (3.4.4) запишем

$$
\int_{\omega(r)}^0 d\omega(r) = \int_{\frac{v(r)}{r}}^0 d\left[\frac{v(r)}{r}\right] = \int_{r}^{\frac{r}{2}} f\left(\frac{M}{2\pi r^2}\right) \frac{dr}{r}
$$
(3.4.5)

 Заметим, что при записи верхних пределов интегрирования полагают прилипаемость жидкости к поверхности неподвижного цилиндра вискозиметра  $v(r_{n}) = 0; \omega(r_{n}) = 0.$  Проведя интегрирования и поменяв местами пределы интегрирования, получим

$$
\omega(r) = \frac{v(r)}{r} = \int_{r_2}^{r} f\left(\frac{M}{2\pi r^2}\right) \frac{dr}{r}
$$
\n(3.4.6)

 Продифференцируем первое уравнение из выражений (3.4.2) и немного его преобразуем

$$
\frac{d\big[\tau(r)\big]}{dr} = -\frac{M}{\pi r^3}; \frac{d\big[\tau(r)\big]r}{2dr} = -\frac{M}{2\pi r^2} = \tau(r) \qquad (3.4.7)
$$

Тогда выражение (3.4.6) в новых переменных интегрирования в правой части, опять поменяв местами пределы интегрирования, можно переписать в виде

$$
\omega(r) = \frac{v(r)}{r} = \frac{1}{2} \int_{\tau}^{\tau_2} f(\tau) \frac{d\tau}{\tau}
$$
\n(3.4.8)

 Чтобы связать напряжения с измеряемой на вискозиметре угловой скоростью ротора, примем текущий радиус за радиус ротора и запишем (3.4.8) в виде

$$
\Omega = \omega(r_{\rm i}) = \frac{v(r_{\rm i})}{r_{\rm i}} = \frac{1}{2} \int_{\tau_{\rm i}}^{\tau_{\rm 2}} f(\tau) \frac{d\tau}{\tau}
$$
(3.4.9)

Выведем самое распространенное в теории ротационных вискозиметрах формулу Маргулеса. Примем за реологическое уравнение линейное уравнение ньютоновской жидкости и проведем интегрирование правой части выражения (3.4.9):

$$
f(\tau) = \dot{\gamma} = \frac{\tau}{\mu};
$$
  
\n
$$
\Omega = \frac{1}{2} \int_{\tau_1}^{\tau_2} \frac{\tau}{\mu} \frac{d\tau}{\tau} = \frac{\tau_2 - \tau_1}{2\mu}
$$
\n(3.4.10)

Подставим в (3.4.10) величины касательных напряжений из формул (3.4.2) и получим формулу Маргулеса

$$
\Omega = \frac{\frac{M}{2\pi r_2^2} - \frac{M}{2\pi r_1^2}}{2\mu} = \frac{M}{4\mu\pi} \left(\frac{r_1^2 - r_2^2}{r_1^2 r_2^2}\right) \tag{3.4.11}
$$

Коэффициент динамической вязкости ньютоновской жидкости можно, следовательно, с аналитической точи зрения определить однократным измерением момента на роторе и угловой скорости его вращения:

$$
\mu = \frac{M(r_1^2 - r_2^2)}{4\Omega \pi r_1^2 r_2^2}
$$
 (3.4.12)

Повторные опыты нужно проводить лишь для получения статистических вероятностных показателей, на которые указывалось в начале данной главы. Поскольку момент и угловая скорость имеют разные знаки, то коэффициент вязкости получается положительной величиной. Формулу (3.4.12) можно использовать при вискозиметрировании таких текучих пищевых материалов, как, например, молоко, растительные масла и различные растворы и суспензии с малой концентрацией твердой фазы.

Если конструкция вискозиметра такова, что ротор вращается в условно бесконечной среде жидкости, то нужно изменить краевые условия и интегрирование по формуле (3.4.5) проводить следующим образом

$$
\int_{\frac{v(r)}{r}}^{0} d\left[\frac{v(r)}{r}\right] = \int_{r}^{\infty} f\left(\frac{M}{2\pi r^2}\right) \frac{dr}{r}
$$
\n(3.4.13)

Далее аналогично (3.4.5 - 3.4.12) запишем

$$
\Omega = \frac{v(r_1)}{r_1} = \frac{1}{2} \int_{\tau_1}^0 f(\tau) \frac{d\tau}{\tau} = -\frac{\tau_1}{2\mu} = -\frac{M}{4\pi \mu r_1^2} \qquad (3.4.14)
$$

ИЛИ

$$
\mu = -\frac{M}{4\Omega \pi r_{1}^{2}} \tag{3.4.15}
$$

Этот же результат можно получить в пределе непосредственно из формулы (3.4.12)

$$
\mu = \lim_{r_2 \to \infty} \frac{M \left( \frac{r_1^2}{r_2^2} - 1 \right)}{4\Omega \pi r_1^2} = -\frac{M}{4\Omega \pi r_1^2}
$$
(3.4.16)

Иногда в формулах (3.4.12) и (3.4.16) приписывают сомножителем ускорения свободного падения, что не нужно делать, что легко видеть из элементарного анализа размерностей в гостированной системе единиц SI:

$$
\mu[Ha \cdot c] = \mu\left[\frac{H}{m^2} \cdot c\right] = -\frac{M[H]}{4\Omega[c^{-1}]\pi r_1^2\left[m^2\right]} \tag{3.4.17}
$$

В некоторых старых изданиях в качестве единицы измерения коэффициент внутреннего трения (вязкости) используется пуаз или сантипуаз, по этому приведем связь между единицами:

$$
1 \ nya = 10^{-2} \ncamunya = 1 \frac{\partial u}{\partial u} = 9,81 \cdot 10^{-2} \ \text{Ra} \cdot c;
$$
\n
$$
1 \ \partial u = 9,81 \cdot 10^{-6} \ \text{Hz}; \ 1 \ \text{Ra} = 1 \frac{\text{Hz}}{M^2}
$$
\n
$$
(3.4.18)
$$

Сомножитель, равный ускорению свободного падения, в формуле (3.4.12) появляется при переводе коэффициента вязкости из сантипуаз в единицы СИ [Па с].

Во многих конструкциях вискозиметров типа Куэтта вращается внешний цилиндр с угловой скоростью  $\Omega$ , а момент М измеряется на внутреннем неподвижном цилиндре с помощью торсионных измерительных систем, где момент является реактивным. В этом случае активный момент на внешнем цилиндре и угловая ско-

рость совпадают по знаку. Проедем вывод формулы Маргулеса для данной конструкции, для чего выражение (3.4.5) перепишем в виде

$$
\int_{0}^{\omega(r)} d\omega(r) = \int_{0}^{r} d\left[\frac{v(r)}{r}\right] = \int_{r_1}^{r} f\left(\frac{M}{2\pi r^2}\right) \frac{dr}{r}
$$
(3.4.19)

Далее, следуя выводу  $(3.4.5 - 3.4.12)$ , запишем

$$
\omega(r) = \frac{v(r)}{r} = \int_{r}^{r} f\left(\frac{M}{2\pi r^2}\right) \frac{dr}{r}
$$
\n(3.4.20)

$$
\omega(r) = \frac{v(r)}{r} = \frac{1}{2} \int_{\tau}^{\tau_1} f(\tau) \frac{d\tau}{\tau}
$$
\n(3.4.21)

$$
\Omega = \omega(r_2) = \frac{v(r_2)}{r_2} = \frac{1}{2} \int_{\tau_2}^{\tau_1} f(\tau) \frac{d\tau}{\tau}
$$
 (3.4.22)

Подставим (3.4.20) реологическое уравнение ньютоновской жидкости и определим распределение скоростей течения по радиусу

$$
\omega(r) = \frac{v(r)}{r} = \int_{r_1}^{r} \frac{M}{2\pi\mu r^2} \frac{dr}{r} = \frac{M}{4\pi\mu} \left(\frac{1}{r_1^2} - \frac{1}{r^2}\right);
$$
  
\n
$$
v(r) = \frac{M}{4\pi\mu} \left(\frac{r}{r_1^2} - \frac{1}{r}\right)
$$
\n(3.4.23)

И (3.4.22) получим угловую скорость

$$
\Omega = \omega(r_2) = \frac{v(r_2)}{r_2} = \frac{1}{2} \int_{\tau_2}^{\tau_1} \frac{\tau}{\mu} \frac{d\tau}{\tau} = \frac{\tau_1 - \tau_2}{2\mu}
$$
(3.4.23)

Откуда, аналогично (3.4.12), получим формулу Маргулеса для определения коэффициента динамической вязкости с той только разницей, что радиусы поменялись местами:

$$
\mu = \frac{M(r_2^2 - r_1^2)}{4\Omega \pi r_1^2 r_2^2}
$$
\n(3.4.24)

В предыдущих решенных задачах на определенном этапе предполагали, что жидкость подчиняется реологическому уравнению Ньютона. В действительности при

вискозиметрировании пищевых сред, особенно большой вязкости это, предположение не корректно. Мы не знаем вида реологического уравнения среды и именно определение этого уравнения является целью ротационного вискозиметрирования, как и капиллярного вискозиметрирования, где эта проблема решалась с помощью уравнения Рабиновича.

Теперь поставим задачу следующим образом. Надо определить вид функции  $\dot{y} = f(\tau)$  на ротационном вискозиметре, для определенности, типа Куэтта. Введем следующие обозначения и используем выражения (3.4.2):

$$
\frac{r_2}{r_1} = \alpha; \frac{\tau_2}{\tau_1} = \frac{r_1^2}{r_2^2} = \alpha^{-2}; r = r_1 \tau_1^{\frac{1}{2}} \tau^{-\frac{1}{2}}; dr = -\frac{1}{2} r_1 \tau_1^{\frac{1}{2}} \tau^{-\frac{3}{2}} d\tau \quad (3.4.25)
$$

На основании (3.4.3) запишем

$$
d\omega = \frac{\dot{\gamma}(\tau)}{r} dr = -\frac{1}{2} \tau^{-1} \dot{\gamma}(\tau) d\tau \qquad (3.4.26)
$$

Проведем интегрирование

$$
\int_{0}^{\Omega} d\omega = -\frac{1}{2} \int_{\tau_{1}}^{\tau_{2}} \tau^{-1} \dot{\gamma}(\tau) d\tau
$$
\n(3.4.27)

$$
\Omega = \frac{1}{2} \int_{\tau_1 \alpha^{-2}}^{\tau_1} \dot{\gamma}(\tau) d\tau \tag{3.4.28}
$$

Дифференцируя (3.4.28) по  $\tau_1$ , как в выводе уравнения Рабиновича, получим выражение вида

$$
\frac{d\Omega}{d\tau_1} = \frac{1}{2\tau_1} \left[ \dot{\gamma}(\tau_1) - \alpha^2 \dot{\gamma}(\tau_1 \alpha^{-2}) \right]
$$
(3.4.29)

Однако (3.4.29) не позволяет так просто, как в формуле Рабиновича, выразить скорости сдвига на стенке внешнего цилиндра, где из уравнения равновесия легко вычислить касательные напряжения, и дальнейшая прямая аналогия с теорией капиллярных вискозиметров исключается.

Уравнение (3.4.28) называется линейным интегральным уравнением типа Вольтерра. Для нужд ротационной вискозиметрии его решил 1953 году Павловский и дал следующее выражение для вычисления скоростей сдвига:

$$
\dot{\gamma}_1(\tau_1) = 2\tau_1 \sum_{\beta=0}^{\infty} \alpha^{-\beta} \frac{d\big[\Omega(\alpha^{-2\beta}\tau_1)\big]}{d\tau_1} \tag{3.4.30}
$$

Следовательно, получив технические кривые вискозиметрирования в координатах

моментов и угловых скоростей, пересчитав по формуле  $\tau_1 = \tau(r_1) = \frac{M}{2\pi r^2}$  через

моменты касательные напряжения на поверхности внутреннего цилиндра, по формуле Павловского на этой же поверхности можно рассчитать скорости сдвига и подобрать подходящий вид эмпирического реологического уравнения с помощью какого-либо метода описанного в начале данной главы.

Формула Павловского позволяет оценить погрешность, которая возникает при ротационном вискозиметрировании, если коэффициент эффективной вязкости неньютоновской жидкости рассчитывать по формуле Маргулеса, что весьма часто делается. Между тем формула Маргулеса справедлива лишь для ньютоновских жидкостей.

Введем новый геометрический симплекс С и пусть вискозиметрируют степенную жидкость типа Оствальда-де Виля с реологическим уравнением вида

$$
\dot{\gamma}(\tau) = \left(\frac{\tau}{k}\right)^{\frac{1}{n}}; c = \alpha^{-1} = \frac{r_1}{r_2} \tag{3.4.31}
$$

Если рассчитывать эффективную скорость сдвига и эффективный коэффициент вязкости по формуле Маргулеса, то получим

$$
\widetilde{\mu}^{M}{}_{\beta\phi} = \frac{M(r_{1}^{2} - r_{2}^{2})}{4\Omega\pi r_{1}^{2}r_{2}^{2}}; \dot{\gamma}^{M}{}_{\beta\phi} = \frac{\tau_{1}}{\widetilde{\mu}^{M}{}_{\beta\phi}}; \tau_{1} = \tau(r_{1}) = \frac{M}{2\pi r_{1}^{2}}; \dot{\gamma}^{M}{}_{\beta\phi} = \frac{2\Omega}{1 - c^{2}}
$$
\n(3.4.32)

Вычислим угловую скорость по формуле (3.4.28) для степенной жидкости

$$
\Omega = \frac{1}{2} \int_{\tau_1 \alpha^{-2}}^{\tau_1} \tau^{-1} \left(\frac{\tau}{k}\right)^{\frac{1}{n}} d\tau = \frac{n}{2} \left(\frac{\tau}{k}\right)^{\frac{1}{n}} \left(1 - c^{\frac{2}{n}}\right)
$$
(3.4.33)

Тогда по формулам (3.4.32) и (3.4.33) вычислим коэффициент эффективной вязкости

$$
\widetilde{\mu}^{M}{}_{\beta\phi} = \frac{\tau_1}{\dot{\gamma}^{M}_{1\beta\phi}} = \frac{\tau_1(1-c^2)}{2\Omega} = \frac{\tau_1(1-c^2)}{n\left(\frac{\tau_1}{k}\right)^{\frac{1}{n}}\left(1-c^{\frac{2}{n}}\right)} \quad (3.4.34)
$$

Эта формула не точна, поскольку использовалась формула Маргулеса, а она справедлива только для ньютоновской жидкости. Погрешность обусловлена неточностью расчета скорости сдвига на стенке внутреннего цилиндра. Рассчитаем эту скорость по формуле Павловского и сравним результаты по эффективному коэффициенту динамической вязкости.

$$
\delta = \left(\frac{\widetilde{\mu}^{M} {}_{\mathfrak{sp}} - \widetilde{\mu}^{H} {}_{\mathfrak{sp}}}{\widetilde{\mu}^{H} {}_{\mathfrak{sp}}}\right) \cdot 100\% = \left[\left(\frac{1-c^{2}}{n}\right) \sum_{\beta=0}^{\infty} c^{\frac{2\beta}{n}} - 1\right] \cdot 100\% \ (3.4.35)
$$

Расчет показывает, что при  $a = n = 0.5$  погрешность равна 20%. При  $n = 1$ , т.е. при ньютоновской жидкости погрешность равна нулю.

Отслеживая изложенные выше выкладки, можно сделать следующие выводы. Ротационная вискозиметрия требует проверки следующих требований, вытекающих из условий вывода предыдущих формул:

1. При вискозиметрии надо исключить концевые эффекты параллельными опытами на роторах разной длины и одного радиуса.

2. Обеспечить ламинарность течения.

3. Проверить отсутствие пристенного проскальзывания.

4. Проверить среду на тиксотропию и реопексию.

5. Для жидкостей с ньютоновской вязкостью можно использовать формулу Маргу-

леса, для неньютоновских жидкостей при обработке данных вискозиметрирования надо использовать формулу Павловского.

# $3\overline{5}$

3.5 Теория конических пластометров

Принцип действия конического пластометра Ребиндера ясен из расчетной схемы (рис.3.5.1). Конический идентор внедряется в испытуемую среду силой Р и достигает равновесия под действием этой силы и сил внутреннего сопротивления среды. Измеряется глубина внедрения конуса и по известной вертикальной силе и угле при вершине конуса рассчитываются реологические показатели свойств среды.

Принцип действия пластометра подобен принципу действия приборов типа для измерения твердости в материаловедении. Известно, что при попытках связать показатели твердости металлов с предельными напряжениями текучести или временной прочности возникают определенные трудности и появляется необходимость использования эмпирических данных. Можно ожидать, что в теории конических пластометров возникают такие же проблемы.

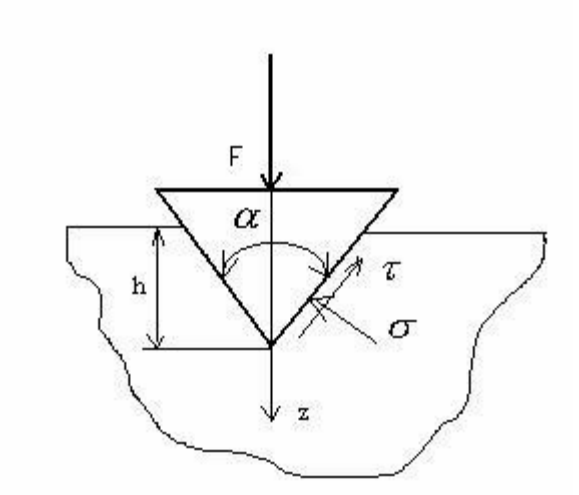

Рис.3.5.1 Расчетная схема конического пластометра Ребиндера

Действительно, Ребиндер и Ямпольский назвали расчетный реологический параметр среды пластической прочностью и предложили для ее расчета две формулы  $[1]$ :

$$
\tau = \left(\frac{1}{\pi} \cdot \cos^2 \frac{\alpha}{2} \cdot ctg \frac{\alpha}{2}\right) \frac{F}{h^2} = k_\alpha \frac{F}{h^2}
$$
(3.5.1)

$$
\tau^1 = \left(\frac{1}{\pi} \cdot ctg^2 \frac{\alpha}{2}\right) \frac{F}{h^2} = k_a^1 \frac{F}{h^2} \tag{3.5.2}
$$

однако оба расчетных параметра не являются предельным напряжением сдвига среды. В частности, по формуле 3.5.1 получаемый параметр  $1,5-2,5$  раза больше, чем действительное предельное напряжение сдвига среды, который можно определить на реометрах других конструкций.

Если полагать, что расчетная величина независима от угла конуса и соотношения силы и квадрата глубины пенетрации, то она инвариантна к параметрам прибора и условиям опыта. Формулы Ребиндера удобны и в том смысле, что они линейны и расчетный параметр можно определить на основании одного опыта. В практике измерений обычно ступенчато наращивают вертикальную силу, измеряют прирост глубины пенетрации и получают более точно величину расчетного параметра - пластической прочности.

Если параметр пластической прочности предполагают использовать для контроля технологических процессов и ее связывают с такими показателями, как, например, температура, состав среды или с другими показателями технологического процесса, то никакой проблемы не возникает, поскольку будет использоваться относительная величина механически не совсем ясного реологического параметра - пластической прочности. Однако для использования опытной величины для реодинамического моделирования процессов течения или формосохранения нужен объективный безотносительный показатель - предельное напряжение сдвига.

Задачу получения на коническом пластометре предельного напряжения сдвига среды решали Агранат, Воларович и Широков [2,3], использовав для этого задачу теории пластичности о проникновения конуса в пластичную полуплоскость. В результате они получили аналитически коэффициент, зависящий от угла при вершине конуса, вида

$$
(k_a^{\perp 1})^{-1} = \pi t g^2 \alpha \left\{ 2\alpha - 2(\sin \alpha + 1)^2 \ln \frac{\sin \alpha}{\sin \alpha + 1} + \left[ 1 - ctg \left( \frac{\pi}{4} + \frac{\alpha}{2} \right) \right] (2 \sin \alpha + 1)^2 \ln \frac{2 \sin \alpha}{2 \sin \alpha + 1} + \left[ ctg \left( \frac{\pi}{4} + \frac{\alpha}{2} \right) - ctg \left( \frac{\pi}{4} + \alpha \right) - \right] ctg^2 \left( \frac{\pi}{4} - \alpha \right) \ln \frac{2}{ctg \alpha + 1} + ctg \left( \frac{\pi}{4} + \frac{\alpha}{2} \right) \left[ ctg \left( \frac{\pi}{4} - \alpha \right) - (2 \sin \alpha + 1) \right] \right\}
$$
\n(3.5.3)

Тогда формула Ребиндера с коэффициентом конуса Агранат-Воларовича-Широкова действительно стала давать хорошие результаты при угле при вершине конуса около 60 градусов, совпадающие с предельным напряжением сдвига, измеренным на пластометрах других конструкций. Коэффициент Ямпольского-Ребиндера при угле 60 градусов равняется 0,413, коэффициент Аграната-Воларовича-Широкова [2,3] составляет 0,214. Теперь

с помощью пластометра Ребиндера [1] можно найти предельное напряжение сдвига материала изделий по формуле:

$$
\tau_0 = k \frac{P}{h^2} \quad , \tag{3.5.4}
$$

 $\tau_{0}$  - предельное напряжение сдвига материала изделия,  $H/m^{2}$ ; где

 $k$  - коэффициент прибора, функция угла при вершине конуса;

- $P$  -вертикальная сила, вдавливающая конус в материал, H;
- $h$  глубина проникновения конуса в материал, м.

Однако расчеты, произведенные с использованием методов теории распознавания образов, показали, что в этом случае предельное напряжение сдвига оказывается функцией угла при вершине конуса, что особенно заметно при малых углах [4].

Объясняется это тем, что при выводе корректирующего коэффициента было использовано решение задачи теории пластичности с учетом только нормальных напряжений на поверхности конуса. А поскольку уравнение (3.5.4) по существу является уравнением равновесия конуса в проекциях на вертикальную ось, то при углах при вершине конуса более  $60^0$ , касательные напряжения, имеющие место на поверхности конуса, не вносят существенного вклада в уравнение равновесия. Расчеты показали, что если коэффициент Ямпольского- Ребиндера при угле конуса  $10^0$ 3.61, то коэффициент Аграната-Воларовича-Широкова составляет 7.25, равен что значительно искажает результаты измерений предельного напряжения сдвига, которые в этом случае нельзя использовать при реодинамическом математическом моделировании процессов переработки пищевых продуктов.

Разумеется, для контроля качества и управления технологическими процессами, когда абсолютные значения предельного напряжения сдвига не так важны, можно пользоваться любой из приведенных констант прибора. Следует отметить, что если испытуемый материал не прилипает к поверхности конуса и касательными напряжениями можно пренебречь, то вывод Аграната-Воларовича-Широкова теоретически обоснован. Но большинство мясомолочных продуктов проявляют существенные адгезионные свойства при взаимодействии с металлом конуса прибора.

Зависимость коэффициента Агранат-Воларовича-Широкова от угла при вершине конуса вынудили искать решение, учитывающее наличие касательных напряжений на поверхности конуса, и позволяющее использовать данные конического пластометра при малых углах конуса пенетрометра.

Запишем условие равновесия конуса в проекциях на вертикальную ось:

$$
P - \sigma \sin \frac{\alpha}{2} S_{k} - \tau \cos \frac{\alpha}{2} S_{k} = 0
$$
 (3.5.5)

где  $\sigma$ ,  $\tau$  - нормальные и касательные напряжения на поверхности конуса в предположении, что они распределены равномерно;

 $\boldsymbol{S}_{\scriptscriptstyle{k}}$  - площадь внедренной части конуса.

Из геометрии получим, что

$$
S_{k} = \pi \cdot h^{2} \cdot \sec \frac{\alpha}{2} \cdot tg \frac{\alpha}{2} \tag{3.5.6}
$$

Полагая

$$
\sigma = E\varepsilon; \tau = G\gamma; G = \frac{E}{2(1+\mu)}; \varepsilon = \gamma \text{ tg } \frac{\alpha}{2}; \mu = 0.5 \text{ (3.5.7)}
$$

где E,G – модули упругости первого и второго рода;

 $\epsilon$ ,  $\gamma$  - деформации растяжения-сжатия и сдвига;

-коэффициент Пуассона.

С помощью выражений (3.5.7) преобразуем выражение (3.5.5) к виду

$$
P = \sigma \left( \sin \frac{\alpha}{2} + \frac{\cos \frac{\alpha}{2}}{3tg \frac{\alpha}{2}} \right) S_k
$$
 (3.5.8)

По гипотезе максимальных касательных напряжений теории пластичности запишем

$$
\tau_{0} = \frac{1}{2} \sqrt{\sigma_{\max}^{2} + 4\tau_{\max}^{2}}
$$
 (3.5.9)

С учетом (3.5.7) выразим из (3.5.9) максимальные касательные напряжения

$$
\sigma_{\max} = \frac{6\tau_0 t g \frac{\alpha}{2}}{\sqrt{9t g^2 \frac{\alpha}{2} + 4}}
$$
(3.5.10)

 Запишем условие эквивалентности проекций нормальных сил на вертикальную ось при равномерном распределении нормальных напряжений и при действительном распределении, что было определено в решении Агранат-Воларовича-Широкова без учета касательных напряжений

$$
\sigma \cdot \sin \frac{\alpha}{2} \cdot S_{k} = \sigma_{\max} \frac{h^{2}}{2k_{\alpha}^{11}}
$$
 (3.5.11)

или

$$
\sigma = \sigma_{\max} \frac{h^2}{2k_a^{11} \cdot \sin \frac{\alpha}{2} \cdot S_k}
$$
 (3.5.12)

С учетом формулы (3.5.12) перепишем формулу (3.5.8) в виде

$$
P = \tau_0 h^2 \frac{3tg^2 \frac{\alpha}{2} + 1}{k_a^{11}tg \frac{\alpha}{2}\sqrt{9tg^2 \frac{\alpha}{2} + 4}}
$$
(3.5.13)

или

$$
\tau_{0}P = \left(k_{\alpha}^{\text{II}}\frac{tg\frac{\alpha}{2}\sqrt{9tg^{2}\frac{\alpha}{2}+4}}{3tg^{2}\frac{\alpha}{2}+1}\right) \frac{P}{h^{2}} = k_{\alpha}^{\text{III}}\frac{P}{h^{2}}
$$
(3.5.14)

Значения всех коэффициентов приведены в следующей таблице.

Таблица

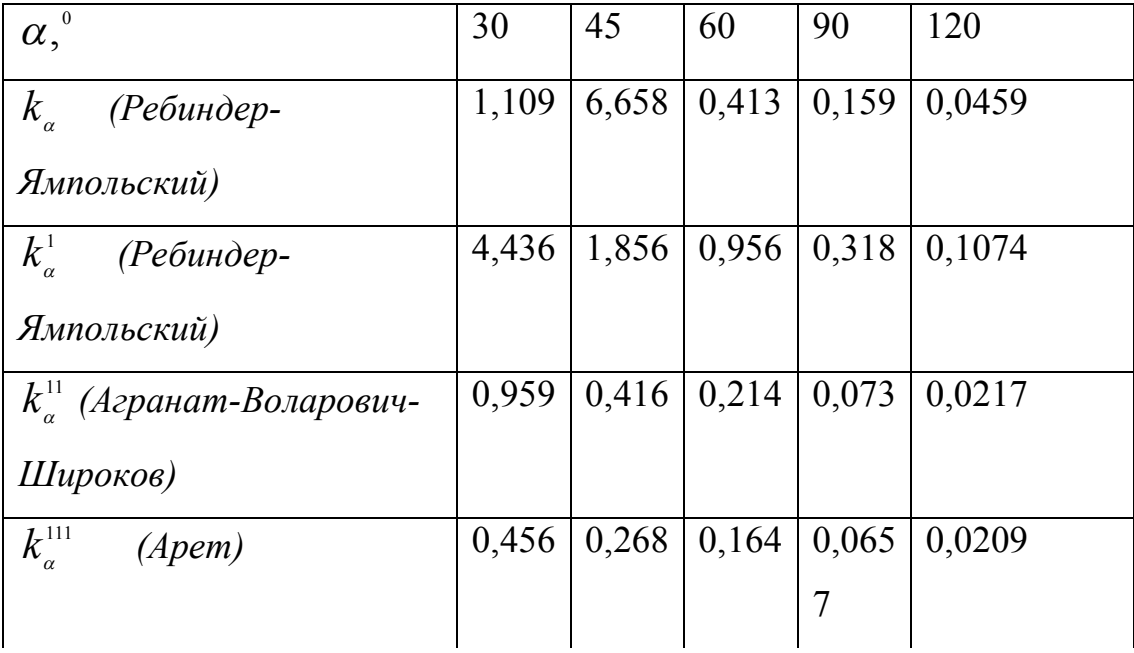

Для определения коэффициента прибора  $k_{\alpha}^{\text{111}}$  с помощью пакета программ Math-Cad нами были введены следующие расчетные формулы:

$$
k\frac{111}{\alpha} = q[w(i+j+v+\delta)]^{-1}
$$
 (3.5.15)

$$
q = \frac{tg\beta \sqrt{9 \tg^2 \beta + 4}}{3 \tg\beta + 1}
$$
 (3.5.16)

$$
w = \pi \, t g^2 \beta \tag{3.5.17}
$$

$$
i = 2\beta - 2(\sin \beta + 1)^2 \ln\left(\frac{\sin \beta}{\sin \beta + 1}\right)
$$
 (3.5.18)

$$
j = \left[1 - \cot\left(\frac{\pi}{4} + \frac{\beta}{2}\right)\right](2\sin\beta + 1)^2 \ln\left(\frac{2\sin\beta}{2\sin\beta + 1}\right) \tag{3.5.19}
$$

$$
v = \left[ \left( \cot\left(\frac{\pi}{4} + \frac{\beta}{2}\right) - \cot\left(\frac{\pi}{4} + \beta\right) \right) \left[ \cot\left(\frac{\pi}{4} - \beta\right)^2 \right] \ln\frac{2}{\cot\beta + 1} \right] \quad (3.5.20)
$$

$$
\delta = \left( \cot \left( \frac{\pi}{4} + \frac{\beta}{2} \right) \right) \left[ \cot \left( \frac{\pi}{4} - \beta \right) - \left( 2 \sin \beta + 1 \right) \right] \tag{3.5.21}
$$

$$
\beta = \frac{\pi z}{360} \tag{3.5.22}
$$

где z - угол при вершине конуса.

С использованием формул (3.5.15-3.5.22), а также формул других авторов, была составлена программа расчета, заполнена приведенная таблица коэффициентов в зависимости от угла при вершине конуса и построены графики рис.3.5.2.

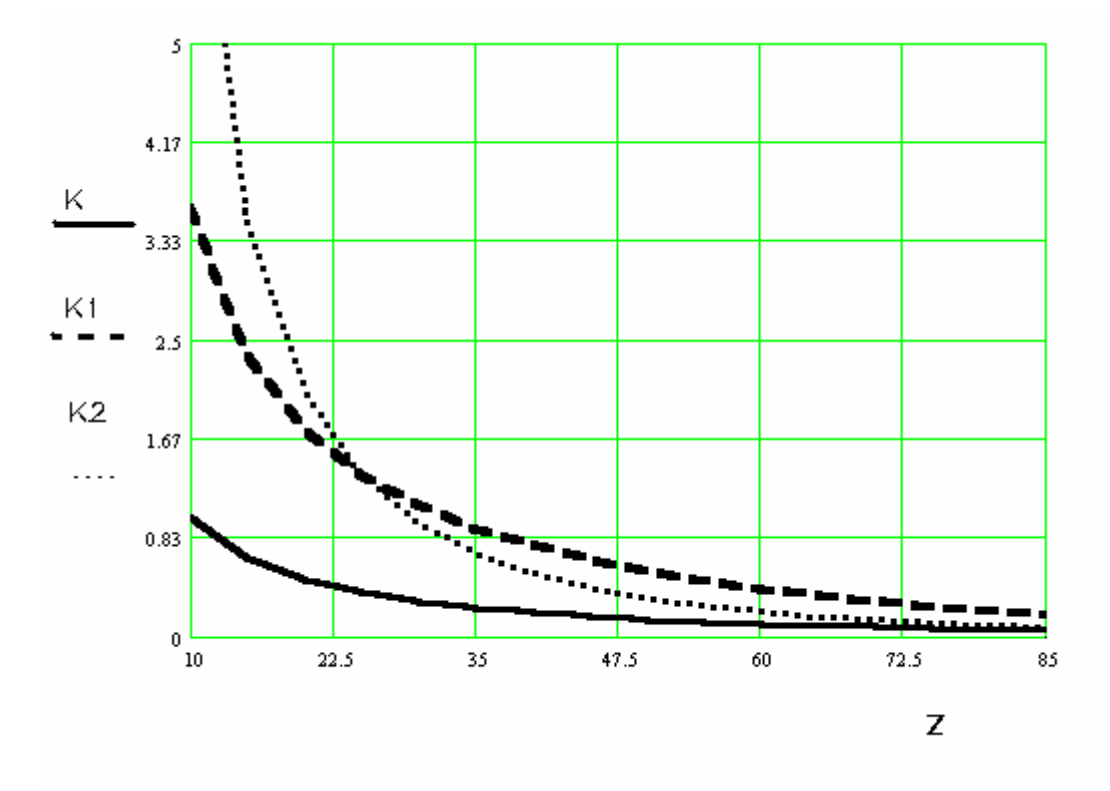

Рис. 3.5.2 К определению предельного напряжения сдвига пищевых продуктов по формуле (3.5.4) с помощью K1 – коэффициента Ямпольского- Ребиндера; K2 – коэффициента Аграната-Воларовича-Широкова; К – коэффициента автора. Z – угол при вершине конуса.

Из рис.3.5.2 видно, что коэффициент К2 уже при угле  $20^0$  превышает значение коэффициента К1. Использование последнего приводит к значительным завышениям предельного напряжения сдвига испытуемого материала, хотя получаемая величина пластической прочности удовлетворительно инвариантна к углу при вершине конуса.

Заметим, что наш поправочный сомножитель, корректирующий формулу Агранат-Воларовича –Широкова, имеет следующий предел

$$
\lim_{\alpha \to 180^0} \frac{tg \frac{\alpha}{2} \sqrt{9tg^2 \frac{\alpha}{2} + 4}}{3tg^2 \frac{\alpha}{2} + 1} = 1
$$
\n(3.5.23)

чего и следовало ожидать, поскольку этот множитель учитывает наличие касательных напряжений в уравнении равновесия в проекциях на вертикальную ось, а при росте угла эти напряжения играют все уменьшающуюся роль в уравнении. Становиться также ясно, почему коэффициент Агаранат-Воларовича-Широкова при углах более 60 градусов работает вполне удовлетворительно. При меньших углах необходимо использовать наш коэффициент. В заключении хочется отметить, что весьма основательно использовал конический пластометр в своих работах московский профессор Косой В.Д., в работах которого можно ознакомиться с обзором и анализом литературы на эту тему.

# $3\,6$

# 3.6 Элементы теории различных реометров

Одной из общих проблем реометрии, на которую редко обращают внимание в специальной реометрической литературе, является оценка длительности нестационарного пускового режима реометра после приложения нагрузки к испытываемому образцу, хотя непосредственные измерения, как правило, необходимо производить при стационарном режиме деформирования и течения. Следовательно, без оценки длительности нестационарного пускового режима методика реометрии не может быть признана полной.

Остановимся на этой проблеме в достаточно общей математической постановке применительно к таким распространенным приборам, как реометры типа Вейнберга, Толстого, Николаева, различные пластометры типа Ребиндера, реометры типа Вейлера-Ребиндера, ротационные приборы. Моделирование пусковых нестационарных режимов представляет важным также при анализе работы аппаратов и технологических машин для переработки пищевых материалов [1,2].

Рассмотрим течение среды в плоском зазоре. Эту схему с большей или меньшей точностью можно применить к названным реометрам и многим технологическим машинам. В прямоугольных координатах уравнения неразрывности и движения запишем в следующем виде:

$$
\frac{\partial \rho}{\partial t} + \frac{\partial}{\partial x} (\rho v_x) + \frac{\partial}{\partial y} (\rho v_y) + \frac{\partial}{\partial z} (\rho v_z) = 0, \qquad (3.6.1)
$$

$$
\rho \left( \frac{\partial v_x}{\partial t} + v_x \frac{\partial v_x}{\partial x} + v_y \frac{\partial v_x}{\partial y} + v_z \frac{\partial v_x}{\partial z} \right) =
$$
\n
$$
= -\frac{\partial p}{\partial x} + \left( \frac{\partial \tau_{xx}}{\partial x} + \frac{\partial \tau_{yx}}{\partial y} + \frac{\partial \tau_{zx}}{\partial z} \right) + \rho g_x
$$
\n(3.6.2)

Если принять, что во многих реометрах и технологических машинах осуществляется плоскопараллельное сдвиговое течение, тогда дополнительно к уравнениям (3.6.1) и (3.6.2) необходимо реологическое уравнение, связывающее напряжение и скорости деформаций сдвига. В простейшем случае это уравнение имеет вид:

$$
\tau_{yx} = \mu \frac{\partial v_x}{\partial y} \tag{3.6.3}
$$

где µ- коэффициент динамической вязкости.

Для определенности пусть эта несжимаемая жидкость находится между параллельными горизонтальными пластинами, расстояние между которыми Н. Нижняя пластина неподвижна, а к верхней пластине в момент времени t=0 прикладывается постоянное напряжение при изотермических условиях. Тогда из уравнений  $(3.6.1 - 3.6.3)$ , краевых и начальных условий получаем следующую математическую задачу:

$$
\frac{\partial v_x}{\partial t} = \frac{\mu}{\rho} \cdot \frac{\partial^2 v_x}{\partial y^2}
$$
\n(3.6.4)

$$
v_x(0,t) = 0 \quad v_x(y,0) = 0 \quad \frac{\partial v_x}{\partial y}(H,t) = \frac{\tau_H}{\mu} \quad (3.6.5)
$$

где  $\frac{\mu}{\rho} = v$ , v - коэффициент кинематической вязкости;

 $\tau_{\text{H}}$  - постоянное напряжение, приложенное к верхней пластине;

 $\rho$  - плотность.

Уравнение (3.6.4) в частных производных можно преобразовать к двум уравнениям в обычных производных, если решение искать в виде произведения двух функций:

$$
v_x(y,t) = \varphi(y)\psi(t) \qquad (3.6.6)
$$

Тогда

$$
\varphi(y)\frac{d\psi(t)}{dt} = v\psi(t)\frac{d^2\varphi(y)}{dy^2}
$$
 (3.6.7)

ИЛИ

$$
\frac{1}{v\psi(t)}\frac{\psi(t)}{dt} = \frac{1}{\varphi(y)}\frac{d^2\varphi(y)}{dy^2}
$$
(3.6.8)

откуда

$$
\frac{1}{\varphi(y)} \frac{d^2 \varphi(y)}{dy^2} = -K^2 \tag{3.6.9}
$$

$$
\frac{1}{v\psi(t)}\frac{\psi(t)}{dt} = -K^2
$$
 (3.6.10)

где К - некоторая константа

ИЛИ

$$
\frac{d^2\varphi(y)}{dy^2} + K^2\varphi(y) = 0
$$
 (3.6.11)

$$
\frac{d\psi(t)}{\psi(t)} = -K^2 \nu dt
$$
\n(3.6.12)

Интегрируя (3.6.11) и (3.6.12) получим:

 $\varphi(y) = C_1 \cos Ky + C_2 \sin Ky$  $(3.6.13)$ 

$$
\psi(t) = C_3 e^{-K^2 v \cdot t} \tag{3.6.14}
$$

Тогда

$$
v_x(y,t) = (C_1 \cos Ky + C_2 \sin Ky) \cdot C_3 e^{-K^2 v \cdot t}
$$
 (3.6.15)

Определив константы интегрирования и величину К, получим выражение для распределения скоростей:

$$
v_x(y,t) = \frac{\tau_H}{\mu} \left[ \left( \frac{y}{H} \right) - \frac{8}{\pi^2 \sum_{n=1,3,...}^{\infty} \frac{\sin\left(\frac{n\pi}{2}\right)}{n^2} \cdot e^{-\frac{v \cdot n^2 \pi^2 t}{4H^2}} \cdot \sin\left(\frac{n\pi y}{2H}\right) \right]
$$
(3.6.16)

По интегралу расхода

$$
Q(t) = \int_{0}^{H} v_x(y, t) dy
$$
\n(3.6.17)

можно определить время tc асимптотического выхода процесса течения на стационарный режим. С помощью программы Mathcad7 Professional были проведены вычисления по формулам (3.6.16) и (3.6.17) при

$$
\mu = 1 \frac{hc}{m^2}; H = 0,02m; \frac{\mu}{\rho} = 0,001c \cdot m; \tau_H = 1 \frac{h}{m^2}; y = 0...0,02m; t = 0...1c
$$

Данные расчета приведены на рис. 3.6.1 и 3.6.2.

Рис.3.6.1

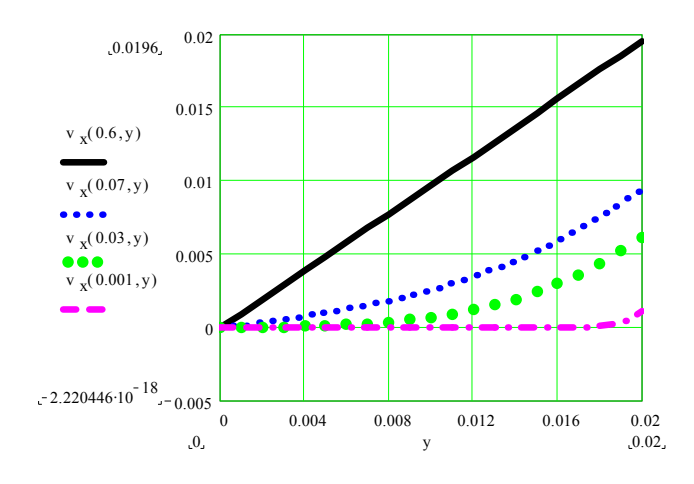

Результаты мате-

матического моделирования показывают, что при обработке экспериментальных данных сдвиговой реометрии надо исключить период пуска прибора от 0 до tст. На рис.1 видно, как развивается эпюра скоростей течения в зазоре в интервале времени t=0…0,6 сек. На рис.2 видно, как расход жидкости выходит асимптотически на стационарный режим при tс=0,6 сек. Расчеты показали, что при данных условиях ста-

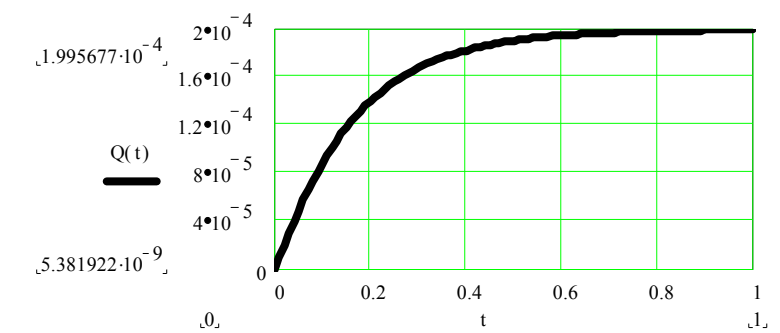

ционарный режим наступает через 0,6 сек. Приведенный алгоритм позволяет рассчитать длительность пускового режима при любых других значениях вязкости, плотности, касательных напряжениях и зазоре между пластинами.

### Рис.3.6.2

 Достаточно распространенными при вискозиметрировании ньютоновских жидкостей, таких пищевых сред, как соки, спиртные напитки, пиво, растворы сахар, рас-
тительные масла, являются вискозиметры с падающим шариком, плотность материала которого больше, чем плотность вискозиметрируемой несжимаемой жидкости. Диапазон измерения вязкости на таких вискозиметрах лежит в пределах от 0,6 до 8000 Пас при температурах от –60 до 150 градусов Цельсия с точностью около 2-  $3\%$ .

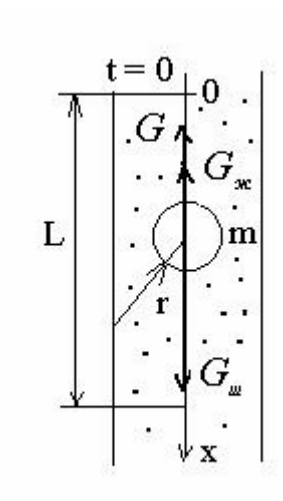

ĝ.  $\ddot{\phantom{0}}$ 

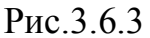

Теория этих вискозиметров основывается на формуле Стокса о движении тела сферической формы в вязкой бесконечной среде (Рис.3.6.3):

$$
\mu = \frac{G}{6\pi vr} \tag{3.6.18}
$$

где  $\mu$  -коэффициент динамической вязкости, Пас;

*v* - скорость падения шарика, м/с;

 $r$  - радиус шарика, м;

*G* - вертикальная сила сопротивления вязкой жидкости, действующая на шарик, Н.

 Последняя вертикальная сила равна разности весов шарика и архимедовой силе:

$$
G = G_{u} - G_{w} = g(\rho_{u} - \rho_{w})V_{u} = \frac{4}{3}\pi gr^{3}(\rho_{u} - \rho_{w})
$$
 (3.6.19)

где *G<sup>ш</sup> G<sup>ж</sup>* , - вес шарика и вес вытесненной шариком жидкости (архимедова сила); *g* - ускорение свободного падения; *Vш* - объем шарика;

# $\boldsymbol{\rho}_{_{\mathit{u\boldsymbol{v}}}$ ,  $\boldsymbol{\rho}_{_{\mathit{oc}}}$  - плотность материала шарика и плотность жидкости.

Тогда формула (3.6.18) можно записать следующим образом

$$
\mu = \frac{2tr^2g(\rho_{w} - \rho_{w})}{9L}
$$
\n(3.6.20)

где *t* - время падения на участке движения с постоянной скоростью длиной *L*.

 Вообще говоря, вычисляя скорость как результат деления длины измерительного участка на время падения, мы вычисляем среднюю скорость падения , а формула Стокса фигурирует мгновенная скорость движения. Здесь опять, как и в первой задаче данного параграфа, возникает проблема пускового режима реометра. Легко показать, что скорость падения шарика не постоянна и она от пускового момента с нулевой скоростью меняется даже не по линейному закону. Составим дифференциальное уравнение движения шарика в проекциях на вертикальную ось (рис.3.6.3):

$$
\frac{G_u}{g} \ddot{x} = G_u - G_{uc} - 6\pi \mu r \dot{x}
$$
 (3.6.21)

или  
\n
$$
\ddot{x} = b - a\dot{x}
$$
\n(3.6.22)  
\nгде

$$
b = g\left(1 - \frac{G_{\kappa}}{G_{\kappa}}\right); a = \frac{6\pi\mu rg}{G_{\kappa}}.
$$

Разделив в уравнении (3.6.21) переменные и интегрируя

$$
\int_{0}^{v} \frac{d\dot{x}}{b - a\dot{x}} = \int_{0}^{t} dt
$$
\n(3.6.23)

получим

$$
v(t) = \frac{b}{a} \left( 1 - \frac{1}{e^{at}} \right) \tag{3.6.24}
$$

или, после ряда преобразований,

$$
v(t) = \frac{2}{9} \frac{(\rho_{\mu} - \rho_{\mu})g}{\mu} \left( 1 - e^{\frac{9\mu t}{2r^2 \rho_{\mu}}} \right)
$$
(3.6.25)

 Из этого следует необходимость тарирования вискозиметров с падающим шариком, тем более, что формула Стокса не учитывает влияния стенок трубки вискозиметра, а в ряде конструкций трубка вискозиметра не вертикальная (например, вискозиметр Гепплера) , имеет наклон по отношению к горизонту и шарик не падает, а катиться по стенке трубки в условиях смазки между шариком и стенкой . Поэтому для вискозиметров такого типа производится градуировка прибора , в паспорте прибора даются исходные величины и расчет коэффициента динамической вязкости

производится с помощью упрощенной формулы (3.6.20) вида

$$
\mu = K(\rho_{\mu} - \rho_{\kappa})t \tag{3.6.26}
$$

Например, для шарика №5 вискозиметра Гепплера, диаметр шарика  $d = 0.015248$ м, масса шарика m =0,0126496 кг, плотность материала шарика  $\,\rho_{_{u}}^{}$ = 8120 кг/м $^3$ , коэффициент прибора

 $K \cdot 10^6 = 3,850$ , что позволяет измерять коэффициент динамической вязкости в диапазоне 1 – 10 Па с. В паспорте прибора даются данные для других шариков и диапазонов коэффициента вязкости.

 В высоковязких жидкостях иногда шарик под действием собственного веса двигается слишком медленно, поэтому в некоторых конструкциях вискозиметров шарик нагружают дополнительно с помощью специального рычажного механизма, что позволяет значительно расширить диапазон измерений в сторону больших значений коэффициента вязкости. В этом случае в паспортах приборов тоже даются результаты градуировки прибора.

 В приборах типа Вейлера-Ребиндера осуществляется вытягивание плоской прямоугольной пластины из среды, измеряется усилие вытягивания и перемещение

пластины во времени. Тогда предельное напряжение сдвига можно определить по элементарной формуле

$$
\tau_{0} = \frac{F}{2S} \tag{3.6.27}
$$

где *F* - усилие вытягивания в момент начала сдвига пластины;

*S* - площадь пластины.

 Этот прибор позволяет также исследовать модули упругости, эффективную вязкость, процессы релаксации и ползучести, получать деформационные кривые при различных скоростях деформации. Думанский И.А. [3] установил инвариантность метода по отношению к размерам пластины и форме сосуда, в котором находится среда, и в этом смысле рассматриваемые приборы являются условно абсолютными реометрами, как ротационные и капиллярные вискозиметры и конические пластометры. Заметим лишь, что если при определении предельного напряжения сдвига инвариантность прибора более-менее очевидна, то из теоретических соображений следует, что при вискозиметрировании неньютоновских сред с неизвестным заранее реологическим уравнением могут возникнуть проблемы определения распределения скоростей сдвига в зазоре между стенкой и пластиной, а скорость сдвига на поверхности пластины зависит от расстояния между пластиной и стенкой сосуда. Кроме того, теория этого прибора при вискозиметрировании должна учитывать особенности нестационарного пускового периода. Необходимо вычислить время выхода прибора на стационарный режим, а в этих вычислениях непосредственно участвует расстояние от пластины до стенки сосуда, на что указывалось в начале данного раздела (формулы 3.6.16 и 3.6.17). Можно, конечно, определить это время экспериментально по моменту, когда ускорение пластины станет практически нулем, но это время для каждого расстояния между стенкой и пластиной будет разное.

 Разнообразные реометры и методы их использования в пищевой промышленности изложены в основательном справочнике по реометрии по редакцией Мачихина Ю.А. [3]. Там рассматриваются различные пенетрометры, пластометры, консистометры, приборы сжатия и растяжения,, приборы кручения, приборы среза, тендерометр, фаринограф, валиограф, амилограф Брабендера, визкозиметры МТИПП,

МТИММП и различных других пищевых вузов и научно-исследовательских центров страны, виброреометры, акустические, импульсные, ультразвуковые вискозиметры, стенд Инстрон, вискозиметры Благовещенской и многие другие. Все эти приборы дают разнообразную полезную информацию о реологических свойствах пищевых сред. К сожалению, не все эти приборы имеют достаточно полную реодинамическую теорию, поэтому во многих случаях нельзя использовать полученные экспериментальные данные для математического моделирования реодинамических процессов переработки пищевых сред. Рекомендуемыми реометрами следует назвать капиллярные и ротационные вискозиметры и ряд пластометров.

Во многих случаях процессы механической переработки пищевых сред настолько сложны, и сопровождаются тепловыми и биохимическими процессами, что построение реодинамических моделей на основании результатов приборной реометрии затруднительно. Тогда целесообразно использовать методы имитационной реометрии на полупромышленных установках и создавать модели расчета на основании общей теории подобия и анализа размерностей.

 $3<sub>7</sub>$ 

#### 3.7 Некоторые результаты реометрии пишевых сред-

Не предполагая, что данное справочное пособие будет копией существующих справочников, приведем здесь лишь краткий обзор некоторых реологических свойств пищевых продуктов по известным справочникам Мачихина Ю.А. и Горбатова А.В. [1,2], в которых можно найти более полные данные и которые можно использовать для реодинамических расчетов машин и аппаратов, контроля и регулирования технологических процессов, феноменологических, микрореологических и метареологических исследований свойств пищевых продук-

тов, сырья и полуфабрикатов.

Зависимость коэффициента динамической вязкости мясного бульона описывается зависимостями:

 $\eta = a_1 t^{-a_2}$ ;  $a_1 = 0.01905 \exp(19.3c)$ ;  $a_2 = 1.26c + 0.92$ ,  $(3.7.1)$ 

 $\eta$ - коэффициент динамической вязкости в Пас;

 $c$  – концентрация сухих веществ от 0 до 0,2 кг сухих веществ на 1 кг бульона;

 $t$  – температура в градусах Кельвина, <sup>0</sup> К.

Формула (3.7.1) при концентрации с=0,01 – 0,05 дает заниженные результаты. Для этих концентрации имеются следующие данные:

 $c=0.2$ ;  $t=40^{0}C$ ;  $\eta$  ·10<sup>3</sup> = 11.99 *Hac*.  $c=0.01$ ;  $t=90^{0}C$ ;  $\eta$  ·10<sup>3</sup> = 0.35 *Hac*.

Клеевой раствор при 17,5% сухих веществ при температуре  $t = 30 \degree C; \eta = 0.01 \div 0.045$  *Hac*.

**Раствор желатина** при 17,5% сухих веществ  $t = 40\degree C$ ;  $\eta = 0.045 \div 0.3$  Пас.

Кровь была традиционным объектом интереса специалистов в области гидродинамики. Не случайно одно из фундаментальных формул гидравлики носит имя французского врача Пуазейля. Исключительно важны реологические свойства крови в медицине и в этой области проведены обширные исследования. Авторы первой отечественной монографии на эту тему [3] которая вышла в 1982 году, указали на более, чем 600 литературных источников. Есть предложения описывать феноменологические реологические свойства крови при помощи уравнения Кэссона, микрореологические свойства с помощью уравнений суспензий типа Эйнштейна, наблюдались особые эффекты течения в капиллярах с пограничным слоем, с пристенным проскальзыванием (здесь эффект Фареуса - Линдквиста), наблюдались кривые течения с гистерезисом (эффект тиксотропии), вязко-упругие свойства. Параллельно исследовались структурный, химические, оптические, термодинамические, электромагнитные, акустические свойства крови и клинические явления.

Вязкость крови животных при скорости сдвига $\dot{\gamma} = 380c^{-1}$ , концентрации сухих веществ с= 0,261; температуре  $t = 10^{0}C$ ;  $\eta = 92 \cdot 10^{-3}$  Пас. Концентрации сухих веществ

с= 0,152; температуре t = 40 <sup>0</sup>C;  $\eta$  = 4·10<sup>-3</sup> *Пас*. При концентрации с = 0,261 и t = 20 <sup>0</sup>C кровь подчиняется степенному закону и коэффициент эффективная вязкость является функцией скорости сдвига :

 $\eta_{\mu} = 0.3 \dot{\gamma}^{0.27}$ . При более низкой концентрации с = 0,152 и  $t = 20$  °C кровь подчиняется закону ньютоновской жидкости и коэффициент вязкость не является функцией скорости сдвига :

 $\eta = 7 \cdot 10^{-3}$  *Пас*. Коэффициент динамической вязкости крови убойных животных зависит от температуры и вида скота, а при температуре выше 20  $\rm{^{0}C}$  в крови появляется динамическое предельное напряжение сдвига из-за денатурационных процессов, как видно по следующей таблице.

| Коэффициент динамической вязкости $\eta$ ·10 <sup>3</sup> , Пас. |                  |      |      |      |      |      |  |  |  |
|------------------------------------------------------------------|------------------|------|------|------|------|------|--|--|--|
| Температу-                                                       | 20               | 25   | 30   | 35   | 40   | 45   |  |  |  |
| pa, $^{0}C$ .                                                    |                  |      |      |      |      |      |  |  |  |
| Свиньи                                                           | 44,8             | 38,6 | 34,1 | 30,7 | 28,1 | 25,9 |  |  |  |
| Крупный                                                          | 31,3             | 26,4 | 23   | 20,4 | 18,4 | 16,8 |  |  |  |
| рогатый                                                          |                  |      |      |      |      |      |  |  |  |
| скот                                                             |                  |      |      |      |      |      |  |  |  |
| Мелкий ро-                                                       | 24               | 20   | 17,2 | 15,1 | 13,5 | 12,2 |  |  |  |
| гатый скот                                                       |                  |      |      |      |      |      |  |  |  |
| Предельное напряжение сдвига $\tau_0$ , Па                       |                  |      |      |      |      |      |  |  |  |
| Свиньи                                                           | $\theta$         | 0,23 | 0,59 | 0,84 | 1,04 | 1,21 |  |  |  |
| Крупный                                                          | $\boldsymbol{0}$ | 0,22 | 0,56 | 0,71 | 0,92 | 1,06 |  |  |  |
| рогатый                                                          |                  |      |      |      |      |      |  |  |  |
| скот                                                             |                  |      |      |      |      |      |  |  |  |
| Мелкий ро-                                                       | $\boldsymbol{0}$ | 0,21 | 0,48 | 0,65 | 0,86 | 0,98 |  |  |  |
| гатый скот                                                       |                  |      |      |      |      |      |  |  |  |

Таблица 3.7.1

При температуре 20 °С для расчета коэффициента вязкости можно использовать эмпирические формулы вида

$$
\eta = a_1 t^{-a_2}; a_1 = 1,62c; a_2 = 1,72-5c,
$$
\n(3.7.2)

 $\eta$ - коэффициент динамической вязкости в Пас;

с – концентрация сухих веществ от 0 до 0,2 кг сухих веществ на 1 кг крови; для свиной крови с=0,209; для крови крупного рогатого скота с= 0,178;

 $t$  – температура в градусах Цельсия, <sup>0</sup>С.

 Ориентировочно диапазон изменения величин коэффициента динамической вязкости крови убойных животных представлен в следующей таблице

| Коэффициент динамической вязкости $\eta$ ·10 <sup>3</sup> , Пас. |           |  |  |  |  |  |
|------------------------------------------------------------------|-----------|--|--|--|--|--|
| Свиньи                                                           | $38 - 52$ |  |  |  |  |  |
| Крупный рогатый скот                                             | $30 - 42$ |  |  |  |  |  |
| Мелкий рогатый скот                                              | $23 - 36$ |  |  |  |  |  |

Таблица 3.7.2

Вязкость **меланжа** из куриных яиц показывает следующая таблица.

Таблица 3.7.3

| Коэффициент эффективной динамической вязкости меланжа, $\eta$ ·10 <sup>3</sup> , |     |      |     |     |     |  |  |  |
|----------------------------------------------------------------------------------|-----|------|-----|-----|-----|--|--|--|
| $\Pi$ ac.                                                                        |     |      |     |     |     |  |  |  |
| Температу-                                                                       | 20  | 30   | 40  | 50  | 60  |  |  |  |
| pa, $^0C$ .                                                                      |     |      |     |     |     |  |  |  |
| Весна                                                                            | 9,0 | 5,4  | 3,8 | 2,7 | 2,2 |  |  |  |
| Осень                                                                            | 18  | 10,8 | 7,5 | 5,6 | 4,4 |  |  |  |

Вязкость топленых **животных жиров.**

## Таблица 3.7.4

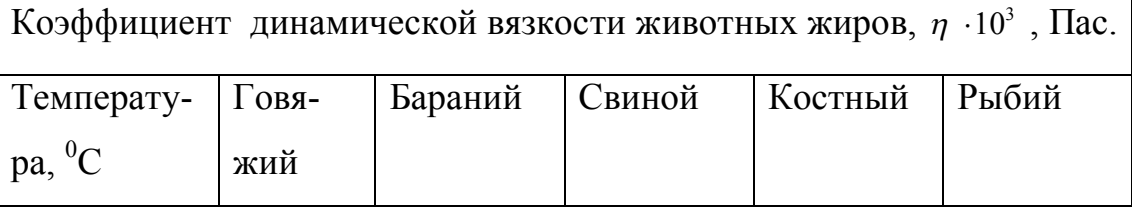

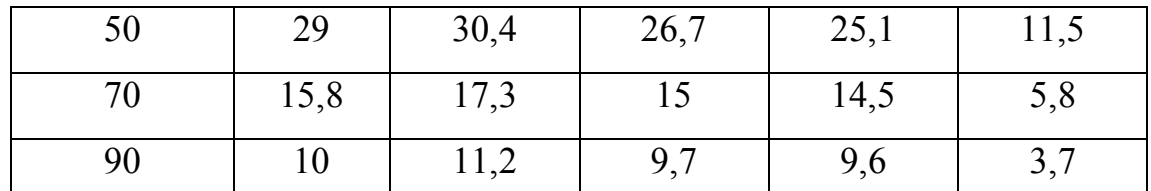

Для вычисления коэффициента эффективной вязкости свиного жира в зависимости от температуры и скорости сдвига предлагается формула вида

$$
\eta_{\rho\phi} = 7.05 \cdot 10^3 \exp(-0.082t - 0.757 \ln \dot{\gamma})
$$
\n(3.7.3)

Формула (3.7.3) справедлива в следующих диапазонах температур и скоростей сдвига

$$
t = 12 \div 26^{\circ}C
$$
;  $\dot{\gamma} = 0.167 \div 4.5, c^{-1}$ .

Коэффициент эффективной вязкости мясного фарша предлагается описывать эмпирической формулой вида

$$
\eta_{\beta\phi} = B\dot{\gamma}^{-m}, \text{Hac} \tag{3.7.4}
$$

Эмпирические коэффициенты формулы (3.7.4), предельное напряжение сдвига и коэффициент пластической вязкости приведены в следующей таблице.

Таблина 3.7.5

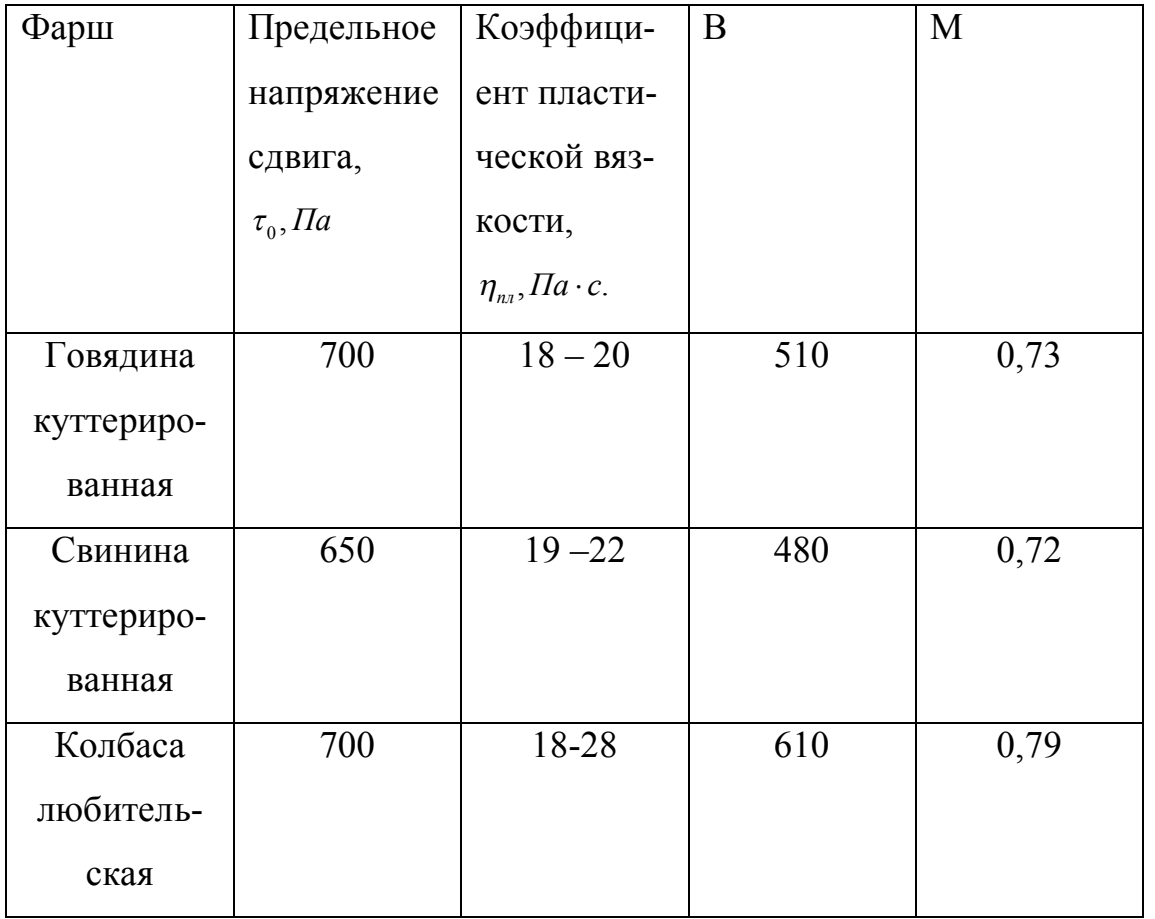

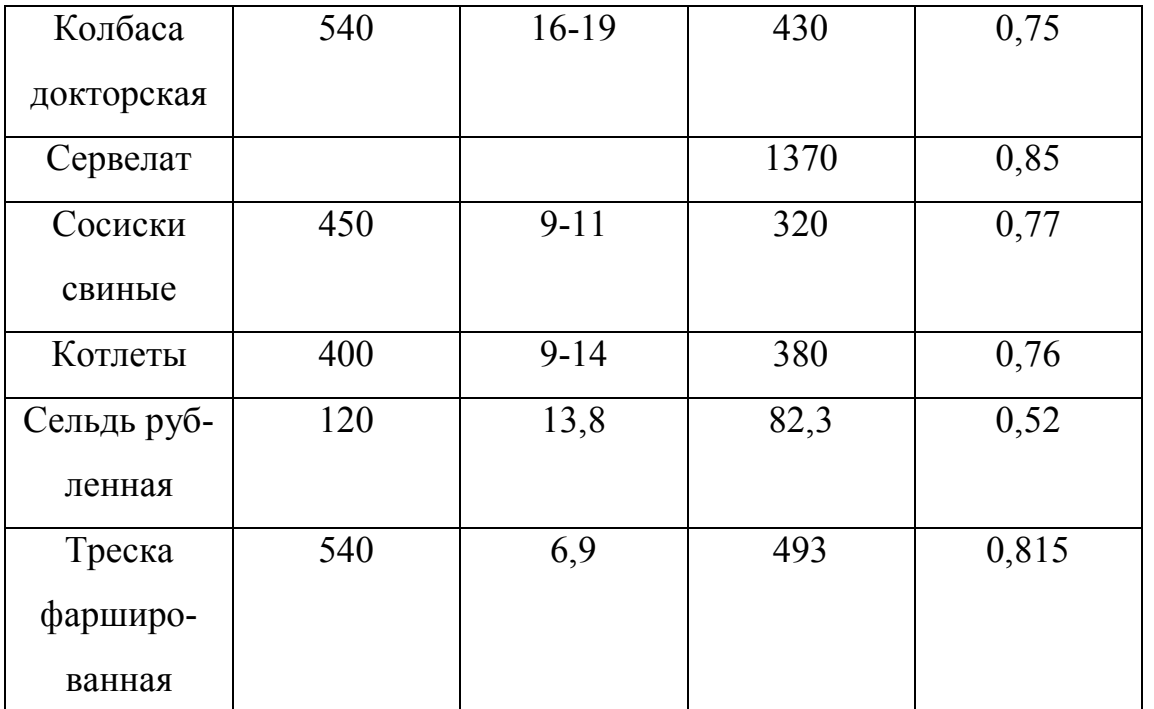

 Эталонные реологические характеристики мясного фарша при оптимальном механическом воздействии (куттерирования, перемешивания и пр.) и оптимальном химическом составе сырья (влагосодержание, жирность и пр.) дает Горбатов [1] в следующей таблице:

Таблица 3.7.6

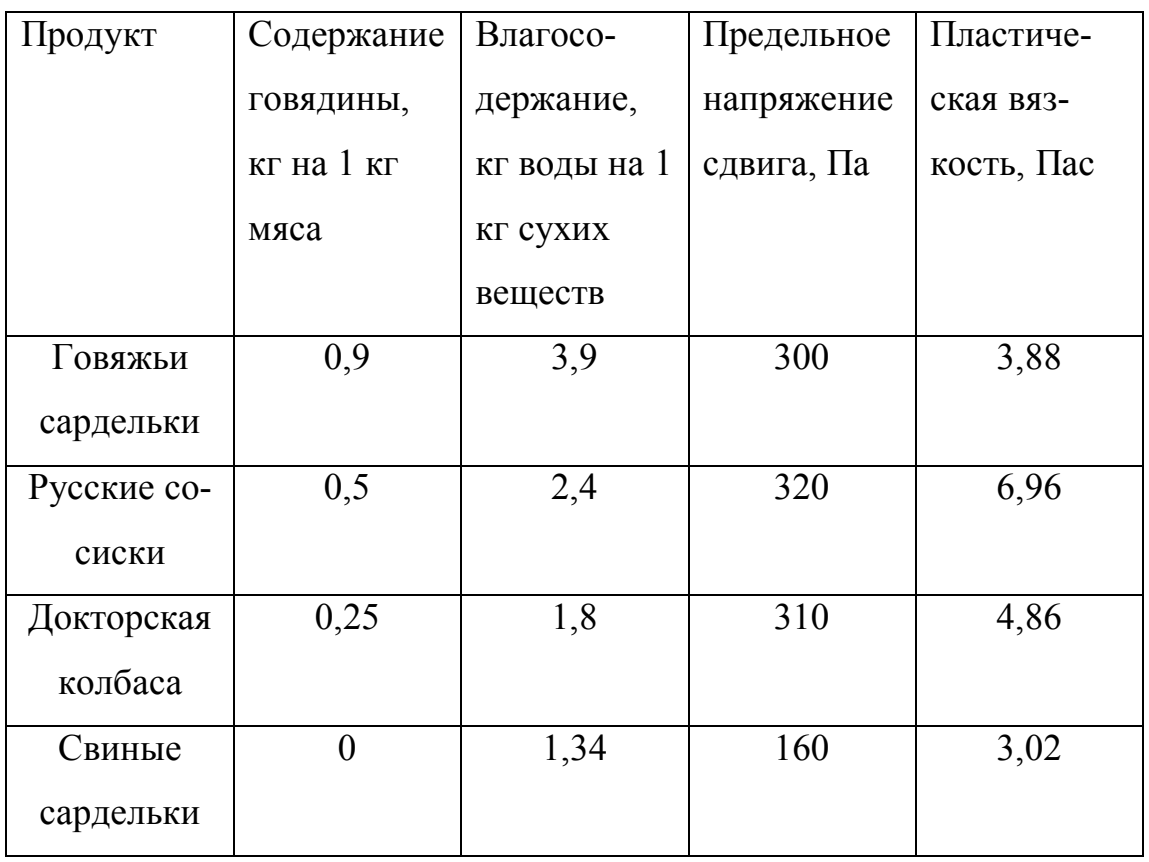

Компрессионные характеристики фарша русских сосисок при осевом сжатии между двумя пластинами

Таблица 3.7.7

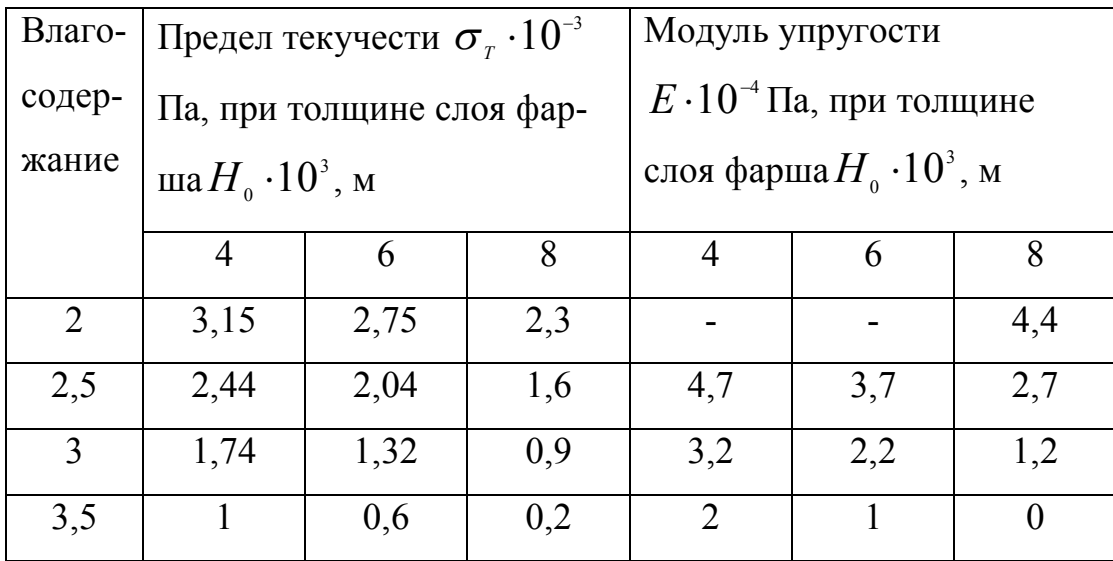

 Релаксационные характеристики фарша русских сосисок при осевом сжатии между двумя пластинами

Таблица 3.7.8

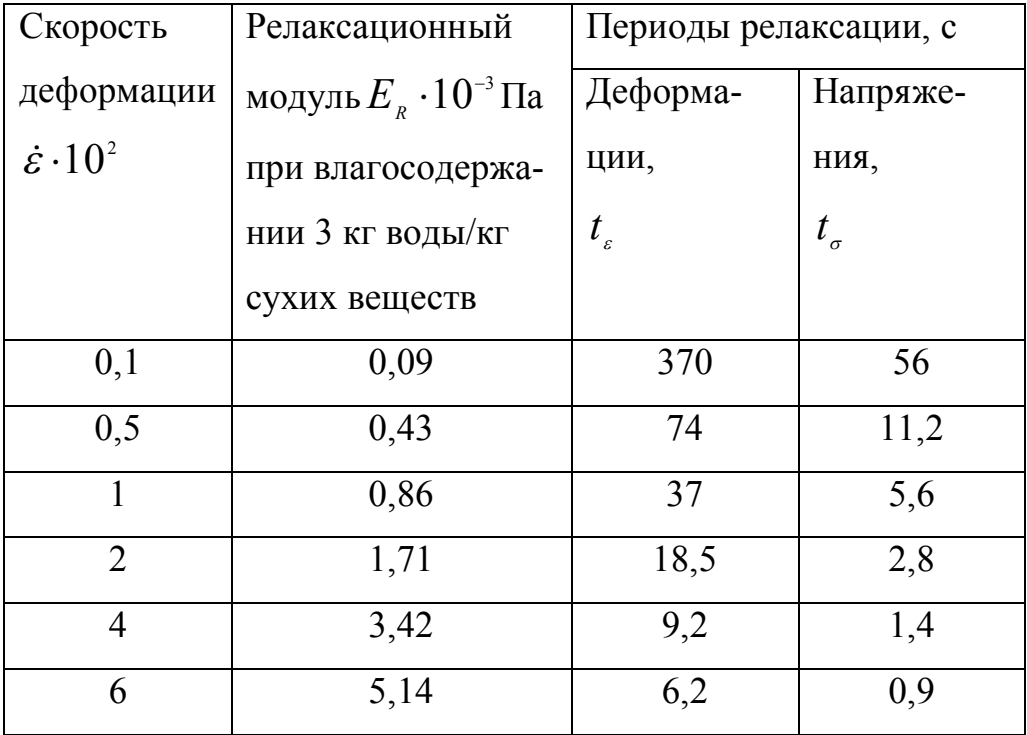

Приведенные в таблице 3.7.8 коэффициенты входят в следующее уравнение стандартного линейного вязкоупругого тела:

$$
\sigma + t_{\varepsilon} \dot{\sigma} = E_{R} \left( \varepsilon + t_{\sigma} \dot{\varepsilon} \right)
$$
 (3.7.5)

где  $\sigma, \dot{\sigma}$  - нормальные напряжения и скорость изменения нормальных напряжений;  $\varepsilon, \dot{\varepsilon}$  - относительные деформации сжатия и скорость изменения относительных деформаций сжатия.

К результатам метареологических исследованиям можно отнести данные о прочностных свойствах говядины в испытаниях на разрыв, сопоставляемых органолептической оценкой нежности мяса в баллах. Величины предела прочности говядины на разрыв ( $\sigma_{\eta}$  · 10<sup>-5</sup>, Па) приведены в следующей таблице 3.7.9

Таблица 3.7.9

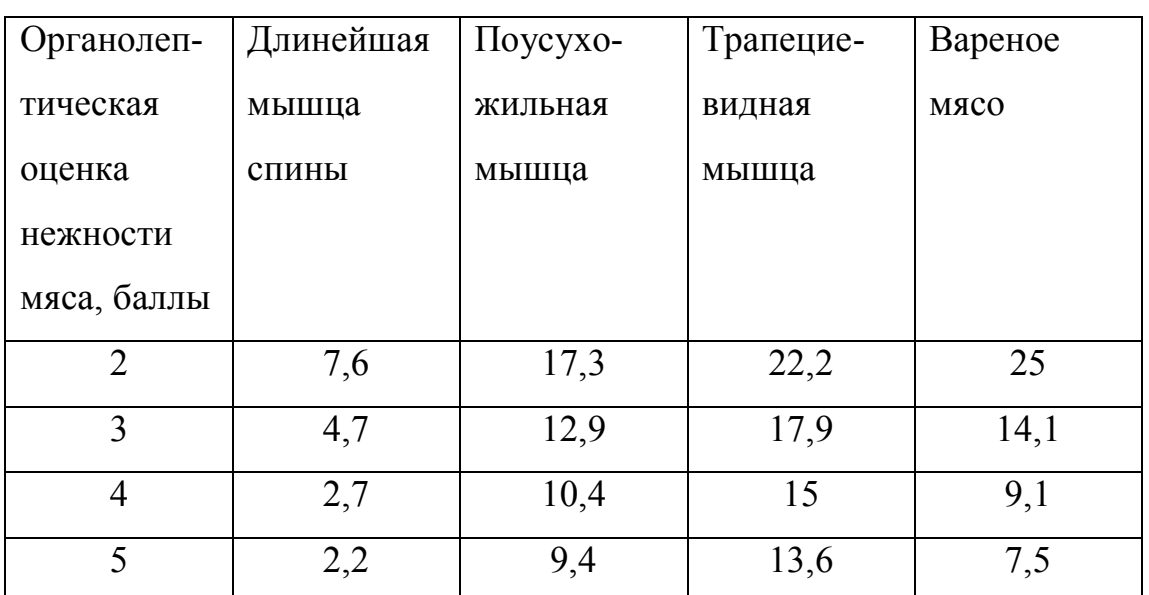

Плотность мясных бульонов, крови и молока предлагают рассчитывать по фор-

муле

$$
\rho_{c} = \rho_{0t} + ac \tag{3.7.6}
$$

Величины в правой части формулы приведены в таблице 3.7.10

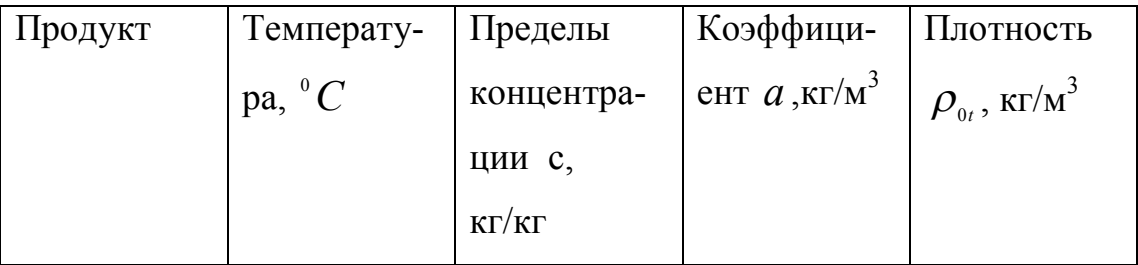

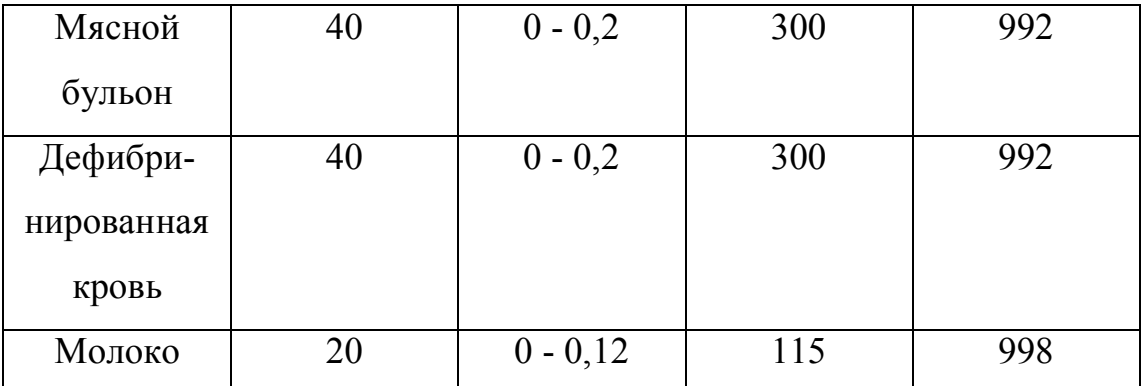

Плотность жира лежит в пределах  $855 - 903$  кг/м<sup>3</sup>, плотность фарша - 1050 –1126 кг/м<sup>3</sup>, плотность мяса - 940 –1058 кг/м<sup>3</sup>, кости – 1300 – 2400 кг/м<sup>3</sup>.

 Адгезионные характеристики (липкость) зависят от длительности предварительного контакта, материал, состава среды и многих других факторов и колеблются в широком диапазоне. Например, для фарша докторской колбасы липкость в Па для стали Ст3 490 –12400 Па, нержавеющей стали 12760 –17560 Па, фторопласта 4 10400 – 18500 Па. Фрикционные характеристики (коэффициент трения скольжения) тоже представляют собой сложный показатель, ориентировочно фрикционная пара мясо- нержавеющая сталь имеет величину 0,1 –0,2.

 Зависимость динамического коэффициента вязкости цельного **молока** от температуры T представлена в таблице 3.7.11

Таблица 3.7.11

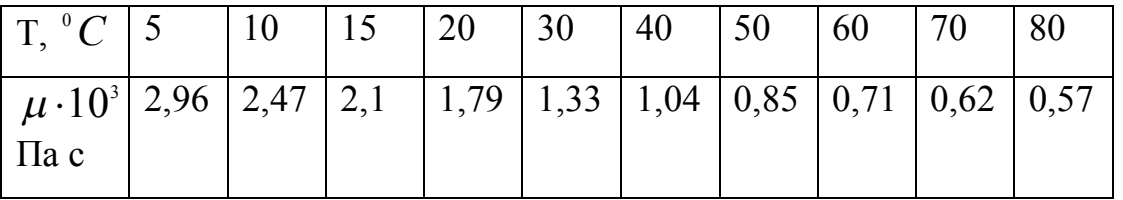

 Сгущенное молоко является псевдоэластичными неньютоновскими жидкостями. Ее реологические характеристики приведены в таблце 3.7.12. В таблице 3.7.12  $\tau_{_{P}}$  осредненный период релаксации, с;  $\dot{\gamma}$  - градиент скорости сдвига,  $c^{-1}$ ;  $\eta$  - коэффициент динамической вязкости при градиенте скорости $\dot{\gamma}$  , Па с;  $\boldsymbol{\eta}_{\scriptscriptstyle 0}$ - наибольший коэффициент динамической ньютоновской вязкости, Па с. Наибольшая ньютоновская вязкость сгущенных молочных продуктов с сахаром лежит в пределах 2 –5 Па с. Осредненное значение периода релаксации равно  $2,\!5\!\cdot\!10^{-\!}$  с.

Зависимость безразмерной вязкости  $\frac{\eta}{\eta}$  от приведенного градиента скорости сдви-

$$
\Gamma \mathbf{a} \tau_{p} \dot{\gamma}
$$

Таблица 3.7.12

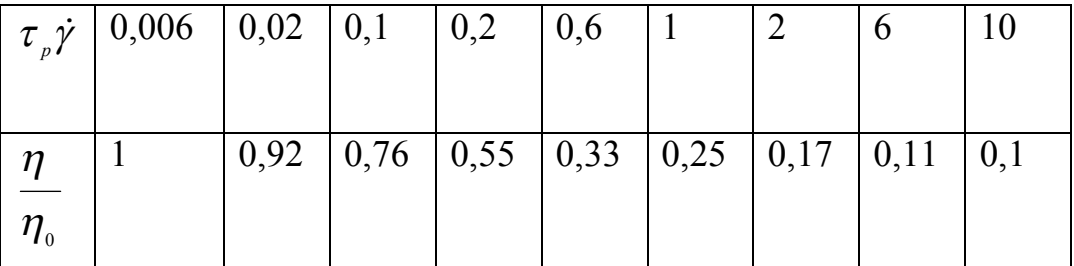

Вязкость кисломолочных продуктов зависит от вида закваски, стабилизатора, разрушенности структуры и ряда других параметров. Ориентировочные значения коэффициента динамической вязкости для этих продуктов следующие: сметана жирностью 20%  $\eta \cdot 10^3 = 22 - 84$  Па с; кефир нежирный  $-\eta \cdot 10^3 = 10 - 16$  Па с; простокваша  $\eta \cdot 10^3 = 9.5 - 13$  Па с. Простокваша с неразрушенной структурой имеет вязкость  $\eta \cdot 10^3$  = 445 Па с.

Вязкость сливок с содержанием жира  $0.3 - 0.5$  кг/кг может быть определена по формуле Ересько

$$
\eta = 0.07 \varphi^{4,22} \dot{\gamma}^{-0.6} \exp \frac{5527 \varphi^{-0.4} \dot{\gamma}^{0.09}}{RT} ,\qquad (3.7.7)
$$

а с содержанием жира 0,6-0,83 кг/кг по формуле  $(3.7.8)$ 

$$
\eta = 0.9\varphi^{5.9} \dot{\gamma}^{-1} \exp \frac{8709\varphi^{-0.15} \dot{\gamma}^{0.09}}{RT}
$$
 (3.7.8)

Формулы справедлива при значениях  $\dot{\gamma} = 30 \div 1300$ ,  $c^{-1}$ ;  $T = 293 \div 363$ ,  $K$ ;

$$
R=8,314,\mathcal{A}^{\mathcal{H}}/(\mathcal{M}^{\mathcal{O}}\mathcal{M}^{\mathcal{O}})^{\mathcal{K}}).
$$

Вязкость расплавленного сливочного масла практически такая же как у сливок. При более низких температурах масло обладает предельным напряжением сдвига и поэтому при вискозиметрировании можно говорить об ее эффективной вязкости. Коэффициент эффективной вязкости масла при температурах ниже фазовых переходов может быть определена по формуле вида

$$
\eta_{\scriptscriptstyle \mathcal{A}\phi} = K \dot{\gamma}^{\scriptscriptstyle n-1} \tag{3.7.9}
$$

Величины коэффициентов формулы (3.7.9) приведены в таблице 3.7.13.

Таблица 3.7.13

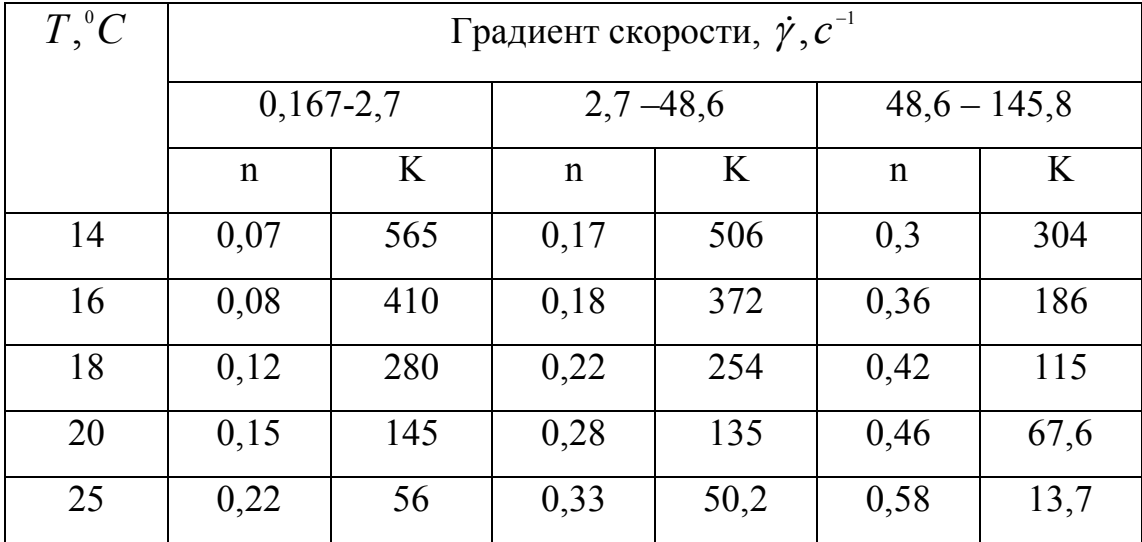

 **Маргарины,** как и все животные жиры, при температурах ниже фазовых переходов, можно отнести к псевдопластичным жидкостям. Николаев Л.К предложил в интервале изменения скоростей сдвига  $\dot{\gamma}=0,\!1\div 30, c^{-\!}~$  и температур

 $\Delta T = -5 \div +20, ^{\circ}\!K$  для маргаринов формулу вида  $B_{\scriptscriptstyle 0}^* / B_{\scriptscriptstyle np}^* = \exp[-(0.53 + 0.76 \ln \gamma)]$  $(3.7.10)$ 

Зависимость эффективной вязкости  $B_0^*$ ,  $\Pi a \cdot c$  от градиента скорости приведена в таблице 3.7.14.

Таблица 3.7.14

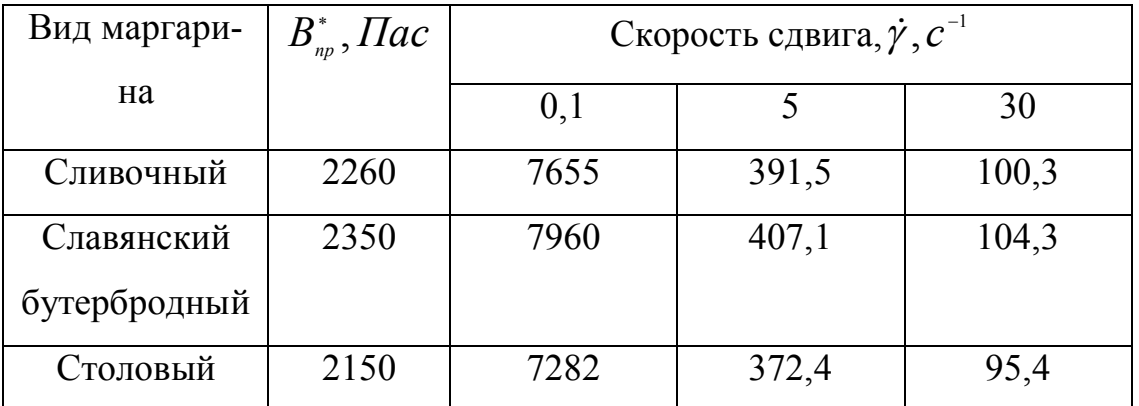

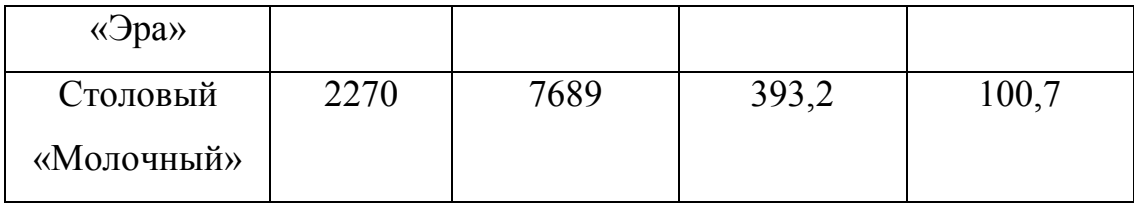

Влияние температуры и градиента скоростей сдвига на вязкость **смеси мороженного** пломбир сливочный дан в таблице 3.7.15

Таблица 3.7.15

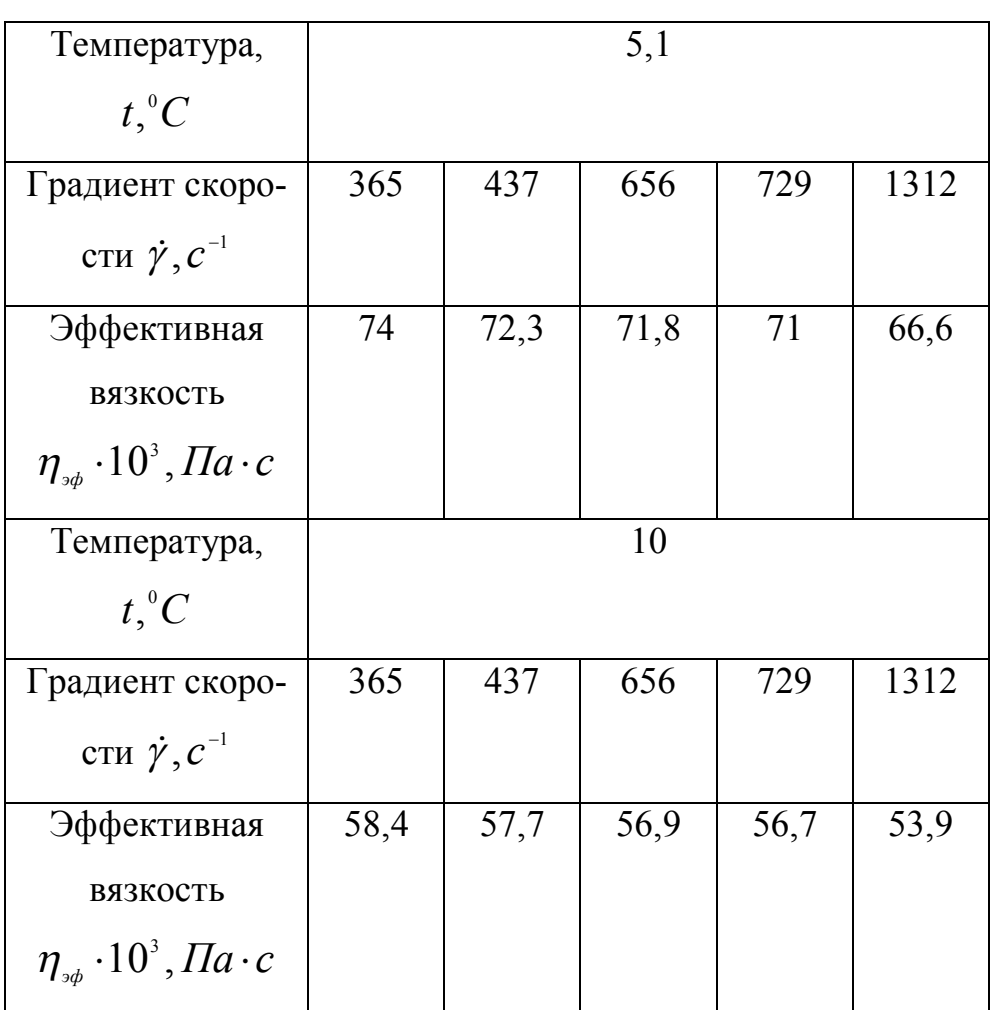

 В справочнике [1] можно найти также реологические характеристики растворов и суспензий казеина, казеинатов, копреципитатов, творожных изделий, сырных масс.

Поверхностное натяжение цельного молока лежит в пределах (41-46)  $10^{-3}$  H/м, обезжиренного молока - (39 – 52)  $10^{-3}$  Н/м, сливок - (41, 6 – 51, 2)  $10^{-3}$  Н/м, причем эта величина уменьшается с повышением температуры.

 На вязкость **сахарных растворов**, проявляющие ньютоновские реологические свойства, влияет концентрация сахара и температура (таблица 5.7.16).

Таблица 5.7.16

Влияние температуры $T, ^{\circ}C$  сахарного раствора на коэффициент динамической вязкости  $\eta \cdot$ 10<sup>3</sup> ,  $\Pi$ а  $\cdot$  с при концентрации с = 0,7сахара в кг на 1 кг раствора.

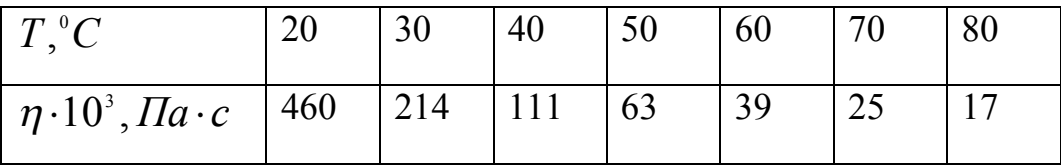

 Вязкость сахарного раствора меняется в широких пределах. При температуре  $T = 80^{\circ}C$  и концентрации сахара с = 0,6 коэффициент динамической вязкости сахарного раствора  $\eta = 5,3 \cdot 10^{-3}, \Pi a \cdot c$  ; при концентрации с = 0,8 и температуре  $T = 40^{\circ}C \quad -\eta = 2160 \cdot 10^{-3}, \text{IIa} \cdot c$ .

При температуре  $T = 20^{\circ}C$  и концентрации сухих веществ с = 0,15 кг/кг коэффициент динамической вязкости **виноградного сока**  $\eta = 1,75\cdot 10^{-3}$  ,  $\Pi a\cdot c$  . При температуре  $T = 20^{\circ}C$  и концентрации сухих веществ с = 0,2 кг/кг коэффициент динамической вязкости **яблочного сока**  $\eta = 2{,}23\cdot 10^{-3}$  ,  $\Pi a\cdot c$  . При температуре  $T = 20^{\circ}$ С и концентрации сухих веществ с = 0,2 кг/кг коэффициент динамической вязкости яблочного сока  $\eta$  = 2,23  $\cdot$  10<sup>-з</sup> ,  $\Pi$ а ·  $c$ 

При температуре  $T = 20^{\circ}C$  и скорости сдвига 100 с<sup>-1</sup> коэффициент динамической вязкости **абрикосового сока с мякотью**  $\,\eta = 93\!\cdot\! 10^{-\!}$  ,  $\Pi\!a\!\cdot\!c$  .

 Вязкость водно-спиртово-сахарных растворов ликероводочных изделий зависит от температуры, концентрации спирта и сахарозы и колеблется от

$$
\eta = (1, 5 - 30) \cdot 10^{-3}, \Pi a \cdot c.
$$

 С обширной информацией о пищевых массах хлебопекарной, макаронной, дрожжевой и кондитерской промышленности, которые, как правило, представляют собой весьма сложные в реологическом отношении среды, целесообразно ознакомиться в справочниках по редакцией Горбатова А.В. и Мачихина Ю.А.[1,2], которые данное пособие не предполагает подменять. Здесь лишь продемонстрирован

краткий обзор фактического материала и подходы к эмпирическому описанию данных реометрии некоторых пищевых продуктов. При проведении реодинамических расчетов конкретного оборудования следует детально разобраться в реологическом поведении перерабатываемого материала по специальной литературе, во многих случаях в публикациях периодических изданий.

# $4\,3+4\,5$

### 4.5 Течение пищевых сред в трубах прямоугольного сечения

Предполагается, что среда обладает линейной вязкостью, несжимаема, процесс течения изотермический и ламинарный.

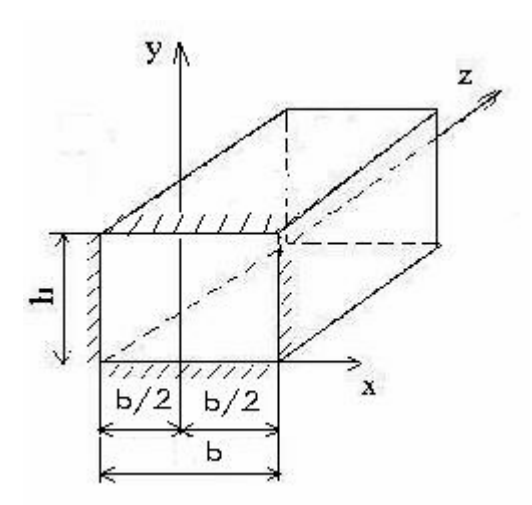

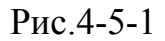

Уравнение движения в проекциях на ось z имеет вид:

$$
\rho \left( \frac{\partial v_z}{\partial t} + v_x \frac{\partial v_z}{\partial x} + v_y \frac{\partial v_z}{\partial y} + v_z \frac{\partial v_z}{\partial z} \right) = -\frac{\partial P}{\partial z} + \left( \frac{\partial \tau_{xz}}{\partial x} + \frac{\partial \tau_{yz}}{\partial y} + \frac{\partial \tau_{zz}}{\partial z} \right) + \rho g_z
$$
\n(1)

Реологические уравнения ньютоновской жидкости в прямоугольных координатах имеют вид:

$$
\tau_{xz} = \mu \left( \frac{\partial v_z}{\partial x} + \frac{\partial v_x}{\partial z} \right) \tag{2}
$$

$$
\tau_{yz} = \mu \left( \frac{\partial v_y}{\partial z} + \frac{\partial v_z}{\partial y} \right)
$$
\n
$$
\tau_{zz} = \mu \left[ \frac{\partial v_z}{\partial z} - \frac{2}{3} \left( \frac{\partial v_x}{\partial x} + \frac{\partial v_y}{\partial y} + \frac{\partial v_z}{\partial z} \right) \right] + \chi \left( \frac{\partial v_x}{\partial x} + \frac{\partial v_y}{\partial y} + \frac{\partial v_z}{\partial z} \right)
$$
\n(4)

где  $\tau_{xz}, \tau_{yz}, \tau_{zz}$  - компоненты тензора касательных напряжений (девиатора тензора напряжений);

 $\chi$  - коэффициент объемной вязкости (здесь равен 0).

Поставим выражения (3)-(5) в уравнение (2) и произведем следующие упрощения. В силу стационарности потока  $\frac{\partial v_z}{\partial t} = 0$ ; в плоскопараллельной модели канала  $v_x = v_y = 0$ ; геометрия канала по оси я не меняется, откуда  $\frac{\partial v_z}{\partial z} = 0$ ; жидкость несжимаема, откуда  $\chi = 0$ ;  $\rho = const.$ ; канал го-

ризонтальный, откуда  $g_z = 0$ . С учетом названных упрощений получим дифференциальное уравнение движения вида

$$
\frac{\partial \tau_{xz}}{\partial x} + \frac{\partial \tau_{yz}}{\partial y} = \frac{\partial P}{\partial z}
$$
 (5)

$$
\tau_{xz} = \mu \left( \frac{\partial v_z}{\partial x} + \frac{\partial v_x}{\partial z} \right) \tag{6}
$$

$$
\tau_{yz} = \mu \left( \frac{\partial v_y}{\partial z} + \frac{\partial v_z}{\partial y} \right) \tag{7}
$$

$$
\frac{\partial^2 v_z}{\partial x^2} + \frac{\partial^2 v_z}{\partial y^2} = \frac{1}{\mu} \left( \frac{\partial P}{\partial z} \right)
$$

$$
v_z(x,0) = 0; v_z(x,h) = 0; v_z(\pm \frac{b}{2}, y) = 0
$$
 (8)

$$
v_z(x, y) = v_{z1}(x, y) + v_{z2}(y)
$$
\n(9)

$$
\frac{\partial^2 v_{z1}}{\partial x^2} + \frac{\partial^2 v_{z1}}{\partial y^2} + \frac{\partial^2 v_{z2}}{\partial y^2} = \frac{1}{\mu} \left( \frac{\partial P}{\partial z} \right)
$$
(10)

$$
\frac{d^2v_{z2}}{dy^2} = \frac{1}{\mu} \left(\frac{\partial P}{\partial z}\right)
$$
(11)

$$
\frac{\partial^2 v_{z1}}{\partial x^2} + \frac{\partial^2 v_{z1}}{\partial y^2} = 0
$$
 (12)

$$
v_{z2} = \frac{y^2}{2\mu} \left(\frac{\partial P}{\partial z}\right) + C_1 y + C_2 \tag{13}
$$

$$
C_{1} = -\frac{h}{2\mu} \left(\frac{\partial P}{\partial z}\right); C_{2} = 0 \tag{14}
$$

$$
v_{z2} = \frac{y}{2\mu} \left(\frac{\partial P}{\partial z}\right) (y - h)
$$
 (16)

$$
v_{z1}(x,0) = v_{z1}(x,h) = 0;
$$
  
\n
$$
v_{z1}(\pm \frac{b}{2}, y) = \frac{y^2}{2\mu} \left(\frac{\partial P}{\partial z}\right) (h - y)
$$
 (17)

Пусть  $v_{z_1}(x, y) = X(x) \cdot Y(y)$  $(17)$  $\overline{\phantom{a}}$ 

Тогда из уравнения (14) получим

$$
Y(y)\frac{d^{2}X(x)}{dx^{2}} + X(x)\frac{d^{2}Y(y)}{dy^{2}} = 0
$$
\n(17)

Поскольку (17) должно быть удовлетворено при любых х и у, то можно записать следующее тождество:

$$
\left[\frac{d^2 X(x)}{dx^2}\right]_{X(x)} = \left[\frac{d^2 Y(y)}{dy^2}\right]_{Y(y)} = -\kappa \quad , \tag{18}
$$

где к – некоторая константа,  $\kappa > 0$ .

Из выражения (18) получим два однородных линейных дифференциальных уравнения в обычных производных:

$$
\frac{d^2 X(x)}{dx^2} - \kappa X(x) = 0\tag{19}
$$

$$
\frac{d^2Y(y)}{dy^2} + \kappa Y(y) = 0
$$
\n(20)

Для уравнения (19) из краевых условий (16) получим краевые условия:

$$
v_{z1}(x,0) = 0, Y(0) = 0; v_{z1}(x,h) = 0, Y(h) = 0.
$$
 (21)

Отбросив тривиальной решение уравнения (19):

$$
\frac{d^2Y(y)}{dy^2} = Y(y) = 0,
$$
\n(22)

ищем решение уравнения (19) в виде экспоненциальной функции

$$
Y(y) = e^{\lambda y}; \frac{d^2 Y(y)}{dy^2} = \lambda^2 e^{\lambda y}.
$$
 (23)

Далее находим характеристическое уравнение, имеющее комплексные корни и с помощью уравнений Эйлера перейдем к обычным тригонометрическим функциям:

$$
\lambda^{2} e^{\lambda y} + \kappa e^{\lambda y} = 0; e^{\lambda y} \neq 0; \lambda^{2} + \kappa = 0; \lambda_{1,2} = \pm \sqrt{\kappa} \cdot i; i = \sqrt{-1}; \tag{24}
$$

$$
Y = C_1 e^{\sqrt{\kappa}iy} + C_2 e^{-\sqrt{\kappa}iy}; C_1 = \frac{A}{2} + \frac{B}{2i}; C_1 = \frac{A}{2} - \frac{B}{2i};
$$
 (25)

где  $C_1$ ,  $C_2$ ,  $A$ ,  $B$  – константы интегрирования.

$$
Y = A\left(\frac{e^{\sqrt{\kappa}iy} + e^{-\sqrt{\kappa}iy}}{2}\right) + B\left(\frac{e^{\sqrt{\kappa}iy} - e^{-\sqrt{\kappa}iy}}{2i}\right) \quad . \tag{26}
$$

По уравнения Эйлера получим

$$
Y = A\cos\sqrt{\kappa}y + B\sin\sqrt{\kappa}y
$$
 (27)

Теперь с помощью краевых условий (21) находим тривиальное

решение  $A=0$ ,  $B=0$  и нетривиальное решение  $A=0$ ;  $B \sin \sqrt{\kappa} h = 0$ .

В нетривиальном решении последнее выражение можно удовлетворить следующим образом:

$$
\sin \sqrt{\kappa}h = 0; \sqrt{\kappa}h = n\pi; n = 1, 2, 3... \tag{28}
$$

Тогда 
$$
\kappa_n = \left(\frac{n\pi}{h}\right)^2
$$
;  $Y_n(y) = B_n \sin \frac{n\pi}{h} y$ . (29)

Дифференциальное уравнение (20) превращается в систему дифференциальных уравнений вида:

$$
\frac{d^2 X_n(x)}{dx^2} - \kappa_n X_n(x) = 0
$$
\n(30)

или

$$
\frac{d^2 X_n(x)}{dx^2} - \left(\frac{n\pi}{h}\right)^2 X_n(x) = 0\tag{31}
$$

Решение уравнения (31) аналогичное решению уравнения (19), однако из-за знака минус решение по формулам Эйлера представляется в гиперболических синусах и косинусах:

$$
X_n(x) = D'_n ch \frac{n\pi x}{h} + E'_n sh \frac{n\pi x}{h}
$$
 (32)

С учетом выражений (17), (29) и (32) запишем

$$
v_{z1n} = X_n(x)Y_n(y) = B_n \sin \frac{n\pi x}{h} \left( D_n ch \frac{n\pi x}{h} + E_n sh \frac{n\pi y}{b} \right) \quad (33)
$$

Согласно теории линейных дифференциальных уравнений, общее решение будет суммой частных решений:

$$
v_{z1}(x, y) = \sum_{n=1,2,3}^{\infty} \sin \frac{n \pi y}{h} \left( D_n ch \frac{n \pi x}{h} + E_n sh \frac{n \pi x}{h} \right) \tag{34}
$$

$$
v_z(x, y) = v_{z1}(x, y) + v_{z2}(y) =
$$
  
=  $\sum_{n=1,2,3}^{\infty} \sin \frac{n\pi y}{h} \left( D_n ch \frac{n\pi x}{h} + E_n sh \frac{n\pi x}{h} \right) + \frac{y}{2\mu} \left( \frac{\partial P}{\partial z} \right) (y - h)$  (35)

Запишем на основании краевых условий систему уравнений для нахождения констант интегрирования:

$$
v_z(\pm \frac{b}{2}, y) = 0 \tag{36}
$$

$$
0 = \sum_{n=1,2,3}^{\infty} \sin \frac{n \pi y}{h} \left( D_n ch \frac{n \pi b}{2h} + E_n sh \frac{n \pi b}{2h} \right) + \frac{y}{2\mu} \left( \frac{\partial P}{\partial z} \right) (y - h) \tag{37}
$$

$$
0 = \sum_{n=1,2,3}^{\infty} \sin \frac{n \pi y}{h} \left( D_n ch \frac{n \pi b}{2h} - E_n sh \frac{n \pi b}{2h} \right) + \frac{y}{2\mu} \left( \frac{\partial P}{\partial z} \right) (y - h) \tag{38}
$$

Из разности уравнений (37) и (38) получим

$$
0 = \sum_{n=1,2,3}^{\infty} \sin \frac{n \pi y}{h} \left( 2E_n sh \frac{n \pi b}{2h} \right); \quad E_n = 0 \tag{39}
$$

Из суммы уравнений (37 и (38) получим

$$
\frac{y}{2\mu} \left(\frac{\partial P}{\partial z}\right) (h - y) = \sum_{n=1,2,3}^{\infty} D_n ch \frac{n\pi b}{2h} \sin \frac{n\pi y}{h}
$$
(40)

Используем далее ряд Фурье:

$$
S(y) = \frac{a_0}{2} + \sum_{1}^{m} \alpha_n \sin n\omega y + \sum_{1}^{m} \beta_n \cos n\omega y \tag{41}
$$

где коэффициенты ряда определяются интегралами

$$
\alpha_n = \frac{2}{T} \int_0^T f(y) \sin n \omega y \, dy \tag{42}
$$

$$
\beta_n = \frac{2}{T} \int_0^T f(y) \cos n \omega y \, dy \tag{43}
$$

Тогда, применительно к выражению (40), получим

$$
\alpha_n = D_n ch \frac{n \pi b}{2h} \tag{44}
$$

$$
D_n ch \frac{n\pi b}{2h} = \frac{2}{h} \int_0^h \frac{y}{2\mu} \left(\frac{\partial P}{\partial z}\right) (h - y) \sin \frac{n\pi y}{h} dy \qquad (45)
$$

Проведем интегрирование по частям или, использовав три табличных интеграла вида

$$
\int y \sin ay dy = -\frac{1}{a}y \cos ay + \frac{1}{a^2} \sin ay \tag{46}
$$

$$
\int y \cos ay dy = \frac{1}{a} y \sin ay - \frac{1}{a^2} \cos ay \tag{47}
$$

$$
\int y^2 \sin ay dy = -\frac{1}{a} y^2 \cos ay + \frac{2}{a} \int y \cos ay dy \tag{48}
$$

После преобразований получим

$$
D_n = \frac{2h^2}{n^3\pi^3\mu} \left(\frac{\partial P}{\partial z}\right) \frac{1 - \cos n\pi}{c h \frac{n\pi b}{2h}}
$$
(49)

Поскольку четные n=2,4,6... дают тривиальное решение  $D_n = 0$ , следовательно будем учитывать только нечетные слагаемые n=1,3,5..., при которых числитель в правой части формулы (49) равен 2. Теперь распределение скоростей течения в канале определяется формулой вида:

$$
v_z(x, y) = \frac{4h^2}{\pi^3 \mu} \left( \frac{\partial P}{\partial z} \right) \sum_{n=1,3,5}^{\infty} \frac{1}{n^3} \sin \frac{n\pi y}{h} \frac{ch \frac{n\pi x}{h}}{ch \frac{n\pi b}{2h}} + \frac{y}{2\mu} \left( \frac{\partial P}{\partial z} \right) (y - h)
$$
(50)

Двойным интегрирование получим объемный расход среды при течении в цилиндрическом канале прямоугольного сечения, предварительно перенося начало координат в левый нижний угол сечения канала:

$$
Q = \int_{0}^{b} \int_{0}^{h} v_z(x, y) dx dy =
$$
  
\n
$$
= \int_{0}^{b} \int_{0}^{h} \left[ \frac{4h^2}{\pi^3 \mu} \left( \frac{\partial P}{\partial z} \right) \sum_{n=1,3,5}^{\infty} \frac{1}{n^3} \sin \frac{n \pi y}{h} \frac{c h \frac{n \pi (2x - b)}{2h}}{c h \frac{n \pi b}{2h}} + \right]
$$
(51)  
\n
$$
+ \frac{y}{2\mu} \left( \frac{\partial P}{\partial z} \right) (y - h) \left[ dx dy \right]
$$

После преобразований получим формулу расхода

$$
Q = \frac{bh^3}{12\mu} \left(\frac{\partial P}{\partial z}\right) \left[1 - \frac{192h}{\pi^5 b} \sum_{n=1,3,5}^{\infty} \frac{1}{n^5} \cdot th \left(\frac{n\pi b}{2h}\right)\right]
$$
(52)

 $4.3.2$ 

### 4.6 Течение в каналах произвольного сечения

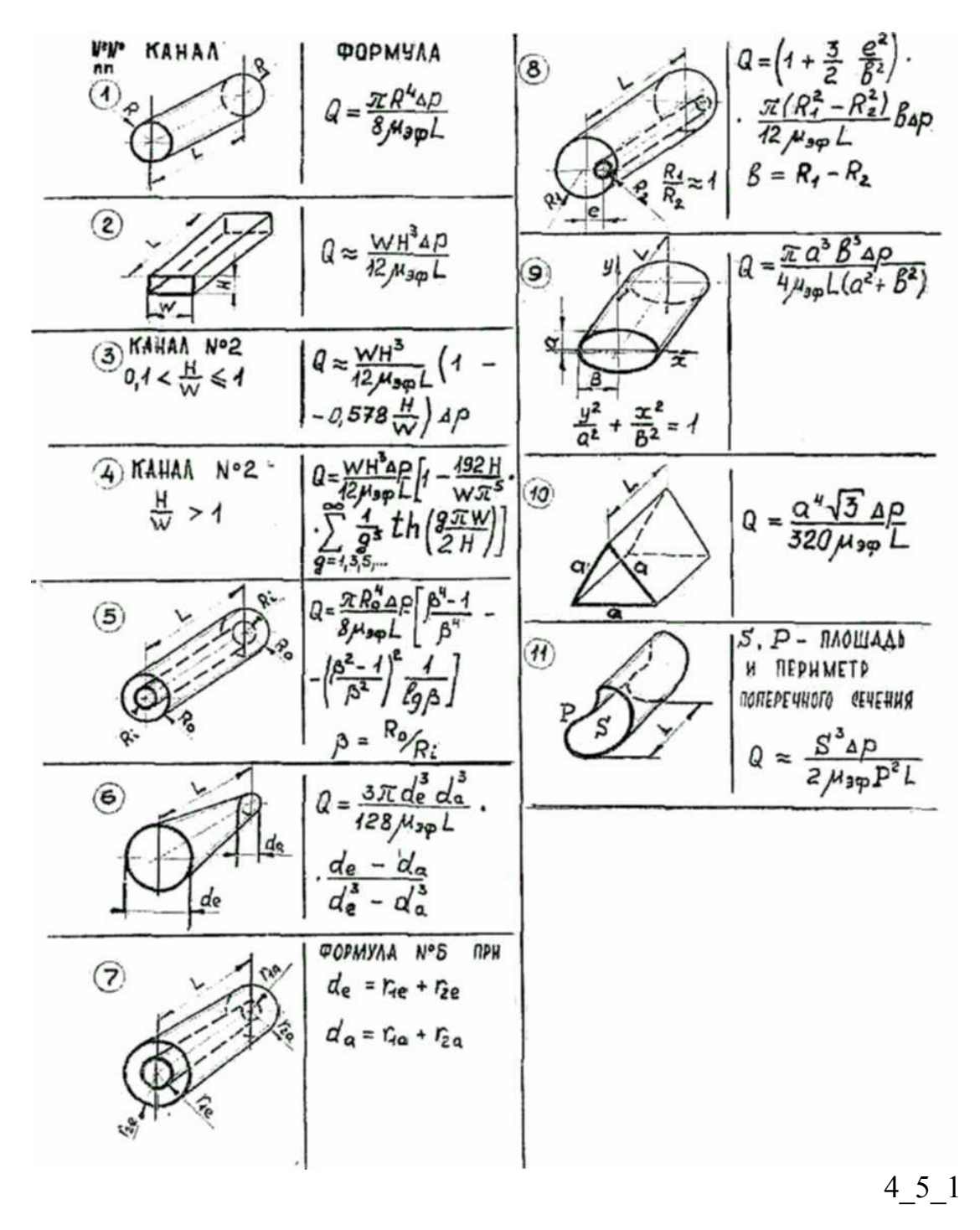

#### **4.5.1 Упрощенная линейная теория червячных нагнетателей**

 Упрощенная линейная теория использует модель движения пищевой среды между параллельными пластинам. Предполагается, что среда обладает линейной вязкостью, несжимаема, процесс перекачки изотермический и ламинарный. Канал винтового насоса схематизируется в виде горизонтального цилиндра прямоугольного в сечении с одной подвижной стенкой, при этом используется принцип обращенного относительного движения винта и винтового канала. (Рис.4-8-1). Полагаем также, что внешний диаметр винта и внутренний диаметр винтового цилиндра совпадают,

т.е. отсутствует зазор, в котором может быть обратный поток материала. Поток в этом зазоре можно учесть отдельно. Тогда скорость верхней пластины в прямоугольном канале

$$
V_z = \frac{\pi D n}{60} \cos \varphi \qquad , \qquad (1)
$$

где *Vz-* проекция скорости точек винта при y=h на ось z;

n – угловая скорость винта в оборотах в минуту;

D – внешний диаметр винта;

 $\varphi$  угол подъема винтовой линии.

Уравнение движения в проекциях на ось z имеет вид :

$$
\rho \left( \frac{\partial v_z}{\partial t} + v_x \frac{\partial v_z}{\partial x} + v_y \frac{\partial v_z}{\partial y} + v_z \frac{\partial v_z}{\partial z} \right) = -\frac{\partial P}{\partial z} + \left( \frac{\partial \tau_{xz}}{\partial x} + \frac{\partial \tau_{yz}}{\partial y} + \frac{\partial \tau_{zz}}{\partial z} \right) + \rho g_z
$$
\n(2)

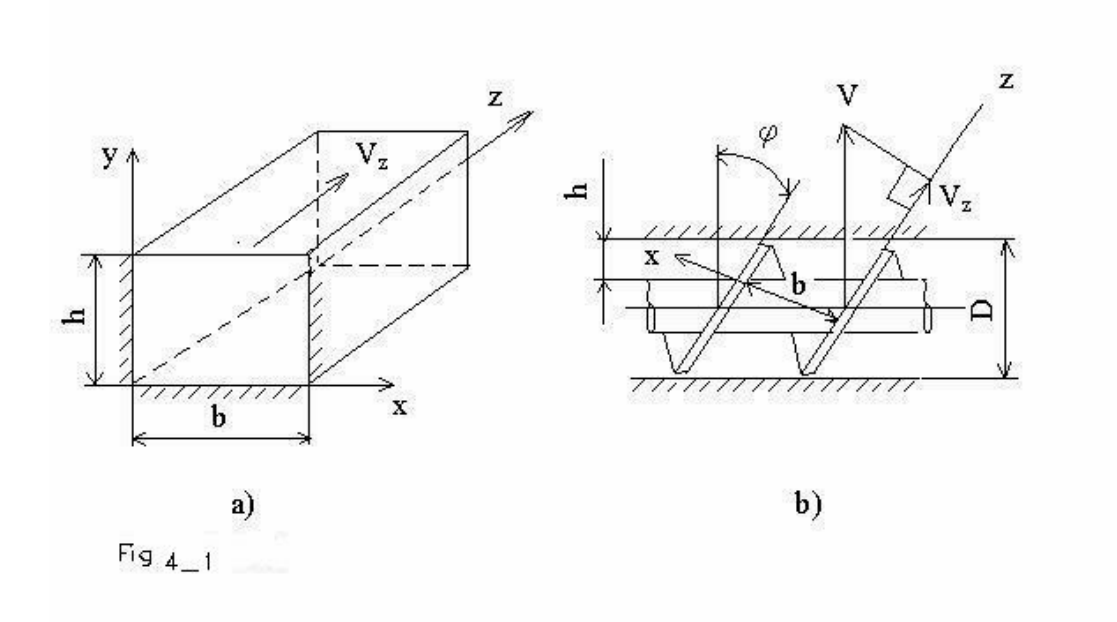

Рис.4\_8\_1

 Реологические уравнения ньютоновской жидкости в прямоугольных координатах имеют вид:

$$
\tau_{xz} = \mu \left( \frac{\partial v_z}{\partial x} + \frac{\partial v_x}{\partial z} \right)
$$
 (3)

$$
\tau_{yz} = \mu \left( \frac{\partial v_y}{\partial z} + \frac{\partial v_z}{\partial y} \right) \tag{4}
$$

$$
\tau_{z} = \mu \left[ \frac{\partial v_{z}}{\partial z} - \frac{2}{3} \left( \frac{\partial v_{x}}{\partial x} + \frac{\partial v_{y}}{\partial y} + \frac{\partial v_{z}}{\partial z} \right) \right] + \chi \left( \frac{\partial v_{x}}{\partial x} + \frac{\partial v_{y}}{\partial y} + \frac{\partial v_{z}}{\partial z} \right) \tag{5}
$$

где  $\tau_{xz}$ ,  $\tau_{yz}$ ,  $\tau_{zz}$  - компоненты тензора касательных напряжений (девиатора тензора напряжений);

 $\chi$  - коэффициент объемной вязкости (здесь равен 0).

Поставим выражения (3)-(5) в уравнение (2) и произведем следующие упрощения.

В силу стационарности потока 
$$
\frac{\partial v_z}{\partial t} = 0
$$
;

в плоскопараллельной модели канала  $v_x = v_y = 0$ ; геометрия канала по оси я не ме-

няется, откуда  $\frac{\partial v_z}{\partial \tau} = 0$ ; жидкость несжимаема, откуда  $\chi = 0$ ;  $\rho = const.$ ; канал горизонтальный, откуда  $g_z = 0$ . С учетом названных упрощений получим дифференциальное уравнение движения для построения теории червячных нагнетателей вида

$$
\frac{\partial^2 v_z}{\partial x^2} + \frac{\partial^2 v_z}{\partial y^2} = \frac{1}{\mu} \left( \frac{\partial P}{\partial z} \right)
$$
(6)

Пусть для неглубоких и широких каналов скорость течения мало зависит от координаты х. Тогда уравнение (6) еще больше упрощается и получим краевую задачу вида:

$$
\frac{d^2v_z}{dy^2} = \frac{1}{\mu} \left( \frac{\partial P}{\partial z} \right); v_z(0) = 0; v_z(h) = V_z \tag{7}
$$

Решением это краевой задачи получим выражение для распределения скоростей течения среды в винтовом канале, как функцию координаты у:

$$
v_z(y) = y \left(\frac{V_z}{h}\right) - \frac{yh - y^2}{2\mu} \left(\frac{\partial P}{\partial z}\right)
$$
 (8)

Интегрированием получим формулу для построения расходно-напорной характеристики червячного нагнетателя:

$$
Q = b \int_{0}^{h} v_z(y) dy = \frac{V_z bh}{2} - \frac{bh^3}{12\mu} \left(\frac{\partial P}{\partial z}\right)
$$
(9)

Разумеется, при выводе формул(8) и (9) были сделаны существенные упрощения, но основные закономерности червячных нагнетателей и нагнетателей червячных экструдеров в пищевой промышленности эти зависимости вполне удовлетворительно описывают, особенно, если вместо коэффициента динамической вязкости модели ньютоновской жидкости использовать коэффициент эффективной вязкости для неньютоновской пищевой среды при определенной эффективной скорости сдвига.

Для уточненной теории винтовых нагнетателей с глубокими каналами следует учесть тормозящее действие боковых стенок винтового канала и в краевой задаче вместо дифференциального уравнения (7) использовать уравнение (6). Тогда математически задача решения краевой задачи с дифференциальным уравнением в частных производных (6) сводится к задаче Буссинеска [1], которая описывает не только течение жидкости в цилиндрическом канале прямоугольного сечения, но и кручение бруса прямоугольного сечения в теории упругости. Эта частная задача демонстрирует глубокую аналогию между математическим аппаратом гидродинамики и теории упругости, обусловленную сходством дифференциальных уравнений и линейностью законов упругости Гука и вязкости Ньютона.

## 4 5 2

#### 4.5.2 Уточненная гидродинамическая теория червячных нагнетателей

Для построения уточненной теории червячных нагнетателей поставим следующую краевую задачу, подобную решенной в линейной теории:

$$
\frac{\partial^2 v_z}{\partial x^2} + \frac{\partial^2 v_z}{\partial y^2} = \frac{1}{\mu} \left( \frac{\partial P}{\partial z} \right); v_z(0, y) = 0; v_z(x, 0) = 0; v_z(b, y) = 0; \nv_z(x, h) = V_z.
$$
\n(10)

Задачу (10) преобразуем следующим образом:

$$
v_z(x, y) = v_{z1}(x, y) + v_{z2}(x, y); \tag{11}
$$

$$
\frac{\partial^2 v_{z1}}{\partial x^2} + \frac{\partial^2 v_{z1}}{\partial y^2} + \frac{\partial^2 v_{z2}}{\partial x^2} + \frac{\partial^2 v_{z2}}{\partial y^2} = \frac{1}{\mu} \left( \frac{\partial P}{\partial z} \right)
$$
(12)

$$
\frac{\partial^2 v_{z1}}{\partial x^2} + \frac{\partial^2 v_{z1}}{\partial y^2} = \frac{1}{\mu} \left( \frac{\partial P}{\partial z} \right)
$$
(13)

$$
\frac{\partial^2 v_{z2}}{\partial x^2} + \frac{\partial^2 v_{z2}}{\partial y^2} = 0
$$
\n(14)

$$
v_{z1}(0, y) = v_{z1}(x, 0) = v_{z1}(b, y) = v_{z1}(x, h) = 0
$$
\n(15)

$$
v_{z2}(0, y) = v_{z2}(x, 0) = v_{z2}(b, y) = 0; v_{z2}(x, h) = V_z
$$
 (16)

Физический смысл расщепления задачи (10) на две задачи :

(13)-(15) и (14)-(16) заключается в том, что первая задача определяет скорости частиц жидкости в канале с неподвижными стенками, вызванная перепадом давления Р, а вторая – скорости вызванная движением верхней стенки канала при отсутствии перепада давления. Рассмотрим решение второй задачи, поскольку первая уже решалась, при изучении течения жидкости в цилиндрическом канале прямоугольного сечения.

$$
\text{Ilyctb } \nu_{z2}(x, y) = X(x) \cdot Y(y) \quad , \tag{17}
$$

Тогда из уравнения (14) получим

$$
Y(y)\frac{d^{2}X(x)}{dx^{2}} + X(x)\frac{d^{2}Y(y)}{dy^{2}} = 0
$$
\n(17)

Поскольку (17) должно быть удовлетворено при любых х и у, то можно записать следующее тождество:

$$
\left[\frac{d^2 X(x)}{dx^2}\right]_{X(x)} = -\frac{\left[\frac{d^2 Y(y)}{dy^2}\right]_{Y(y)} = -\kappa \quad , \tag{18}
$$

где к - некоторая константа, к > 0.

Из выражения (18) получим два однородных линейных дифференциальных уравнения в обычных производных:

$$
\frac{d^2X(x)}{dx^2} + \kappa X(x) = 0\tag{19}
$$

$$
\frac{d^2Y(y)}{dy^2} - \kappa Y(y) = 0\tag{20}
$$

Для уравнения (19) из краевых условий (16) получим краевые условия:

$$
v_{z2}(0, y) = 0, X(0) = 0; v_{z2}(b, y) = 0, X(b) = 0.
$$
 (21)

Отбросив тривиальное решение уравнения (19):

$$
\frac{d^2 X(x)}{dx^2} = X(x) = 0 \tag{22}
$$

ищем решение уравнения (19) в виде экспоненциальной функции

$$
X(x) = e^{\lambda x}; \frac{d^2 X(x)}{dx^2} = \lambda^2 e^{\lambda x}.
$$
 (23)

Далее находим характеристическое уравнение, имеющее комплексные корни и с помощью уравнений Эйлера перейдем к обычным тригонометрическим функциям:

$$
\lambda^{2} e^{\lambda x} + \kappa e^{\lambda x} = 0; e^{\lambda x} \neq 0; \lambda^{2} + \kappa = 0; \lambda_{1,2} = \pm \sqrt{\kappa} \cdot i; i = \sqrt{-1}; \tag{24}
$$

$$
X = C_1 e^{\sqrt{\kappa}ix} + C_2 e^{-\sqrt{\kappa}ix}; C_1 = \frac{A}{2} + \frac{B}{2i}; C_1 = \frac{A}{2} - \frac{B}{2i};
$$
 (25)

где  $C_1$ ,  $C_2$ ,  $A$ ,  $B$  – константы интегрирования.

$$
X = A \left( \frac{e^{\sqrt{\kappa}ix} + e^{-\sqrt{\kappa}ix}}{2} \right) + B \left( \frac{e^{\sqrt{\kappa}ix} - e^{-\sqrt{\kappa}ix}}{2i} \right) \quad . \tag{26}
$$

По уравнения Эйлера получим

$$
X = A\cos\sqrt{\kappa}x + B\sin\sqrt{\kappa}x\tag{27}
$$

Теперь с помощью краевых условий (21) находим тривиальное

решение  $A=0$ ,  $B=0$  и нетривиальное решение  $A=0$ ;  $B \sin \sqrt{\kappa} b = 0$ .

В нетривиальном решении последнее выражение можно удовлетворить следующим образом:

$$
\sin \sqrt{\kappa b} = 0; \sqrt{\kappa b} = n\pi; n = 1, 2, 3... \tag{28}
$$

Тогда 
$$
\kappa_n = \left(\frac{n\pi}{b}\right)^2
$$
;  $X_n(x) = B \sin \frac{n\pi}{b} x$ . (29)

Дифференциальное уравнение (20) превращается в систему дифференциальных уравнений вида:

$$
\frac{d^2Y_n(y)}{dy^2} - \kappa_n Y_n(y) = 0
$$
\n(30)

или

$$
\frac{d^2Y_n(y)}{dy^2} - \left(\frac{n\pi}{b}\right)^2 Y_n(y) = 0
$$
\n(31)

Решение уравнения (31) аналогичное решению уравнения (19), однако из-за знака минус решение по формулам Эйлера представляется в гиперболических синусах и косинусах:

$$
Y_n(y) = D_n ch \frac{n\pi y}{b} + E_n sh \frac{n\pi y}{b}
$$
 (32)

С учетом выражений (17), (29) и (32) запишем

$$
v_{z2n} = X_n(x)Y_n(y) = \sin\frac{n\pi x}{b} \left( D_n ch \frac{n\pi y}{b} + E_n sh \frac{n\pi y}{b} \right) \quad (33)
$$

Согласно теории линейных дифференциальных уравнений, общее решение будет суммой частных решений:
$$
v_{z2}(x, y) = \sum_{n=1,2,3}^{\infty} \sin \frac{n\pi x}{b} \left( D_n ch \frac{n\pi y}{b} + E_n sh \frac{n\pi y}{b} \right) \tag{34}
$$

Будем находить константы интегрирования по краевым условиям:

$$
v_{z2}(x,0) = 0; y = 0; ch \frac{n\pi y}{b}\Big|_{y=0} = 1; sh \frac{n\pi y}{b}\Big|_{y=0} = 0
$$
 (35)

Запишем формулу (34) с учетом условия (35):

$$
0 = \sum_{n=1,2,3}^{\infty} \sin \frac{n \pi x}{b}
$$
 (36)

Используем далее теорию рядов Фурье:

$$
D_n = \frac{2}{b} \int_0^b v_{z^2}(x,0) \sin \frac{n\pi x}{b} dx
$$
 (40)

Поскольку  $v_{z2}(x,0) = 0$ , то  $D_n = 0$ .  $(41)$ 

Краевое условие для скоростей на верхней стенке канала, предполагая как и ранее условие прилипаемости среды к материалу насоса, имеет вид  $v_{z2}(x,h) = V_z$ .  $(42)$ 

Тогда выражение (34) можно записать так

$$
V_z = \sum_{n=1,2,3}^{\infty} E_n sh \frac{n\pi h}{b} \sin \frac{n\pi x}{b}
$$
 (43)

По теории рядов Фурье запишем

$$
\alpha_{n} = E_{n}sh \frac{n\pi h}{b} \tag{44}
$$

 $\mathbf{M}$ 

$$
E_{n}sh\frac{n\pi h}{b} = \frac{2}{b}\int_{0}^{b}V_{z}\sin\frac{n\pi x}{b}dx
$$
 (45)

Проведя интегрирование в правой части уравнения (45), выразим

$$
E_n = \frac{2V_z}{n\pi} \frac{1 - \cos n\pi}{sh \frac{n\pi h}{b}}
$$
(46)

Поскольку четные n=2,4,6... дают тривиальное решение  $E_{n} = 0$ , следовательно будем учитывать только нечетные слагаемые n=1,3,5..., при которых числитель в правой части формулы (46) равен 2. Теперь распределение скоростей течения в канале определяется формулой вида:

$$
v_{z2}(x, y) = \sum_{n=1,3,5}^{\infty} \sin \frac{n\pi x}{b} \left(\frac{2V_z}{n\pi}\right) \frac{1 - \cos n\pi}{sh \frac{n\pi h}{b}} \quad sh \frac{n\pi y}{b} \tag{47}
$$

ИЛИ

$$
v_{z2}(x, y) = \frac{4V_z}{\pi} \sum_{n=1,3,5}^{\infty} \frac{1}{n} \sin \frac{n\pi x}{b} \frac{sh \frac{n\pi y}{b}}{sh \frac{n\pi h}{b}}
$$
(48)

Двойным интегрирование получим расход среды, обусловленный движением верхней стенки канала червяка:

$$
Q_{2} = \frac{4V_{2}}{\pi} \int_{0}^{h} \int_{0}^{\infty} \sum_{n=1,3,5}^{\infty} \frac{1}{n} \sin \frac{n\pi x}{b} \frac{sh \frac{n\pi y}{b}}{sh \frac{n\pi h}{b}} dxdy =
$$
  
\n
$$
= \frac{4V_{2}}{\pi} \int_{0}^{h} \sum_{n=1,3,5}^{\infty} \frac{1}{n} \sin \frac{n\pi x}{b} \left( \int_{0}^{h} \frac{sh \frac{n\pi y}{b}}{sh \frac{n\pi h}{b}} dy \right) dx =
$$
  
\n
$$
= \frac{4V_{2}}{\pi} \sum_{n=1,3,5}^{\infty} \frac{1}{n} \left( -\frac{b}{n\pi} \cos \frac{n\pi x}{b} \Big|_{0}^{h} \right) \frac{b}{n\pi sh} \frac{h}{h} \left( ch \frac{n\pi h}{b} \Big|_{0}^{h} \right) =
$$
  
\n
$$
= \frac{4V_{2}}{\pi} \sum_{n=1,3,5}^{\infty} \frac{2b^{2}}{n^{3}\pi^{2}} \cdot \frac{1}{sh \frac{n\pi h}{b}} \left( ch \frac{n\pi h}{b} - 1 \right) =
$$
  
\n
$$
= \frac{V_{2}bh}{2} \left[ \frac{16b}{\pi^{3}h} \sum_{n=1,3,5}^{\infty} \frac{1}{n^{3}} \cdot th \left( \frac{n\pi h}{b} \right) \right]
$$
 (49)

Заметим, что сомножитель перед квадратными скобками в последнем выражении (49) совпадает с первым слагаемым в формуле расхода среды в упрощенной линейной теории червячных нагнетателей:

$$
Q = \frac{V_z bh}{2} - \frac{bh^3}{12\mu} \left(\frac{\partial P}{\partial z}\right)
$$
 (50)

Следовательно, выражение в квадратных скобках в последнем выражении формулы (49) можно рассматривать как поправочный коэффициент, зависящий от отношения ширины канала b к ее глубине h и учитывающий тормозящее действие боковых неподвижных стенок глубоких червячного канала. По этому поправочному коэффициенту можно расчетным путем оценить погрешность первого слагаемого в формуле расхода упрощенной линейной теории червячных нагнетателей и определить применимость упрощенной теории в расчетах. Например, при h=b погрешность первого слагаемого в формуле (50) составляет около 50%.

Задача о распределении скоростей течения в прямоугольном канале под воздействием перепада давления была решена ранее, откуда запишем:

$$
v_{z1} = -\frac{1}{\mu} \left( \frac{\partial P}{\partial z} \right) \left[ \frac{y^2}{2} - \frac{yh}{2} + \frac{4h^2}{\pi^3} \sum_{n=1,3,5}^{\infty} \frac{ch \left( \frac{n\pi}{2h} \right) (2x - b)}{n^3 ch \left( \frac{n\pi b}{2h} \right)} \sin \left( \frac{n\pi y}{h} \right) \right] (51)
$$

После двойного интегрирования, аналогичного (49) получим формулу для расхода жидкости, вызванную перепадом давлений:

$$
Q_{\scriptscriptstyle{1}} = -\frac{bh^3}{12\mu} \left( \frac{\partial P}{\partial z} \right) \left[ 1 - \frac{192h}{\pi^5 b} \sum_{n=1,3,5}^{\infty} \frac{1}{n^5} \cdot th \left( \frac{n\pi b}{2h} \right) \right]
$$
(52)

Учитывая формулы (11), (49) и (52), получим окончательно для червячного нагнетателя с глубокими каналами выражение для расходно-напорной характеристики

$$
Q = \frac{V_{z}bh}{2} \left[ \frac{16b}{\pi^{3}h} \sum_{n=1,3,5}^{\infty} \frac{1}{n^{3}} \cdot th \left( \frac{n\pi h}{b} \right) \right] -
$$
  

$$
-\frac{bh^{3}}{12\mu} \left( \frac{\partial P}{\partial z} \right) \left[ 1 - \frac{192h}{\pi^{5}b} \sum_{n=1,3,5}^{\infty} \frac{1}{n^{5}} \cdot th \left( \frac{n\pi b}{2h} \right) \right]
$$
(53)

Если представить выражения в квадратных скобках формулы (53) следующим образом

$$
k_{v} = \frac{16b}{\pi^3 h} \sum_{n=1,3,5}^{\infty} \frac{1}{n^3} \cdot th\left(\frac{n\pi h}{b}\right)
$$
 (54)

$$
k_{P} = 1 - \frac{192h}{\pi^{5}b} \sum_{n=1,3,5}^{\infty} \frac{1}{n^{5}} \cdot th\left(\frac{n\pi b}{2h}\right) , \qquad (55)
$$

то формулу (53) можно представить в виде:

$$
Q = \frac{V_z bh}{2} k_v - \frac{bh^3}{12\mu} \left(\frac{\partial P}{\partial z}\right) k_v \tag{56}
$$

а поправочные коэффициенты *kV* и *k<sup>P</sup>* , как функции отношения глубины канала к ее ширине, можно затабулировать.(табл.1)

Значения поправочных коэффициентов  $k_V$  и  $k_P$  расходно-напорной характеристики червячного нагнетателя

| h/b              | 0,4   | 0,8                                                                    | 1,6   |               |
|------------------|-------|------------------------------------------------------------------------|-------|---------------|
| $k_V$            | 0,783 | $\begin{array}{ c c c c c } \hline 0,582 & 0,433 \\\hline \end{array}$ | 0,335 | 0,27          |
| $\mathit{k}_{P}$ | 0,748 | $\begin{array}{ c c c c c } \hline 0,515 & 0,346 \hline \end{array}$   | 0,239 | $\sqrt{0172}$ |

Табл.1

 Для интерполяции значений поправочных коэффициентов при других значениях соотношения глубины и ширины червячного канала можно воспользоваться следующей небольшой программой в Mathcad 7 Professional. Ряды под знаком суммы достаточно хорошо сходятся. Расчеты показали, что после 50 итераций уточнение коэффициентов уже не происходит. В программе величина *к* является отношением

глубины канала червяка к ее ширине. В данном примере соотношение принято равным единице. В суммируемую функцию введен сомножитель, которого нет в формулах (54), (55) и который обеспечивает суммирование по нечетным индексам суммирования. Можно показать, что оба коэффициента для широких каналов малой глубины стремятся к единице и уточненная теория червячных нагнетателей переходит в упрощенную, следовательно для таких червяков расчет можно проводить не по формуле (53), а по формуле (9).

Программа расчета поправочных коэффициентов для гидродинамической теории червячных нагнетателей.

N := 50 k := 1  
\nf1(n) := 
$$
\frac{1}{n^3} \cdot \frac{1 - \cos(n \cdot \pi)}{2} \cdot \tanh\left(\frac{n \cdot \pi \cdot k}{2}\right)
$$
  
\n
$$
\frac{10}{n^5} \qquad \frac{1}{2} \qquad \frac{1 - \cos(n \cdot \pi)}{2} \cdot \tanh\left(\frac{n \cdot \pi}{2}\right)
$$
\nN  
\n
$$
\sum_{n=1}^{N} f1(n) = 0.969
$$
\n
$$
\sum_{n=1}^{N} f2(n) = 0.922
$$
\n
$$
\frac{16}{(\pi)^3 \cdot k} \cdot \left(\sum_{n=1}^{N} f1(n)\right) = 0.5 \qquad (K_v)
$$
\n
$$
1 - \frac{192 \cdot k}{\pi^5} \cdot \left(\sum_{n=1}^{N} f2(n)\right) = 0.422 \qquad (K_p)
$$

Можно также построить график вида

 $N := 50$ 

 $\mathbf{v}$ 

$$
f(x) := \frac{16 \sum_{n=1}^{N} \frac{1}{n^3} \cdot \frac{1 - \cos(n \cdot \pi)}{2} \cdot \tanh\left(\frac{n \cdot \pi \cdot x}{2}\right)}{\left(\pi\right)^3 \cdot x}
$$

$$
f1(x) := \left[1 - \frac{192 \cdot x}{\pi^5} \cdot \left(\sum_{n=1}^{N} \frac{1}{n^5} \cdot \frac{1 - \cos(n \cdot \pi)}{2} \cdot \tanh\left(\frac{n \cdot \pi}{2 \cdot x}\right)\right)\right]
$$

$$
\frac{f(x)}{f1(x)} = 0.5
$$

 $\sim 1$ 

 $\overline{\phantom{a}}$ 

Поскольку расходно-напорные характеристики различных каналов были рассмотрены ранее, то можно перейти к расчета червячных экструдеров по методу совмещенных напорно-расходных характеристик нагнетателя и формующей матрицы.

 $4\,5\,3$ 

## 4.5.3 Расчет червячных экструдеров по методу совмещенных расходнонапорных характеристик.

Пусть на экструдере формуется жгут круглого сечения. Тогда систему червячный нагнетатель-матрица можно рассматривать как систему генератор массы - потребитель массы и найти рабочую объемную производительность и давление в предматричной камере по совмещению напорно-расходных характеристик нагнетателя и матрицы. Математически это означает совместное решение, например, уравнения (50) и уравнения Пуазейля:

$$
Q = \frac{V_z bh}{2} - \frac{bh^3}{12\mu} \left(\frac{\partial P}{\partial z}\right)
$$
 (57)

$$
Q = \frac{\pi R^2 \Delta p}{8L\mu} \tag{58}
$$

Полагая падение давления в канале червяка линейным, запишем

$$
\left(\frac{\partial P}{\partial z}\right) = \frac{\Delta P \sin \varphi}{L_{q}},\tag{59}
$$

где L<sub>ч</sub> -длина червяка;

 $\varphi$  - угол подъема винтовой линии червяка.

Совместное решение уравнений (57),(58) и (59) дает давление в предматричной камере:

$$
\Delta P = \frac{12\mu V_z b h L L_u}{2bh^3 L \sin \varphi + 3\pi R^2 L_u}
$$
(60)

и объемную производительность экструдера

$$
Q = \frac{\pi R^2}{2L\mu} \left( \frac{3\mu V_z bhLL_z}{2bh^3 L \sin \varphi + 3\pi R^2 L_z} \right)
$$
 (61)

5\_1

#### **5.1. Проблема вероятности формосохранения пищевых изделий**

 Проблема вероятности формосохранения пищевых изделий, их товарного вида и сохранения в процессе производства, складирования и транспортировки сопряжено с определением реологических параметров перехода материала продуктов в пластическое состояние под действием собственной массы или массы расположенных выше изделий.

 С помощью пластометра Ребиндера [1] можно найти предельное напряжение сдвига материала изделий по формуле :

$$
\tau_0 = k \frac{P}{h^2} \quad , \tag{1}
$$

где  $\tau_{0}$  - предельное напряжение сдвига материала изделия,  $H/m^{2}$ ; *k* - коэффициент прибора, функция угла при вершине конуса; *P* -вертикальная сила , вдавливающая конус в материал, Н; *h* - глубина проникновения конуса в материал, м .

При нормальном законе распределения вероятностей напряжений нагружения и сопротивления можно рассчитать вероятность формосохранения [5]. Определяем квантиль нормального закона распределения по формуле суперпозиции

$$
UP = \frac{k\frac{P}{h^2} - \gamma \ H}{\sqrt{\left(k\frac{P}{h^2}v_s\right)^2 + (\gamma \ H \ v_n)^2}}
$$
(10)

где *UP* - квантиль нормального закона распределения;

 $\gamma$  - удельный вес материала изделия,  $H/m^3$ ;

 *H* - высота штабелированных изделий, м;

 $V<sub>s</sub>$  -- вариация предельного напряжения сдвига материала изделия;

#### $V_{\perp}$  - вариация предельного напряжения сдвига нагружения.

Теперь вероятность формосохранения изделия находим с использованием функции Лапласа по формуле:

$$
P(UP) = 0.5 + \frac{1}{\sqrt{2 \pi}} \int_{0}^{UP} e^{-\frac{x^2}{2}} dx
$$
 (11)

С помощью формул  $(2)$  -(11), и пакета программ Mathcad 7 Pofessional были проведены расчеты вероятности формосохранения при следующих данных  $Z = 50^0$ . P=10 H; h=1,2 M;  $\gamma$  = 0,09 H/m<sup>3</sup>; H=11 M;  $V_s$  =0,03;  $V_a$  =0,05.

### РЕЗАНИЕ ПЛАСТА ВЯЗКО-ПЛАСТИЧНОГО ПРОДУКТА

При резании дисковым вращающимся ножом пласта вязко-пластичного материала (рис. 8-5, а) относительная скорость резания  $v_n$ изменяется от максимального значения в точке 1 до минимального в точке 3 [2]. В качестве рабочей модели было выбрано внедрение в власт пластинчатого ножа с плоским торцом. Были прицяты следующие допущения: нож абсолютно жесткий, упругие деформации отсутствуют, процесс изотермический. Равновесие ножа под действием внешней силы (рис. 8-5, б) записывается [23]:

$$
P_1 + P_2 + P_3 = P - P_4, \tag{8-65}
$$

где  $P_1$  — сила сопротивления, пропорциональная изменению скорости ножа, Н;  $P_2$  — сила вязкого сопротивления, Н;  $P_3$  — сила бокового сопротивления, Н;  $P_4$  — сила торцевого сопротивления, Н;  $P_4$  — сила резания. Н.

Сопротивления  $P_1$ ,  $P_2$ ,  $P_3$  зависят от перемещения ножд  $\hbar$ . Сила  $P_4$  постоянна, при малой толщине ножа для неволокнистой вязкопластичной массы незначительна и в дальнейшем не учитывается.

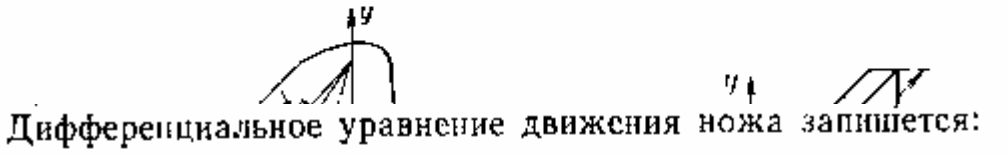

$$
m\ddot{h} + \eta_{\rm sp}\dot{h} + Ah = P, \qquad (8-66)
$$

где  $A = p_a l$ ,  $p_a$  - адгезиопное давление, Па;  $l$  - рабочая длина ножа, м, т-масса груза, обеспечивающего внедрение ножа с заданной скоростью, кг.

Записав характеристическое уравнение для выражения (8-66) и penne ero для случая  $\eta_{s\phi}^2 > 4mA$ , когда вязкие сопротивления зна-<br> $P = 2A (v_ymB - H)/[(\eta_{s\phi} + V \eta_{s\phi}^2 - 4mA)C + 2(e^{q_1t} - 1)], (8-67)$ 

где

 $\bar{z}$ 

$$
B = (e^{q_1t} - e^{q_2t})/\sqrt{\eta_{\text{sdp}}^2 - 4mA};
$$
  
\n
$$
C = (e^{q_1t} + e^{q_2t})/\sqrt{\eta_{\text{sdp}}^2 - 4mA};
$$
  
\n
$$
q_{1,2} = (-\eta_{\text{sdp}} \pm \sqrt{\eta_{\text{sdp}}^2 - 4mA})/2m;
$$

 $t$  - время резания, с;  $H$  - толщина пласта, м;  $q_1$  и  $q_2$  - решения ха-

рактеристического уравнения.<br>Мощность (в Вт) резания по схеме, представленной на рис.<br>8—5, а, определяется по формуле **Contractor** 

$$
N = Pr_{\text{cu}}\omega,\tag{8-68}
$$

 $\frac{\pi}{2}$  .

где г<sub>ер</sub> - средний радиус ножа, м; о - угловая скорость ножа, с-1.

## Течение по наклонной поверхности

А. М. Маслов [14] рассмотрел задачу течения на наклонной плоскости. Обозначив угол наклона плоскости к горизонту ф, ширину плоскости а, толщину слоя стекающей жидкости h, направив оси координат следующим образом: ось х по свободной поверхности и ось у перпендикулярно направлению течения (вниз), он вывел формулу для расчета расхода стекающей жидкости и толщину h следующего вида:

$$
V_e = a \int_0^h u du, \qquad (8-31)
$$

Интегрируя (8-31) по правилу Лейбница и вводя новую переменную  $\theta$ , получим:

$$
V_c \theta_c^2/(ah^2) = -\int_0^{\theta_c} (\partial u/\partial y) \theta d\theta. \qquad (8-32)
$$

(ди/ду) для различных реологических уравнений имеет следующие значения:

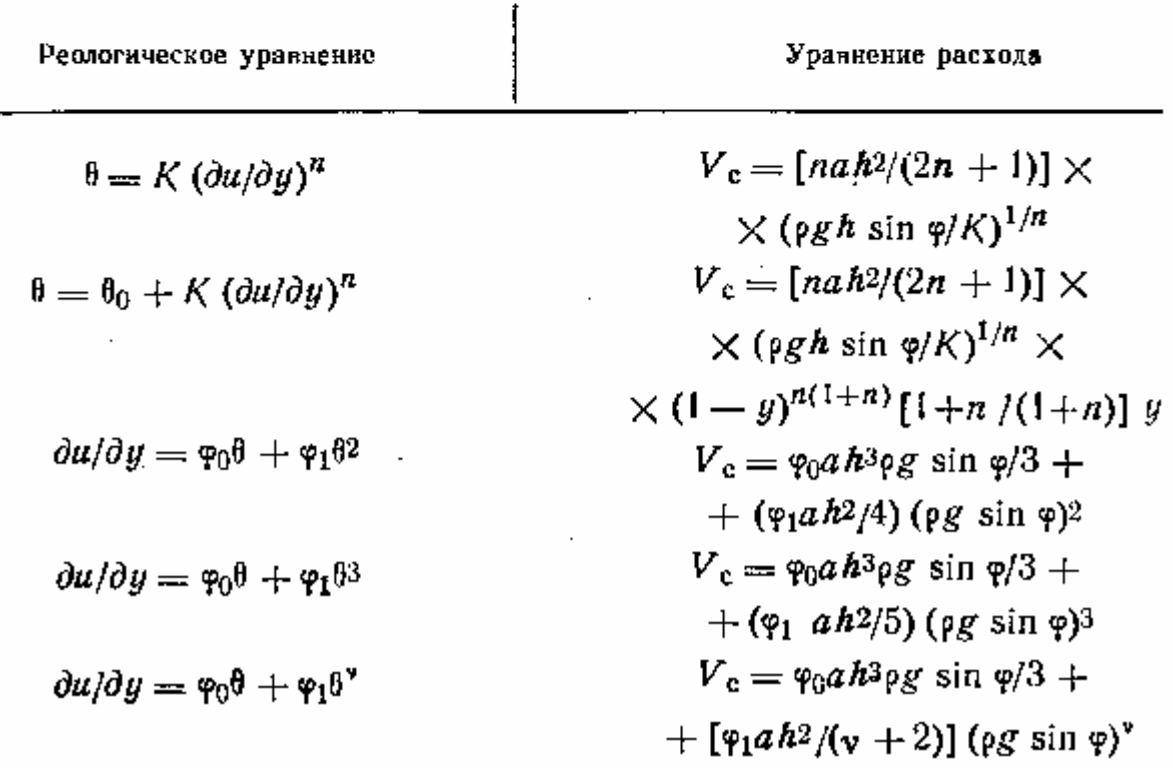

Для жидкости, подчиняющейся закону Оствальда, получено следующее выражение для определения толщины стекающей пленки жилкости:

$$
h = \left[ \frac{K}{\rho g} \sin \varphi \right]^{1/(2n+1)} \times \left[ \frac{(2n+1)}{n} \right]^{n/(2n+1)} \left( V_c/a \right)^{n/(2n+1)}.
$$
\n(8–33)

#### **Сопротивление движению лопасти мешалки в нелинейно – вязкой жидкости**

1. Определение распределения давления потока на пластину

Рассмотрим задачу (рис. 1), полагая наклон верхней пластины (лопасть мешалки) незначительным, и, в случае обращённого движения, задавая скорость перемещения нижней горизонтальной пластины в отрицательном направлении оси *x* .

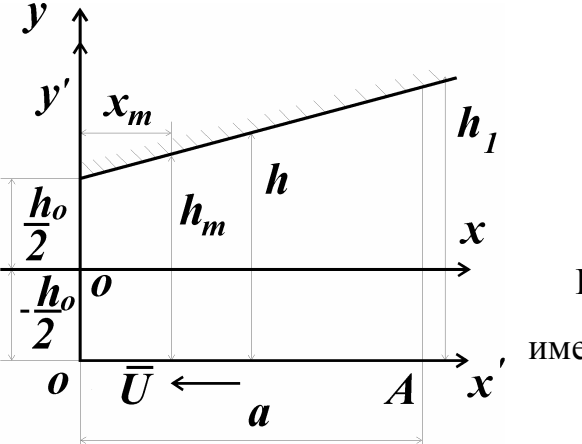

 В общем виде проекция уравнения движения на ось x имеет вид:

$$
\rho \left( \frac{\partial v_x}{\partial t} + v_x \frac{\partial v_x}{\partial x} + v_y \frac{\partial v_x}{\partial y} + v_z \frac{\partial v_z}{\partial z} \right) = -\frac{\partial p}{\partial x} + \left( \frac{\partial \tau_{xx}}{\partial x} + \frac{\partial \tau_{yx}}{\partial y} + \frac{\partial \tau_{zx}}{\partial z} \right) + \rho q_x, \tag{1}
$$

где  $\rho$  - плотность,

t - время,

*x y z v* , *v* , *v* - проекции скорости частицы жидкости на, соответственно, оси x,

y, z,

p - давление,

 $\tau_{xx}, \tau_{yx}, \tau_{zx}$  - касательные напряжения на площадках, перпендикулярных первому индексу в направлении второго индекса,

 $q_{x}$ - проекция ускорения свободного падения на ось х.

В силу горизонтальности оси х  $q_x = 0$ ; пусть поток стационарный, тогда  $\frac{\partial v_x}{\partial t} = 0$ ; из-за малого наклона верхней пластины и ламинарности потока  $\frac{\partial v_x}{\partial x} = 0$ . Полагаем, что компоненты скорости по осям у и z отсутствуют  $(v_z = v_y = 0)$  Полагаем также, что напряжения сдвига не меняются в направлениях хи z  $\left(\frac{\partial \tau_{xx}}{\partial x} = \frac{\partial \tau_{zx}}{\partial z} = 0\right)$ . Тогда напряжение сдвига  $\tau_{yx}$  будет функцией координаты у и, опуская индексы при напряжениях, получим из (1) уравнение движения равновесия вида:

$$
\frac{\partial \tau}{\partial y} = \frac{\partial p}{\partial x} \tag{2}
$$

$$
MJIH, \text{ IPMHAB } \tau(y) = \tau_1(y) + \tau_2(y),\tag{3}
$$

$$
\frac{d\tau_1}{dy} + \frac{d\tau_2}{dy} = \frac{d\ p}{dx}; \quad \frac{d\tau_1}{dy} = \frac{d\ p}{dx}; \quad \frac{d\tau_2}{dy} = 0
$$
\n(4)

Физически это означает разбиение задачи на две: течение между неподвижными пластинами под действием перепада давлений и течение под действием движения нижней пластины при отсутствии перепада давлений.

Пусть жидкость подчиняется степенному закону

$$
\eta = \eta_0 \left| \frac{\dot{\gamma}}{\dot{\gamma}_0} \right|^{n-1} = \eta_0 \left| \frac{\tau}{\tau_0} \right|^{n-1} \tag{5}
$$

где  $\eta$  - коэффициент динамической вязкости.

 $\dot{\gamma}$  - скорость сдвига, здесь  $\frac{dv_x}{dv}$ ;

 $\tau_0$ ,  $\dot{\gamma}_0$  - напряжение сдвига и скорость сдвига при произвольно выбранном приведённом состоянии течения. Обычно принимают  $\dot{y}_0 = 1 c^{-1}$ ;

 $\eta$  - коэффициент динамической вязкости при скорости сдвига  $\dot{\gamma}_0$ ; n - реологическая константа жидкости (индекс течения). Часто реологический степенной закон представляют в виде

$$
\tau = \kappa \dot{\gamma}^n \tag{6}
$$

где к - реологическая константа жидкости, коэффициент консистенции. Сравнение формул (5) и (6) даёт

$$
\kappa = \frac{\tau_0}{\dot{\gamma}_0} \tag{7}
$$

Интегрируя уравнение (4) для  $\tau_1$ , получим

$$
\tau_1 = \frac{d\ p}{dx}\ y + C_1\tag{8}
$$

В силу симметрии потока при  $y = 0$   $\tau_1 = 0$  и  $C_1 = 0$ .

Реологическое уравнение можно записать в виде:

$$
\tau_1 = \eta \, \frac{d \, v_{x_1}}{d \, v} = \eta \, \dot{\gamma} \tag{9}
$$

Приняв  $\dot{\gamma}_0 = 1$  и используя закон (5), получим

$$
\tau_1 = \eta_0 \left( \frac{d v_{x_1}}{d y} \right)^n \tag{10}
$$

Тогда из выражений )10) и (8) получим

$$
dv_{x_1} = \left(\frac{1}{\eta_0} \frac{d p}{d x}\right)^{\frac{1}{n}} y^{\frac{1}{n}} dy
$$
 (11)

 $\boldsymbol{\mathrm{M}}$ 

$$
v_{x_1} = \frac{n}{n+1} \left( \frac{1}{\eta_0} \frac{d p}{d x} \right)^{\frac{1}{n}} y^{\frac{n+1}{n}} + C_2
$$
 (12)

По условию прилипаемости жидкости к неподвижным стенкам канала запишем:

$$
y = \pm \frac{h}{2}
$$
;  $v_{x_1} = 0$  (13)

Определив по условиям (13) константу интегрирования  $C_2$ , запишем

$$
v_{x_1} = \frac{n}{n+1} \left( \frac{1}{\eta_0} \frac{d p}{d x} \right)^{\frac{1}{n}} \left[ |y| \frac{n+1}{n} - \left( \frac{h}{2} \right)^{\frac{n+1}{n}} \right] \tag{14}
$$

или, в силу равенства  $y = y' - \frac{h}{2}$ ,

$$
v_{x_1} = \frac{n}{n+1} \left( \frac{1}{\eta_0} \frac{d p}{d x} \right)^{\frac{1}{n}} \left[ \left| y' - \frac{h}{2} \right|^{\frac{n+1}{n}} - \left( \frac{h}{2} \right)^{\frac{n+1}{n}} \right] \tag{15}
$$

Проведём преобразование и интегрирование для потока под действием движения нижней пластины:

$$
\frac{d\tau_2}{dy} = 0 \quad ; \quad \frac{d}{dy} \left( \eta \frac{dv_{x_2}}{dy} \right) = 0 \quad ; \quad \eta \frac{dv_{x_2}}{dy} = C_3 \quad ;
$$
\n
$$
\eta_0 \left( \frac{dv_{x_2}}{dy} \right)^n = C_3 \quad ; \quad \frac{dv_{x_2}}{dy} = \left( \frac{C_3}{\eta_0} \right)^{\frac{1}{n}} = C_4 \quad ; \quad v_{x_2} = C_4 y + C_5 \tag{16}
$$

196

Запишем краевые условия и определим константы интегрирования  $C_4$  и  $C_5$ :

$$
v_{x_2} = \left(-\frac{h}{2}\right) = -u \quad ; v_{x_2} \left(\frac{h}{2}\right) = 0 \quad ; \qquad -u = -C_4 \frac{h}{2} + C_5 \qquad ; \tag{17}
$$

$$
0 = C_4 \frac{h}{2} + C_5; \qquad C_5 = -\frac{u}{2} \quad ; \qquad C_4 = \frac{u}{h}
$$

Тогда, при  $y = y' - \frac{h}{2}$ 

$$
v_x = -\frac{u}{h}(h - y')\tag{18}
$$

И по принципу адитивности решений получим

$$
v_{x} = v_{x_{1}} + v_{x_{2}} = \frac{n}{n+1} \left( \frac{1}{\eta_{0}} - \frac{d p}{d x} \right)^{\frac{1}{n}} \left[ \left| y' - \frac{h}{2} \right|^{\frac{n+1}{n}} - \left( \frac{h}{2} \right)^{\frac{n+1}{n}} \right] - \frac{u}{h} (h - y') \tag{19}
$$

Далее продолжим решение в линейной постановке, аналогичной задаче Рейнольдса - Релея [1].

При  $n = 1$  получим из выражения (19)

$$
v_x = \frac{1}{2\eta_0} \frac{d p}{dx} \left[ \left| y'^2 - y' h \right| - \frac{u}{h} (h - y') \right] \tag{20}
$$

Полагая расход через любое поперечное сечение щели постоянным, запишем:

$$
\int\limits_{0}^{h} v_x d y' = C_6
$$

Подставив скорость  $v<sub>x</sub>$  по формуле (20) в (21) и проведя интегрирование, получим

$$
\frac{h^3}{6\eta_0}\frac{dp}{dx} + uh = C_6
$$
\n(22)

На участке  $x = 0 \div a$  в некоторой точке  $x_m$  выполняется условие  $\frac{d p}{dx} = 0$ . Пусть значению  $x_m$  соответствует ширина щели  $h_m$ , тогда из выражения (22) следует  $C_6 = U h_m$ и можно записать зависимость (22) в виде:

$$
\frac{d p}{d x} = -\frac{6 \eta_0 u}{h^3} (h - h_m)
$$
\n(23)

Из геометрических соображений (рис. 1) свяжем переменные  $x \cdot u \cdot h$ :

$$
h = h_0 \left( 1 + k \frac{x}{a} \right) \tag{24}
$$

Тогда левую часть уравнения (23) можно преобразовать так:

$$
\frac{d p}{d x} = \frac{d p}{d h} \frac{d h}{d x} = k \frac{h_0}{a} \frac{d p}{d h}
$$
\n(25)

Подставив выражения (25) в (23) и разделив переменные, получим:

$$
d p = -\frac{6\eta_0 u a}{k h_0} \left( h^{-2} - h_m h^{-3} \right) d h, \qquad (26)
$$

$$
p = -\frac{6\eta_0 u a}{k h_0} \left( -h^{-1} + \frac{h_m}{2} h^{-2} \right) + C_7
$$
 (27)

Полагая, что давление вне зазора равно  $p_0$ , запишем условия:

$$
p = p_0 \text{ mpn } h \le h_0 \text{ u } h \ge h_1 = h_0 (1 + k)
$$
 (28)

Условия (28) и выражение (27) дают систему уравнений для нахождения констант  $h_{\scriptscriptstyle m}$ 

 $C_i$ :

$$
p_0 = \frac{6\eta_0 u a}{k h_0} \left( \frac{1}{h_0} - \frac{h m}{2 h_0^2} \right) + C_7
$$
  

$$
p_0 = \frac{6\eta_0 u a}{k h_0} \left( \frac{1}{h_0 (1+k)} - \frac{h m}{2 h_0^2 (1+k)^2} \right)
$$
 (29)

Решая систему (29) и опуская выкладки, получим

$$
h_m = 2h_0 \frac{1+k}{2+k} \tag{30}
$$

 $\boldsymbol{\mathrm{M}}$ 

$$
C_{7} = p_{0} - \frac{6\eta_{0}ua}{kh_{0}^{2}} \left(\frac{1}{2+k}\right)
$$
 (31)

Подставляя значения констант  $h_m$  и  $C_7$  по формулам (30) и (31) в формулу (27), получим

$$
p(h) = p_0 + \frac{6\eta_0 u a}{k h_o^2} \left[ \frac{h_0}{h} - \frac{1}{2 + k} - \left(\frac{h_0}{h}\right)^2 \frac{1 + k}{2 + k} \right]
$$
 (32)

В силу связи (24) между переменными h и x получим

$$
\frac{h_0}{h} = \frac{a}{a + kx} \tag{33}
$$

и из формулы (32) получим распределение давления потока на пластину:

$$
p(x) = p_0 + \frac{6\eta_0 u a}{k h_0} \left[ \frac{a}{a + kx} - \frac{1}{2 + k} - \left( \frac{1 + k}{2 + k} \right) \frac{a^2}{(a + kx)^2} \right]
$$
(34)

2. Определение подъёмной силы, действующей на лопасть мешалки.

Теперь можно рассмотреть подъёмную силу R, действующую на пластину:

$$
R = \int_{a}^{a} (p - p_0) dx = \frac{6\eta_0 u a}{k h_0^2} \int_{0}^{a} \left[ \frac{a}{a + kx} - \frac{1}{2 + k} - \left( \frac{1 + k}{2 + k} \right) \frac{a^2}{(a + kx)^2} \right]
$$
(35)

В результате интегрирования получим

$$
R = \frac{6\eta_0 U a^2}{k^2 \cdot h_0^2} \left[ \ln (1+k) - \frac{2k}{2+k} \right]
$$
 (36)

Эта нелинейная функция от переменной К имеет максимум. Для отыскания величины К для R <sub>max</sub> проведём дифференцирование выражения (36) по К и приравняем производную нулю:

$$
\frac{dR}{dK} = \frac{6\eta_0 U a^2}{h_0^2} \left[ \frac{2}{K^2 (2+K)} + \frac{2}{K(2+K)^2} + \frac{1}{(1+K)K^2} - \frac{2\ln(1+K)}{K^3} \right] = 0
$$
 (37)

Решение уравнения (37) даёт значение  $K \approx 1,188$ . Анализ функции (35) и уравнения (36) удобно производить при помощи программы MathCAD, расчёты и графики по которой приведены ниже.

Запишем функцию подъёмной силы R с точностью до постоянного множите-ЛЯ, ГД $e K = x$ :

$$
f(x) = \left[\frac{-2}{x(2+x)}\right] + \frac{\ln(1+x)}{x^2}
$$
\n(38)

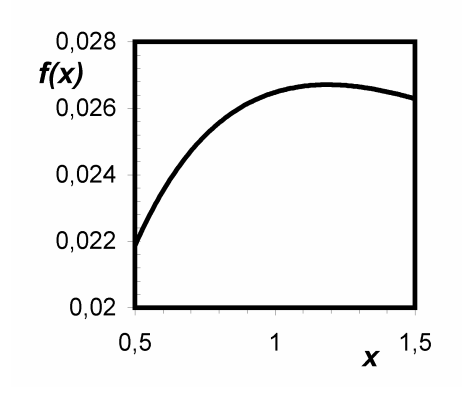

MathCAD позволяет получить график функции  $f(x)$ . Рис. 1. Очевидно, график имеет экстремум в районе  $x = 1$ . Для уточнения аргумента *х* возьмём производную из выражения (38):

 $\frac{d}{dx}f(x) \rightarrow \frac{2}{[x^{2}(2+x)]} + \frac{2}{[x(2+x)^{2}]} + \frac{1}{[(1+x)x^{2}]} - 2\frac{\ln(1+x)}{x^{3}}$  $(39)$ 

 $P$ ис. 1

и решим задачу, приравняв эту производную нулю:

$$
f_1(x) = \frac{2}{[x^2(2+x)]} + \frac{2}{[x(2+x)^2]} + \frac{1}{[(1+x)x^2]} - 2\frac{\ln(1+x)}{x^3}
$$
(40)  

$$
f_2(x) = 0
$$
(41)

#### Графически решение имеет вид графика рис. 2

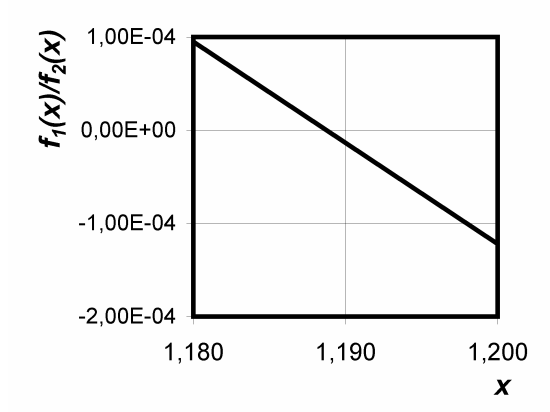

Из этого следует, что  $R_{\text{max}}$  имеет место при  $k \approx 1,188$ , или при соотношении  $h_1/h_2 \approx 2,188$ . То-

201

гда максимальная подъемная сила выражается формулой вида

$$
R_{\text{max}} = 0.16 \frac{\eta_0 U a^2}{h_0^2} \tag{42}
$$

## $P$ ис. 2

3. Определение сопротивления движению лопасти мешалки.

Примем, в силу малости наклона верхней пластины, касательные напряжения на нижней пластине, удовлетворяющим выражению

$$
\tau = \eta \left( \frac{\partial V_x}{\partial y} \right)_{y'=0} \tag{43}
$$

Взяв производную по у'из выражения (20), получим

$$
\left(\frac{\partial V_x}{\partial y'}\right)_{y'=0} = -\frac{h}{2}\frac{dP}{dx} + \frac{U}{h}
$$
\n(44)

Подставим выражение (44) в правую часть формулы (43), получим:

$$
\tau = -\frac{h}{2}\frac{dP}{dx} + \frac{\eta_0 U}{h} \tag{45}
$$

Используя формулы (23), (24) и (30), подставим в правую часть формулы (45) выражения для  $\frac{dP}{dx}$ , h и h<sub>m</sub>, и после несложных алгебраических выкладок получим формулу вида:

$$
\tau = \frac{\eta_0 U}{h_0} \left[ \frac{4a}{a+kx} - \frac{6(1+k)}{2+k} \cdot \frac{a^2}{(a+kx)^2} \right]
$$
(46)

Силу сопротивления получим в результате интегрирования выражения (46)

$$
F = \frac{\eta_0 U}{h_0} \int_0^a \left[ \frac{4a}{a+kx} - \frac{6(1+k)}{2+k} \cdot \frac{a^2}{(a+kx)^2} \right] dx \tag{47}
$$

$$
F_{\text{max}}|_{k=1,188} = 0.754 \frac{\eta_0 a U}{h_0}
$$
 (48)

Формулы (48) и (42) позволяют рассчитать максимальную подъёмную силу и силу сопротивления при значениях, например,  $\frac{h_1}{h_2} = 2{,}188$ ;  $a = 0{,}2$  м;  $h_0 = 10^{-4}$  м;

$$
U = 0.3
$$
 M/c;  $\eta_0 = 10^{-1}$  \Pi a · c

С помощью MathCAD получены величины:

$$
F_{\text{max}} = 45,256 \text{ H}
$$
  

$$
R_{\text{max}} = 1,92 \cdot 10^4 \text{ H}
$$
 (49)

Для прочностного расчета крепления лопасти мешалки вычислим точку приложения равнодействующей силы сопротивления движению. Составим выражения для момента равнодействующей  $M_c$ :

$$
M_C = \int_0^h (p - p_0)x \, dx = \frac{6 \,\mu U a^3}{2h_0^2 k^3 (2 + k)} \cdot \left[ 6k + k^2 - 2(3 + 2k) \ln(1 + k) \right] \tag{50}
$$

$$
x_R = \frac{M_C}{R} = \frac{6k + k^2 - 2(3 + 2k)\ln(1 + k)}{2k[(2 + k)\ln(1 + k) - 2k]}
$$
(51)

При  $k = 1,2$   $x_R \approx 0,42a$ .

# Санкт-Петербургский государственный университет низкотемпературных и пищевых технологий

УТВЕРЖДЕНА

Учебно-методическим

советом университета

 $\left\langle \left\langle \right\rangle \right\rangle$  2001

г.

Председатель , первый про-

ректор

\_\_\_\_\_\_\_\_\_\_\_\_\_\_\_Борзенко Е.И.

Рабочая программа дисциплины

**''Инженерная реология пищевой промышленности''**

## для специальностей механического факультета

Факультет холодильной техники

## Кафедра теоретической механики

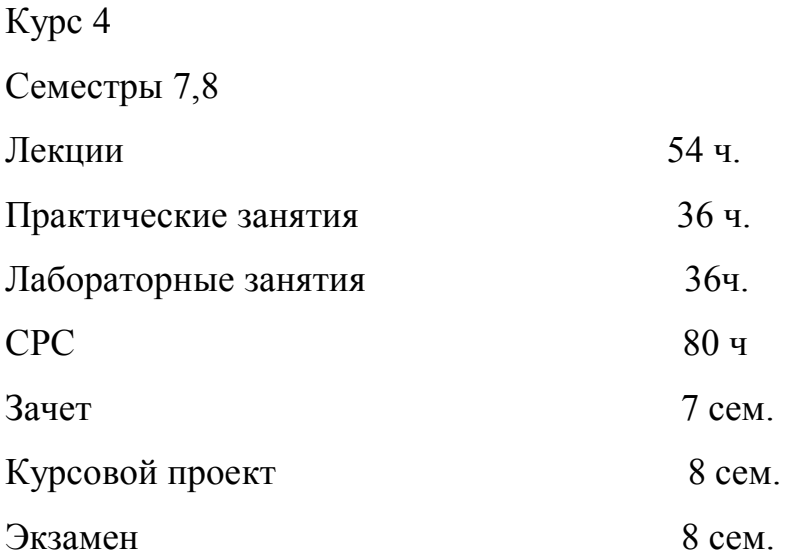

**Санкт-Петербург 2001**

#### **Предисловие**

Специфика пищевой промышленности, особенности расчета и конструирования оборудования в первую очередь обусловлены многообразием перерабатываемых в этой области промышленности продуктов. В основе расчета механического оборудования и разработки технологии переработки сырья лежит реология. *Инженерная реология пищевой промышленности* - это наука о приложения реологии к расчетам и конструированию машин и аппаратов пищевой промышленности, управлению технологическими процессами переработки пищевых продуктов. *Реология* это широкая область науки о течении и деформациях реальных тел.

Имеется два взгляда на предмет реологии. Реология в широком смысле — это наука о деформациях и течении различных материалов. В этом определении заключается стремление сравнительно новой пауки к обобщению известных сведений наряду с новыми механическими явлениями, эффектами и теориями. При таком взгляде на реологию ее подразделами становятся такие сложившиеся дисциплины как механика грунтов и сыпучих материалов, сопротивление материалов, гидроаэродинамика, теория упругости, пластичности, ползучести, т. е. дисциплины механического цикла, в которых отказываются от гипотезы абсолютно твердого тела, широко используемой в курсе теоретической механики.

 В более узком смысле реология—это наука о деформациях и течении материалов, проявляющих существенные отклонения от свойства классических моделей ньютоновских жидкостей, твердых упругих гуковских тел и сенвенановских тел сухого трения. В таком подходе подчеркивается специфический предмет исследования, проясняется практическая причина возникновения новой науки — реологии.

 Инженерная реология пищи или пищевой промышленности, в том же смысле, как и сопротивление материалов или гидравлика, не представляет собой науку, а являет-

ся учебной дисциплиной, без знания которой образование инженера пищевой промышленности не является сегодня полным, ибо материалы, переработка которых ведется пищевыми машинами, - как правило, не гуковские и не ньютоновские тела и поведение их, и в частности сопротивление воздействию рабочих органов, курсами сопротивления материалов и гидравлики не освещается. Подобные курсы реологии читаются во многих зарубежных технических учебных заведениях пищевого профиля.

1. Цели и задачи дисциплины.

Инженерная реология пищи дает необходимые инженеру сведения из теоретической реологии, знакомит с результатами реологических испытаний пищевых материалов, методами расчета пищевых машин и аппаратов с учетом реологических особенностей перерабатываемого ими продукта и предлагает принципы объективного приборного контроля качества продуктов и управления технологическими операциями и процессами.

В инженерной реологии пищевых производств можно условно выделить четыре части:

- 1. Общая реология или реология пищевых материалов. Эта часть содержит основные сведения из общей теоретической реологии, отобранные с целевым назначением для инженера-пищевика.
- 2. Реометрия пищевых материалов. В ней рассматриваются экспериментальные методы и результаты измерения реологических свойств пищевых материалов и особенности их

проявления при взаимодействии перерабатываемого продукта с рабочими органами машин и каналами аппаратов.

3. Реодинамические расчеты. Этот раздел посвящен расчетным моделям, дающим к ную теоретическую оценку результатов взаимодействия пищевых сред с рабочими о каналами машин и позволяющим проводить необходимые технологические расчеть (производительность, потребная мощность и т. п.).

4. Реологические основы оптимизации, интенсификации, контроля и управления в пищевой промышленности.

Инженерную реологию пищи целесообразно изучать на последних курсах вуза, поскольку для ее нормального усвоения нужны как знания из высшей математики, теоретической механики, сопротивления материалов, гидравлики, так и знания из курсов процессов и аппаратов, общей технологии пищевых производств и определенные навыки самостоятельной работы, появляющиеся на старших курсах.

## СОДЕРЖАНИЕ ДИСЦИПЛИНЫ

Курс 4, семестр 7

Тема 1 Введение в инженерную реологию

Лекции № №1,2

4 часа

12 YACOB

№1 Основные общие понятия инженерной реологии пищи и место реологии среди родственных дисциплин

 $N<sub>2</sub>$ Краткий исторический обзор развития реологии

Тема 2 Элементы механики сплошных сред

Лекции № № 3,4,5,6,7,8

№3 Лагранжевая и эйлерова формализации.

№ 4 Законы сохранения вещества, количества движения и энергии пищевой дисперсной среды

№5 Дифференциальные уравнения неразрывности и движения

№6 Дифференциальные уравнения энергии

№7 Напряжения и деформации

№8 Скорости деформаций

Тема 3 Обшая реология

Лекции №№ 9,10,11,14 12

часов

Лекция №9 Вязкость, упругость, тиксотропия, реопексия, эффекты

Пойнтинга и Вейссенберга, объемная вязкость

Лекция №10 Реологические уравнения.

Лекция №11 Ньютоновские и неньютоновские жидкости

Лекция №12 Дифференциальные уравнения вязкоупругости

Лекция №13 Интегральные уравнения вязкоупругости

Лекция №14 Общая классификация реологических моделей пищевых сред. Микрореология

Курс 4 , семестр 8

Тема 4 Реометрия

Лекции № 15,16,17,18,19, 20 12 часов

Лекция №15 Классификации реометров.Приборно-инвариантная и имитационная

реометрия и проблемы инерционных и турбулентных эффектов

Лекция №16 Теория капиллярных вискозиметров

Лекция №17 Теория ротационных вискозиметров

Лекция №19 Теория конических пластометров

Лекция №20 Элементы теории различных реометров

Лекция №21 Некоторые результаты реометрии мясомолочных , рыбных и жировых продуктов

Лекция №22 Некоторые результаты реометрии продуктов хлебопекарной, макаронной, кондитерской и других отраслей промышленности

Тема 5 Реодинамика

Лекции № 23,24,25,26,27

№23 Проблема формосохранения изделий. Межоперационный трубопроводный транспорт

№24 Течение в формующих каналах экструдеров

- №25 Метод совмещенных напорно-расходных характеристик экструдеров
- №26 Теория червячных экструдеров
- №27 Теория каландирования и смешения

Тематика практических занятий . На каждое занятие отводится 2 часа.

- 1. Течение между параллельными пластинами
- 2. Течение а трубе с подогревом
- 3. Распределение скоростей в трубе при степенном законе течения
- 4. Распределение скоростей в трубе при других законах течения
- 5. Расход в трубе при неньютоновском течении
- 6. Теория капиллярных вискозиметров
- 7. Теория ротационных вискозиметров
- 8. Теория конических пластометров
- 9. Расчет пусковых режимов
- 10.Течение в формующем канале экструдера
- 11. Метод совмещенных характеристик
- 12.Теория каландирования
- 13.Дифференциальные уравнения вязкоупругости
- 14. Релаксация и ползучесть в интегральных уравнениях
- 15.Течение по наклонным поверхностям
- 16.Зачетная контрольная

Тематика лабораторных работ. На каждое занятие отводится 4 часа.

- 1. Реометр Вейнберга-Ребиндера
- 2. Внешнее трение. Поверхностное натяжение.
- 3. Конический пластометр
- 4. Вязкоупругость при растяжении
- 5. Шариковый вискозиметр
- 6. Всесторонне сжатие
- 7. Вязкость суспензий
- 8. Ротационный вискозиметр
- 9. Метод совмещенных характеристик

Тематика курсовых проектов

- 1. Межоперационный трубопроводный транспорт
- 2. Шестеренчатые экструдеры
- 3. Червячные экструдеры
- 4. Смесители
- 5. Формующие инструменты

## Самостоятельная работа студентов

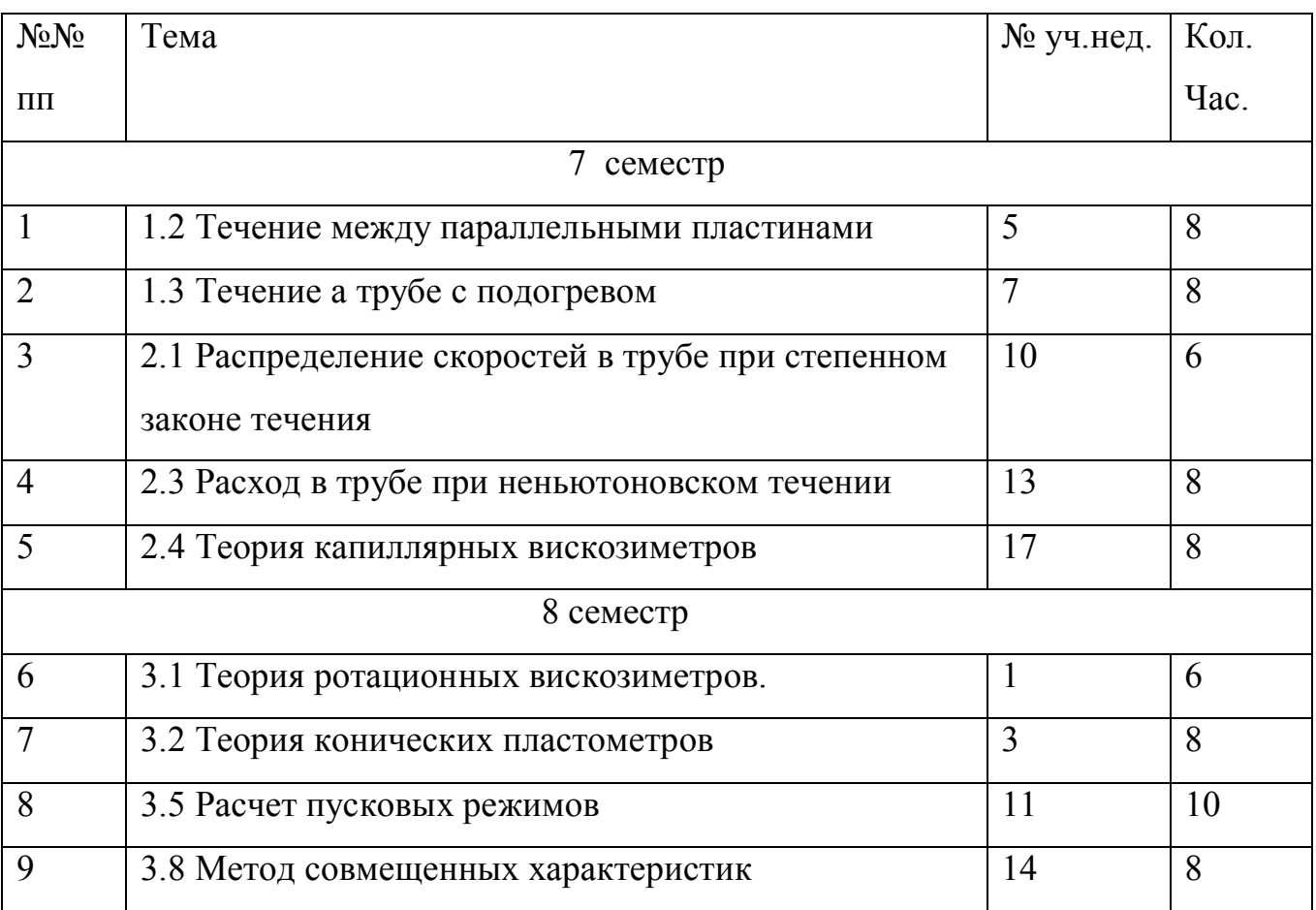

## УЧЕБНАЯ ЛИТЕРАТУРА

- 1. Мачихин Ю. А., Мачихин С. А., Инженерная реология пищевых материалов.–М.: Легкая и пищ. пром-ть, 1981. –216 с.
- 2. Реометрия пищевого сырья и продуктов:Справочник/Под ред.Ю.А.Мачихина.- М.:Агропромиздат.-1990.-271с.
- 3. Реология. Под редакцией Ф.Эйриха.-М.:Иностр.литературы,1962.- 824 с
- 4. Азаров Б.М., Арет В.А. Инженерная реология пищевых производств. Отдельное издание, Московский технологический институт пищевой промышленности, Москва, 1978
- 5. Горбатов А.В.,, Маслов А.М., Мачихин Ю.А., Мачихин С.А., Косой В.Д. Структурно-механические характеристики пищевых продуктов/ под ред. А.В.Горбатова.-М.: Легкая и пищевая пром-сть, 1982.-296 с.
- 6. Левтов В.А.,Регирер С.А.,Шадрина Н.Х. Реология крови.- М.:Медицина.1982.- 272 с.
- 7. .Мачихин Ю.А., Арет В.А. Формование конфетных масс выдавливанием. Отдельное издание Центрального института научно-технической информации пищевой промышленности.

 Рабочая программа обсуждена на заседании кафедры теоретической механики (………. протокол N……).

 Заведующий кафедрой теоретической механики проф. Арет В.А.

Рабочую программу составил проф. Арет В.А

Согласовано с кафедрами

## Санкт- Петербургский государственный университет низкотемпературных и пищевых технологий

Утверждена учебно - методи-

ческим Советом университета

 $-$  2002 г.

 Председатель Первый проректор

\_\_\_\_\_\_\_\_\_\_\_\_\_\_Е.И. Борзенко

## РАБОЧАЯ ПРОГРАММА

Дисциплины

## ИНЖЕНЕРНАЯ РЕОЛОГИЯ

### **для специальностей**

 270900 – Технология мяса и мясных продуктов;271100 – Технология молока и молочных продуктов ГОС № 22 Тех/дс от 17.03.2000

Направление: 552400 - Технология продуктов питания. Направление подготовки утверждено приказом Министерства образования Российской Федерации от ГОС №

213

186 Тех/бак от 23 03.2000

Факультет технологии пищевых продуктов

Кафедра теоретической механики

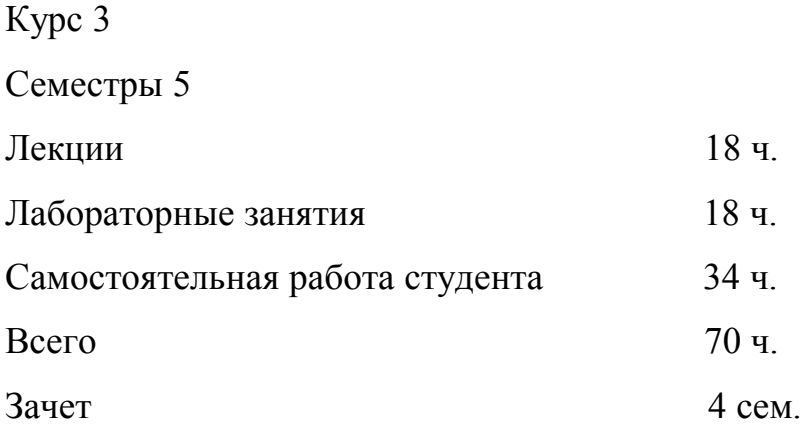

Санкт- Петербург 2002 г.

#### Часть 1. Предисловие

Специфика пищевой промышленности, особенности расчета и конструирования оборудования в первую очередь обусловлены многообразием перерабатываемых в этой области промышленности продуктов. В основе расчета механического оборудования и разработки технологии переработки сырья лежит реология. *Инженерная реология пищевой промышленности* - это наука о приложения реологии к расчетам и конструированию машин и аппаратов пищевой промышленности, управлению технологическими процессами переработки пищевых продуктов. *Реология* это широкая область науки о течении и деформациях реальных тел.

Имеется два взгляда на предмет реологии. Реология в широком смысле — это наука о деформациях и течении различных материалов. В этом определении заключается стремление сравнительно новой науки к обобщению известных сведений наряду с новыми механическими явлениями, эффектами и теориями. При таком взгляде на реологию ее подразделами становятся такие сложившиеся дисциплины как механика грунтов и сыпучих материалов, сопротивление материалов, гидроаэродинамика, теория упругости, пластичности, ползучести, т. е. дисциплины механического цикла, в которых отказываются от модели абсолютно твердого тела, широко используемой в курсе теоретической механики.

 В более узком смысле реология—это наука о деформациях и течении материалов, проявляющих существенные отклонения от свойства классических моделей ньютоновских жидкостей, твердых упругих гуковских тел и сенвенановских тел сухого трения. В таком подходе подчеркивается специфический предмет исследования, проясняется практическая причина возникновения новой науки — реологии.

 Инженерная реология пищи или пищевой промышленности, в том же смысле, как и сопротивление материалов или гидравлика, не представляет собой науку, а является учебной дисциплиной, без знания которой образование инженера пищевой промышленности не является сегодня полным, ибо материалы, переработка которых ведется пищевыми машинами, — как правило, не гуковские и не ньютоновские тела и поведение их, и в частности сопротивление воздействию рабочих органов, курсами сопротивления материалов и гидравлики не освещается. Подобные курсы реологии читаются во многих зарубежных технических учебных заведениях пищевого профиля.

1.Цели и задачи дисциплины.

Инженерная реология пищи дает необходимые инженеру сведения из теоретической реологии, знакомит с результатами реологических испытаний пищевых материалов, методами расчета пищевых машин и аппаратов с учетом реологических особенностей перерабатываемого ими продукта и предлагает принципы объективного при-

215

борного контроля качества продуктов и управления технологическими операциями и процессами.

В инженерной реологии пищевых производств можно условно выделить четыре части:

1. Общая реология или реология пищевых материалов. Эта часть содержит основные сведения из общей теоретической реологии, отобранные с целевым назначением для инженера-пищевика.

2. Реометрия пищевых материалов. В ней рассматриваются экспериментальные методы и результаты измерения реологических свойств пищевых материалов и особенности их проявления при взаимодействии перерабатываемого продукта с рабочими органами машин и каналами аппаратов.

3. Реодинамические расчеты. Этот раздел посвящен расчетным моделям, дающим кол ную теоретическую оценку результатов взаимодействия пищевых сред с рабочими о **каналами машин и позволяющим проводить необходимые технологические расчеты машин (производительность, потребная мощность и т. п.).**

4. Реологические основы оптимизации, интенсификации, контроля и управления в пищевой промышленности.

 Инженерную реологию пищи целесообразно изучать на последних курсах вуза, поскольку для ее нормального усвоения нужны как знания из высшей математики, теоретической механики, сопротивления материалов, гидравлики, так и знания из курсов процессов и аппаратов, общей технологии пищевых производств и определенные навыки самостоятельной работы, появляющиеся на старших курсах.

## Часть 2. СОДЕРЖАНИЕ ДИСЦИПЛИНЫ

Раздел 1.

Тема 1. Предмет и задачи инженерной реологии

Лекция 1 (часть 1) - 2 час.

Предмет и задачи дисциплины. Роль инженерной реологии в обеспечении контроля, регулирования и управления качеством сырья и готовой продукции. Ин-
женерная реология как наука о деформации и течении материалов. Составные части инженерной реологии. Пищевые материалы как предмет изучения инженерной реологии.

### Раздел 2.

Тема 2. Научные основы инженерной реологии.

Лекция №2 - 2час.

Лекция №2 Общие положения. Понятия и определения. Виды дисперсий. Типы структур и их классификация. Основные термины и определения реологии: аксиомы реологии, деформация, упругость, вязкость, пластичность, адгезия и др. реологические модели простых «идеальных» тел. Основные уравнения напряжений и деформаций «идеальных» тел. Реологические модели сложных реальных тел. Основные уравнения сложных реологических тел. Основные нелинейные эмпирические уравнения напряжений и деформаций для реальных пищевых масс.

Лабораторное занятие (ЛЗ) №1 – 2 час.

Самостоятельная работа студента (СРС)- 4 час.

Работа с учебником [1] – стр. 1-14; [2]– стр.5-9 – 3 час.

Оформление отчета по ЛЗ №2. – 1 час.

#### Раздел 3.

Тема 3**.** Основные структурно-механические свойства пищевых продуктов.

Лекция №3 - 2час.

Лекция №3 Структурно-механические характеристики пищевых материалов как объективный показатель воздействия. Основные структурно-механические характеристики пищевых материалов: сдвиговые, компрессионные и поверхностные. Сдвиговые свойства пищевых масс: предельное напряжение сдвига, эффективная и пластическая вязкость, период релаксации и др. Компрессионные свойства пищевых масс: модуль упругости, равновесный модуль, относительная и объемная деформации, плотность и др. поверхностные свойства пищевых материалов: липкость и коэффициент внешнего трения. Влияние технологических факторов на структурномеханические свойства пищевых материалов: температуры, влагосодержания, давления, степени измельчения, продолжительности измельчения и др. ЛЗ №2 – 2 час. СРС- 4 час. Работа с учебником [1]- стр. 29 – 49; [2] стр.9 -21 – 2 час. Оформление отчета по ЛЗ №2– 2 час.

Раздел 4.

# **Тема 4. Методы и приборы для измерения структурно-механических свойств пищевых масс.**

Лекция № 4 - 2 час.

Лекция №4 Методология, классификация, классификация методов и приборов для измерения структурно-механических свойств пищевых масс. Приборы для измерения сдвиговых свойств продуктов: капиллярные вискозиметры, ротационные вискозиметры, консистометры, пенетрометры и др., Приборы для измерения компрессионных свойств пищевых масс: приборы для измерения сжатия-растяжения, дефометры, компрессионные акалориметры, приборы для измерения кручения, среза и др. Приборы для измерения поверхностных свойств продуктов: адгезиометры, трибометры и др. Приборы для измерения структурно-механических свойств в технологическом потоке.

ЛЗ № 3- 2 час.

СРС- 4 час.

Работа с учебником [1]: стр. 49 – 121, [2] стр.32-61 – 3 час.

Оформление отчета по ЛЗ №3 – 1 час.

Раздел 5

Тема 5 Предельное напряжение сдвига пищевых материалов

Лекция № 5 – 2 час.

Лекция № 5. Углубленное понятие предельного напряжения сдвига и его роль в решении проблем формосохранения и складирования пищевых изделий. Вероятностный подход. Способы измерения предельного напряжения сдвига. Ротационные приборы. Приборы типа Вейлера –Ребиндера. Конический пластометр Ребиндера. Теория конических пластометров. Теория распознавания образов и приборная инвариантность в реометрии.

ЛЗ № 4 – 2 час

СРС- 4 час.

Работа с учебником [1]: стр. 102 – 111– 2 час.

Оформление отчетов по ЛЗ № 4 – 2 час

Раздел 6

Тема 6. Реометрия на ротационных вискозиметрах

Лекция №6 – 2 час.

Лекция №6. Конструкции ротационных вискозиметров и принципы измерений. Вывод формулы Маргулеса. Ротационная вискозиметрия степенных неньютоновских жидкостей. Вискозиметрия сред Бингама-Шведова. Теория Павловского. Математическая модель пускового периода.

ЛЗ № 5 - 2 час.

СРС- 4 час.

Работа с учебником [1]: стр.  $58 - 88 - 2$  час.

Оформление отчетов по ЛЗ № 5 - 2 час.

Тема 7. Капиллярная вискозиметрия

Лекция № 7 – 2 час.

Лекция № 7 Конструкции капиллярных вискозиметров и принципы измерений. Вывод формулы Пуазейля. Вариационные принципы механики в теории капиллярных вискозиметров.. Вывод формулы Рабиновича. Кривые течения в консистентных переменных Рейнера. Вискозиметрия степенной жидкости, среды Бингама-Шведова, Гершеля-Балкли.

ЛЗ № 6 - 4 час

СРС- 4 час.

Работа с учебником [1]: стр. 88-102 – 2 час.

Оформление отчетов по ЛЗ № 6 – 2 час

Раздел 8.

Тема 8 Реодинамическая теория экструдеров

Лекция № 8 – 2 час.

Лекция № 8. Метод совмещенных характеристик формующего органа и нагнетателя. Течение пищевых сред в различных формующих каналах матриц. Линейная теория червячных экструдеров. Вывод формулы Буссинеска для червячных экструдеров. Расчет экструдеров для неньютоновских пищевых сред.

ЛЗ № 7-2час

СРС- 6 час.

Работа с учебником [1]: стр. 331-352; [2] стр.179-186 - 3 час.

Оформление отчетов по ЛЗ № 7 – 3 час

Раздел 9.

**Тема 9. Реодинамические расчеты трубопроводов , контроль процессов и качества продуктов по структурно- механическим характеристикам.**

**Лекция № 9 – 2 час**

Лекция 9. Общие положения. Перспективы развития трубопроводного транспорта для перемещения сырья и полуфабрикатов. Основы теории реодинамических расчетов трубопроводов. Примеры расчетов трубопроводов и насадок для жидких, твердых и вязко – пластичных пищевых масс.

Актуальность проведения контроля за технологическими процессами и качеством продукции. Автоматизированный контроль качества продуктов.

Связь между структурно-механическими свойствами продукта и сенсорной оценкой качества. Оптимизация технологических процессов на основе инженерной реологии. ЛЗ № 8- 2 час.

СРС- 4 час.

Работа с учебником [1]: стр. 289-313 [2] стр. 195-200 –2 час.

Оформление отчетов по ЛЗ № 8 – 2 час.

Часть 3. Список литературы

# Основной

Учебники:

- 1. Горбатов А.В. Реология мясных и молочных продуктов. М.: Пищевая промышленность,1979.-383с.
- 2. Мачихин Ю.А., Мачихин С.А. Инженерная реология пищевых материалов, - М.: Легкая и пищевая промышленность,1981 - 216 стр.
- 3. Структурно-механические характеристики пищевых продуктов: Справочник/Под ред. А.В.Горбатова.– М.: Легкая промышленность, 1982.-296 с.
- 4. Рогов И.А., Горбатов А.В., Свинцов В.Я. Дисперсные системы мясных и молочных продуктов. -М.: Агропромиздат, 1990. –320 с.
- 5. Реометрия пищевого сырья и продуктов: Справочник /Под ред. Ю.А. Мачихина. - М.: Агропромиздат, 1990. – 271 с.
- 6. Азаров Б.М., Арет В.А.Инженерная реология пищевых производств. М.: Московский технологический институт пищевой промышленности, 1978.- 110 с.
- 7. Зимон А.Д. Адгезия пищевых масс. М.: Агропромиздат, 1985. –272 с.
- Рабочую программу разработал д.т.н. профессор кафедры теоретической механики В.А. Арет.
- Рабочая программа обсуждена на заседании кафедры теоретической механики 7 марта 2002 г.

Заведующий кафедрой . проф. В.А. Арет

Рабочая программа согласована: Методист факультета технологии пищевых продуктов, доц. В.И.Филиппов Заведующий кафедрой технологии молока и молочных продуктов, проф. П.А.Забодалова Заведующий кафедрой техники мясных и молочных производств, проф. Л.К. Николаев Заведующий кафедрой общей и холодильной технологии пищевых продуктов, доц. Советание и продуктов, доц.

Одобрена Советом факультета пищевых технологий

 $''$   $''$   $2002 \text{ r.}$ 

Председатель, декан, доц. Советской и А.Л.Ишевский

# **Методика составления компьютерных контрольных и обучающих программ с примерами по инженерной реологии пищевых продуктов**

<Title Проведите компьютерный урок>

<Picture 0> <LoadGif Vveden.gif>  $\leq$ GotoNext 1>

 $<$ Page 1 $>$ <Paragraph Введение>

### *Введение*

 Проведите компьютерный урок. Это легко или сложно? Это легко. Намного проще, чем проводить обычный урок. На вас не смотрят десятки глаз. Со студентами общается компьютер, а не вы. Это сложно, т.к. для верстки компьютерного урока требуется знать специальные команды и правильно их использовать. Кроме того, необходимо набрать текст на компьютере.

 *Цель данного компьютерного урока - научить вас разрабатывать компьютерные уроки в системе обучения и контроля Магистр*. В нем будут приведены правила оформления и команды сценария урока. Прочитайте данный урок в системе Магистр. Первый раз быстро, второй раз внимательно. Ответьте на контрольные вопросы. После этого, рекомендуется просто открыть данный файл в редакторе Word и изучить его. Тогда вы сможете создать свой урок.

 Компьютерный урок разработан доцентом кафедры вычислительной математики БашГУ Фазыловым А.Р.

<GotoNext 2>

<GotoPrev 0>

 $\langle$ Page 2 $>$ 

 Предлагаемый вам компьютерный урок состоит из введения, 6 параграфов и контрольной работы.

 В первом параграфе представлены основные понятия. Второй и третий параграфы содержат описание команд и примеры сценариев урока. В четвертом параграфе рассказано о некоторых компьютерных программах, которые можно использовать при создании вашего урока. Наиболее важным является пятый параграф, т.к. в нем представлена методика разработки урока - что надо делать и в каком порядке. В шестом параграфе автор собрал свои советы и рекомендации, которые вам помогут в разработке урока. И, наконец, после выполнения контрольной работы, вы оцените ваши знания по данной теме.

 *Данный компьютерный урок может быть полезен как при подготовке к разработке вашего урока, так и во время его созидания*. Урок предназначен для обучения аспирантов и магистрантов БашГУ, но может использоваться и всеми желающими научится работать с системой Магистр.

 $\langle$ GotoNext 3>

<GotoPrev 1>

# $\langle$ Page 3 $>$

 Система обучения и контроля Магистр разработана на кафедре вычислительной математики Башкирского государственного университета в 1999 г.

 Автор идеи - проректор БашГУ, профессор Морозкин Н.Д. Руководитель проекта - канд. физ.-мат. наук Фазылов А.Р. Программист - Зайцев Д.Б.

С авторами можно связаться по E-mail: mefil@chat.ru

 На сайте http://mefil.chat.ru можно скачать программу Магистр и некоторые компьютерные уроки по различной тематике, разработанные аспирантами и магистрантами БашГУ.

*Приятной работы!*

<GotoNext 101> <GotoPrev 2>

 $<$ Page 101 $>$ 

<Paragraph §1. Структура компьютерного урока>

# *§1. Структура компьютерного урока*

 *Компьютерный урок должен состоять из введения, нескольких параграфов и контрольной работы*. В первом параграфе дается только краткая характеристика этих понятий. Более подробно будет изложено в последующих параграфах.

 *В введении обычно приводится информация о назначении компьютерного урока и его авторе.* Также можно дать ссылки на литературу, если ее не много. Если все не умещается, то можно поступить следующим образом: или увеличить объем введения или перенести список литературы в конец последнего параграфа.

 *В параграфах дается справочная информация*. Она может состоять из текста, рисунков, видео, звуковых фрагментов и вопросов. Текст набирается в обычном редакторе Word. Рисунки можно использовать или готовые (например, из Internet) или нарисовать их самим. Для хранения рисунков используются графические файлы с расширением GIF. Для демонстрации видео вам потребуются видео файлы с расширением AVI.

<GotoNext 102>

 $\langle$ Page 102 $>$ 

 Под звуковыми фрагментами понимается или речь или музыкальное произведение. Речь можно записать самим на компьютере с микрофоном. Для этого используется файл с расширением WAV. Музыкальное произведение лучше использовать готовое в формате MP3. Вопросы нужны для проверки понимания пройденного материала.

 *В контрольной работе находятся вопросы для проверки уровня усвоения материала урока*. По итогам контрольной работы ставиться оценка.

 Рассмотрим новый термин: Что такое кадр? *Под кадром понимается тот объем информации, который умещается на одном экране монитора*. В кадре может быть или несколько строк текста, или один рисунок, или один видео-файл, или один вопрос.

 Параграфы состоят из нескольких кадров. Кадры показываются на экране последовательно один за другим.

<GotoNext 103>

 $\leq$ GotoPrev 101>

# $\langle$ Page 103>

 В компьютерном уроке наиболее часто вы будете работать с кадрами текста. Какой объем текста умещается в кадре во время работы системы Магистр? Вы сейчас

сидите перед экраном компьютера. Работает программа Магистр. Сколько строк текста вы видите?

 В зависимости от установок видеорежима монитора максимальный размер кадра может быть различным на разных компьютерах. Рекомендуется, чтобы в кадре было не более 16 строк текста (включая пустые строки). Также лучше задать видеорежим 800\*600 с крупным шрифтом.

 *Главное, чтобы весь текст из одного кадра полностью уместился на экране монитора*. Признаком противного является появление справа от текста полосы прокрутки. А это снижает внимание учащегося и тем самым ценность урока.

<GotoNext 104> <GotoPrev 102>

 $<$ Page 104 $>$ 

### *Внимание*!

 В конце первого параграфа привожу выписку из правил оформления компьютерных уроков для аспирантов и магистрантов БашГУ.

 В уроке должно быть не менее 4 параграфов. Каждый параграф заканчивается одним вопросом. Параграфы состоят из текста и рисунков. Во всех параграфах должно быть не менее 16 кадров текста и 8 рисунков (в сумме). В контрольной работе задается не меньше 4 вопросов.

 Использование звуковых фрагментов приветствуется, но не обязательно. Это связано с необходимостью иметь на компьютерах звуковые карты и колонки. Демонстрация видео в уроках, разработанных аспирантами и магистрантами, практически не реальна из-за большого размера AVI-файлов (и также не обязательна).

<GotoNext 120> <GotoPrev 103>

<Question 120>

# *Ответьте на вопрос:*

Выберите правильное утверждение из нижеприведенного списка?

 $\leq$ Answer Текст урока набирается в редакторе Word; 0; 121>

<Answer Урок может состоять из 4 кадров; 0; 122>

<Answer Содержимое параграфа может хранится в одном кадре; 0; 123>

<Answer Для хранения урока необходим один файл; 0; 124>

 $\langle$ Page 121>

# *Молодец!*

# *Вы правильно ответили на вопрос.*

Действительно, текст урока набирается в редакторе Word.

*Теперь можно изучать следующий параграф.*

<GotoNext 201>

<Page 122>

# *Жаль!*

*Вы были недостаточно внимательны!*

 Неправильно. Это урок может состоять из 4 параграфов. А кадров с текстом должно быть не менее 16. <GotoNext 101>

<Page 123>

# *Жаль!*

# *Вы были недостаточно внимательны!*

 Неправильно. Параграф должен состоять минимум из 2 кадров - кадра с текстом параграфа и кадра с заключительным вопросом.

<GotoNext 101>

<Page 124>

# *Жаль!*

# *Вы были недостаточно внимательны!*

 Вы ошиблись. Это текст урока может храниться в одном файле формата RTF. Для хранения рисунков нужны еще несколько файлов формата GIF. Т.е. одним файлом мы не обойдемся.

<GotoNext 101>

<\* НАЧИНАЕТСЯ 2 ПАРАГРАФ ------------------------ >

 $<$ Page 201 $>$ 

<Paragraph §2. Команды сценария>

# *§2. Команды сценария*

 *Второй параграф посвящен изучению команд сценария компьютерного урока.*

 Возможно, вы когда-нибудь проводили реальное занятие для школьников или студентов. Тогда вы знаете, что во время подготовки к уроку необходимо разработать его план, т.е. сценарий*. В этом сценарии вы определяете порядок подачи информации:*

 Чему посвящен урок? Как он будет называться? Вы получили название темы урока. В системе Магистр по названию темы выбирают нужный урок из списка уроков. Во-вторых, название темы всегда показано в верхней части окна программы.

 Что вы расскажете в начале урока. Это будет введением. В нем вы кратко формулируете основное содержание вашего урока и представляетесь сами.

<GotoNext 202>

#### $\langle$ Page 202 $>$

 Согласно правилам, в введении необходимо указать свою фамилию и должность, *подтверждая тем самым свою ответственность за правильность информации* урока и указывая, кого будут благодарить студенты за свои знания.

 Далее весь основной материал вы разбиваете на несколько частей. Вместо термина «часть» будем использовать термин «параграф». При этом учитывается, что

1) Материал каждого параграфа должен иметь законченный вид.

 2) Параграф должен быть самостоятельной и самодостаточной единицей информации.

 3) После завершения материала параграфа необходимо проверить, понят ли поданный материал или нет. Возможно, его стоить повторить заново перед переходом к следующему параграфу.

 4) Необходимо обратить особое внимание на порядок параграфов. При подаче информации следуют от простого к сложному, от общего к частному.

 5) Информация одного параграфа может ссылаться на другой параграф. В параграфе можно более подробно рассмотреть материал предыдущего параграфа, например, уточняя основные понятия темы.

<GotoNext 203>

<GotoPrev 201>

<Page 203>

 В конце урока обычно задают домашнее задание. Его цель - повторить пройденный материал и проверить степень его усвоения*. В компьютерном уроке на дом ничего не задается*. С целью проверки знаний в конце урока будет проводиться контрольная работа. Она состоит из нескольких вопросов. В зависимости от ответа на них ставится итоговая оценка.

 Итак, *компьютерный урок формально состоит из введения, нескольких параграфов и контрольной работы*. Но фактически и введение и контрольная работа тоже являются параграфами, только имеющими особое назначение.

Итак, подводим промежуточные итоги...

<GotoNext 204>

<GotoPrev 202>

#### $<$ Page 204 $>$

 Во-первых, весь материал одного параграфа одновременно на экране компьютера не уместится. Между тем, в теории разработки обучающих систем существует правило, что минимальная порция материала должна полностью находиться на экране монитора. Чтобы пользователю не надо было что-нибудь специально делать для прокрутки содержимого экрана. Конечно, это не относится к отдаче команды перехода к следующей порции информации*.*

 Во-вторых, параграф состоит из информации различных типов. Аналогично обычному учебнику, в нем бывают текст и рисунки. Но, в отличие от книги, это могут быть анимированные (т.е. изменяющиеся во времени) текст и рисунки. Пример анимированного текста представлен в данном уроке. Вы его видели при запуске урока.

 Кроме того, в профессиональных мультимедийных обучающих программах при подаче информации используется звук и видео. В нашей системе Магистр также поддерживаются эти возможности.

<GotoNext 205>

<GotoPrev 203>

 $<$ Page 205 $>$ 

 Если на вашем компьютере установлены звуковая карта и колонки, то сейчас вы слышите фразу «Вы работаете с системой Магистр».

 $\leq$ LoadWay Sound2 way $>$ 

 *О некоторых рекомендуемых программах разработки и обработки рисунков, звука и видео будет рассказано в параграфе «Вспомогательные программы».*

 Итак, именно из-за сложного внутреннего строения параграфа они (т.е. параграфы) сами разбиваются на несколько частей - кадров. Определение кадра было дано в первом параграфе данного урока.

 Отметим только, что *в кадре может находиться или текст, или один рисунок, или одно видео, или один вопрос*. Поэтому в системе Магистр существует три основных типа кадров - Page (с текстом), Picture (с рисунком или видео) и Question (с вопросом). Звук можно помещать в любой тип кадра.  $\leq$ GotoNext 206>  $\langle$ GotoPrev 204 $\rangle$ 

 $<$ Page 206 $>$ 

 Урок состоит из нескольких файлов. Но основным является файл с текстом урока. В этом файле, помимо самого текста, должны находится специальные команды сценария. *Именно эти команды превращают обычный текстовый документ Word в компьютерный урок*. В этих командах задается название темы урока. Данными командами сплошной текст делится на параграфы и кадры. Существуют специальные команды, в которых задаются названия файлов с рисунками, звуком и видео.

 *Чтобы создать сценарий компьютерного урока, необходимо расположить нужные команды в нужном порядке.*

Итак, начнем...

Все команды имеют следующий вид:

<Имя команды Параметр>

 В следующих двух кадрах будут показаны таблицы с командами сценария. Примеры применения команд мы рассмотрим в параграфе «Разработка сценария». <GotoNext 207> <GotoPrev 205>

<Picture 207> <LoadGif Tabl\_1.gif> <GotoNext 208> <GotoPrev 206>

<Picture 208>  $<$ LoadGif Tabl 2.gif $>$ <GotoNext 220>  $\langle$ GotoPrev 207>

<Question 220>

### *Выберите правильный ответ на вопрос:*

Для создания кадров с текстом, вопросом и рисунком используются следующие три команды?

<Answer Page, Question и Picture; 0; 221>

<Answer Page, Picture и Question; 0; 222>

<Answer Paragraph, Question и Picture; 0; 223>

<Answer LoadText, LoadAvi и LoadGif; 0; 224>

 $<$ Page 221 $>$ 

# *Молодец!*

### *Вы правильно ответили на вопрос.*

 Для создания кадров с текстом, вопросом и рисунком используются команды Page, Question и Picture соответственно.

*Теперь можно изучать следующий параграф.*

<GotoNext 301>

<Page 222>

### *Жаль!*

*Вы были недостаточно внимательны!*

 Вы перепутали порядок данных трех команд. На втором месте был кадр с вопросом - т.е. команда Question должна стоять второй, а не третьей в ответе. <GotoNext 201>

<Page 223>

# *Жаль!*

# *Вы были недостаточно внимательны!*

 Неправильно. Команда Paragraph применяется для создания параграфа, а не кадра с текстом.

<GotoNext 201>

<Page 224>

# *Жаль!*

# *Вы были недостаточно внимательны!*

 Вы очень сильно ошиблись. Эти три команды LoadText, LoadAvi и LoadGif не имеют отношения к кадрам, причем команды LoadText вообще не существует. <GotoNext 201>

<\* НАЧИНАЕТСЯ 3 ПАРАГРАФ ------------------------ >

 $<$ Page 301 $>$ 

<Paragraph §3. Разработка сценария>

*§3. Разработка сценария*

 Итак, весь текст набирается в редакторе Word. В первой строке текста необходимо поставить команду Title, определяющую название темы:

<Title Проведите компьютерный урок>

 Далее в уроке должно располагаться введение. Введение может начинаться с рисунка или быть только текстовым. В компьютерном уроке, который вы изучаете сейчас, введение начинается с рисунка. Как это было сделано?

 Т.к. кадр с рисунком, то его создают командой Picture. Номером первого кадра задаем число 0 (ноль).

### $\leq$ Picture 0>

<GotoNext 302>

<Page 302>

 В следующей строке мы помещаем команду LoadGif с параметром - названием файла с рисунком (text1.gif):

<LoadGif text1.gif>

 И, наконец, кадр заканчивается командой перехода к следующему кадру GotoNext. Следующий кадр будет иметь номер - 1 (один). Поэтому команда будет иметь вид:  $<$ GotoNext 1>

 В следующем кадре вы увидите рисунок № 1. На нем изображен фрагмент сценария, который мы с вами только что обсудили. <GotoNext 303> <GotoPrev 301>

<Picture 303> <LoadGif Primer1.gif> <GotoNext 304>

### $\langle$ Page 304 $>$

 *Если вы не хотите начинать введение с рисунка, то просто не набирайте эти три команды в вашем сценарии.* Запомните, что у самого первого кадра номер лучше задать нулевым. Кроме того, ваш рисунок может храниться в файле под другим названием.

 Идем дальше. После первого кадра у нас ранее был задан переход к кадру номер 1. Поэтому сейчас необходимо создать кадр с текстом введения под первым номером:  $\leq$ Page 1>

 Введение является параграфом, в котором вы кратко описываете содержание урока. Т.к. это параграф, то нам необходимо создать новый параграф и указать его название:

<Paragraph Введение> <GotoNext 305> <GotoPrev 303>

<Page 305>

 Внутри кадра мы пишем заголовок «Введение», выделяя его цветом и размером. Ниже набираем текст введения.

 *Кадр с текстом или рисунком должен заканчиваться двумя командами перехода к следующему и предыдущему кадру*. Хотя из этого правила бывают исключения самый первый кадр урока, первый кадр любого параграфа, любой кадр со справкой по ответу (для этих кадров в конце ставиться только команда GotoNext), любой кадр с вопросом (заканчивается командой Answer), любой кадр с оценкой (заканчивается командой Quit), любой кадр с критериями оценок (заканчивается командой If).

 После введения далее идет первый параграф. Его начальный кадр имеет номер 101. Поэтому команда перехода к следующему кадру имеет вид:

<GotoNext 101>

<GotoNext 306> <GotoPrev 304>

 $<$ Page 306 $>$ 

 Внимание! Эти два кадра являются исключениями из вышеприведенного правила. Поэтому команда GotoPrev для них не используется!

 *Итак, мы разобрались с разработкой сценария для кадра с рисунком и кадра с текстом*. Для получения дополнительных примеров сценария кадров различных типов рекомендуется открыть файл с этим уроком в редакторе Word (не забудьте указать тип файла «Текст в формате RTF») и изучить его.

 Только не сохраняйте его под старым именем*! Лучше сразу сохранить в файле с другим названием*, тогда можно будет и вволю поиздеваться (точнее поэкспериментировать) над текстом.

 В следующем кадре вы увидите рисунок № 2, на котором приведен новый фрагмент сценария. В этом фрагменте создается кадр с заключительным вопросом параграфа.

<GotoNext 307> <GotoPrev 305>

<Picture 307> <LoadGif Primer2.gif> <GotoNext 308> <GotoPrev 306>

#### <Page 308>

 А теперь мы разберем данный фрагмент сценария. В первой команде создается кадр с вопросом. Номер кадра равен 120.

<Question 120>

Ниже идут несколько строк с формулировкой вопроса.

 Далее перечисляются варианты ответов. Для каждого из четырех вариантов необходимо использовать одну команду Answer*. Описание параметров данной команды было представлено в параграфе «Команды сценария».* Рассмотрим первую команду: <Answer Текст урока набирается в редакторе Word; 0; 121>

 Вначале набирается текст ответа. Он должен быть коротким, чтобы уместиться в одну строку в системе Магистр. Т.е. в нем должно быть не более 10 слов. *В тексте нельзя использовать знаки «больше», «меньше» и «точка с запятой».* <GotoNext 309> <GotoPrev 307>

### <Page 309>

 Если в ходе проверки вы обнаружите, что ваш ответ полностью не умещается, то можно будет использовать и другой подход: подробности ниже, работающий пример вы увидите в «Контрольной работе».

 Далее ставится знак «;» (точка с запятой). После этого вы задаете количество баллов за данный вопрос. *Для любого ответа на завершающий вопрос параграфа всегда указывается число 0 (ноль).*

 Потом еще раз ставится знак «;» (точка с запятой). Последним параметром является номер кадра, на который будет произведен переход при выборе данного варианта ответа.

 $\leq$ GotoNext 310>

<GotoPrev 308>

 $<$ Page 310 $>$ 

 *Т.к. на вопрос необходимо предложить 4 варианта ответов, то в сценарии вопроса должно стоять 4 команды Answer*. Количество баллов задаем везде нулевым, но указываем разные страницы перехода. В соответствующих кадрах вы поместите текст справки по выбранному варианту ответа.

 Внимание! После кадра с вопросом команды GotoNext и GotoPrev не используются!

 Если ваш текст ответа не умещается в команде Answer, то можно использовать другой подход. Подробные ответы вы набираете в тексте вопроса, а в команде Answer вы набираете их краткую формулировку. Пример сценария приведен на рисунке № 3 (см. следующий кадр). <GotoNext 311>

<GotoPrev 309>

<Picture 311> <LoadGif Primer3.gif>  $\leq$ GotoNext 312> <GotoPrev 310>

<Page 312>

 Теперь нам предстоит рассмотреть четвертый фрагмент сценария - кадр, в котором ставится оценка за контрольную работу. Пример сценария представлен на рисунке № 4, который вы сможете увидеть в следующем кадре.

 Кадром, в котором находятся критерии оценок, может быть кадр Page. В следующей строке кадра находится текст, в котором вы сообщаете об окончании контрольной работы и подведении оценок. Далее идет команда If. Она имеет три параметра. Первые два задают диапазон баллов, попадание в который влечет за собой переход к следующему кадру, номер которого и задается в третьем параметре.

 Например, следующая команда определяет следующее - при получении от 18 до 20 баллов включительно произойдет переход к кадру номер 707:

 $\leq$ If 18; 20; 707> <GotoNext 313> <GotoPrev 311>

<Picture 313> <LoadGif Primer4.gif> <GotoNext 314>  $\langle$ GotoPrev 312>

 $\langle$ Page 314 $>$ 

 *Т.к. в контрольной работе можно получить одну из четырех оценок, то в кадре должно быть 4 команды If.*

Внимание! В кадре с критериями оценок не должно быть команд GotoNext и Goto-Prev, т.к. переход из них осуществляется только по набору определенного количества баллов в соответствующие кадры.

 Кадрами, в которые переходят командой If, должны быть кадрами Page с оценками. Например, на рисунке № 4 показаны соответствующие команды кадра номер 707 с оценкой «Отлично».

 $\leq$ GotoNext 315>

<GotoPrev 313>

 $<$ Page 315 $>$ 

 Как подключать звуковые фрагменты и видео в компьютерный урок? Это делается очень просто.

 Вначале о видео. Просто вместо команды LoadGif в кадре Picture вы используете команду LoadAvi. Все! Система Магистр покажет вам видео.

 Теперь о звуке. Для работы со звуком используются стандартные кадры Page, Picture и Question. Где-то посреди текста вы добавляете или команду LoadWav для воспроизведения Wav-файлов или LoadMpeg для подключения MP3-файлов. Пример сценария показан на рисунке № 5. <GotoNext 316> <GotoPrev 314>

<Picture 316> <LoadGif Primer5.gif> <LoadWav Sound2.wav> <GotoNext 320> <GotoPrev 315>

<Question 320>

*Ответьте на вопрос:*

Найдите ошибку в следующем сценарии?

 $\leq$ Page 0> <LoadGif Pict.gif> <GotoNext 1>

<Answer В кадре Page нельзя показывать рисунки; 0; 321>

<Answer В этом сценарии нет ошибок; 0; 322>

<Answer Не хватает команды GotoPrev; 0; 323>

<Answer Команда GotoNext лишняя, ее надо убрать; 0; 324>

 $<$ Page 321 $>$ 

# *Молодец!*

*Вы правильно ответили на вопрос.*

Действительно, в кадре Page нельзя показывать рисунки. А именно этого требует вторая команда LoadGif.

*Теперь можно изучать следующий параграф.*

<GotoNext 401>

<Page 322>

*Жаль!*

*Вы были недостаточно внимательны!*

Неправильно. В этом сценарии есть ошибка. Найдите ее.  $\leq$ GotoNext 301>

<Page 323>

# *Жаль!*

### *Вы были недостаточно внимательны!*

Неправильно. Судя по номеру первого кадра - 0 - в этом фрагменте сценария создается первый кадр урока. Для этого кадра команда GotoPrev не нужна, т.к. некуда возвращаться. Подумайте еще раз над этим вопросом. <GotoNext 301>

<Page 324>

# *Жаль!*

# *Вы были недостаточно внимательны!*

Вы ошиблись. Если убрать команду GotoNext, то в нашем уроке будет существовать только один кадр. Т.к. после данного первого кадра будет просто некуда перейти.  $\langle$ GotoNext 301>

<\* НАЧИНАЕТСЯ 4 ПАРАГРАФ ------------------------ >

 $<$ Page 401 $>$ 

<Paragraph §4. Вспомогательные программы>

# *§4. Вспомогательные программы*

 *Разработка урока для системы Магистр потребует от вас разнообразных знаний и навыков работы на персональном компьютере*. Ниже будет приведен список возможных компьютерных программ, которые можно использовать для разработки вашего урока, и будет дана их краткая характеристика:

 1) Для набора текстов вы должны уметь работать в редакторе Word - *сохранять документы разного типа, изменять характеристики шрифтов и абзацев, копировать фрагменты и т.д.*

 2) *Готовые файлы*, из которых будет состоять ваш урок*, вы будете часто копировать из одной папки в другую*. Для этого можно использовать программу Проводник.

<GotoNext 402>

### $<$ Page 402 $>$

 3) Одной из важных составляющих компьютерного урока являются рисунки. Для работы с ними применяют разнообразные графические редакторы. Конечно, вы сможете использовать готовые графические изображения, которые найдете и которые подходят по вашей теме*. Но, скорее всего, вам придется самим разработать хотя бы один рисунок*. Например, вставить копию экрана в ваш урок (называется скриншот - Screenshot). Какие для этого могут пригодиться программы?

 Наиболее простой и доступный графический редактор - Paint. Он входит в операционную систему Windows. *Его можно использовать для разработки рисунков, но он не умеет сохранять файлы в формате GIF*. Т.е. вместе с ним придется использовать еще одну программу.

 Больше возможностей для работы с рисунками предоставляет редактор PhotoShop. *Он умеет работать с GIF файлами, но в нем нельзя создавать анимацию*. К тому же, это программа для профессионалов и она установлена не на всех компьютерах. <GotoNext 403>

 $\leq$ GotoPrev 401>

 $<$ Page 403 $>$ 

 Для разработки анимационных рисунков проще всего использовать программу GIF Movie*. Его недостаток заключается в запрете изменения рисунков (т.е. нельзя нарисовать новые линии, изменить цвет, добавить текст и т.д.).* Автор урока рекомендует использовать одновременно две программы - Paint и GIF Movie. В редакторе Paint вы создаете рисунок, затем через буфер переносите его в GIF Movie, далее его сохраняете как анимационный GIF файл.

 Для разработки анимационного текста автор использует программу Xara 3D. *В ней вы просто пишете свой текст, а программа его сама анимирует*. Пример вы видели в начале урока.

 4) Для записи речи вы можете использовать стандартную программу Звукозапись, также входящую в поставку Windows*. На компьютере должны быть установлены звуковая карта, колонки и микрофон.* Для хранения голоса применяют файлы в формате WAV. Записи музыки в формате MP3 лучше использовать готовые. С помощью MP3 вы можете создать фоновую музыку для вашего урока. <GotoNext 404> <GotoPrev 402>

#### <Page 404>

 5) Создать видео на ПК самостоятельно очень сложно, причем новичкам практически невозможно. Для этого необходима специальная аппаратура. Конечно, есть специальные программы, которые позволяют ее эмулировать.

 Автор рекомендует использовать готовые AVI файлы, например, из Internet. *Для самостоятельной разработки меняющихся изображений лучше использовать анимированные рисунки*. Их делать проще. О нужных программах для них рассказано выше.

 В принципе, чем видео отличается от анимированного рисунка? В видео, помимо изображения, хранится фоновый звук. Также видео содержит в десятки и сотни раз большее количество кадров, чем в обычных анимированных рисунках. Не учитывая технических деталей, в этом и заключается разница.

<GotoNext 405>

 $\leq$ GotoPrev 403>

 $<$ Page 405 $>$ 

 6) *Использование сети Internet может значительно облегчить вашу работу по созданию компьютерного урока*.

 Во-первых, в Internet вы легко найдете разнообразную справочную информацию по вашей теме.

Во-вторых, в Internet вы сможете найти готовые рисунки для вашего урока.

 В-третьих, в Internet можно найти готовое учебное видео в формате AVI и музыку в формате MP3 (хотя здесь, возможно, помогут и некоторые специализированные компакт-диски). Конечно, использование видео и фонового звука согласно правилам не обязательно, но *они сильно улучшат впечатление от вашего урока (и оценку соответственно).*  $\leq$ GotoNext 420>

<GotoPrev 404>

<Question 420>

#### *Ответьте на вопрос:*

Знание каких компьютерных программ достаточно для разработки и оформления компьютерного урока? <Answer только Word и PhotoShop; 0; 421>

<Answer только Word и Internet; 0; 422> <Answer только Word и Paint; 0; 423> <Answer только Word; 0; 424>

 $<$ Page 421 $>$ 

# *Молодец!*

### *Вы правильно ответили на вопрос.*

 Действительно, для разработки компьютерного урока достаточно программ Word и PhotoShop. В Word вы набираете текст, а в PhotoShop готовите рисунки к вашему уроку. Только в PhotoShop достаточно сложно работать новичкам, поэтому на практике легче использовать Paint и Gif Movie. Но ответ на вопрос вы дали оптимальный (точнее, лучший из предложенных вариантов).

*Теперь можно изучать следующий параграф.*

 $\leq$ GotoNext 501>

 $<$ Page 422 $>$ 

*Жаль!*

*Вы были недостаточно внимательны!*

 Во-первых, Internet - это не программа, а сеть из компьютеров. Но это мелочи. Главное заключается в другом - в Internet можно найти только готовые рисунки. А вдруг вы не сможете там подобрать восемь рисунков, подходящих к вашей теме? К тому же применение только готовых рисунков сужает возможности вашего урока. *Автор рекомендует научиться вам самостоятельно создавать рисунки на компь-* *ютере*. Вам это обязательно пригодится при дальнейшей работе (например, над диссертацией)! <GotoNext 401>

 $<$ Page 423 $>$ 

# *Жаль!*

# *Вы были недостаточно внимательны!*

 К сожалению, вы попали в ловушку. Одной программы Paint недостаточно для создания рисунка в системе Магистр. Редактор Paint не умеет сохранять файлы формата Gif. Для этого совместно с Paint приходится применять еще одну графическую программу Gif Movie, но ее не было в варианте ответа.  $\leq$ GotoNext 401>

 $\langle$  Page 424 $\rangle$ 

# *Очень жаль!*

В редакторе Word можно набирать текст урока, но там нельзя создавать рисунки формата Gif. Вот про это вы и забыли! <GotoNext 401>

<\* НАЧИНАЕТСЯ 5 ПАРАГРАФ ------------------------ >

 $<$ Page 501 $>$ 

<Paragraph §5. Методика разработки урока>

*§5. Методика разработки урока*

 *Теперь рассмотрим нашу основную задачу - как правильно и быстро разработать компьютерный урок по вашей теме?* Для этого существует несколько методик (подходов). Ниже будет подробно рассказано о самой простой из них - специально для начинающих.

 При первом чтении материала часть информации вам будет непонятна. Это касается 6, 7, 8, 9 и 10 этапов. Так и должно быть. Указанные этапы рекомендуется внимательно изучить и выполнить позднее, когда у вас уже будут пройдены первые пять этапов.

 Порядок действий должен быть следующим (когда будете создавать свой урок, не переходите к следующему этапу, не завершив предыдущий): <GotoNext 502>

#### <Page 502>

 1) *На первом этапе вы составляете план урока, т.е. решаете, из каких частей (параграфов) будет состоять ваш урок*. Чему они будут посвящены и в каком порядке будут следовать друг за другом. На этом этапе вам предстоит решить, о чем вы будете рассказывать на уроке.

 2) *На втором этапе вы подбираете нужный материал*. Для этого можно взять несколько учебников по выбранной теме, ваши лекции или готовые рефераты. Отобранный материал вы или переписываете на отдельные листы бумаги или сразу набираете его в редакторе Word сплошным текстом. На данном этапе не надо думать о командах сценария, о рисунках и вопросах. Это можно и лучше сделать позднее.

Конечно, первые два этапа вы можете выполнить одновременно.

<GotoNext 503>

<GotoPrev 501>

<Page 503>

 3) *На третьем этапе вы разрабатываете список вопросов по уроку*. В компьютерном уроке используются вопросы двух типов:

 *Вопросы первого типа предназначены для проверки понимания материала конкретного параграфа*. Для каждого параграфа вы должны придумать один такой вопрос. Причем ответ на данный вопрос должен быть где-то в тексте этого параграфа (возможно, не в явном виде). Главный критерий разработки этого вопроса - если учащийся внимательно изучил материал параграфа, то он легко ответит на этот вопрос. Если же он материал не читал, то на вопрос он не сможет ответить.

 После формулировки вопроса необходимо придумать четыре варианта ответа. Причем верным из них должен быть только один *(И пусть им будет Дункан Маклауд - шутка*). Остальные три должны быть чуть-чуть, но неправильными. Главное не включайте очевидно неправильные ответы (например, фразу «не знаю ответа»).  $\leq$ GotoNext 504 $>$ 

<GotoPrev 502>

### <Page 504>

 Далее для каждого варианта ответа вам предстоит разработать небольшую справку - кадр Page со справочным материалом. Для правильного ответа в справку включается поздравление и повтор самого ответа. Для неправильных ответов справка будет иной. В ней вы выразите сожаление (или бурное возмущение) и объясните, в чем заключается ошибка*. При этом сам правильный ответ приводить нельзя!* Студент должен понять из справки, в чем конкретно он не разобрался, раз выбрал этот вариант ответа.

 Для каждого из трех неверных ответов вы создаете отдельную справку, а не одну общую! Весной 2000 года этого требования не было, поэтому не ссылайтесь на компьютерные уроки, разработанные в тот период.

 *Вопросы второго типа предназначены для проведения контрольной работы и проверки уровня усвоения материала всего урока в целом*. В контрольной работе должно быть не менее четырех подобных вопросов (вопросов первого типа должно быть по одному на каждый параграф).  $\langle$ GotoNext 505 $\rangle$ 

<GotoPrev 503>

# $<$ Page 505 $>$

 Для каждого вопроса вы придумываете по четыре возможных ответа - один полностью правильный ответ, второй с небольшой ошибкой, третий с серьезной ошибкой и четвертый абсолютно неправильный*. Но справок по ответам разрабатывать не надо!* В контрольной работе за ответы ставится оценка, а не дается справка. Вам предстоит оценить каждый ответ в баллах. Например, за правильный ответ - 5 баллов, за небольшую ошибку - 3 или 4 балла, за серьезную ошибку - 1 или 2 балла, за полностью неправильный ответ - 0 баллов.

 За четыре вопроса можно набрать в идеальном случае 20 баллов. Поэтому при набранных 18 баллах и выше вы ставите оценку «Отлично», за 14 - 17 баллов - «Хорошо», за 10-13 баллов - «Удовлетворительно», за 0 - 9 баллов - «Неудовлетворительно».

 $\leq$ GotoNext 506>

<GotoPrev 504>

### $<$ Page 506 $>$

 *Нельзя помещать один и тот же вопрос в конец параграфа и в контрольную работу*. Формулировка вопросов, ответов к ним и справок не менее ответственна, чем разработка основного материала урока. Третий этап может быть даже сложнее первого и второго этапов, т.к. вопросы нельзя переписать из других источников (их там просто нет).
4) *Четвертый этап заключается в подборе графических иллюстраций к вашему уроку*. Не забудьте, что по правилам в вашем уроке должно быть не менее 8 рисунков.

Это могут быть рисунки из учебников (позднее их можно будет отсканировать).

 В качестве рисунков можно будет оформлять таблицы. Автор считает, что одну таблицу можно разработать для любого урока. Если у вас есть в уроке хоть немного упорядоченной информации, оформите ее в виде таблицы и еще один рисунок у вас в кармане.

 В виде рисунка можно оформить несколько математических, химических и т.п. формул (присутствовали когда-нибудь на защите диссертации или конференции?). <GotoNext 507>

 $\leq$ GotoPrev 505>

#### $<$ Page 507 $>$

 Если на вашем уроке рассматривается какая-либо компьютерная программа, то сделайте ее Screenshot (изображение экрана) и сохраните его как рисунок.

 В виде анимированного рисунка можно оформить важную цитату или определение.

 На этом этапе не надо заниматься переносом рисунков в компьютер. Это вы лучше сделаете на следующих этапах. Просто запишите номер страницы и учебник с нужным рисунком. Составьте таблицу на листе бумаги. Подберите цитату и т.д.

 Важным источником для поиска готовых рисунков может быть Internet. Но для работы с ним уже понадобится компьютер и специальные навыки. *Если вы сами не работали в Internet, автор рекомендует найти знакомых, которые вам помогут*. Воспользоваться чужой помощью в этом - не зазорно, а полезно.

 $\langle$ GotoNext 508>

 $\langle$ GotoPrev 506>

#### $<$ Page 508 $>$

 *Итак, первые четыре этапа разработки компьютерного урока можно выполнить без применения компьютера*.

 Конечно, если у вас есть свободный доступ к компьютеру (например, дома или на работе), то эти этапы можно и нужно делать за ним. Но если вы можете работать на компьютере только несколько часов в неделю, причем вы еще плохо владеете редактором Word, то автор рекомендует вам *отдать все компьютерное время изучению Word в первые 2-3 недели*, а свой урок делать на бумаге. Когда у вас на руках будет готов «бумажный вариант», то вы сможете легко и быстро набрать текст на компьютере.

 Только учтите, что двух часов в неделю на протяжении 3 месяцев не достаточно для разработки урока и исправления ошибок, особенно для начинающих пользователей. *Ищите дополнительное компьютерное время*! <GotoNext 509> <GotoPrev 507>

#### <Page 509>

 *Во время выполнения 3 и 4 этапов рекомендуется вносить исправления в основной материал урока*. Добавляйте новую информацию и выбросите ненужную. Учебники по некоторым темам (особенно компьютерным) быстро устаревают. Старайтесь пользоваться литературой, выпущенной за последние 3 года, а для журналов - не более 1 года. В Internet можно также легко наткнуться на залежи «протухшей» информации.

 5) *На пятом этапе начинаем набирать на компьютере сценарий урока*. Создайте новый документ в редакторе Word. Сразу сохраните его в формате RTF. Наберите в нем текст из первого параграфа (или скопируйте, если вы его набрали ранее в другом файле). Оформите весь текст в качестве одного кадра, например, под номером 101. Естественно, он полностью одновременно на экране не поместится, но на это сейчас не обращайте внимания. После команды создания кадра Page добавьте команду создания параграфа Paragraph. Сохраните файл еще раз. Закройте окно с документом, но не сам Word.

 $\leq$ GotoNext 510>

<GotoPrev 508>

#### $<$ Page 510 $>$

 Запустите программу Магистр и в нем откройте ваш файл. Прочитайте внимательно текст и постарайтесь найти в нем ошибки. Откройте в Word снова ваш файл и исправьте замеченные ошибки.

 6) *На шестом этапе составляем сценарий обработки заключительного вопроса первого параграфа*. В конце файла создайте кадр Question с вопросом. Его номер должен быть больше номера текстового кадра. Рекомендуется использовать номер 120. Тогда вы сможете в дальнейшем при желании добавить в параграф еще 18 кадров (конечно, столько кадров вам не понадобиться). В конце предыдущего кадра 101 поставьте команду перехода GotoNext на кадр 120. Запишите в кадр Question ваш вопрос и добавьте четыре команды Answer с формулировками вариантов ответа (с переходами на 121, 122, 123 и 124 кадры соответственно). *Пример сценария представлен на рисунке № 2 в параграфе «Разработка сценария».*

<GotoNext 511>

<GotoPrev 509>

 $\langle$ Page 511>

Ниже создайте текстовый кадр Page с номером 121. Наберите в нем текст с поздравлениями за правильный ответ. Завершите кадр командой Quit. В дальнейшем (на следующих этапах) эту команду мы исправим на команду перехода. Создайте еще три кадра Page с номерами 122, 123 и 124. В них наберите текст со справкой по неправильным ответам. Завершите указанные три кадры (каждый!) командой перехода GotoNext к кадру 101. Сохраните файл. Закройте окно с файлом в Word.

 Еще раз запустите программу Магистр и проверьте работу вашего урока. Выбирайте разные варианты ответов*. Появляются разные справки при этом?* Если что-то не в порядке, то в меню «Тема» есть хорошая команда «Проверить тему». Выполните ее. Она может выловить большое количество ошибок сценария (52 типа), хотя и не все (фантазия людей безгранична).

<GotoNext 512>

 $\leq$ GotoPrev 510>

 $<$ Page 512 $>$ 

 7*) Седьмой этап посвящен разбивке первого параграфа на отдельные кадры*. В результате выполнения пятого этапа весь материал параграфа был расположен в одном текстовом кадре Page под номером 101. Ниже его существует кадр Question с вопросом под номером 120. Создайте кадр Page с номером 102 между кадрами 101 и 120 (после команды GotoNext 120 перед командой Question 120). Исправьте команду перехода от кадра 101 с 120 на 102 (ранее был переход на кадр 120, теперь на кадр 102). Перенесите в кадр 102 через буфер часть текста из кадра 101 так, чтобы в кадре 101 было не более 16 строк текста. Завершите новый кадр 102 командами GotoNext и GotoPrev с номерами 120 и 101 соответственно.

 Запустите Магистр и проверьте результат визуально, как смотрится текст 101 кадра. Если все в порядке, то создайте кадр 103 и выполните работу, аналогичную описанной выше. Опять проверьте результат. Далее создайте столько кадров с текстом первого параграфа, сколько нужно. Не забывайте указывать правильные номера в командах перехода.

 $\leq$ GotoNext 513>

 $\leq$ GotoPrev 511>

 $<$ Page 513>

 Цель этапа - разбить текст параграфа на кадры. Не попадайте в крайности. Не надо стараться втиснуть весь материал в один кадр и не надо создавать кадров только с одной строкой текста. Все должно выглядеть красиво. Для этого вы можете создавать столько кадров, сколько вам потребуется, и переносить часть текста из одного кадра в другой.

 8) *На восьмом этапе пришла пора перейти к разработке рисунков*. Если вы плохо разбираетесь в компьютерной графике, то попросите помочь более опытных знакомых. *Часть полезной информации вы можете получить в параграфе «Вспомогательные программы».* Предположим, что у вас есть готовый рисунок. Как его вставить в урок? Найдите в уроке кадр, после которого должен быть рисунок. Создайте кадр Picture. Его номер будет совпадать с номером следующего кадра. Для всех последующих кадров (кроме кадров с вопросом и справками) измените их номер (он увеличится на единицу). Не забудьте соответственно исправить команды перехода. <GotoNext 514>

<GotoPrev 511>

### $<$ Page 514 $>$

 Добавьте в кадр Picture команду LoadGif с названием файла с рисунком. Завершите кадр командами перехода GotoNext и GotoPrev. Проверьте результат в системе Магистр. Если все работает правильно (*включая все последующие кадры!*), то можно вставлять очередной рисунок.

 Идем дальше. Если вы аккуратно выполнили все предыдущие этапы и исправили все ошибки в сценарии, то сейчас у вас должен получится правильно функционирующий урок, содержащий один параграф.

 $\leq$ GotoNext 515>

 $\leq$ GotoPrev 513>

 $<$ Page 515 $>$ 

 9) *Девятый этап заключается в размещении в уроке сначала второго, затем третьего и четвертого параграфов*. Все делается аналогично 5, 6, 7 и 8 этапам, но с небольшими изменениями. Во-первых, новый файл создавать не надо (как на пятом этапе), просто добавьте материал в файл с первым параграфом. Во-вторых, вместо номеров 101, 102 и т.д. используются номера 201, 202 и т.д. (для второго параграфа), 301 и 302 (для третьего) и 401 - 402 (для четвертого) соответственно. В-третьих, в конце кадра 121 находится команда Quit. Замените ее на команду перехода к первому кадру второго параграфа с номером 201 (для второго параграфа на 301, для третьего на 401). Это нужно, чтобы после правильного ответа на вопрос первого параграфа студент, изучающий ваш урок, перешел к изучению второго. В-четвертых, пока вы полностью не будете уверены, что у вас правильно работают первый и второй параграфы, переходить к набору третьего не надо (аналогично к четвертому после третьего).

 $\leq$ GotoNext 516>

<GotoPrev 514>

#### $\langle$ Page 516>

 10) *На десятом этапе вы добавляете контрольную работу в ваш урок.* После разработки сценария, включающего 4 параграфа, рисунки и заключительные вопросы, вы стали уже опытным разработчиком компьютерного урока в системе Магистр. Поэтому добавление в урок контрольной работы не будет для вас очень сложным. Если в вашем уроке ровно 4 параграфа, то первый кадр контрольной работы будет иметь номер 501. Первый кадр необходимо делать текстовым Page, в нем вы кратко расскажите о предстоящей контрольной работе. Далее вы добавляете 4 кадра Question с вопросами. Набираете в них сами вопросы, размещаете команды Answer с вариантами ответов. Задаете в них переход к следующему кадру с вопросом (для любого варианта ответа) и нужный балл. Далее ставите кадр Page с текстом, в котором сообщаете о завершении контрольной работы. Размещаете в нем четыре команды If для перехода к кадрам с оценкой. Всего существует четыре оценки от «Отлично» до

«Неудовлетворительно», поэтому у вас будет четыре команды If и четыре заключительных кадра Page. В этих кадрах вы сообщаете о полученной оценке. Каждый кадр заканчивается командой Quit.

 $\leq$ GotoNext 517>

<GotoPrev 515>

#### $<$ Page 517 $>$

 11) *На одиннадцатом этапе производится цветовое оформление урока*. Выделите названия параграфов красным цветом. Ключевые слова и фразы, цитаты и определения синим, розовым и др. цветами. Постарайтесь, чтобы в уроке не было сплошного черного цвета. Придумайте свою палитру цветов. Только учтите, что ваш урок должен быть оформлен одинаково, чтобы цвет помогал восприятию материала. <GotoNext 518>

<GotoPrev 516>

#### $<$ Page 518 $>$

 12) *На последнем двенадцатом этапе производится окончательная проверка урока*. С этой целью, во-первых, необходимо выполнить в Магистр команду «Проверить тему» из меню «Тема». Должно появиться диалоговое окно с сообщением «Ошибок не обнаружено». Во-вторых, прочитайте ваш урок внимательно два раза. В тексте не должно быть синтаксических ошибок. В-третьих, проверьте, что все кадры урока следуют друг за другом в нужном порядке. В-четвертых, для каждого вопроса выберите последовательно все варианты ответов. Проверьте, что вы не перепутали справочные кадры и баллы за ответ. В-пятых, покажите компьютерный урок вашему научному руководителю или специалистам, разбирающимся в теме урока. Пусть они проверят, что у вас материал изложен правильно. Могут они дать разрешение применять ваш урок для обучения студентов или в нем есть какие-то неточности? *Попросите их отнестись к уроку внимательно, как к совместной журнальной статье*.  $\leq$ GotoNext 519 $>$ 

 $\langle$ GotoPrev 517>

### $<$ Page 519 $>$

 *Все, урок вы подготовили и провели*. Теперь передаете его комиссии для последующего хранения и обучения студентов. Урок сдается на новой дискете размером 3.5 дюйма. Кроме файлов урока, на диске не должно быть других файлов. На диске вы создаете папку с названием вашей темы. В нее вы копируете текстовый файл формата RTF с названием вашей темы. Копируете в эту папку все файлы с графикой. Если вы используете файлы со звуковыми фрагментами, их тоже копируете. Использовать архиваторы для сжатия информации запрещается. Если у вас на диске осталось достаточно места, то рекомендуется создать еще одну папку с копией всех файлов урока. Будет жаль, если из-за сбоя диска ваша работа будет потеряна. На диск приклеиваете наклейку с вашей фамилией, должностью, названием темы и годом разработки.

 Внимание, программы системы Магистр на этот диск копировать не надо! <GotoNext 520> <GotoPrev 518>

<Question 520>

#### *Ответьте на вопрос:*

### Выберите правильную последовательность этапов?

- 1) Набрать текст на компьютере
- 2) Составить вопросы к уроку
- 3) Подобрать материал к уроку
- 4) Разработать команды сценария
- 5) Разбить текст на параграфы
- 6) Разбить параграфы на кадры
- $\langle$ Answer 3) 5) 2) 1) 4) 6); 0; 521>
- $\langle$ Answer 3) 2) 1) 4) 5) 6); 0; 522>

 $\langle$ Answer 3) 5) 1) 4) 2) 6); 0; 523>  $\langle$ Answer 3) 2) 5) 6) 4) 1); 0; 524 $>$ 

 $<$ Page 521 $>$ 

# *Молодец!*

### *Вы правильно ответили на вопрос.*

Последовательность может быть такой: Подобрать материал к уроку; Разбить текст на параграфы; Составить вопросы к уроку; Набрать текст на компьютере; Разработать команды сценария; Разбить параграфы на кадры. В реальности последние два этапа можно выполнять одновременно.

*Теперь можно изучать следующий параграф.*

<GotoNext 601>

 $<$ Page 522 $>$ 

## *Жаль!*

## *Вы были недостаточно внимательны!*

Неправильно. Невозможно составить команды сценария до разбивки текста на параграфы.

<GotoNext 501>

 $<$ Page 523>

*Вы были недостаточно внимательны!*

Неправильно. Как вы будете разрабатывать команды сценария, если у вас еще не готовы вопросы, ответы на них и справки? <GotoNext 501>

 $<$ Page 524 $>$ 

### *Жаль!*

*Вы были недостаточно внимательны!*

Вы ошиблись. Разрабатывать сценарий лучше всего после набора текста на компьютере, а не до этого.  $\langle$ GotoNext 501>

<\* НАЧИНАЕТСЯ 6 ПАРАГРАФ ------------------------ >

 $<$ Page 601 $>$ 

 $\leq$ Paragraph §6. Советы по разработке урока >

## *§6. Советы по разработке урока*

 Основной материал по структуре, командам сценария и методике разработки урока был представлен в первых пяти параграфах. В шестом заключительном параграфе вы сможете прочитать несколько советов и рекомендаций.

 Совет № 1. В редакторе Word *произведите следующие настройки*: Характеристики шрифта - Times New Roman, начертание обычное, размер 12. Характеристики абзаца: первая строка - отступ 1.27, межстрочный одинарный, выравнивание по левому краю.

 Совет № 2. Т.к. отступ абзаца в редакторе Word и в системе Магистр имеют разное назначение: в Word задает красную строку, а в Магистр - расстояние от левого края до абзаца - то *для задания красной строки используйте три пробела.* <GotoNext 602>

#### $<$ Page 602 $>$

 Совет № 3. Не забывайте *указывать название параграфа дважды* (а также слова «Введение» и «Контрольная работа»). Первый раз внутри команды Paragraph. Второй раз - в первой строке текста первого кадра соответствующего параграфа. Выделите название параграфа цветом (например, красным) и шрифтом (например, Arial 16 полужирный курсив).

 Совет № 4. Если ваш текст набран черным цветом, то его трудно прочитать на экране. Желательно *изменить черный цвет шрифта на другой*, например, на темносиний. Самый простой способ для этого - в меню «Формат» выберите команду «Стиль», в диалоговом окне выделяете стиль «Обычный» и нажимаете на кнопку «Изменить». Потом кнопка «Формат» и команда «Шрифт». Меняете черный цвет на нужный. Далее нажимаете два раза на кнопки «ОК» и один раз - «Применить». Цвет всего текста изменится на выбранный. Данная комбинация работает в Word 95. В Word 97 и Word 2000 все проходит аналогично, но, возможно, изменятся названия команд.

<GotoNext 603>

 $\leq$ GotoPrev 601>

### $<$ Page 603>

 Совет № 5. В тексте урока необходимо *выделять цветом параграфы, ключевые слова и фразы, цитаты и определения*. Если вам не нравится стандартная палитра (как в текущем уроке), разработайте свою. Главное, оформляйте все в одном стиле и не переборщите в раскраске.

 Совет № 6. *Используйте цветовое оформление таблиц и рисунков* для повышения наглядности материала. Рисунок и таблица считаются цветными, если в них есть 4 цвета или более.

 Совет № 7. Важную *информацию можно дублировать* в разных параграфах. Тогда ее лучше запомнят. Но не переборщите - иначе она надоест.

 Совет № 8. При разработке и сохранении файлов с рисунками постарайтесь *как можно больше уменьшить их размер*. Часто для этого достаточно снизить количество используемых цветов до 2, 8, 16 или 256. Не забудьте, что все файлы вашего урока должны уместиться на одном диске объемом 1.44 Мб. <GotoNext 604>

 $\langle$ GotoPrev 602>

#### $<$ Page 604 $>$

 Совет № 9. Вопросы, размещенные в конце параграфа и в контрольной работе, *должны быть различными*. Назначение первых - определить, что именно не понял учащийся в конкретном параграфе. Цель вторых - оценить знания по всему уроку.

 Совет № 10. При составлении справки на неверный ответ *сообщите, в чем именно ошибается студент*. При этом правильный ответ на вопрос не формулируйте. Пусть сам думает.

 Совет № 11. Не надо стараться впихнуть в урок как можно больше текста. Известно, что чем больше новой информации, тем меньше ее запоминают. *Выбросите весь лишний материал*. Главное - не объем, а наглядность.

 Совет № 12. Если у вас в уроке много полезной информации, то *не надо комкать ее в 2-3 кадра*. Сделайте побольше кадров. Ведь 16 кадров - это ограничение снизу. <GotoNext 605> <GotoPrev 603>

#### $<$ Page 605 $>$

 Совет № 13. Не переживайте, что в редакторе Word *некоторые слова подчеркиваются красной волнистой линией*. В системе Магистр эти слова подчеркиваться уже не будут. Просто учтите следующее: Word подчеркивает или слова с ошибками или слова, которые он не знает. Поэтому в вашем уроке вы обязательно исправьте все ошибки, а на правильно написанные слова, но подчеркнутые, не обращайте внимание.

 Совет № 14. Как выбирать номера кадров? Проще всего для этого *использовать следующий подход*: Кадр с текстом введения имеет номер 0. Нумерация кадров первого параграфа начинается с 101 с единичным шагом - 101, 102, 103 и т.д. Кадр с вопросом первого параграфа имеет номер 120. Для второго, третьего и четвертого кадров номера начинаются с чисел 201, 301 и 401 соответственно. Контрольная работа начинается с 501 номера (если в уроке ровно четыре параграфа). <GotoNext 606>

<GotoPrev 604>

#### $<$ Page 606 $>$

 Совет № 15. Кадр с текстом или рисунком должен *заканчиваться двумя командами перехода* GotoNext и GotoPrev - к следующему и предыдущему кадру. Исключения из этого правила - самый первый кадр урока, первый кадр любого параграфа, любой кадр со справкой по ответу (для этих кадров в конце ставится только команда GotoNext), любой кадр с вопросом (заканчивается командой Answer), любой кадр с оценкой (заканчивается командой Quit), любой кадр с критериями оценок (заканчивается командой If).

 Совет № 16. Изучение любого материала рекомендуется сопровождать его *параллельным применением на практике*. Поэтому при изучении фрагментов сценария лучше создавать файлы с этими сценариями. Еще проще взять файл с готовым уроком (например, который вы сейчас читаете), открыть его в Word и заменить текст на свой. Только не забудьте сразу сохранить файл под другим названием. Но для разработки своего урока лучше создайте новый файл и новый сценарий. Иначе у вас могут появиться ошибки при переделке сценария из-за несоответствия количества кадров.

 $\langle$ GotoNext 607>

 $\langle$ GotoPrev 605>

 $<$ Page 607 $>$ 

Совет № 17. Будьте внимательны *при использовании символов* 

«<» (меньше) и «>» (больше). Их появление в тексте, даже в качестве математических знаков, воспринимается как неправильная команда сценария. Ошибки, связанные с этими знаками, обнаруживаются при автоматической проверке в Магистр и обозначаются как «Предупреждение: ключевое слово, не распознанное как команда». Лучше эти символы размещать только в рисунках или объектах OLE (например, как это сделано в данном уроке). Внутри команд сценария, например в Answer, эти символы использовать запрещается.

 Совет № 18. Вы пытались открыть урок в Магистр, но программа дала ошибку *«Ошибка при открытии файла ...».* Скорее всего, это не ваша ошибка в сценарии урока. Просто закройте в редакторе Word окно с вашим уроком и затем спокойно можете открыть урок в Магистр.

<GotoNext 608>

<GotoPrev 606>

<Page 608>

 Совет № 19. Что делать, если вы хотите *одновременно видеть урок* в системе Магистр и в редакторе Word? Открывать урок в системе Магистр, когда файл с уроком открыт в Word, запрещено операционной системой. Компьютер сообщит об ошибке открытия файла. Поэтому поступайте следующим образом: Закройте файл в Word, откройте урок в Магистр, затем откройте его опять в Word. В результате ваш текст будет открыт и в Word и в Магистр. Вы можете читать текст в Магистр, а исправлять в Word. Это довольно удобно использовать при доводке внешнего вида урока. Учтите, что все ваши изменения будут показаны в Магистр только после их сохранения в Word и нового открытия урока в Магистр.

 Совет № 20. Если на компьютере *не установлены звуковая карта и колонки* (или наушники), то звуковые фрагменты воспроизводиться также не будут. Просто не на чем...

 Совет № 21. Речь из Wav-файлов и музыка из MP3-файлов не может звучать одновременно. Будет слышно или то или другое.

<GotoNext 609>

<GotoPrev 607>

#### <Page 609>

 Совет № 22. На некоторых компьютерах видео в формате AVI *может не показываться*. Автор наблюдал подобное на одном компьютере с Windows 98. Но на всех тестируемых компьютерах с Windows 95 видео файлы проигрывались. Это связано с особенностями программного обеспечения конкретных компьютеров (например, *нет нужного кодека для раскодировки*).

 Совет № 23. *Как вносить формулы* (математические, химические и т.д.) в урок? Для этого можно применить три способа: Первый самый простой, но не всегда подходящий. В кадр с текстом можно вставлять объекты OLE. Т.е. вы можете вставить в редакторе Word формулы Microsoft Equation. Это легко, но, к сожалению, при

этом: во-первых, сильно увеличивается размер файла; во-вторых, формулы могут сместиться при работе в Магистр; в-третьих, если на другом компьютере не будет поддержки данного объекта OLE, то вместо формул будут видны только прямоугольники.

<GotoNext 610>

<GotoPrev 608>

#### $<$ Page 610 $>$

 Второй способ: набрать в Word несколько формул на одном листе. Нажав на клавишу Print Screen, поместить изображение в буфер. Извлечь его в Paint, выделить фрагмент с формулами и передать через буфер в программу Gif Movie (или ее аналог), затем сохранить в файле формата Gif. Ссылку на рисунок дать в сценарии урока. Дополнительный плюс - мы получаем еще один рисунок в уроке. Главный недостаток - на одном рисунке необходимо размещать сразу несколько формул. Третий способ применяется для размещения одной формулы. Аналогично второму способу, в редакторе Paint вырезаем фрагмент с нужной формулой, копируем его в файл с типом «16-цветный рисунок». Затем в Word вставляем рисунок из файла. Недостаток - в зависимости от размера фрагмента может сильно увеличится размер файла урока. Но если вам необходимо поместить только одну формулу среди текста, то лучше использовать данный третий способ. Если же формул много, то лучшим является второй способ - набрать формулы и текст в Word и сохранить изображение как рисунок.

<GotoNext 611>

<GotoPrev 609>

 $<$ Page 611>

 Совет № 24. *Используйте таблицы* для демонстрации однотипных данных и их визуального сравнения. Таблица набирается в Word или Excel. После нажатия клавиши Print Screen ее изображение попадает в буфер. В Paint вырезают фрагмент с

таблицей. Через буфер его передают в программу Gif Movie, затем сохраняют в файле формата Gif.

 Совет № 25. *Под какими названиями лучше сохранять* файлы с рисунками? Существует два основных подхода: Во-первых, название может быть составным - вами выбранное английское слово плюс номер параграфа плюс номер рисунка в параграфе (разделенные тире). Примеры: pict-1-1.gif; pict-1-2.gif; pict-2-1.gif и т.д. Вовторых - каждому файлу назначаете персональное имя, исходя из его содержания. Например, Table.gif; Hello.gif; Screen1.gif и т.д.

 $\leq$ GotoNext 612>

 $\langle$ GotoPrev 610>

#### $<$ Page 612 $>$

 Совет № 26. Internet может сильно помочь вам в работе, но отсутствие доступа к нему *можно заменить наличием специальных компакт-дисков*. Их можно взять у ваших знакомых или напрокат.

 Совет № 27. При подготовке учебного материала *обязательно проконсультируйтесь* у специалистов по вашей тематике. Ими могут быть преподаватели с вашей кафедры, чей большой профессиональный опыт может помочь в разработке вашего урока. Обязательно найдите бета-тестера для проверки правильности учебного материала после завершения вашей работы.

 Совет № 28. Не забывайте, что в системе Магистр существует *режим автоматической проверки сценария*. В ходе тестирования могут быть обнаружены наиболее типичные ошибки (52 типа). Для проверки требуется выбрать урок в Магистр, затем использовать пункт меню «Проверить тему» из подменю «Тема». Щелчок на описании ошибки перенесет курсор в ее местоположении в тексте (Screenshot программы Магистр в данном режиме приведен в следующем кадре).  $\leq$ GotoNext 613>

```
\langleGotoPrev 611>
```
<Picture 613> <LoadGif Primer6.gif>

<GotoNext 614>

 $\langle$ GotoPrev 612>

 $<$ Page 614 $>$ 

 Совет № 29. Одна ошибка в сценарии *может повлечь за собой появление* еще нескольких других ошибок. Поэтому 1) Исправляйте только по одной ошибке, начиная с самой первой. После этого заново выберите модифицированный и сохраненный урок в Магистр, и проведите повторное тестирование. 2) Не переживайте, если проверка обнаружит сразу с десяток ошибок в сценарии. Возможно, во всем виновата только первая ошибка, а все остальные - ее следствия (тогда они исчезнут сами после исправления первой).

 В примере предыдущего кадра ошибка «тупиковый кадр» приводит к ошибкам «не найден кадр перехода» и «кадр 2 недостижим». Исправление ошибки - вместо команды GotoNext 3 поставить команду GotoNext 2.

 Совет № 30. Самостоятельно *несколько раз проверьте* номера кадров и команды перехода. Возможен вариант, когда вы неправильно укажите номер кадра, в который необходим переход. Например, из кадра 101 должен быть переход в кадр 102, а в команде случайно написано 202. Подобные ошибки могут быть и не обнаружены в ходе автоматической проверки (если кадр 202 тоже существует).  $\leq$ GotoNext 615>

 $\leq$ GotoPrev 613>

 $<$ Page 615 $>$ 

 Совет № 31. Когда вы скопируете все файлы урока на диск для передачи в комиссию, еще раз запустите Магистр и *проведите заключительную автоматическую* 

*проверку урока*. Таким образом, вы сможете проверить, что урок считывается с вашего диска и что вы скопировали все нужные файлы.

 Совет № 32. *Не боги горшки обжигают*! Вы можете справиться с разработкой прекрасного компьютерного урока, даже если до этого мало работали на компьютерах. Стоит только немного постараться и все будет в порядке. Из шестидесяти уроков, написанных аспирантами и магистрантами БашГУ весной 2000, около пятидесяти получили оценку «Отлично» и «Хорошо». А ведь у них не было данного компьютерного урока!

<GotoNext 620>

 $\langle$ GotoPrev 614>

<Question 620>

#### *Ответьте на вопрос:*

#### Найдите неверное утверждение?

<Answer Номера кадров задаются по порядку 1, 2, 3, 4 и т.д.; 0; 621>

<Answer Текст набирается шрифтом 12 размера; 0; 622>

<Answer В текстовый кадр можно вставлять формулы; 0; 623>

<Answer Таблицу с данными вставляют в урок как рисунок; 0; 624>

 $<$ Page 621 $>$ 

### *Молодец!*

#### *Вы правильно ответили на вопрос.*

Нумерация кадров должна быть другой. Первый параграф - 101, 102, 103 и т.д. Второй параграф - 201, 202, 203 и т.д. Остальные параграфы аналогично...

*Теперь можно изучать следующий параграф.*

<GotoNext 701>

 $\langle$ Page 622>

## *Жаль!*

### *Вы были недостаточно внимательны!*

Неправильно. Текст урока действительно набирается шрифтом 12 размера.  $\langle$ GotoNext 601>

 $<$ Page 623>

## *Жаль!*

## *Вы были недостаточно внимательны!*

Неправильно. В текстовый кадр действительно можно вставлять формулы, как объекты OLE.

 $\leq$ GotoNext 601>

<Page 624>

## *Жаль!*

## *Вы были недостаточно внимательны!*

Вы ошиблись. Если в вашем уроке используется таблица, то ее надо сохранить в качестве рисунка и вставить в урок командой LoadGif.

 $\langle$ GotoNext 601>

<\* НАЧИНАЕТСЯ КОНТРОЛЬНАЯ РАБОТА ------------------------ >

 $<$ Page 701 $>$ <Paragraph Контрольная работа>

### *Контрольная работа*

 Итак, вы изучили основы разработки компьютерных уроков в системе Магистр. Конечно, у вас появились вопросы, на какие вы не нашли ответов в данном уроке. Это нормально, все описать в одном материале просто невозможно. Тогда по всем предметам давно были бы разработаны энциклопедии, прочитав которые, любой школьник считался бы профессионалом и надобность в ВУЗах пропала бы.

Я уверен, что после небольшой практики за компьютером, когда вы будете разрабатывать ваш урок, вы сами ответите на большинство своих вопросов.

А теперь вам предстоит пройти небольшую контрольную работу, в которой будут проверены ваши теоретические знания. Ответьте на 4 вопроса, и вы узнаете свою оценку. Если она вас не устроит, рекомендую еще раз прочитать данный урок и заново выполнить контрольную работу. Данная оценка сообщается только вам и в ведомости не попадет.

<GotoNext 702>

<Question 702>

*Выберите правильный ответ на вопрос:*

Из какой информации может состоять кадр?

<Answer Из текста, видео, вопроса или рисунка; 5; 703>

<Answer Из нескольких строк текста или одного рисунка; 3; 703>

<Answer Из текста, видео, музыкального фрагмента или рисунка; 1; 703>

<Answer Только из текста, причем не более 16 строк; 0; 703>

<Question 703>

### *Выберите правильный ответ на вопрос:*

Расставьте следующие качества урока, начиная с самого важного?

- 1) Цветовое оформление текста
- 2) Большой объем информации
- 3) Наличие красивых рисунков
- 4) Хорошо подобранные вопросы и ответы
- $\langle$ Answer 4) 1) 3) 2); 5; 704 $>$
- $\langle$ Answer 1) 4) 2) 3); 3; 704 $>$
- <Answer 3) 4) 2) 1); 1; 704>
- $\langle$ Answer 2) 3) 1) 4); 0; 704 $>$

<Question 704>

## *Выберите правильный ответ на вопрос:*

Какое из следующих правил вы считаете приоритетным для разработки компьютерного урока?

Оформление текста: При наборе текста в Word одновременно заниматься его цветовым оформлением.

Постоянный контроль: После каждой вставки нескольких кадров необходимо проверять сценарий в Магистр. Материал урока после завершения работы проверить у специалиста.

Критерий успеха: Как можно больше информации в уроке и красивое оформление текста и рисунков - залог успеха.

Готовый сценарий: Взять файл с готовым уроком, набрать в нем свой текст, сменить рисунки и получился сценарий вашего урока. <Answer Постоянный контроль; 5; 705> <Answer Готовый сценарий; 3; 705> <Answer Критерий успеха; 2; 705>  $\leq$ Answer Оформление текста; 0; 705>

<Question 705>

### *Выберите правильный ответ на вопрос:*

### Какое из следующих высказываний - верное?

<Answer Система Магистр умеет проверять правильность команд сценария; 5; 706>

<Answer Сначала составляют вопросы, затем подбирают материал урока; 3; 706>

<Answer При наборе текста его сразу разбивают на кадры; 1; 706>

<Answer Во всем уроке может насчитываться ровно 4 вопроса; 0; 706>

 $<$ Page 706 $>$ 

## *Идет подведение итогов контрольной работы.*

Вашу оценку вы узнаете в следующем кадре.

 $\leq$ If 18; 20; 707> <If 14; 17; 708>  $\leq$ If 10; 13; 709>  $\leq$ If 0; 9; 710>

<Page 707>

*Отлично!*

*Вы прекрасно ответили на все вопросы.*

Теперь наверняка вы сможете разработать достойный вас компьютерный урок!  $Quit$ 

<Page 708>

## *Хорошо!*

*Вы неплохо справились с контрольной работой.*

Теперь можно приступать к разработке компьютерного урока и у вас все получится!  $Quit$ 

<Page 709>

*Удовлетворительно!*

*К сожалению, плохо.*

Вам рекомендуется еще раз проштудировать данный урок и выполнить контрольную работу.

 $Quit$ 

 $<$ Page 710 $>$ 

*Неудовлетворительно!*

*К сожалению, очень плохо.*

Вы невнимательно отнеслись к изучению урока. Вам необходимо повторить его снова!

 $\langle$ Ouit $\rangle$ 

<Title Контрольная работа по инженерной реологии Contr JR1>

 $\leq$ Page 0 $\geq$ 

Вам предстоит пройти небольшую компьютерную контрольную по инженерной реологии пищевых продуктов. Предварительно полезно прочитать Пособие по инженерной реологии Арета В.А., Забровского Г.Т, Николаева Б.Л. и Николаева Л.К.. Решив задачу или выбрав правильный ответ, перейдите на следующую страницу, щелкнув мышью на «кнопке» с надписью «Следующая» и щелкните на кружочке у правильного ответа.

# *Желаем удачи!*

<GotoNext 9>  $\langle$ Page 9> Что такое реология? <GotoNext 10> <Question 10> Щелкните мышью на кружочке у правильного ответа на первую задачу <Answer Это наука о деформациях и течении различных материалов; 1; 40>

<Answer Это раздел сопротивления материалов; 0; 40>

<Answer Это наука о течении пищевых жидкостей ; 0; 40>

<Answer Это наука о течении неньютоновских жидкостей ; 0; 40>

 $<$ Page 40 $>$ 

Какие виды деформаций рассматриваются в инженерной реологии?

<GotoNext 42>

<Question 42>

Щелкните мышью на кружочке у правильного ответа на вторую задачу

<Answer Все виды деформаций; 1; 70>

<Answer Упругие линейные деформации ; 0; 70>

<Answer Упругие нелинейные деформации ; 0; 70>

<Answer Пластические деформации; 0; 70>

 $\langle$ GotoNext 70>

 $<$ Page 70 $>$ 

Что такое макрореология?

 $\leq$ GotoNext 71>

<Question 71>

Щелкните мышью на кружочке у правильного ответа на третью задачу

<Answer Макрореология рассматривает материалы однородными и лишенными

структуры; 1; 100>

<Answer Макрореология изучает структуру материалов; 0; 100>

<Answer Макрореология изучает взаимодействие между фазами дисперсных сред; 0;  $100>$ 

 $\leq$ Answer Макрореология рассматривает неоднородность дисперсных сред ; 0; 100>

<GotoNext 100>

 $<$ Page 100 $>$ 

Что такое микрореология?

 $\leq$ GotoNext 101>

<Question 101

Щелкните мышью на кружочке у правильного ответа на четвертую задачу

<Answer Микрореология изучает взаимодействие отдельных фаз дисперсных сред ;

1; 130>

<Answer Микрореология изучает свойства материалов под микроскопом; 0; 130>

<Answer Микрореология рассматривает изотропные материалы ; 0; 130>  $\leq$ Answer Микрореология рассматривает однородные материалы ; 0; 130>  $\langle$ Page 130 $>$ 

### *Идет подведение итогов работы.*

На следующей странице вы узнаете общий результат

своей работы.

*<If 4; 4; 140>*

 $\langle$ If 3; 3; 150 $>$ 

 $\leq$  If 2; 2; 160>

 $\leq$ If 0; 1; 170>

 $\langle$ Page 140 $>$ 

### *Отлично!*

*Вы прекрасно ответили на все вопросы.*

 $Quit$ 

 $<$ Page 150 $>$ 

## *Хорошо!*

*Вы неплохо справились с контрольной работой. Вы ошиблись в ответе на одну за-*

*дачу*

*Стремитесь к лучшему!*

 $\leq$ Quit $\geq$ 

 $<$ Page 160 $>$ 

*Удовлетворительно!*

*К сожалению, плохо. Вы ошиблись в ответах на две задачи*

*Читайте пособие по инженерной реологии и пробуйте снова решить контрольную* 

*работу!*

 $Quit$ 

 $<$ Page 170 $>$ 

*Неудовлетворительно!*

*К сожалению, очень плохо. Вы ответили правильно только на одну задачу или вообще ошиблись во всех ответах. Читайте пособие по инженерной реологии, пробуйте снова решить эту контрольную работу или сушите сухари…*

 $Quit$ 

<Title Контрольная работа по инженерной реологии Contr JR2>

 $<$ Page 0 $>$ 

Вам предстоит пройти небольшую компьютерную контрольную по инженерной реологии пищевых продуктов. Предварительно полезно прочитать Пособие по инженерной реологии Арета В.А., Забровского Г.Т, Николаева Б.Л. и Николаева Л.К.. Решив задачу или выбрав правильный ответ, перейдите на следующую страницу, щелкнув мышью на «кнопке» с надписью «Следующая» и щелкните на кружочке у правильного ответа.

## *Желаем удачи!*

 $\langle$ GotoNext 9>

<Page 9>

Укажите закон упругости Гука .

$$
1. \t dF = G \frac{dU}{dx} dS
$$

2. 
$$
\tau = \mu \dot{\gamma}
$$

3.  $\eta = \eta_0 (1 + 0.25c)$ 

$$
4. \quad dM = D \frac{d\rho}{dx} dS dt
$$

<GotoNext 10>

 $\leq$ Ouestion 10>

Щелкните мышью на кружочке у правильного ответа на первую задачу

- <Answer 1; 1; 40>  $<$ Answer 2; 0; 40 $>$ <Answer 3; 0; 40>
- <Answer 4; 0; 40>
- $<$ Page 40 $>$

Укажите линейный закон вязкого течения Ньютона.

1. 
$$
\eta = \eta_0 (1 + 0, 25c)
$$
  
\n2.  $dF = G \frac{du}{dx} dS$   
\n3.  $dQ = k \frac{dT}{dx} dS dt$   
\n4.  $dF = \eta \frac{dV}{dx} dS$ 

<GotoNext 42>

<Question 42>

Щелкните мышью на кружочке у правильного ответа на вторую задачу

<Answer 4; 1; 70>

<Answer 2; 0; 70>

<Answer 3; 0; 70>

<Answer 1; 0; 70>

<GotoNext 70>

 $<$ Page 70 $>$ 

Укажите формулу Эйнштейна для кинематической вязкости суспензий.

- 1.  $\eta = \eta_0 (1 + 0.25c)$
- 2.  $\tau = \mu \dot{\gamma}$
- 3.  $\sigma = E \varepsilon$

$$
4. \quad dM = D\frac{d\rho}{dx}dS\,dt
$$

<GotoNext 71>

<Question 71>

Щелкните мышью на кружочке у правильного ответа на третью задачу

- <Answer 1; 1; 100> <Answer 2; 0; 100> <Answer 3; 0; 100>
- <Answer 4; 0; 100>
- <GotoNext 100>

 $\langle$ Page 100 $\rangle$ 

Укажите на реологическое уравнение степенной жидкости.

- 1.  $\tau = \mu \dot{\gamma}$
- 2.  $\tau = k \dot{\gamma}^n$
- 3.  $\tau = \tau_0 + \mu \dot{\gamma}$
- 4.  $\tau = \tau_0 + k \dot{\gamma}^n$
- <GotoNext 101>
- <Question 101

Щелкните мышью на кружочке у правильного ответа на четвертую задачу

- <Answer 2; 1; 130>
- <Answer 1; 0; 130>
- <Answer 3; 0; 130>
- <Answer 4; 0; 130>
- $<$ Page 130 $>$

## *Идет подведение итогов работы.*

На следующей странице вы узнаете общий результат

своей работы.

*<If 4; 4; 140>*  $\leq$  If 3; 3; 150>  $\leq$  If 2; 2; 160>

 $\leq$ If 0; 1; 170>

 $<$ Page 140 $>$ 

## *Отлично!*

*Вы прекрасно ответили на все вопросы.*

 $Quit$ 

 $<$ Page 150 $>$ 

## *Хорошо!*

*Вы неплохо справились с контрольной работой. Вы ошиблись в ответе на одну за-*

### *дачу*

*Стремитесь к лучшему!*

 $\le$ Ouit $\ge$ 

 $<$ Page 160 $>$ 

### *Удовлетворительно!*

*К сожалению, плохо. Вы ошиблись в ответах на две задачи Читайте пособие по инженерной реологии и пробуйте снова решить контрольную работу!*

<Quit>

 $<$ Page 170 $>$ 

### *Неудовлетворительно!*

*К сожалению, очень плохо. Вы ответили правильно только на одну задачу или вообще ошиблись во всех ответах. Читайте пособие по инженерной реологии, пробуйте снова решить эту контрольную работу или сушите сухари…*  $Quit$ 

<Title Контрольная работа по инженерной реологии Contr JR3>  $<$ Page 0 $>$ 

Вам предстоит пройти небольшую компьютерную контрольную по инженерной реологии пищевых продуктов. Предварительно полезно прочитать Пособие по инженерной реологии Арета В.А., Забровского Г.Т, Николаева Б.Л. и Николаева Л.К.. Решив задачу или выбрав правильный ответ, перейдите на следующую страницу, щелкнув мышью на «кнопке» с надписью «Следующая» и щелкните на кружочке у правильного ответа.

## *Желаем удачи!*

 $\langle$ GotoNext 9>

<Page 9>

Что обнаружил Бернулли в 1705 году, исследуя деформацию лесы из кишки? <GotoNext 10>

<Question 10>

Щелкните мышью на кружочке у правильного ответа на первую задачу <Answer Параболическую зависимость деформации от нагрузки ; 1; 40> <Answer Линейный закон упругих деформаций ; 0; 40>

<Answer Закон Гука ; 0; 40>

<Answer Экспоненциальную зависимость деформации от нагрузки ; 0; 40>

 $<$ Page 40 $>$ 

Что такое тиксотропия?

 $\langle$ GotoNext 42>

<Question 42>

Щелкните мышью на кружочке у правильного ответа на вторую задачу

<Answer Временное уменьшение отношения касательных напряжений к скоростям сдвига в результате деформаций ; 1; 70>

<Answer Упрочнение деформируемого тела ; 0; 70>

<Answer Нелинейность связи между касательными напряжениями и скоростями

сдвига ; 0; 70>

<Answer Линейные связи между касательными напряжениями и скоростями сдвига;  $0:70>$ 

<GotoNext 70>

 $<$ Page 70 $>$ 

Что такое эффект Пойнтинга?

<GotoNext 71>

<Question 71>

Щелкните мышью на кружочке у правильного ответа на третью задачу

<Answer Удлинение или укорочение стержней при пластическом кручении; 1; 100>

<Answer Подъём жидкости по поверхности вращающегося цилиндра ; 0; 100>

<Answer Нагрев тел при деформациях; 0; 100>

 $\leq$ Answer Усталостное разрушение ; 0; 100>

<GotoNext 100>

 $\langle$ Page 100 $>$ 

В чём проявляется эффект Вейссенберга?

 $\leq$ GotoNext 101>

<Question 101

Щелкните мышью на кружочке у правильного ответа на четвертую задачу

<Answer Подъём сгущённого молока по вращающемуся стержню ; 1; 130> <Answer Нелинейная связь между напряжениями и скоростями сдвига ; 0; 130> <Answer Линейная связь между напряжениями и скоростями сдвига ; 0; 130> <Answer Появление петли гистерезиса при вискозиметрировании ; 0; 130>  $<$ Page 130 $>$ 

### *Идет подведение итогов работы.*

На следующей странице вы узнаете общий результат своей работы. *<If 4; 4; 140>*  $\leq$ If 3; 3; 150>  $\leq$ If 2; 2; 160>  $\leq$ If 0; 1; 170>

*Отлично!*

*Вы прекрасно ответили на все вопросы.*

 $Quit$ 

 $\langle$ Page 150 $>$ 

 $<$ Page 140 $>$ 

### *Хорошо!*

*Вы неплохо справились с контрольной работой. Вы ошиблись в ответе на одну за-*

*дачу*

*Стремитесь к лучшему!*

 $<$ Ouit $>$ 

 $<$ Page 160 $>$ 

*Удовлетворительно!*

*К сожалению, плохо. Вы ошиблись в ответах на две задачи*

*Читайте пособие по инженерной реологии и пробуйте снова решить контрольную* 

*работу!*

 $\leq$ Ouit $\geq$ 

 $<$ Page 170 $>$ 

### *Неудовлетворительно!*

*К сожалению, очень плохо. Вы ответили правильно только на одну задачу или вообще ошиблись во всех ответах. Читайте пособие по инженерной реологии, пробуйте снова решить эту контрольную работу или сушите сухари…*  $\leq$ Ouit $\geq$ 

#### **Учебная литература**

- 1. Азаров Б. М., Арет В. А. Инженерная реология пищевых производств. —М.: МТИПП, 1978. — 112 с.
- 2. Горбатов А. В. Реология мясных и молочных продуктов.—М.:Пищевая промышленность. — 1979.—384 с.
- 3. Забодалова Л.А., Маслов А.М. Изучение структурных особенностей молока и молочных продуктов с помощью реологических методов: Методические указания.-Л.:ЛТИХП, 1987.- 30 с.
- 4. Косой В. Д. Совершенствование процесса производства вареных колбас. М.: Легкая и пищевая промышленность. — 1983.—272 с.
- 5. Левтов В.А.,Регирер С.А.,Шадрина Н.Х. Реология крови.- М.:Медицина.1982.- 272 с.
- 6. Маслов А. М. Инженерная реология в пищевой промышленности.—Л.: ЛТИХП МВ и ССО РСФСР, 1977.—88 с.
- 7. Маслов А. М. Аппараты для термообработки высоковязких жидкостей. Л.: Машиностроение. — 1980. — 208 с.
- 8. Маслов А. М., Березко В. Л. Структурно-механические свойства молочных продуктов.—Л.: ЛТИ , 1979.—61 с.
- 9. Мачихин Ю.А., Арет В.А. Формирование конфетных масс выдавливанием. М.: ЦИНТИПищпром, 1969. –35 с.
- 10.Мачихин Ю.А., Бирфельд А.А. Механизация перекачки пралиновых масс.- М.:ЦИНТИПищепром,1970.-46 с.
- 11.Мачихин Ю. А., Зурабишвили Г. Г. Таблетирование пищевых продуктов.—М.: Пищевая промышленность, 1978.—136 с.
- 12.Мачихин Ю.А., Клаповский Ю.В. Современные способы формования конфетных масс.-М.: Пищ.пром-сть,1974.-184 с.
- 13.Мачихин Ю. А. Мачихин С. А. Инженерная реология пищевых материалов. М.: Легкая и пищевая промышленность. — 1981.—216 с.
- 14.Мачихин Ю. А., Мачихин С. А., Инженерная реология пищевых материалов.–М.: Легкая и пищ. пром-ть, 1981. –216 с.
- 15.Николаев Л.К*.* Реологические свойства жиросодержащих пищевых продуктов.**— Л.:** ЛТИ им. Ленсовета, 1978.—86 с.
- 16.Рейнер М. Реология. М.: Наука, 1965. 223 с.
- 17.Реология пищевых масс/[К. П. Гуськов, Ю. А. Мачихин, С. А. Мачихин, Л. Н. Лунин].—М.: Пищевая промышленность, 1970. — 208 с.
- 18.Реометрия пищевого сырья и продуктов:Справочник/Под ред.Ю.А.Мачихина.- М.:Агропромиздат.-1990.-271с.
- 19.Реология. Под редакцией Ф.Эйриха.- М.:Иностр.литературы, 1962.- 824 с.
- 20.Рогов И. А., Горбатов А. В. Новые физические методы обработки мясопродуктов.—М.: Пищевая промышленность, 1966.— 302 с.
- 21.Рогов И. А., Горбатов А. В. Физические методы обработки пищевых продуктов.—М.: Пищевая промышленность, 1974.—583 с.
- 22.Структурно-механические характеристики пищевых продуктов/А. В. Горбатов, А. М. Маслов, Ю. А. Мачихин и др.; Под ред. А. В. Горбатова.—М.: Легкая и пищевая промышленность.—1982.—296 с.
- 23.Уилкинсон У.Л. Неньютоновские жидкости. М.: Мир, 1965. –216 с.
- 24.Уманцев А. 3. Физико-механические характеристики рыб. М.: Пищевая промышленность, 1980.—152 с.
- 25.Урьев Н. Б., Талейсник М. А. Физико-химическая механика и интенсификация образования пищевых масс. —М.: Пищевая промышленность. — 1976. — 239 с.
- 26.Чубик И. Л., Маслов А. М*.* Справочник по теплофизическим характеристикам пищевых продуктов и полуфабрикатов.—М.: Пищевая промышленность, 1970. —

# **Некоторые единицы измерений**

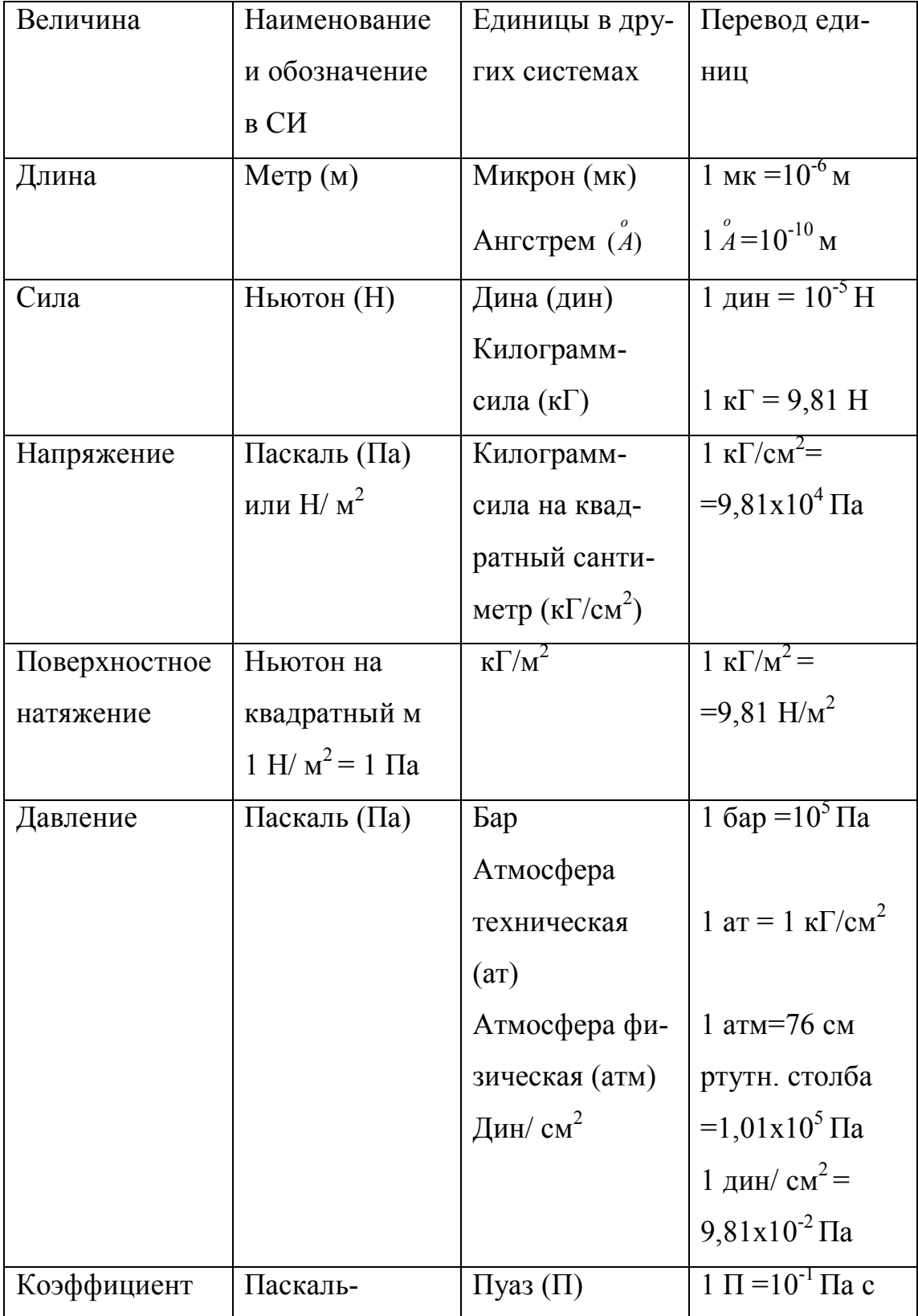
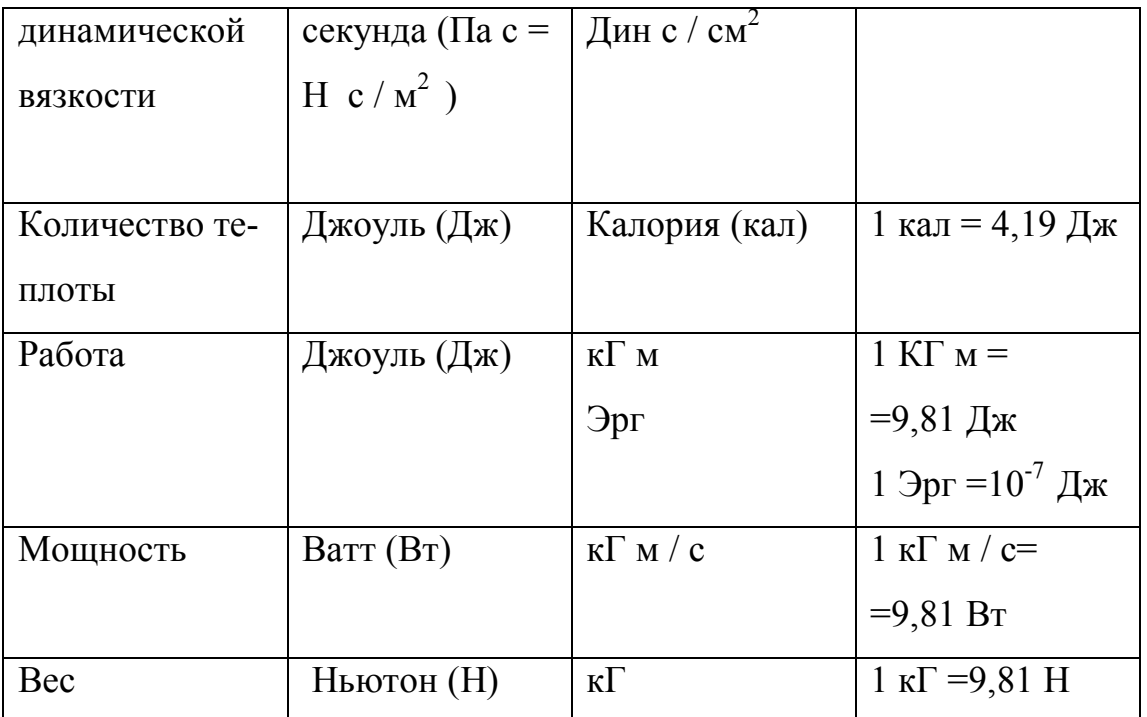

## Указатель предметный

А

Абрикосовый сок

Адгезия

Б

Баланс энергии

Благовещеской вискозиметр

В

Вариационный принцип

Вискозиметры

Вязкость

Вязкость суспензий

Вязкое течение

Вязко-упругость

Вопросы и задания

 $\Gamma$ Гепплера вискозиметр Гершеля-Балкли уравнение Гука закон Д Давление Деформация Дисперсные среды Дистанционное обучение  $\mathcal{H}$ Желатин Жиросодержащие продукты 3 Закон сохранения вещества Закон количества движения Закон Фика Закон Фурье  $\overline{M}$ Имитационная реология Инженерная реология Инвариантность Интерполяция Информационные технологии  $K$ Казеин Капиллярная визкозиметрия Кельвина-Фойгта уравнение Классификация моделей Классификация реометров Клеевой раствор

Критерий Деборы Критерий Фишера Критерий Фруда Критерий Стьюдента Критерий Рейнольдса Критерий Эйлера Критерий Грасгоффа Кровь Конический пластометр Консистентные переменные Коэффициент вязкости Коэффициент Пуассона Кэссона уравнение Кривые течения Л Лагранжа формализация Лапласа преобразования М Макрореология Максвелла модель Маргулеса формула Масло Мачихина вискозиметр Меланж Метареология Метод средних Микрореология Мясной бульон Н

Наклонная плоскость

Ньютона закон

О

- Объемная вязкость
- Обучающая программа
- Оствальда -Де Виля закон

П

- Павловского формула
- Подобия теория
- Ползучесть
- Полиномы
- Предел текучести
- Программа дисциплины
- Произвольный канал
- Проверка гипотез
- Прямоугольный канал
- Психореология
- Пусковые режимы

## Р

- Рабиновича уравнение
- Размерностей анализ
- Распознавание образов
- Резание
- Рейнольдса -Релея задача
- Реометрия
- Реопексия
- Реологические уравнения
- Реограммы
- Ротационные вискозиметры
- Ряды функций

 $\mathcal{C}$ 

Самоконтроль Сахарный раствор Сливки Совмещенные характеристики Способ наименьших квадратов Стокса формула Схемы реометров Т Тензор деформаций Тензор напряжений Тензор скоростей деформаций Тиксотропия У Упругость Уравнение неразрывности Уравнение движения Уравнение энергии  $\Phi$ Фарш Феноменологическая реология Формосохранение Ч Червячный нагнетатель Ш Шведова -Бингама уравнение Э Эйнштейна формула Эйлера формализация Эйлера -Лагранжа условие

Эффект Вейссенберга Эффект Пойнтинга  $\rm{IO}$ Юнга модуль  $\overline{\mathrm{R}}$ 

Ямпольского-Ребиндера формула